# Optimierung des Einsatzes der Instandhaltungssoftware in der Leube Baustoffgruppe

**Masterarbeit** von Bakk. techn. Martin Karner

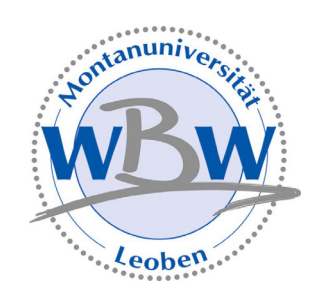

eingereicht am Department Wirtschafts- und Betriebswissenschaft der Montanuniversität Leoben

Leoben, am 07. 09. 2007

# **Aufgabenstellung**

Wird vom Institut eingefügt.

# **Eidesstattliche Erklärung**

"Ich erkläre an Eides statt, dass ich die vorliegende Arbeit selbständig verfasst, keine anderen als die angegebenen Informationen und Quellen benützt und die den verwendeten Quellen wörtlich oder inhaltlich entnommenen Stellen als solche kenntlich gemacht habe".

# Inhaltsverzeichnis

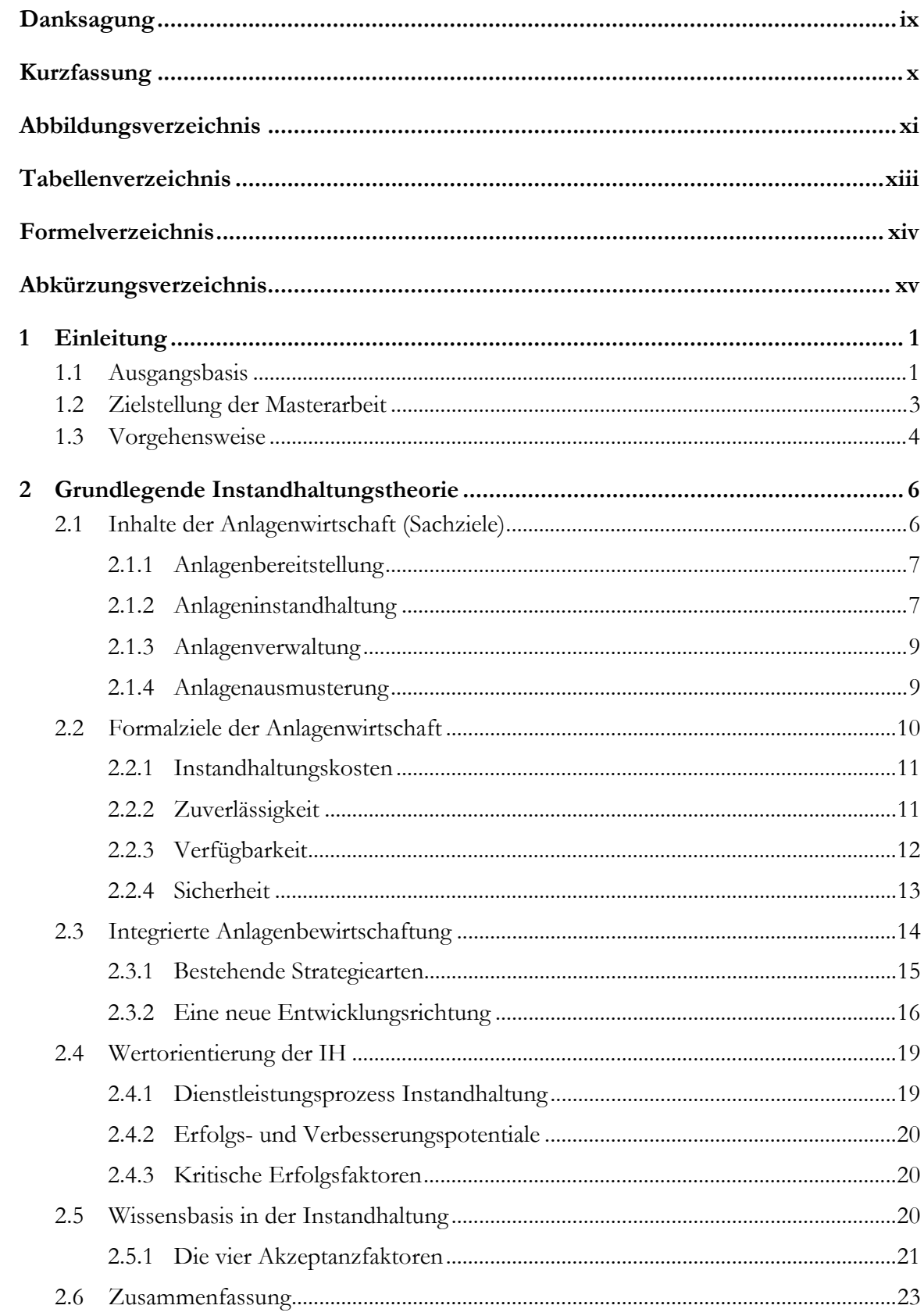

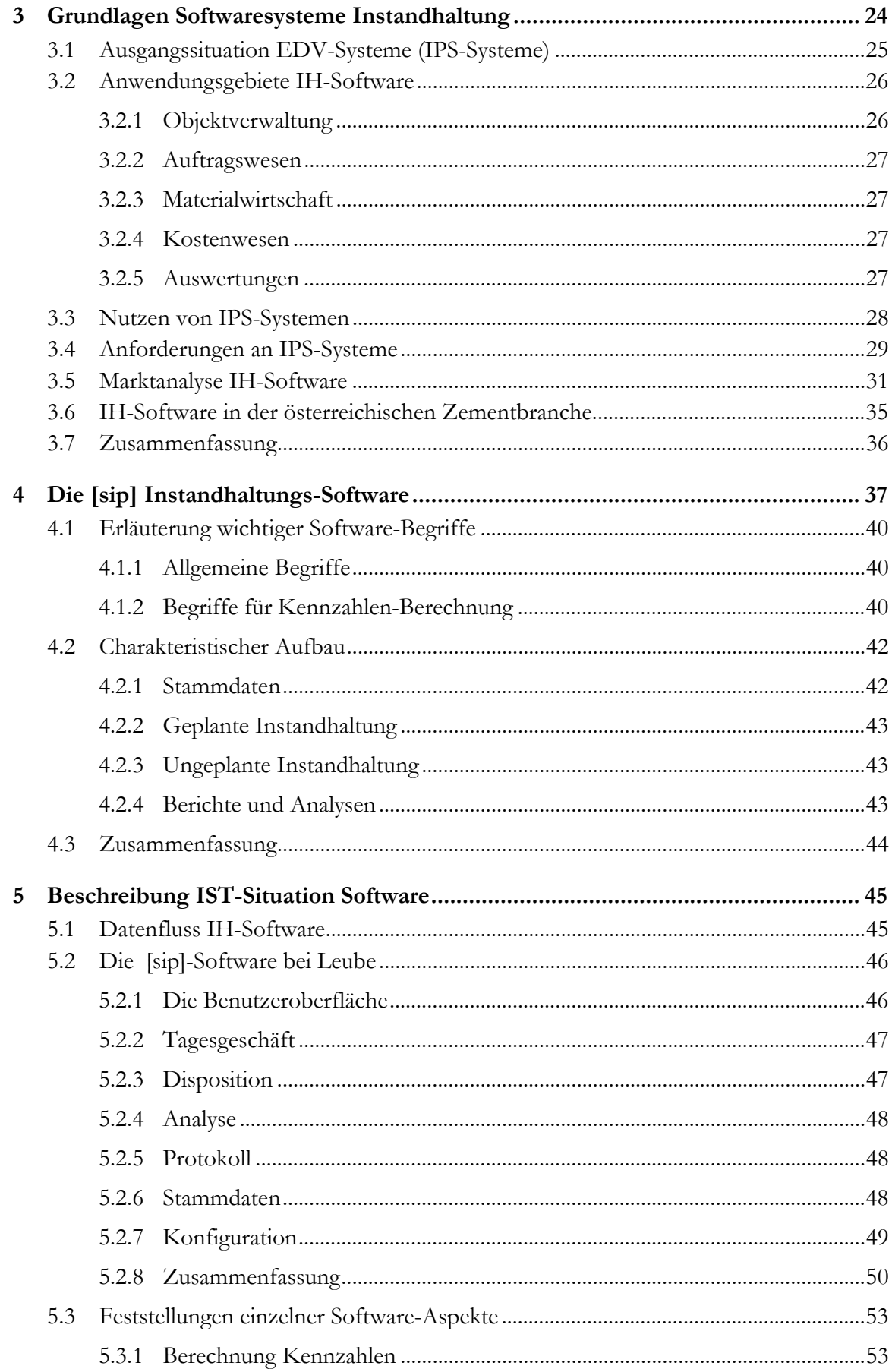

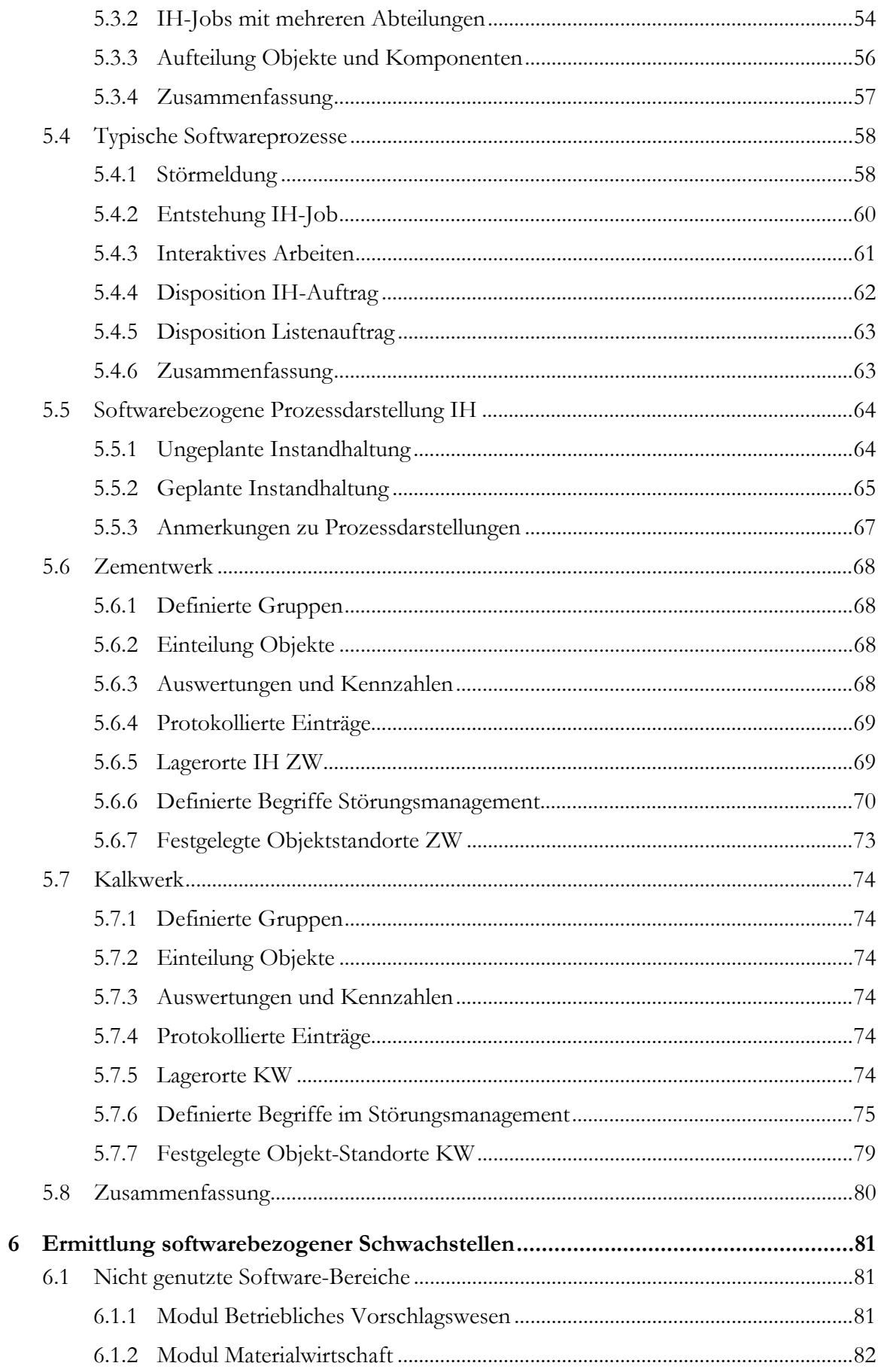

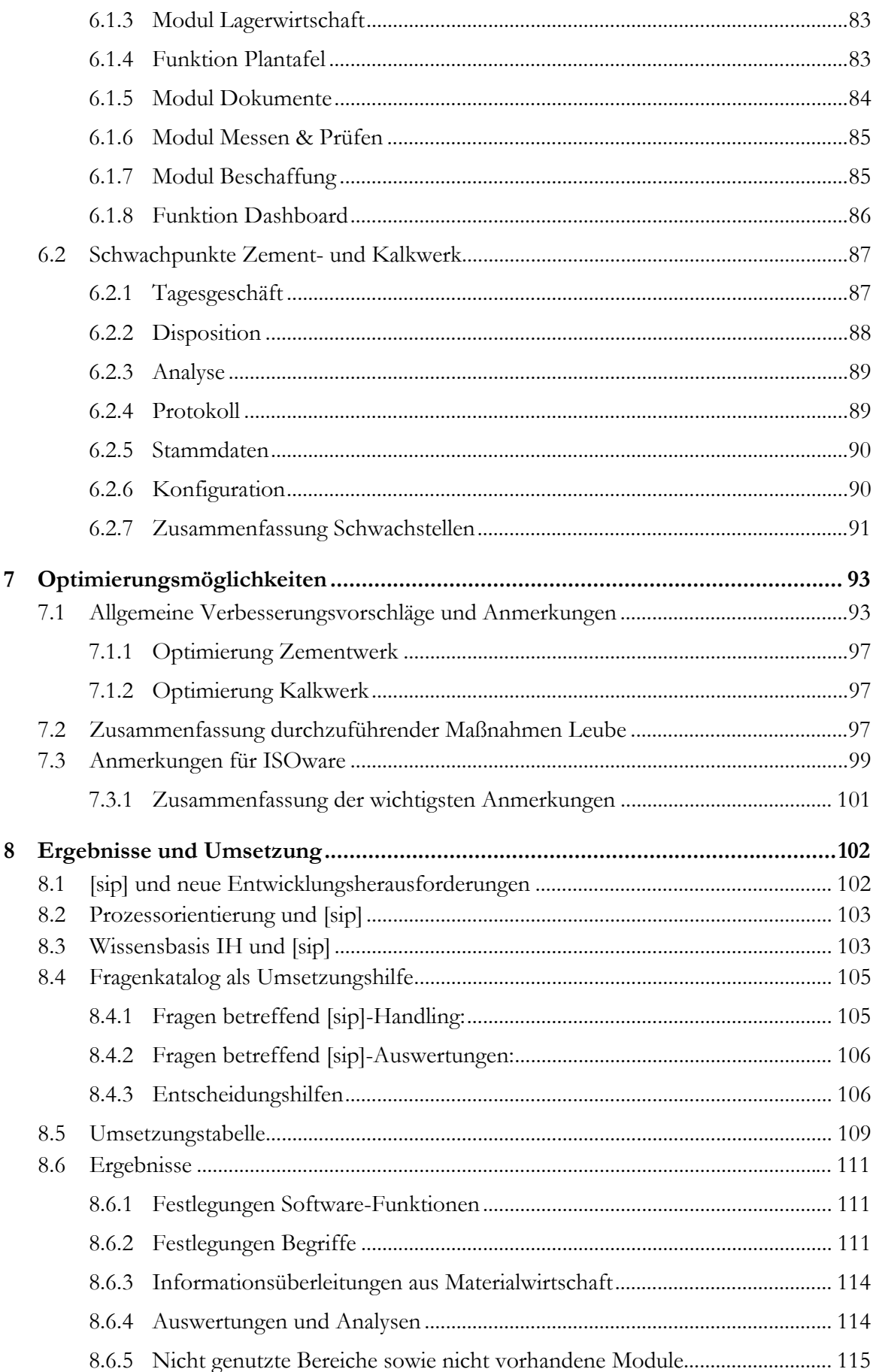

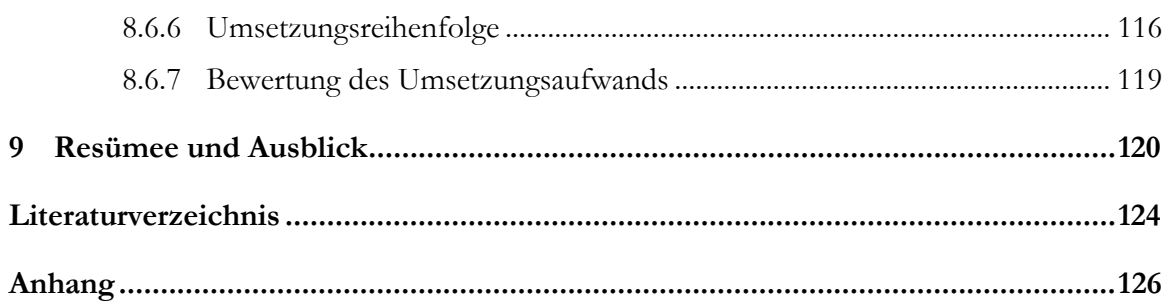

# **Danksagung**

An dieser Stelle möchte ich mich bei all jenen bedanken, die zum gelingen dieser Arbeit beigetragen haben:

An erster Stelle der Zementwerk Leube GmbH für die Vergabe dieser Masterarbeit. Weiterer Dank gebührt dem gesamten Projektteam für die freundliche Aufnahme und die Zusammenarbeit während der Optimierungsphase, insbesondere Hrn. Dipl.-Ing.(FH) Christian Wörgötter als meinem Betreuer im Unternehmen sowie Hrn. Peter Kraihamer für die Einarbeitung in die Instandhaltungs-Software.

Mein weiterer Dank gilt meinem Betreuer seitens der Universität, Hrn. Dipl.-Ing.(FH) Werner Schröder vom Department Wirtschafts- und Betriebswissenschaften der Montanuniversität Leoben, für die Mitwirkung bei der Anfertigung der Theorie-Kapitel.

Ebenfalls Dank gebührt der Firma ISOware GmbH für die Einrichtung einer Software-Testversion sowie der Behandlung von Fragen, welche während der Optimierungsphase aufgetreten sind.

Nicht zuletzt möchte ich mich bei meinen Eltern Josef und Gertrude bedanken, die mich während der gesamten Studienzeit unterstützt haben und ohne deren finanzielle Förderung mein Studium nicht möglich gewesen wäre. Ebenso bei meiner Schwester Silvia, die mir bei vielen kleinen, aber notwendigen Dingen während der Zeit in Leoben behilflich war.

# **Kurzfassung**

Die vorliegende Magisterarbeit befasst sich mit der Optimierung einer seit bereits zweieinhalb Jahren in Verwendung befindlichen Instandhaltungs-Software (IPS-System) einer mittelständischen Baustoffgruppe an zwei Werksstandorten. Mögliche Verbesserungen werden dabei im Rahmen einer Projektgruppe erarbeitet.

Im ersten Schritt steht die Analyse und Feststellung der gegenwärtigen Ist-Situation im Vordergrund. Diesbezüglich werden von der IH-Abteilung durchgeführte Tätigkeiten aufgezeigt und wichtige Arbeits-Prozesse der Software visualisiert und beschrieben. Als Ergebnis soll eine Prozessdarstellung der IH in Kombination mit der IH-Software, ausgehend vom Absetzen einer Störmeldung bis zur Rückmeldung der Maßnahme (ungeplante IH), erhalten werden. Ebenso der Prozess der dazu grundlegend verschiedenen geplanten IH ist grafisch darzustellen.

Anschließend werden Schwachstellen im Zusammenhang mit dem Gebrauch des IH-Programms beschrieben. Weiters sind noch nicht genutzte Bereiche der Software zu erläutern. Dies betrifft Funktionen, welche gegenwärtig installiert sind aber noch keine Verwendung finden, sowie durch entsprechende Module erweiterbare Leistungsspektren. Das Potential einer zukünftigen Verwendung ist anzuführen.

Wesentlicher Inhalt ist eine Auflistung adäquater Optimierungsmaßnahmen, welche im Anschluss an die Arbeit durch die Instandhaltungs-Abteilung umzusetzen sind. Dazu wurden bereits erste Umsetzungsschritte erarbeitet und der Implementierungsaufwand der Verbesserungen bewertet.

Die maßgeblichen Vorteile und Verbesserungsmaßnahmen der Software werden unter Beachtung der verwendungs-, unternehmens- als auch softwarespezifischen Schwachstellen aufgezeigt.

# **Abbildungsverzeichnis**

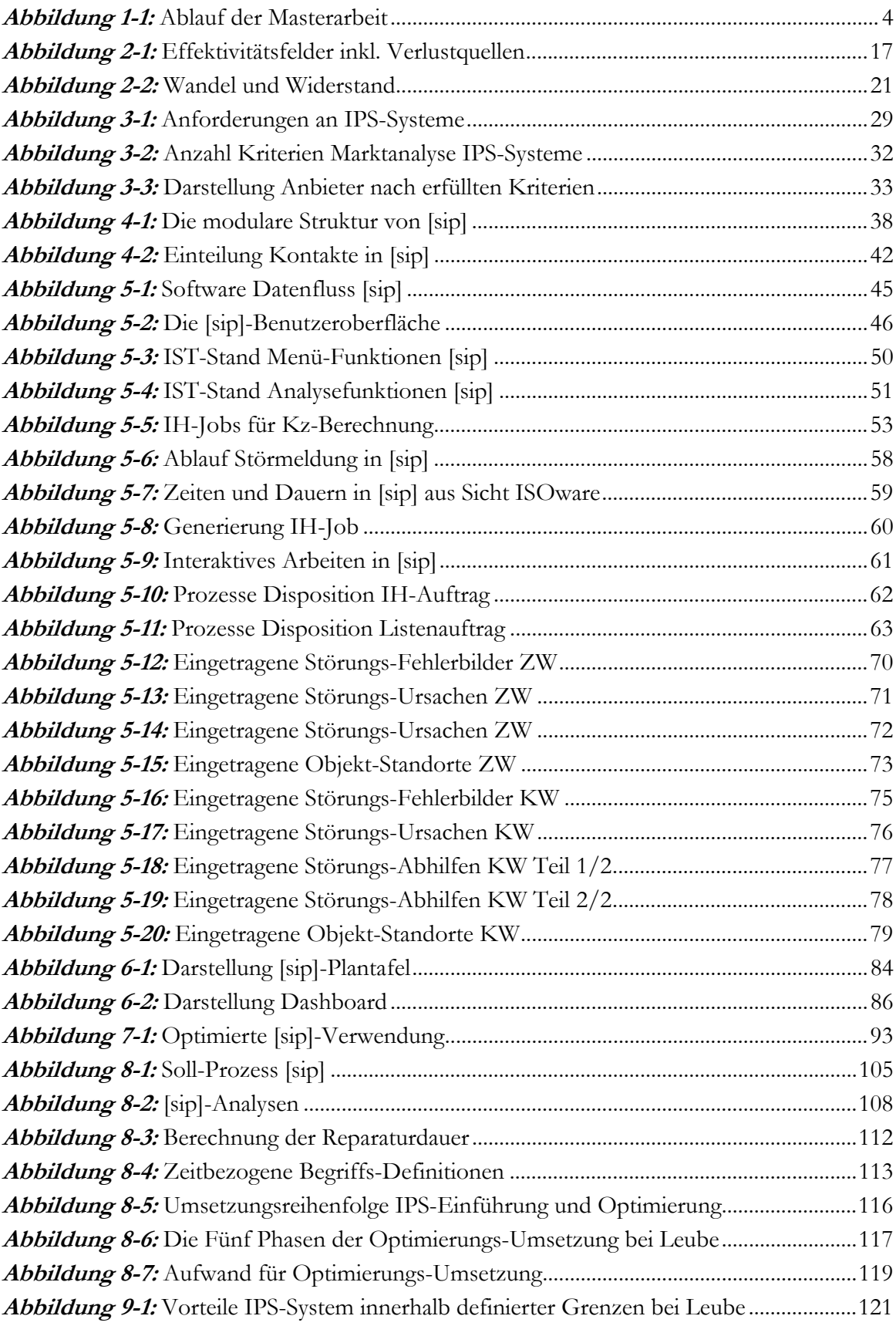

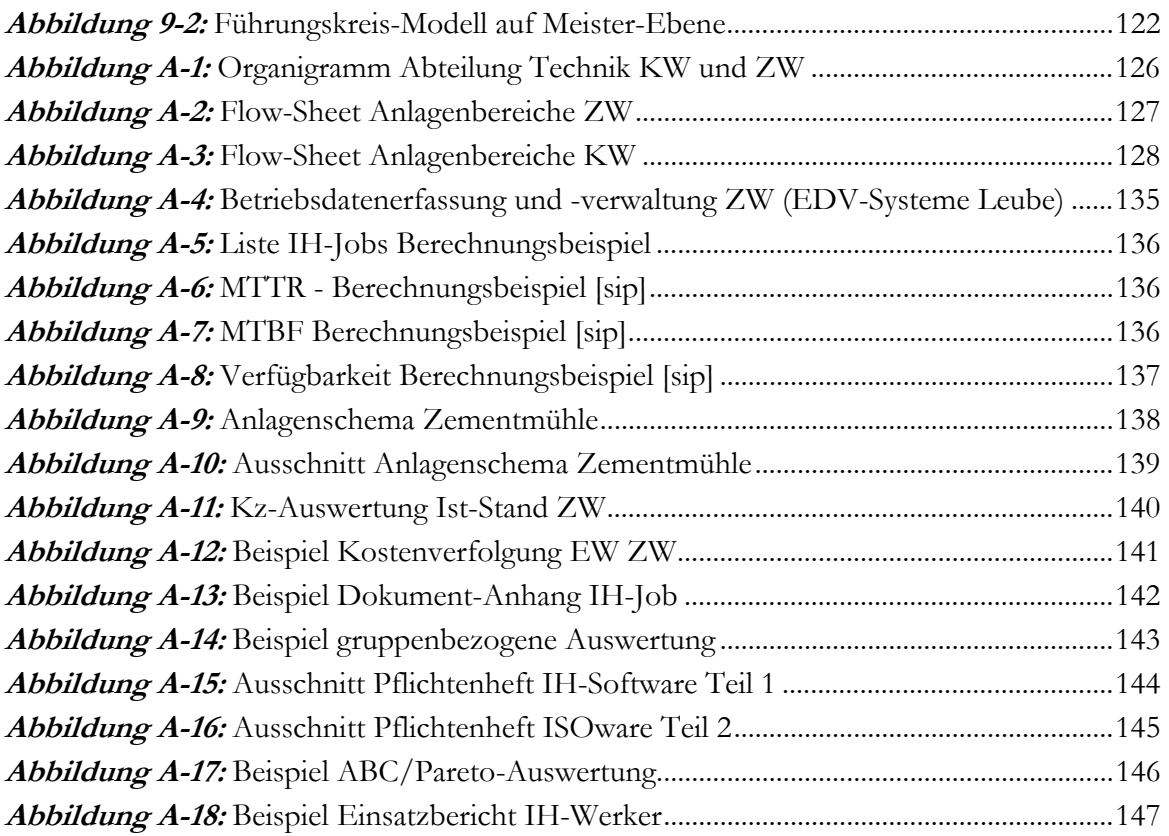

# **Tabellenverzeichnis**

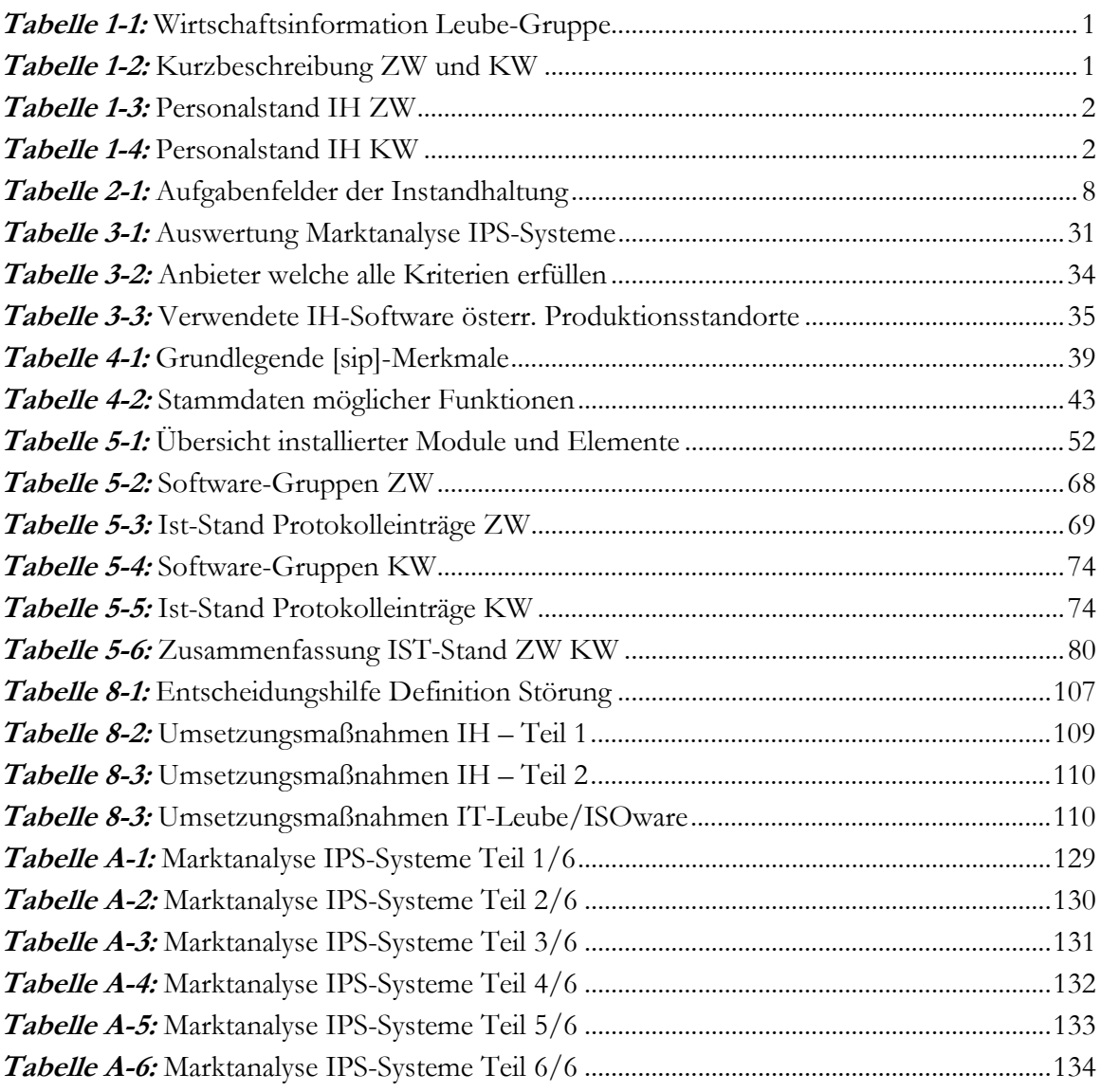

# **Formelverzeichnis**

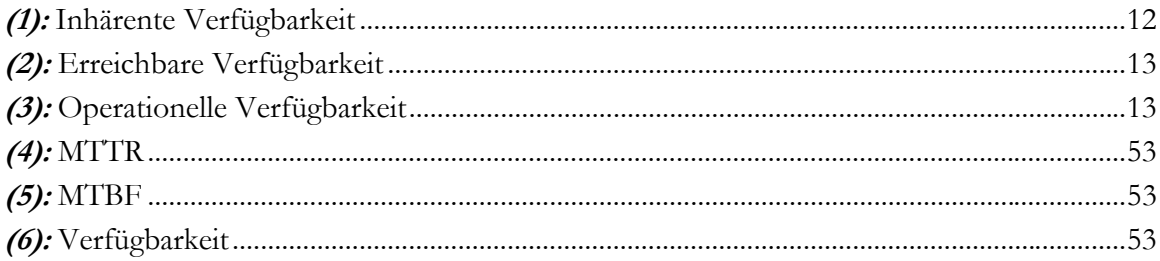

# **Abkürzungsverzeichnis**

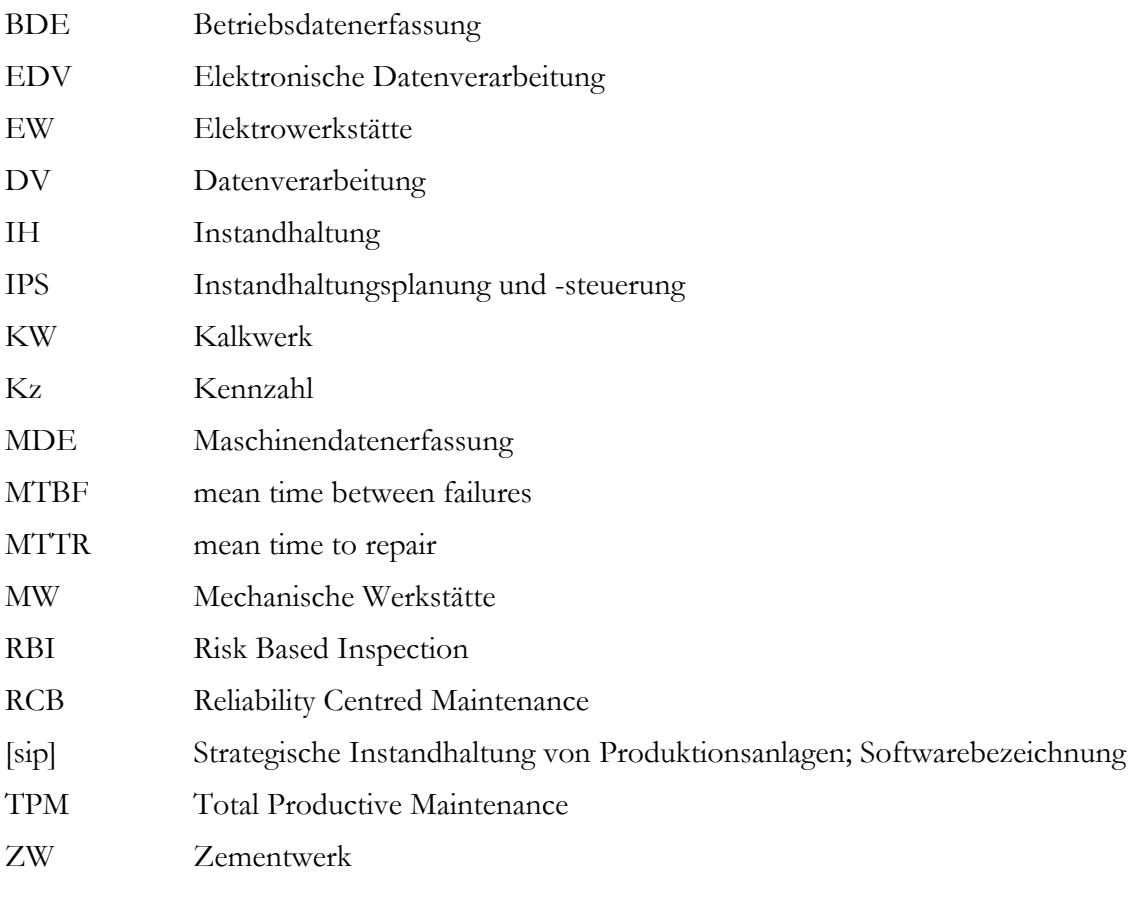

# **1 Einleitung**

 $\overline{a}$ 

# **1.1 Ausgangsbasis**

Die Leube Baustoff-Gruppe ist ein mittelständischer Baustofferzeuger im Bundesland Salzburg. Das Unternehmen vertreibt die Produktgruppen Zement, Kalk, Betonsteine und Betonfertigteilelemente in Österreich und den angrenzenden Nachbarländern.

Diese Produkte werden durch einzelne Gesellschaften der Leube-Baustoffgruppe hergestellt und vermarktet:

- Zementwerk Leube (Gründung 1838)
- Kalkwerk Tagger (Akquisition 1970)
- **LUSIT Betonelemente (Akquisition 1998)**
- **Ebenseer Betonwerke (Akquisition 2001)**

Eine aktuelle Wirtschaftsinformation ist in folgender Tabelle enthalten:

|                                  | 2003                   | 2004                   | 2005                   | 2006                   |
|----------------------------------|------------------------|------------------------|------------------------|------------------------|
| Zement                           | 502,000 to             | 504,000 to             | 506,000 to             | 590,000 to             |
| Kalk                             | 122,000 to             | 127,000 to             | 130,000 to             | 118,000 to             |
| Betonsteine, -platten, -pflaster | 440,000 to             | 450,000 to             | 460,000 to             | 423,000 to             |
| Gesamtumsatz                     | ca. 84 Mio. $\epsilon$ | ca. 86 Mio. $\epsilon$ | ca. 88 Mio. $\epsilon$ | ca. 92 Mio. $\epsilon$ |
| <b>Mitarbeiter</b>               | 374                    | 372                    | 368                    | 368                    |

*Tabelle 1-1:* Wirtschaftsinformation Leube-Gruppe

Im Bereich der Instandhaltung verwenden das Zement- als auch das Kalkwerk in den Bereichen Bau, Elektrik, Mechanik und Kfz seit Dezember 2004 die Software [sip], Version 6.5.7, der Firma ISOware GmbH aus München.

Folgende Tabelle stellt grundlegende Informationen über das Zement- und Kalkwerk dar:

*Tabelle 1-2:* Kurzbeschreibung ZW und KW

| <b>Zementwerk Leube:</b>             | Kalkwerk Tagger:                             |  |  |
|--------------------------------------|----------------------------------------------|--|--|
| Zementproduktion seit 1864 im Besitz | Kalkproduktion seit 1898                     |  |  |
| der Firma Leube                      | ٠                                            |  |  |
| Produktion von ca. 520.000 t/a       | Produktionsmenge ca. 140.000 t/a             |  |  |
| 2 Drehrohröfen mit d=3,6m und I=50m  | $\overline{\phantom{a}}$                     |  |  |
| Einsatz von Ersatzbrennstoffen:      | 2 Schachtöfen                                |  |  |
| Kunststoffe und Altreifen            | $\overline{\phantom{0}}$                     |  |  |
| Entstaubung über 2 Hauptfilter       | Modernstes Kalkwerk Österreichs              |  |  |
| Veröffentlichung der Emissionen seit | Zusammenarbeit mit Firma Omya                |  |  |
| 1996                                 | Drittgrößtes PCC <sup>1</sup> -Werk der Welt |  |  |
| Kontinuierliche technische           | Hauptabsatzmarkt ist die                     |  |  |
| Weiterentwicklung des Standortes     | $\overline{\phantom{a}}$                     |  |  |
| Gartenau im Einklang mit der Umwelt  | Papierindustrie                              |  |  |

<sup>1</sup> PCC … Precipitated Calcium Carbonate … Bezeichnung für einen Füllstoff in der Papierindustrie

Die genannten Instandhaltungsabteilungen sind mit ihrem Personalstand aufgeteilt auf die beiden Werke in den nachfolgenden Tabellen aufgelistet:

| Abteilung                | <b>EW</b> | <b>MW</b> | <b>KFZ</b> | <b>BL</b> | <b>BAU</b> |
|--------------------------|-----------|-----------|------------|-----------|------------|
| Anzahl                   | 12        | 20        | 2          | 2         | 2          |
| davon<br>Meister/Leitung |           | 2         |            |           |            |
| Anzahl gesamt            | 38        |           |            |           |            |

*Tabelle 1-3:* Personalstand IH ZW

*Tabelle 1-4:* Personalstand IH KW

| Abteilung                | <b>EW</b> | <b>MW</b> | <b>KFZ</b> | <b>BL</b> | <b>BAU</b> |
|--------------------------|-----------|-----------|------------|-----------|------------|
| Anzahl                   | 3         |           |            |           | durch ZW   |
| davon<br>Meister/Leitung |           |           |            |           |            |
| Anzahl gesamt            |           |           | 12         |           |            |

Ein Organigramm des Unternehmens-Bereichs Technik ist im Anhang enthalten {*Abbildung A-1*, S. 126}.

An den oben beschriebenen Werksstandorten werden alle störungsbedingten und geplanten Arbeitsaufträge sowie Inspektionsaufträge und periodisch wiederkehrende Wartungen der Maschinen und Anlagen als auch Investitionen über das Software-Tool abgewickelt. Siehe dazu als Ergänzung die Schemen der Anlagenbereiche beider Werke im Anhang {*Abbildung A-2*, S. 127 und *Abbildung A-3*, S. 128}.

Die Aufgabe dieser Arbeit ist es, eine optimale Nutzung der Instandhaltungssoftware zu erreichen. Dazu wurde eine [sip]-Testversion angefordert, woraufhin ein Online-Server-Zugang zur Firma ISOware mit aktuellen Daten des Zementwerks eingerichtet werden konnte. Dadurch ist ein Arbeiten mit der Software möglich, ohne das aktuelle Tagesgeschäft zu beeinflussen.

## **1.2 Zielstellung der Masterarbeit**

Im Rahmen einer Projektgruppe soll mit den verantwortlichen Personen aus IH-Leitung, [sip]-Administration, Betriebsleitung sowie den Abteilungen Elektrowerkstätte (EW) und Bau folgende Zielstellung erarbeitet werden:

1) Analyse der bestehenden und bereits genutzten Abläufe:

Die Verwendung der Software mit ihren entsprechenden Abläufen (Software-Prozesse) ist aufzuzeigen und mit den grundlegenden Merkmalen zu beschreiben.

2) Ermittlung von Schwachstellen:

Schwachstellen, betreffend die Verwendung der Software, stehen hier im Vordergrund und beziehen sich in erster Linie auf die Eingabe von Daten. In weitere Folge sind davon die Abläufe der Software-Verwendung und ihre durch die Programmierung vorgegebene Arbeitsweise betroffen.

3) Herausarbeiten noch nicht genutzter Bereiche:

Es ist zu untersuchen, inwieweit noch nicht verwendete Bereiche bzw. Funktionsmöglichkeiten der Software für einen zukünftigen Gebrauch herangezogen werden können.

4) Aufzeigen von Optimierungsmöglichkeiten:

Verbesserungsmöglichkeiten beziehen sich auf die unter Punkt 2) genannten Aspekte sowie auf Verbesserungen in der Software-Struktur.

5) Aufzeigen sinnvoller Anwendungen unter Beachtung der Firmenstruktur und der Personalressourcen:

Es gilt zu beurteilen, inwieweit mögliche Verbesserungen oder Erweiterungen von tatsächlichem Nutzen sind und auch entsprechend dem vorhandenen Personalstand und seinen jeweiligen Aufgaben durchgeführt werden können.

Die genannten Zielstellungen sind stets im Zusammenhang mit der Verwendung der IH-Software zu sehen.

# **1.3 Vorgehensweise**

Neben der Erarbeitung relevanter theoretischer Grundlagen der Instandhaltung sowie von Instandhaltungs-Programmen, soll sich der Optimierungsvorgang der verwendeten Software im Rahmen der Masterarbeit nach folgendem Ablauf richten:

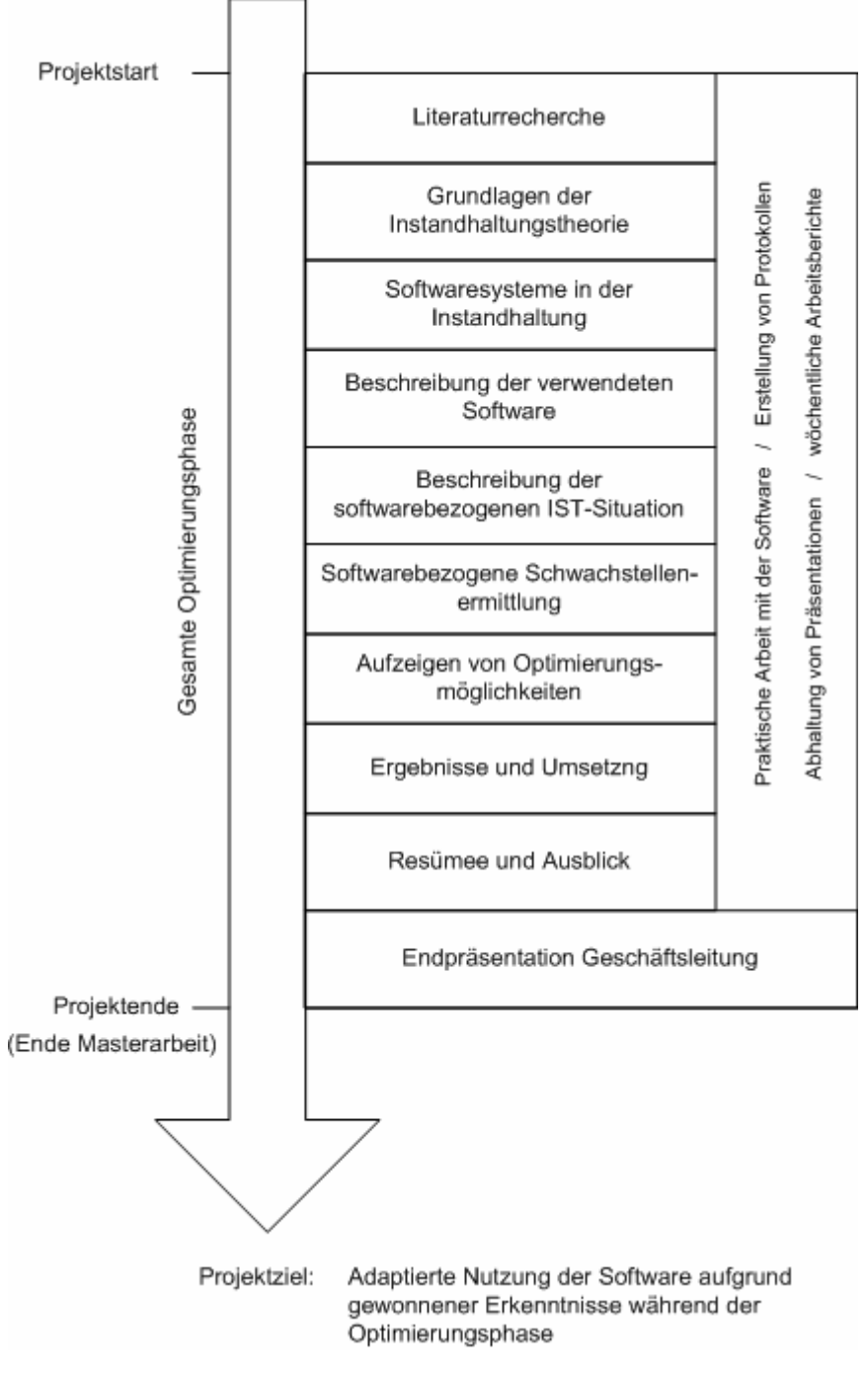

*Abbildung 1-1:* Ablauf der Masterarbeit

Zu Beginn bildet die Einarbeitung in die Software den Schwerpunkt. Damit soll ein Überblick über die vorhandenen Funktionsmöglichkeiten und die Arbeitsweise der Software erhalten werden. Es ist anzunehmen, dass ggf. vorhandene Schwachstellen über die Lösung sich ergebender Detailfragen zu behandeln sind. Ausgehend von einer ganzheitlichen Betrachtung kann nicht auf die Verarbeitung einzugebender Daten innerhalb der Software geschlossen und darauf aufbauend eine entsprechende Optimierung abgeleitet werden, weil die Verarbeitung der Daten durch die Programmierung bestimmt wird.

Im nächsten Schritt soll der grundsätzliche Aufbau der [sip]-Software, inkl. der vorhandenen Funktionsmöglichkeiten, beschrieben werden.

Weiters sind die in den Zielstellungen vorhin erwähnten Software-Prozesse, welche die Dateneingabe und die Verwendung des Programms sowie wichtige zugehörige Informationen betreffen, aufzuzeigen.

Erst nach diesen Schritten können Schwachstellen ermittelt und darauf aufbauend Optimierungsmaßnahmen für das ZW als auch für das KW abgeleitet werden.

Weil die Software im Kalk- als auch im Zementwerk identisch ist, werden mögliche Schwachstellen und, in weiterer Folge, zugehörige Optimierungen vor allem softwarespezifisch, d.h. im Gebrauch bzw. dem Aufbau der Software, jedoch nicht standortbezogen vermutet.

# **2 Grundlegende Instandhaltungstheorie**

Die *Anlageninstandhaltung* ist neben der *Anlagenbereitstellung*, der *Anlagenverwaltung* sowie der *Anlagenausmusterung* ein wesentlicher Bestandteil der *Anlagenwirtschaft*. Während der Nutzungsdauer einer Anlage werden die Anlagennutzung und Anlageninstandhaltung zeitlich parallel wahrgenommen, wobei die Anlagennutzung in das Aufgabenfeld der Produktionswirtschaft hineinreicht. Jede Anlage besitzt aufgrund ihrer konstruktiven Beschaffenheit eine bestimmte technische Leistungsbereitschaft welche im Laufe der Zeit abnimmt. Eine Abnahme der Leistungsbereitschaft kann auf *nutzungsbedingte* und *nicht nutzungsbedingte* Ursachen zurückgeführt werden. Dieser Prozess der Veränderung der stofflich-technischen Beschaffenheit von Anlagen wird als *Abnutzung* bezeichnet. Die Abnutzung führt nach einer gewissen Zeit zur Funktionsuntüchtigkeit der Anlage. Alle Maßnahmen, welche der Bewahrung und Wiederherstellung der Leistungsfähigkeit der Anlage dienen, sind dem Bereich der Anlageninstandhaltung zuzuordnen.<sup>2</sup>

## **2.1 Inhalte der Anlagenwirtschaft (Sachziele)**

Der in dieser Arbeit verwendete Begriff Anlagenwirtschaft bezieht sich auf die Produktionstheorie und dort ausschließlich auf Sachanlagen, welche mit dem grundlegenden Produktionsfaktor Betriebsmittel (Maschinen bzw. Anlagen) identisch sind. Diese Anlagen stehen für Potentialfaktoren und verkörpern damit eine mögliche Leistung, welche sukzessive genutzt werden kann.<sup>3</sup>

Der Begriff Anlagenwirtschaft beschreibt somit den betrieblichen Entscheidungs- sowie Aktionsbereich, welcher die Anforderungen an den Leistungsprozess entsprechend der Beschaffung, Bereitstellung, Erhaltung, Verwaltung und auch die Ausmusterung von Sachanlagen beinhaltet.<sup>4</sup> Die Anlagenwirtschaft übernimmt somit die Planung, Durchführung und Kontrolle aller Tätigkeiten, die sich auf den Produktionsfaktor Anlage beziehen.5

Das sich daraus abgeleitete *Ziel der Anlagenwirtschaft* ist, die Beschaffung, Bereitstellung, Erhaltung und Ausmusterung von Sachanlagen so zu gestalten, dass das wirtschaftliche Ergebnis des Unternehmens, unter Beachtung betrieblicher Humananforderungen und ggf. sonstiger beschränkender Bedingungen (z.B. gesetzliche Rahmenbedingungen betreffend die Arbeitszeit) in hohem Maße erreicht wird.<sup>6</sup>

Die Tendenz, Arbeit in Form von Kapital durch Anlagen und Maschinen zu ersetzen, führt zu einer steigenden Bedeutung der Anlagen im Produktionsprozess. Mit steigender Automatisierung wird neben der Anlagenintensität auch die Komplexität erhöht. Zur Absicherung der mit steigendem Anlageneinsatz gewonnenen leistungswirtschaftlichen Flexibilität sind Strategien notwendig, die am Produktionsfaktor Anlage ausgerichtet sind. Diese integrieren die einzelnen Aktivitätsfelder, hier besonders die oben genannten Bereiche Anlagenbereitstellung, Anlageninstandhaltung, Anlagenverwaltung sowie

<sup>2</sup> Vgl. Biedermann, H. (1990), S. 10f.

<sup>3</sup> Vgl. Biedermann (1990), S. 4.

<sup>4</sup> Vgl. Biedermann (1990), S. 4.

<sup>5</sup> Vgl. Heck (1992), S. 684.

<sup>6</sup> Vgl. Biedermann (1990), S. 5.

Anlagenausmusterung (=Sachziele der Anlagenwirtschaft) und sind für die Nutzungsphase der Anlagen von entscheidender Bedeutung.<sup>7</sup>

Die Sachziele werden nachfolgend erläutert, wobei die Anlageninstandhaltung im Zusammenhang mit der Themenstellung dieser Arbeit im Vordergrund steht.

## **2.1.1 Anlagenbereitstellung**

Gliedert man die Anlagenwirtschaft nach Arbeitsabläufen hinsichtlich dem Lebenszyklus einer Anlage, so ist als erstes die Anlagenbereitstellung zu betrachten. Ihre Aufgabe besteht darin, die für den Betriebszweck notwendigen qualitativen und quantitativen Betriebsmittel zur richtigen Zeit am richtigen Ort zur Verfügung zu stellen. Dies steht im Zusammenhang mit dem Beschaffungsplan und ist weiters mit dem Investitionsplan verknüpft. Die Anlagenbereitstellung ist die Folge vom Ersatz defekter bzw. nicht mehr reparabler Anlagen sowie ggf. einer Erweiterung dieser.<sup>8</sup>

Für die Bereitstellung von Anlagen sind neben den genannten qualitativen und quantitativen Anforderungen an die Produktionsmittel darüber hinaus die quantitative Kapazität des Anlagenparks (abhängig vom Bedarf) sowie die Abstimmung der einzelnen Kapazitäten der Anlage untereinander von Bedeutung.<sup>9</sup>

### **2.1.2 Anlageninstandhaltung**

Im Allgemeinen dient der Begriff Instandhaltung umgangssprachlich zur Abgrenzung von Maßnahmen, zur Bezeichnung einer Unternehmensfunktion oder einer aufbauorganisatorischen betrieblichen Struktureinheit.10 Im Folgenden ist der Begriff Instandhaltung besonders im Zusammenhang mit der Beschreibung von Maßnahmen zu sehen.

Während der Lebensdauer der Anlage wird parallel zur Anlagennutzung die Anlageninstandhaltung wahrgenommen. Eine (neuwertige) Anlage besitzt, abhängig von ihrer Konstruktion, eine bestimmte *technische Leistungsbereitschaft*, welche im Laufe der Zeit abnimmt (Anlagenverzehr). Dies ist, wie bereits erwähnt, auf nutzungsbedingte und nicht nutzungsbedingte Ursachen zurückzuführen, wobei eine Veränderung in der stofflichtechnischen Beschaffenheit als *Abnutzung* bezeichnet wird {siehe Einführung Kap. 2, S. 6}. Diese Abnutzung führt nach einer gewissen Zeit zu einer Funktionsuntüchtigkeit der Anlage, sofern keine Maßnahmen getroffen werden, die der Bewahrung und Wiederherstellung der Leistungsfähigkeit der Anlage dienen (=Aufgabe Instandhaltung).<sup>11</sup>

Alle technischen Anlagen unterliegen mit fortschreitender Funktionsdauer der Alterung sowie während ihrer betrieblichen Nutzung der *Abnutzung*, also dem Verbrauch an Abnutzungsvorrat. *Die Aufgabe der Instandhaltung ist es einerseits, die Funktionsfähigkeit der Maschine bzw. Anlage zu gewährleisten und andererseits, dieselbe wieder herzustellen.* Dazu werden aufgrund technologischer Entwicklungen laufend Verbesserungen an den Anlagen vorgenommen, welche den Verbrauch an Abnutzungsvorrat verringern bzw. günstiger gestalten sollen.<sup>12</sup>

<sup>7</sup> Vgl. Biedermann (1990), S. 5.

<sup>8</sup> Vgl. Biedermann (1990), S. 6.

<sup>9</sup> Vgl. Biedermann (1990), S. 7f.

<sup>10</sup> Vgl. Jacobi (1992a), S. 17.

 $11$  Val. Biedermann (1990), S. 10f.

 $12$  Vgl. Biedermann (1990), S. 20.

Um verschiedene Begriffe der Instandhaltung zu vereinheitlichen, sind diese in DIN 31051 bzw. ÖNORM EN 13306 festgelegt worden. Die Instandhaltung wird in der DIN definiert als "Kombination aller technischen und administrativen Maßnahmen sowie Maßnahmen des Managements während des Lebenszyklus einer Betrachtungseinheit zur Erhaltung des funktionsfähigen Zustandes oder der Rückführung in diesen, so dass sie die geforderte Funktion erfüllen kann".13

Die Instandhaltung an sich setzt sich aus *geplanter* und *ungeplanter* Instandhaltung zusammen. Folgende Tätigkeiten können jeweils zugeordnet werden:<sup>14</sup>

#### **Geplante Instandhaltung:**

- Wartung: Bewahren des Soll-Zustands einer Anlage
- Inspektion: Feststellen und Beurteilen des Ist-Zustands einer Anlage
- Vorbeugende Instandsetzung: Wiederherstellen des Soll-Zustands einer Anlage

#### **Ungeplante Instandhaltung:**

 Schadensbedingte Instandsetzung: Wiederherstellen des Soll-Zustands einer Anlage

Nachfolgende Tabelle stellt die erwähnten Instandhaltungsbegriffe übersichtlich dar:

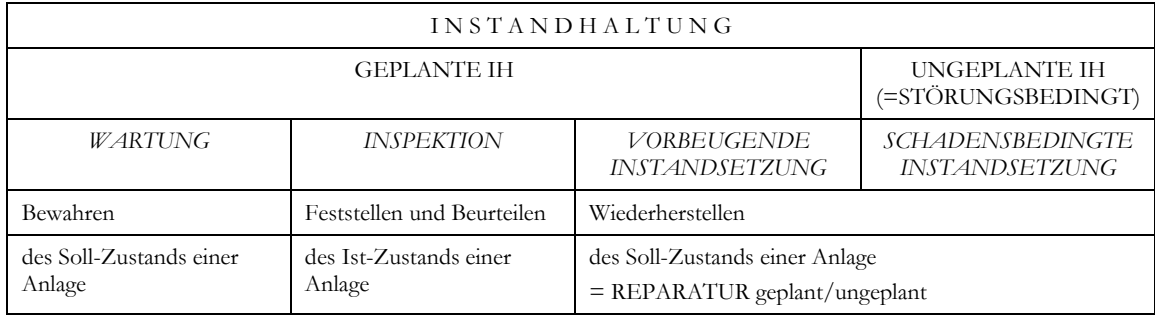

#### **Tabelle 2-1:** Aufgabenfelder der Instandhaltung<sup>15</sup>

Die Arbeit der Instandhaltung orientiert sich am Ist- und Soll-Zustand des Produktionsfaktors Anlage (Maschine), der wie die anderen (Material und Mensch) irreversibel in die Produkte einfließt. Somit unterliegen Anlagen während der Nutzungsdauer der Abnutzung all jener Vorgänge, durch die der Produktionsfaktor Anlage gemindert wird.16 Die Abnutzung ist als die Ursache, der Schaden als die Auswirkung anzusehen. Daher gilt es, die Ursache zu beschreiben und davon ausgehend Maßnahmen abzuleiten, um Schäden vermeiden oder beheben zu können.<sup>17</sup>

Die Abnutzung umfasst alle Vorgänge, durch die die Menge der Funktionserfüllung (Erfüllen der vom Verwendungszweck vorgesehenen Aufgabe) einer betrachteten Einheit (nach Art und Umfang vom Betrachter abzugrenzender Anlagen- oder Maschinenpart) verzehrt wird.18

<sup>&</sup>lt;sup>13</sup> Zit. nach DIN 31051:2003-06 in http://www.cocq.de/Downloads/Normentag.pdf, S. 9 (Zugriff: 06.09.2007).<br><sup>14</sup> Val. Biedermann (1990), S. 20.

<sup>15</sup> Vgl. Biedermann (1990), S. 20.

<sup>16</sup> Vgl. Biedermann (1990), S. 21.

<sup>17</sup> Vgl. Jacobi (1992b), S. 43.

<sup>18</sup> Zit. nach Biedermann (1990), S. 21.

Mögliche Ursachen der Veränderung des Abnutzungspotentials lassen sich wie folgt einteilen:19

- Mechanische Einwirkungen:
	- Reibung (Verschleiß)
	- Schwingungen, Wechselbeanspruchungen (Ermüdung)
	- Ablagerungen (Verschmutzung)
- Chemische Einwirkungen:
	- Korrosion
	- Elektro-chemische Veränderungen
- Thermische Einwirkungen:
	- Strahlung

Hierbei ist von besonderer Bedeutung, dass der *Verschleiß eine Ursache der Abnutzung* ist. Die einheitliche Verwendung dieser beiden Begriffe ist nicht korrekt.

Ein *Instandhaltungs-System* versucht alle genannten Aspekte gemeinsam zu betrachten.

#### **2.1.3 Anlagenverwaltung**

Der Zweck der Anlagenverwaltung ist, neben der Erfassung aller *anlagenbezogenen Informationen und Daten* während der Nutzungsphase, auch die Vorbereitung von Entscheidungen, welche der Anlagensicherung und Anlagenerhaltung dienen sollen. Die Verwaltung einer Anlage beginnt mit dem Zeitpunkt des Vertragsabschlusses (Kauf) bzw. der Anlieferung inkl. Installation. Wird die Anlage selbst errichtet, ist der Beginn der Verwaltung dem Baubeginn gleichzusetzen. Während der Nutzungsdauer einer Anlage beinhaltet die Anlagenverwaltung betriebswirtschaftliche und technische Teilaufgaben. Für die betriebswirtschaftlichen Aufgaben stehen besonders Anlagenkostenrechnung und Anlagenbuchhaltung im Vordergrund. Technische Anforderungen betreffen instandhaltungs-, nutzungs- sowie qualitätsbezogene Informationen.<sup>20</sup>

### **2.1.4 Anlagenausmusterung**

Die Ausmusterung einer Anlage, ihre Stillsetzung und in der Folge die Veräußerung oder Verschrottung beenden den Lebenszyklus einer Anlage. Die Ursachen sind hierfür im *Anlagenverschleiß* aufgrund fortschreitendem Alter, der *Überalterung* der Anlage im Zusammenhang mit technologischen Fortschritt und *unvorhergesehenen Einwirkungen* (z.B. Brand) zu finden. Neben einer Veräußerung oder Verschrottung stillzulegender Anlagen ist häufig eine anderweitige oder funktionsfremde Verwendung möglich. Dies kann vom Einsatz als Reserveanlage über eine Umgestaltung mit veränderter Einsatzmöglichkeit bis zu einer vollständigen Funktionsumwandlung einer Anlage reichen.<sup>21</sup>

<sup>19</sup> Vgl. Biedermann (1990), S. 21.

Vgl. Biedermann (1990), S. 13.

 $21$  Vgl. Biedermann (1990), S. 11f.

## **2.2 Formalziele der Anlagenwirtschaft**

Bevor ein Unternehmensziel für den Bereich der Anlageninstandhaltung abgeleitet wird, sind einzelne Zielsetzungen (Formalziele bzw. Effizienzkriterien) aufzuführen und daraus ein Zielkatalog anzuführen. Häufig definierte Ziele sind:<sup>22</sup>

- Kostenminimierung
- Maximale Anlagenverfügbarkeit
- Zuverlässigkeitsmaximierung
- Wirtschaftliche Durchführung der Anlageninstandhaltung
- Nutzungsdauermaximierung durch Erhaltung der Anlagenwerte

Weiters werden auch entsprechende Zielbündel genannt:<sup>23</sup>

- Gewinnoptimierung
- Optimierung der Nutzungsdauer
- Optimierung der Instandhaltungskosten
- Kosten der vorbeugenden Instandhaltung in vertretbarem Verhältnis zu Kosten eines zu erwartenden Schadens.

Ein einzelnes Ziel lässt sich dabei nach drei Dimensionen definieren. Dazu gehört der Zielinhalt (Beschreibung), das Zielausmaß (Quantifizierung) als auch der zeitliche Bezug  $(Terminierung).<sup>24</sup>$ 

Für die Aufstellung eines Zielsystems werden Einzelziele auf deren Komplementarität untersucht. Die Effizienzkriterien sollten sich gegenseitig so wenig als möglich beeinträchtigen. Dabei ist zu beachten, dass ein möglichst großes Verhältnis von Output zu Input der einzelnen Ziele gegeben ist.25

Ein wesentlicher Aspekt der oben angeführten Ziele ist neben den Kosten die (technische) Zuverlässigkeit einer Anlage. Nach DIN 40041 (Zuverlässigkeit – Begriffe) ist diese "die Fähigkeit einer Einheit, denjenigen durch den Verwendungszweck bedingten Anforderungen zu genügen, die an das Verhalten ihrer Eigenschaften während einer gegebenen Zeitdauer gestellt sind".26 Diese soll einerseits durch Bestimmung von Zuverlässigkeitskenngrößen wie Verfügbarkeit, mittlerer Ausfalldauer (MTTR, mean time to repair) und mittlerem Ausfallabstand (MTBF, mean time between failures), sowie andererseits den an die betreffende Anlage (oder an das betreffende System) gestellten Sicherheitsanforderungen (Arbeitssicherheit) überwacht werden. *Das Unternehmensziel für den Bereich Instandhaltung lässt sich damit definieren als Sicherheit und definierte Anlagenverfügbarkeit bei minimalen Gesamtkosten der Instandhaltung.*<sup>27</sup>

Wichtig ist zu erwähnen, dass nicht nur Sach- und Formalziele im Teilbereich Anlageninstandhaltung sowie den anderen Bereichen der Anlagenwirtschaft vorhanden sind, sondern eine weitere Einteilung in *Erhaltungsziele* (z.B. Erhaltung Arbeitsplatz oder angemessene Arbeitsbedingungen) und *Entfaltungsziele* (z.B. monetäre Leistungsanerkennung oder die Ausgestaltung der Arbeitsbedingungen nach individuellen

 $22$  Zit. nach Biedermann (1990), S. 39.

<sup>23</sup> Zit. nach Biedermann (1990), S. 39.

<sup>24</sup> Vgl. Jacobi (1992b), S. 33.

<sup>&</sup>lt;sup>25</sup> Vgl. Biedermann (1990), S. 40.

Zit. nach DIN 40041:1990-12 in http://www.die.informatik.uni-siegen.de/gruppe/stechert/informaticssystems/seminararbeiten/zuverlaessigkeit\_kompatibilitaet\_vortrag.pdf, S. 4 (Zugriff: 06.09.2007). 27 Vgl. Biedermann (1990), S. 41.

Fähigkeiten) möglich ist.28 Aufgrund der Themenstellung dieser Arbeit bleiben die beiden letztgenannten Zielsetzungen ausgeklammert. Im Folgenden werden die Ziele *Instandhaltungskosten*, *Zuverlässigkeit, Verfügbarkeit* und *Sicherheit* erläutert.

## **2.2.1 Instandhaltungskosten**

Damit werden Kosten aus

- der Informationsgewinnung und -verarbeitung, wie z.B. Inspektion, Überwachung, Planung oder auch Schwachstellenanalyse,
- bewahrenden und wiederherstellenden Maßnahmen, wie z.B. Wartung, Instandsetzung, Ersatz usw.,
- Bereitschaftsleistungen, wie z.B. Ersatzteilhaltung oder personelle Rufbereitschaft

beschrieben.29

Weiters lassen sich diese Kosten in *direkte* und *indirekte Instandhaltungskosten* gliedern. Direkte Kosten sind: $30$ 

- Personal
- **Material und Ersatzteile**
- **Hilfs- und Betriebsstoffe**
- Energie
- Zinsen
- Abschreibungen
- **Miete für Räume und Abschreibungen**
- Inanspruchnahme von Instandhaltungsleistungen fremder Unternehmen

Indirekte IH-Kosten sind Kosten

- des Verzichts
- einer Ergänzung
- während der Durchführung

von Maßnahmen zur Bekämpfung nachteiliger Ausfallwirkungen (Ausfallkosten im engeren Sinn). Zu diesen Kosten sind auch die Mehrkosten aus anderen Unternehmensbereichen zu zählen (Ausfallkosten im weiteren Sinn).<sup>31</sup>

### **2.2.2 Zuverlässigkeit**

Der Zuverlässigkeitsbegriff ist eng mit den Begriffen *Qualität*, *Verfügbarkeit*, *Sicherheit* und *Wirtschaftlichkeit* verknüpft. Unter Qualität wird die Beschaffenheit eines Erzeugnisses verstanden, welche es für seinen Verwendungszweck geeignet macht. Zuverlässigkeit kann als die Zeitkomponente der Qualität verstanden werden. Sicherheit beschreibt die Fähigkeit, nachteilige Auswirkungen für Mensch und Maschine zu vermeiden. Wirtschaftlichkeit betrachtet die geforderten Eigenschaftsmerkmale einer Einrichtung mit den geringsten Anschaffungs- und Betriebskosten. Die Zuverlässigkeit ist definiert als Quotient aus Nutzungszeit zur Störungsanzahl. Die Erfassung ermöglicht es unter

<sup>28</sup> Vgl. Biedermann (1990), S. 42.

 $29$  Vgl. Biedermann (1990), S. 46f.

Zit. nach. Biedermann (1990), S. 47.

<sup>31</sup> Vgl. Biedermann (1990), S. 47.

praktischen Bedingungen die Zielerreichung der IH zu ermitteln. Nach Biedermann werden folgende grundlegende zuverlässigkeitsbeschreibende Größen unterschieden und wie folgt definiert:<sup>32</sup>

#### **MTBF (mean time between failures):**

Dies ist die mittlere Betriebsdauer zwischen zwei Ausfällen bei vielen Einheiten welche wieder instandgesetzt werden können. Bei einer einzelnen Einheit ermittelt man den MTBF-Wert durch Addition der Nutzungszeiten zwischen den Ausfällen und teilt durch die Anzahl der gesamten Ausfälle. Sind mehrere Betrachtungseinheiten der gleichen Art vorhanden, werden die Betriebszeiten addiert und durch die Anzahl der Maschinen dividiert.

#### **MTTR (mean time to repair):**

Dieser Wert beschreibt die mittlere Reparaturdauer. Hier werden die Reparaturdauern von [n] Geräten einer Betrachtungseinheit zusammengezählt und durch ihre Anzahl dividiert. Streng genommen beschreibt die Reparaturdauer einen Teil der Ausfallzeit, denn bevor es zur Reparatur kommt vergeht ein Teil bis zur Fehlerentdeckung (Verzugszeit), eine Zeit bis der Reparaturdienst organisiert wird (administrative Ausfallzeit) und eine Zeit zur Beschaffung der Ersatzteile (logistische Ausfallzeit). Unter dem hier verwendeten MTTR-Begriff wird jene Zeit verstanden, um den Fehler aufzufinden, zu beheben und anschließend zu prüfen.

### **2.2.3 Verfügbarkeit**

Unter dem Begriff Verfügbarkeit wird die Wahrscheinlichkeit verstanden, eine Anlage zu einem vorgegebenen Zeitpunkt in einem funktionsfähigen Zustand anzutreffen. Hierbei wird angenommen, dass die Anlage bei einem Ausfall innerhalb einer begrenzten Zeit durch Instandsetzung repariert werden kann. Für die Praxis werden leicht messbare zeitbezogene Kennwerte verwendet, um die Verfügbarkeit zu beschreiben. Bei der Definition der Verfügbarkeit bestehen Unterschiede bezogen auf die Nutzungs- und Instandhaltungszeit sowie die Bezugsgröße.<sup>33</sup>

Die *inhärente* Verfügbarkeit wird verwendet, wenn keine vorbeugende IH betrieben wird. Sie ist somit die "Wahrscheinlichkeit ein System bei gegebenem Zeitpunkt, bei idealer Umwelt und unter Vernachlässigung der vorbeugenden IH, in einem funktionsfähigen Zustand vorzufinden". Sie ist wie folgt definiert:<sup>34</sup>

$$
V_{inh} = \frac{MTBF}{(MTBF + Mct)} \left( = \frac{MTBF}{MTBF + MTTR} \right)^{35}
$$
 (1)

Die *erreichbare* Verfügbarkeit bezieht auch die planmäßige IH mit ein. Sie wird als "Wahrscheinlichkeit, ein System zu einem vorgegebenen Zeitpunkt und bei idealer Umwelt, in einem funktionsfähigen Zustand anzutreffen" beschrieben und ist wie folgt definiert:<sup>36</sup>

 $32$  Vgl. Biedermann (1990), S. 45f.

<sup>33</sup> Vgl. Biedermann (1990), S. 43.

 $3^3$  Vgl. Biedermann (1990), S. 43.

<sup>35</sup> In der Literatur ist ebenfalls der Ausdruck in der Klammer zu finden. Es ist davon auszugehen, dass *Mct* mit *MTTR* gleichzusetzen ist {Siehe Kap. 2.2.2, S. 11}.<br>Vgl. Biedermann (1990), S. 43f.

$$
V_{err} = \frac{NZ}{(NZ + I_{\text{stor}} + I_{\text{vor}})}
$$
(2)

Die *operationelle* Verfügbarkeit berücksichtigt neben den ausfallbedingten und vorbeugenden Instandhaltungszeiten noch Nebenzeiten wie Wartezeiten, Administrationszeiten etc. Sie ist die "Wahrscheinlichkeit, ein System zu einem vorgegebenen Zeitpunkt, bei aktueller Umwelt, in einem funktionsfähigen Zustand anzutreffen" und ist wie folgt definiert:<sup>37</sup>

$$
V_{op} = \frac{NZ}{(NZ + I_{Hgesamt})}
$$
 (3)

In der Praxis ist meist die erstgenannte von Bedeutung. Wird in weiterer Folge der Begriff Verfügbarkeit erwähnt, so ist damit die inhärente Verfügbarkeit gemeint.

Anmerkungen:

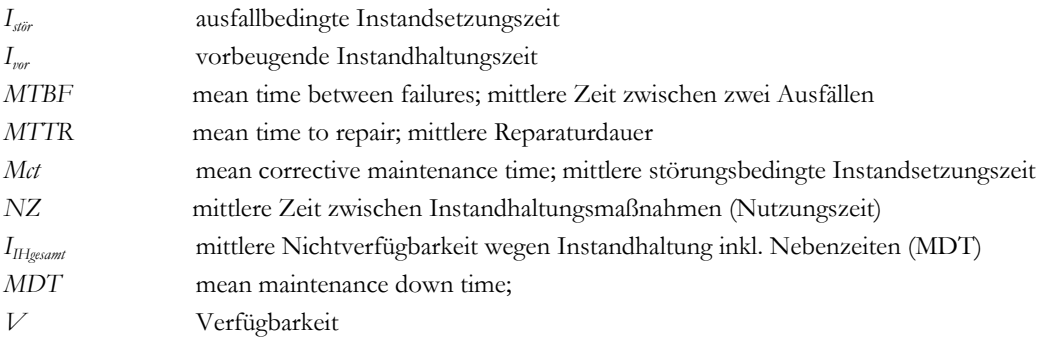

#### **2.2.4 Sicherheit**

Das Ziel Sicherheit lässt sich wie folgt unterteilen:<sup>38</sup>

Die *personelle* Sicherheit ist den Entfaltungs- und Erhaltungszielen zuzuordnen {siehe Kap. 2.2, S. 10}.

Die *technische* Sicherheit beinhaltet die Forderung nach arbeitssicherheitsgerechter Beschaffenheit (Funktions- und Integrationssicherheit sowie technische Zuverlässigkeit und ergonomische Gestaltung). Die Funktionssicherheit sollte vor allem durch entsprechende Sicherheitseinrichtungen gewährleistet sein, die Integrationssicherheit ist vor allem bei verschalteten Anlagen von Bedeutung.

Die *strukturelle* Sicherheit versucht Gefahren mittels organisatorischer Maßnahmen einzugrenzen und einzudämmen.

Im Rahmen der vorliegenden Arbeit sind die technische als auch strukturelle Sicherheit von Bedeutung. Die techn. Sicherheit wird, wie oben angeführt, durch die technische Zuverlässigkeit beeinflusst {vlg. Kap. 2.2.2, S. 11}, welche ihrerseits wiederum von durchzuführenden IH-Maßnahmen abhängig ist.

 $37$  Vgl. Biedermann (1990), S. 44.

<sup>38</sup> Vgl. Biedermann (1990), S. 42f.

# **2.3 Integrierte Anlagenbewirtschaftung**

Die vorhin beschriebenen Sachziele stehen in der Regel in engem Zusammenhang untereinander, werden jedoch betreffend dem Produktionsfaktor Anlage im Sinne einer Arbeitsteilung getrennt voneinander wahrgenommen.<sup>39</sup>

Den Vorteilen der getrennten Betrachtung (Spezialisierung) steht besonders das "Auseinanderstreben" durch die Arbeitsteilung gegenüber. Mit systematischen Ansätzen wird versucht, diese Nachteile entsprechend zu verringern oder ganz auszuschalten. Dazu ist ein Rahmen zur Integration aller durch die Arbeitsteilung geschaffenen Stellen und Systeme zu bilden, um eine gemeinsame Ausrichtung der durchzuführenden Aufgaben zu erhalten.<sup>40</sup>

Aufgrund der engen Verflechtung der Anlagenwirtschaft mit anderen Unternehmensbereichen, wie z.B. der Personalwirtschaft oder der Beschaffung, sind von der Planung, Durchführung und Kontrolle zahlreicher Maßnahmen aus der Anlagenwirtschaft bedeutsame Auswirkungen auf die übrigen Unternehmensaktivitäten zu erwarten. Dies wirkt sich letztendlich auf den Unternehmenserfolg aus. Andererseits wird z.B. das Kostenbild der Instandhaltung von Maßnahmen aus anderen Unternehmensbereichen entscheidend bestimmt. Hier sollte man sich insbesondere der Wirkungskette in beide Richtungen bewusst werden und ihre – je nach Anlass – adäquate Aufmerksamkeit widmen.<sup>41</sup>

Das Ziel einer integrierten Anlagenbewirtschaftung ist die Minimierung der Gesamtkosten der Anlage während ihrer Lebensdauer (Life-Cycle-Costs), welche sich aus den Kosten für die Entwicklung, Beschaffung, Nutzung und Stillsetzung zusammensetzen. Diese Kosten beeinflussen sich gegenseitig. Dies kommt z.B. bei den Nutzungskosten eindeutig zum Vorschein, die vor allem durch die Entwicklungs- und Beschaffungskosten bestimmt werden. Jede "Minderausstattung" einer Anlage (bei welcher die Lebensdauer ein entscheidendes Kriterium darstellt) bedarf eines Verbesserungsaufwands durch Schwachstellenbeseitigung und führt somit zu einem höheren Erhaltungsaufwand. Gleichzeitig wird die dadurch erhaltene geringere Verfügbarkeit Zusatzkosten verursachen.<sup>42</sup>

Bei "lebenszyklusorientierten" Anlagen soll das Ende der geplanten bzw. wirtschaftlichen Lebensdauer mit dem Ende der technischen Lebensdauer erreicht sein. Bei komplexeren Anlagen ist darauf zu achten, dass kein Anlagenelement wesentlich überdimensioniert ist und damit eine längere Lebensdauer als die gesamte Anlage aufweist, andererseits sind Elemente mit einer geringeren Haltbarkeit so anzuordnen, dass diese ggf. kostengünstig ersetzt werden können.<sup>43</sup>

Der oben angesprochene Aspekt der integrierten Anlagenbewirtschaftung wird heute in der Regel von Software-Programmen unterstützt. Besonders im Bereich der Instandhaltung ist die EDV-Unterstützung bzw. die Verwendung entsprechender Programme gegenwärtig als Standard anzusehen. Neben Grundfunktionen zu IH-Management gewinnen auch Kostencontrolling oder Beschaffung an Bedeutung. Damit ist ersichtlich, dass der Instandhaltungsbereich mit anderen Unternehmensbereichen in einem stärker werdenden Ausmaß in Verbindung tritt.

<sup>39</sup> Vgl. Biedermann (1990), S. 15; Vgl. Männel (1988), S. 38-40.

<sup>40</sup> Vgl. Biedermann (1990), S. 15.

<sup>41</sup> Vgl. Biedermann (1990), S. 16.

<sup>42</sup> Vgl. Biedermann (1990), S. 16ff.

<sup>43</sup> Vgl. Biedermann (1990), S. 19.

Im Allgemeinen sind dabei Programm-Lösungen mit geringstmöglichem Aufwand für technische und organisatorische Problemstellungen wirtschaftlich zur Unterstützung der IH wirtschaftlich betrachtet vertretbar.44

Aufbauend auf den zuvor genannten Grundlagen, lassen sich verschiedene Konzepte für die Anlageninstandhaltung ableiten. Diese IH-Konzepte können in *kostenzentrierte* oder *ausfallzentrierte* Strategien sowie einer *Kombination* dieser beiden eingeteilt werden. All diese Strategien sind sehr spezifisch und ohne Anspruch auf Vollständigkeit. Sie zielen darauf ab, effiziente und – in eingeschränktem Maße – effektive Instandhaltung zu gewährleisten. Erstrangiges Ziel ist es, den Zustand der Anlagen zu erhalten und/oder wieder herzustellen. Die zentralen Fragen dabei sind neben der Organisationsform der Zentralisierungsgrad, das Ausmaß des Outsourcings sowie die Unterstützung mittels IT.<sup>45</sup>

Das nachfolgende Kapitel widmet sich den IH-Konzepten:

## **2.3.1 Bestehende Strategiearten**

### **Kostenzentrierte Strategien:**

Diese Strategien lassen sich nach *Personalkosten* und *Ersatzteilkosten* aufschlüsseln:46

Fokus Personalkosten:

Das Ziel hierbei ist, mit geringen Personalkosten das jeweils gewählte IH-Ziel zu erreichen (z.B. minimale Ausfallzeiten oder Erreichen einer definierten Verfügbarkeit). Bezogen auf diesen Fokus sind verschiedene Ausprägungsformen vorhanden:

- Minimierung der Ausführungsdauer einer IH-Tätigkeit
- **Minimierung von Nebenzeiten**
- In-/Outsourcing als Strategie
- **Minimierung von Personalkapazitäten**

Fokus Ersatzteilkosten:

Hier ist das Ziel, die Ersatzteilbestands-, Ersatzteilbewirtschaftungs- und Ersatzteilbeschaffungskosten zu senken. Dabei sind folgende Maßnahmen möglich:

- Organisationsinstrumente zur Beschaffungskostensenkung
- Senkung der Bestandskosten durch selektive Bewirtschaftungsstrategien
- **Allgemeine Bewirtschaftungsstrategien**

### **Ausfallzentrierte Strategien**

Ziel ist, durch die Wahl der Eingriffszeiten und Eingriffsarten, das Ausfallverhalten der Anlagen zu verändern. Es bieten sich dabei mehrere Vorgehensweisen an:<sup>47</sup>

- Ausfallinduzierte Instandsetzung
- Wartungszentrierte Instandsetzung
- **Laufzeitbezogene Strategien zur Verfügbarkeitsmaximierung**
- Inspektionsorientierte Strategien zur Verfügbarkeitsmaximierung<sup>48</sup>

Vgl. Paasche (1992), S. 645.

Vgl. Biedermann (2001), S. 7ff.

<sup>46</sup> Vgl. Biedermann (2001), S. 7f.

<sup>47</sup> Vgl. Biedermann (2001), S. 8.

Konstruktions- und bauteilverbessernde Strategien

#### **Kombinationsstrategien**

Darunter sind Kombinationen der kostenzentrierten und ausfallzentrierten Strategien zu verstehen, insbesondere wenn neben den Kostenzielen auch Zuverlässigkeitsziele verfolgt werden. Weiters hat sich als zusätzliche Maßnahme der Begriff *maintainability (Instandhaltbarkeit)* entwickelt. Damit soll durch instandhaltungsgerechte Konstruktion der IH-Aufwand minimiert und durch verbesserte Instandhaltbarkeit die Verfügbarkeit und Zuverlässigkeit der Anlagen erhöht werden.<sup>49</sup>

Erst mit Implementierung von TPM-Modellen findet eine umfassende Betrachtung der IH-Aufgaben statt. Es gab bisher nur wenige Unternehmen, die dieses Nutzenpotential erkannt haben. Im TPM-Konzept wird durch Betonung der Standardisierung im Tätigkeitsspektrum und mittels vorgegebener Organisationsmodelle der Grundstock für einen ständigen Wandel gelegt.<sup>50</sup>

### **2.3.2 Eine neue Entwicklungsrichtung**

*Anlagen/Maschinen* spielen in produktionswirtschaftlich ausgerichteten Betrieben neben dem *Personal* nach wie vor eine wesentliche Rolle. Unter diesem Aspekt treten neben die Ziele der Anlagenverfügbarkeit und -zuverlässigkeit, Maximierung der Betriebszeit, Rüstzeitmaximierung, Verminderung von Stillstandszeiten und Verlusten (TPM-Konzepte) die Ziele Material- und Energieeinsatz zu verringern und die Erhöhung der Mitarbeitereffektivität hinzu. Weiters wird der Sicherheitsaspekt neben der Umweltrelevanz von Störungen an Bedeutung gewinnen. Die Verluststruktur im Produktionsbereich beeinflusst zu einem wesentlichen Teil die Arbeit der Instandhaltung.<sup>51</sup>

Die nachfolgend dargestellte Abbildung zeigt die Zusammenstellung von 18 Verlustquellen, aufgeteilt in 4 verschiedene Bereiche eines produzierenden Unternehmens:

<u>.</u>

<sup>48</sup> Diese Strategie zielt darauf ab, die Lebensdauer einer Anlage weitestgehend auszunutzen. In bestimmten Intervallen werden Inspektionen durchgeführt, die den Zustand der Anlage erkennen lassen. Nach Erfassung der Zustandsveränderungen können geeignete Maßnahmen eingeleitet werden. Mit qualifizierten, auf die Schwachstellen der Anlage abgestimmten vorbeugenden Inspektionen soll eine Verringerung der Störungen und damit eine Verfügbarkeitsmaximierung erreicht werden. Als vorbeugende Strategie bietet sie Vorteile bei der Planung der Inspektions-Maßnahmen. Es gilt jedoch zu beachten, dass die Festlegung der Inspektionsintervalle und -inhalte Kenntnisse und Erfahrung bezüglich des Abnutzungsverhaltens der Anlagen voraussetzen. Es sind also anlagenspezifische Gegebenheiten und Erfordernisse zu berücksichtigen (Vgl. Hackstein et al. (1992), S.

 $49$  Vgl. Biedermann (2001), S. 8.

 $50$  Vgl. Biedermann (2001), S. 9.

<sup>51</sup> Vgl. Biedermann (2001), S. 10.

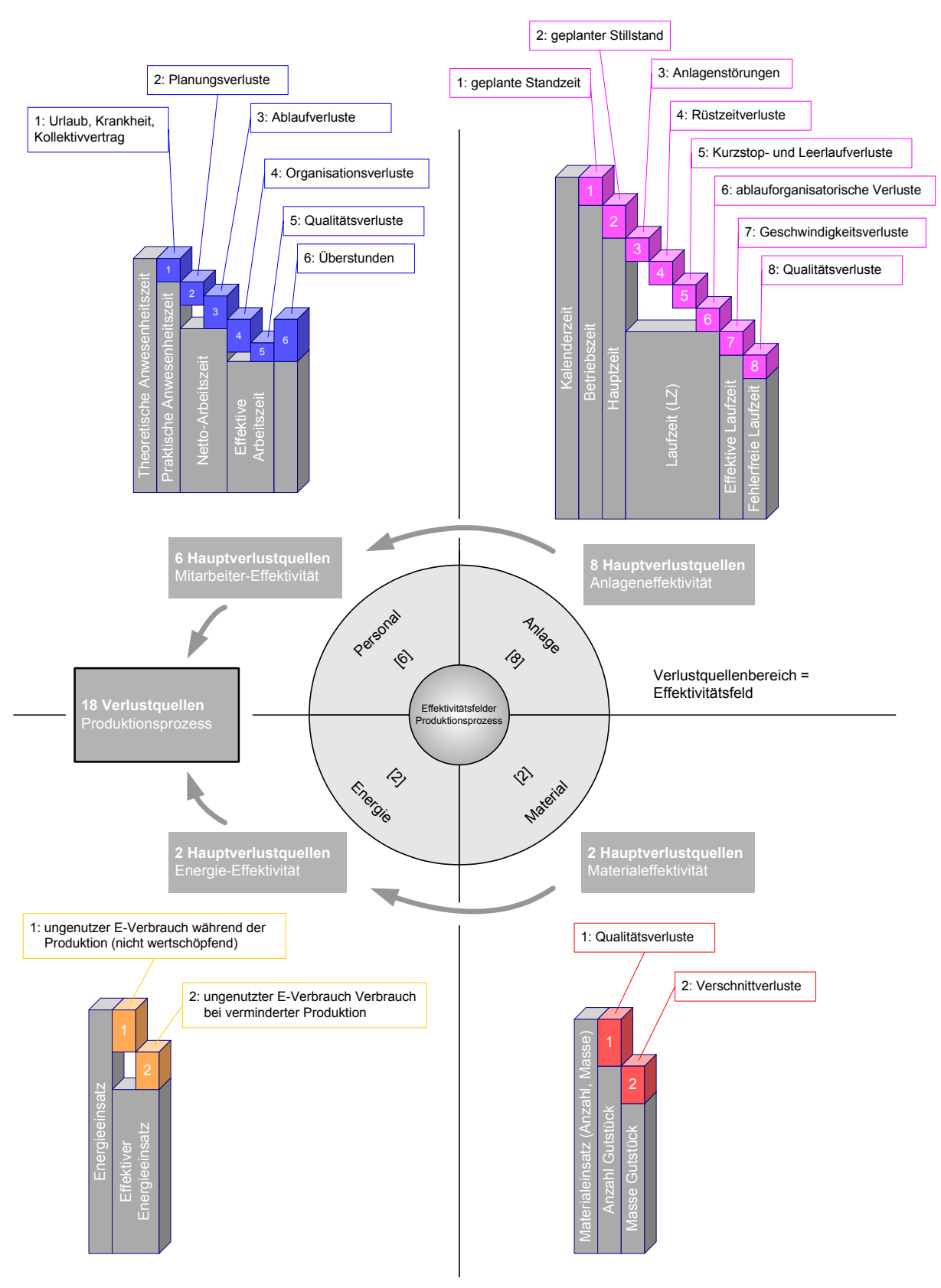

Abbildung 2-1: Effektivitätsfelder inkl. Verlustquellen<sup>52</sup>

<sup>52</sup> Vgl. Biedermann (2001), S. 10 und Biedermann (2001), S. 11.

Der Bereich *Energie* mit den Feld-Begriffen "Anzahl Gutstück" sowie "Masse Gutstück" ist nur bedingt für ein Zementwerk geeignet da kein Stückgut erzeugt wird.

Diese Entwicklungsherausforderungen können durch vermehrte Prozessorientierung und Einbindung der Mitarbeiter bewältigt werden. Besonders die Potentiale der Mitarbeiter sollen geweckt und auch genutzt werden. Ein *prozessorientierter Ansatz* soll dies durch Fokussierung auf Aufgaben- und Problemorientierung gewährleisten.53 Der Ansatz wird im folgenden Kapitel behandelt.

Weiters gilt es zu untersuchen, inwieweit die vorliegende IH-Software einzelne Verlustquellen, insbesondere im Zusammenhang mit möglichen Auswertungen und Analysen, identifizieren kann.

<sup>53</sup> Vgl. Biedermann (2001), S. 10f.

# **2.4 Wertorientierung der IH**

Die mit der Bereitstellung, dem Einsatz und dem Betrieb einer Anlage verbundenen Kosten gewinnen wegen der Steigerung des Unternehmenswertes aufgrund kurzfristiger Gewinnmaximierung vermehrt an Bedeutung. In der Praxis dominieren im IH-Bereich die *direkte Steuerung der IH-Kosten* sowie die *Budgeteinhaltung*. Das Instandhaltungsmanagement kann durch eine wertorientierte Prozessverfolgung, z.B. mittels Software, Wert- und Kostentreiber identifizieren, messen und beeinflussen. Für die IH-Leitung soll ein Instrumentarium zur Verfügung stehen, das einen Beitrag der Anlagenwirtschaft zur Steigerung des Unternehmenswertes bereitstellt. Die wesentlichen Teilbereiche die es dabei für ein wertorientiertes Instandhaltungsmanagement zu berücksichtigen gilt, sind die *Instandhaltung selbst* (die Dienstleistung), vorhandene *Erfolgs-* bzw. *Verbesserungspotentiale* sowie bestimmte *kritische Erfolgsfaktoren*. 54

## **2.4.1 Dienstleistungsprozess Instandhaltung**

Die Instandhaltung erzeugt immaterielle Produkte für einen oder mehrere Kunden. Unterschieden wird zwischen *dispositiven* und *operativen Prozessen*, abhängig von der Art der Ausführung. Dispositive Aktivitäten beinhalten die Planung und Steuerung der Instandhaltungsarbeit, hier tritt der Effektivitätsaspekt in den Vordergrund. Operative Prozesse beziehen sich auf die Ausführung der IH-Tätigkeiten, im Vordergrund steht der Effizienzaspekt.<sup>55</sup>

Die operativen Prozesse gliedern sich wie folgt:<sup>56</sup>

- Wartung
- **Inspektion**
- Instandsetzung

Die dispositiven Prozesse sind:<sup>57</sup>

- **Schwachstellenanalyse**
- Strategieplanung
- Bereitstellungsplanung
- Ablaufplanung der operativen Prozesse

Aus Sicht der IH-Leitung gilt es die genannten Prozesse unter einem Optimum betreffend die Anlagenkosten während des Lebenszyklus zu führen. Dafür sind beispielsweise die Anlagenwerterhaltung, geringe Ausschussraten mit hoher Kapazitätsnutzung, die Sicherung der Produktqualität sowie eine abgestimmte Ersatzteilpolitik entscheidend. Die Instandhaltung selbst kann dabei die eigentlichen IH-Kosten direkt beeinflussen. Kosten für Abschreibungen (Lebensdauer der Anlage), Strukturkosten (z.B. Senkung der Verwaltungskosten durch gemeinsame Infrastrukturnutzung oder Maßnahmen der Ersatzteillogistik) und proportionale Kosten (z.B. Senkung der Kosten durch erhöhte Prozessstabilität und damit Verminderung von Fehlproduktionen) werden indirekt beeinflusst.<sup>58</sup>

<sup>54</sup> Vgl. Biedermann (2002), S. 7.

<sup>55</sup> Vgl. Biedermann (2002), S. 8.

Vlg. Biedermann (2002), Abbildung 1, S. 7.

<sup>57</sup> Vgl. Biedermann (2002), Abbildung 1, S. 7.

<sup>58</sup> Vgl. Biedermann (2002), S. 8f.

### **2.4.2 Erfolgs- und Verbesserungspotentiale**

Unterschieden werden *mitarbeiterbezogene*, *kundenbezogene* und *prozessbezogene* Erfolgspotentiale. Zu den kundenorientierten Potentialen zählen neben der Zufriedenheit der internen Kunden auch Prozessstabilität, Flexibilität sowie Zeit-, Kosten- und Qualitätsaspekte betreffend die Anlagen. Mitarbeiterbezogene Verbesserungspotentiale sind Zuverlässigkeit, Qualifikation, Kreativität, Produktivität, Motivation und Disziplin mit entsprechender Problemlösungskompetenz. Weiters können Teamfähigkeit, Qualitätsbewusstsein, Zielerreichung und Lernfähigkeit einbezogen werden. Die prozessbezogenen Erfolgspotentiale orientieren sich an der Effektivität und Effizienz der kritischen Erfolgsfaktoren.<sup>59</sup>

### **2.4.3 Kritische Erfolgsfaktoren**

Diese werden wesentlich von den *Kernkompetenzen* eines Unternehmens beeinflusst. Zu diesen Erfolgsfaktoren sind im Wesentlichen die Aspekte *Maschine/Anlage*, *Material/Energie*, *Information* und der *Mensch* (Mitarbeiter) zu zählen. Schwierig gestaltet es sich, die geeigneten Hebel zu finden auf die sich die IH-Leitung dabei konzentrieren soll.<sup>60</sup>

## **2.5 Wissensbasis in der Instandhaltung**

Mit Hilfe geeigneter Maßnahmen für das Einbringen des Wissens der Mitarbeiter in den Leistungserstellungsprozess wird versucht, vorhandenes Wissen zu implementieren und damit das Wissensangebot zu erweitern. Dabei ist entscheidend, Strukturen zu schaffen, die das individuelle Lernen fördern und die dieses auch in die Prozesse der IH-Organisation einfließen lassen {vgl. Kap. 2.4, S. 19}. Weiters sind die gewonnenen Erkenntnisse aus den Lernprozessen zu archivieren und verfügbar zu machen, damit das Unternehmen durch das Abrufen vorhandener Informationen profitieren kann.

Für den Aufbau einer auf Wissen basierenden IH gilt es, Widerstände seitens der betroffenen Mitarbeiter zu erkennen und als zu lösende Aufgabe für die IH-Leitung zu betrachten. Mit *Unkenntnis* wird das "Nicht-Kennen" angesprochen, welches meist auf Informationsdefizite zurückzuführen ist. Die *Überforderung* meint das "Nicht-Können", wobei die Ursache meist Qualifikationsdefizite sind. *Schlechterstellung* ist mit einem Nicht-Wollen verbunden (Motivationsdefizite). *Ohnmacht* entsteht durch "Nicht-Dürfen" und beschreibt Defizite innerhalb der Organisation.<sup>61</sup>

Es ist zu betonen, dass Lern- und Veränderungsmöglichkeiten aller Beteiligten nicht zum Selbstzweck ausarten dürfen. Der Umfang und die Geschwindigkeit einer Veränderung sind von der Unternehmenssituation abhängig. Weist die geplante Veränderung einen geeigneten Umfang auf, wird ein Wandel einfacher zu bewerkstelligen sein. Aus diesem Grund ist die kontinuierliche Entwicklung der Instandhaltung von der *Funktionalorganisation* über die *Reliability Centered Maintenance*62 zur *TPM-Philosophie* und weiters zu einer wissensbasierten Instandhaltung<sup>63</sup> als ideal anzusehen. Für diese Implementierungsprozesse ist die Berücksichtigung der Akzeptanzfaktoren<sup>64</sup> von entscheidender Bedeutung.<sup>6</sup>

<sup>59</sup> Vgl. Biedermann (2002), S. 8.

 $60$  Vgl. Biedermann (2002), S. 7f.

 $61$  Vgl. Biedermann (2001), S. 12f.

<sup>&</sup>lt;sup>62</sup> zuverlässigkeitsorientierte IH

<sup>&</sup>lt;sup>63</sup> Val. Biedermann (2001), S. 7-20.

Instrumente der Akzeptanzförderung

<sup>&</sup>lt;sup>65</sup> Vgl. Biedermann (2001), S. 13f.

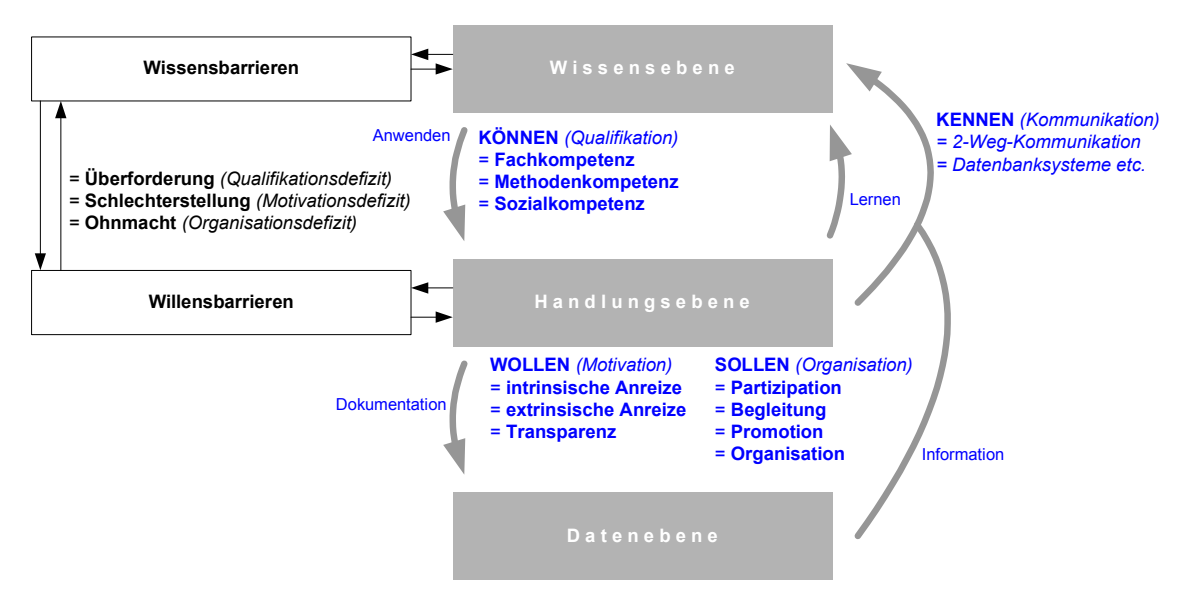

Abbildung 2-2: Wandel und Widerstand<sup>66</sup>

Die oben dargestellte *Abbildung 2-2* gibt die Widerstände gegen einen Wandel mit Bezug auf die vier Akzeptanzfaktoren *Kennen, Können, Wollen* und *Sollen* aufbauend auf dem Basismodell des Wissensmanagement<sup>87</sup> wieder. Sie werden anschließend mit den zugehörigen Elementen bzw. Instrumenten genauer beschrieben.

"Können" beinhaltet eine entsprechende Qualifikation, "Kennen" bezieht sich auf die Kommunikation. "Wollen" steht in Bezug zur Motivation und "Sollen" ist von der Organisation abhängig. Die in der Abbildung genannten Maßnahmen bilden das Kerninstrumentarium einer Implementierung.<sup>68</sup>

### **2.5.1 Die vier Akzeptanzfaktoren**

Folgend werden die Akzeptanzfaktoren mit ihren zugehörigen Instrumenten näher beschrieben:<sup>69</sup>

#### **Kommunikationselemente:**

Diese bauen im Wissensmanagement im Wesentlichen auf *zwei Säulen* auf: *Zum einen* die Methode der Dokumentation auf eine verlässliche und schnelle Implementierung von Informationssystemen, wobei die dokumentierten Daten erneut Verwendung finden sollen. Dazu notwendig ist der Gebrauch eines geeigneten elektronischen Systems, mit welchem das vorhandene Wissen kodifiziert, gespeichert und wieder genutzt werden kann. Wichtig dabei sind Rahmenbedingungen, damit die gespeicherten Einträge auch entsprechend genutzt und durch eigene Beiträge bereichert werden können. Besonders für die Mitarbeiter der Instandhaltung ist es von Bedeutung, ob sie auf implizites Wissen (ist schriftlich schwer festzuhalten, weil es durch persönliche Erfahrung erworben wird, z.B. Fachwissen oder anlagenspezifische Kenntnisse) oder explizites Wissen (ist kodifizierbar und z.B. bei IH-verbessernden Maßnahmen eine Frage, ob mittels Schwachstellenanalysen eine der 18 Verlustquellen aufgefunden werden kann) angewiesen sind. *Zum anderen* ist, besonders wo Mitarbeiter auf implizites Wissen zurückgreifen müssen, der

<sup>&</sup>lt;sup>66</sup> Vgl. Biedermann (2001), Abbildung 5, S. 13 und Abbildung 6, S. 14.

 $^{67}$  Vgl. Praxishandbuch Wissensmanagement (2000), S. 9.

Vgl. Biedermann (2001), S. 9ff.

 $69$  Vgl. Biedermann (2001), S. 14ff.
Kommunikationsaspekt von entscheidender Bedeutung. Um die im interpersonellen Austausch in Form einer Zweiwege-Kommunikation, z.B. durch Gruppengespräche oder Mitarbeitergespräche, gewonnenen Erkenntnisse zu dokumentieren, ist ein Anreizsystem erforderlich, welches die Beteiligten motiviert, ihre Kenntnisse schriftlich bzw. elektronisch festzuhalten. Dabei ist zu beachten, dass Kommunikationsstrategie und Organisation aufeinander abgestimmt sind.

### **Qualifikationsinstrumente:**

Maßnahmen die in diesem Bereich gesetzt werden, sollen vor allem das erforderliche Können für die Handlungsebenen sicherstellen. Die Qualifizierungsmaßnahmen erstrecken sich dabei auf die Fach- und Methoden- als auch auf die Sozialkompetenz.

Nachfolgend die Qualifizierungsmaßnahmen im Detail:

Fachkompetenz:

- Technikwissen mit technischem Können (objektgebundene Fertigkeit und Geschicklichkeit)
- Funktionales und strukturales Regelwissen (für die Bedienung notwendige Kenntnisse der Anlagensteuerung)
- Technologisches Gesetzeswissen (durch theoretisch erworbenes Fachwissen und empirisch überprüfte Aussagen)
- Soziotechnisches Systemwissen (Wissen über das Zusammenwirken von Mitarbeitern und ihren Anlagen)

Methodenkompetenz:

- $\blacksquare$  Zuverlässigkeitstheorie<sup>70</sup>
- **Instandhaltungsmodelle**
- Strategiewissen inkl. Lagerhaltungsstrategien
- Visualisierungen
- Analyse von Schnittstellenbereichen

Sozialkompetenz:

 $\overline{a}$ 

- **Teamfähigkeit**
- Einfühlungsvermögen
- **Kommunikationstechniken**

Die Qualifikationsprogramme enthalten meist eine Kombination aus On-the-Job-, Nearthe-Job-71 und Off-the-Job-Trainings.

### **Motivationsinstrumente:**

Es gilt neben der Veränderungsfähigkeit die Veränderungsbereitschaft zu fördern, wobei akzeptanzfördernde Maßnahmen im Vordergrund stehen. Dies geschieht z.B. im Rahmen

<sup>70</sup> Mathematisches Grundwissen zur Beschreibung des Ausfallverhaltens von Maschinen und Anlagen sowie Durchführung einer Zuverlässigkeitsanalyse ausgehend von der kleinsten Ebene (Bauteil); z.B. Zuverlässigkeitsfunktion einer Maschine als Funktion der technischen Lebensdauer. 71 Z.B. Qualitätszirkel oder Lernen am Arbeitsplatz.

entsprechender Delegation, Zielvereinbarung und Partizipation oder reicht von Lohn- und Prämiensystemen bis zu Qualitätsmanagementmethoden<sup>72</sup>.

### **Organisationsinstrumente:**

Klassisch hierarchischen Strukturen (funktional- und linienorientierte IH-Organisationen) ist es in der Regel nicht möglich, größere Veränderungen zu bewerkstelligen. Entscheidend ist hier der gezielte Einsatz einer Projekt- und Prozessorganisation. Erst eine gemeinschaftliche Verantwortung für die Anlagen und Fach- sowie Führungskompetenz durch Einsatz von Fach-, Prozess- und Machtpromotoren ermöglicht eine nachhaltig permanente Stimulierung der Handlungsebene.

# **2.6 Zusammenfassung**

Ausgehend von den Sachzielen der Anlagenwirtschaft über deren Formalziele und einer integrierte Betrachtung der Anlagenwirtschaft wird eine neue Entwicklungsrichtung Wertorientierung und Wissen innerhalb der Instandhaltung aufgezeigt.

Die genannten Aspekte des wertorientierter Ansatzes können bis zur weitergefassten TPM-Philosophie verfolgt werden. Situativ sind dabei die 18 Verlustquellen im Produktionsprozess zu betrachten, um damit neben dem Ausgabestrom (z.B. Optimierung der IH-Strategie, Ersatzinvestitionspolitik, Umweltschutz, Anlagenwerterhaltung) auch den Einnahmenstrom (hohe Anlagenzuverlässigkeit, hohe Produktqualität, Minimierung von Leerkosten, Abschreibungsoptimierung) zu erhöhen.<sup>73</sup>

Hierfür ist zu berücksichtigen, dass es sich um ein komplexes Problem einer wertorientierten Verbesserung handelt und dies zu Entscheidungsschwierigkeiten führen kann. Es ist jedoch davon auszugehen, dass von der Anlagenverbesserung, der Wartung und der Inspektion eine große Hebelwirkung ausgeht. Dies unterstreicht somit die vorhin angeführten dispositiven Prozesse der Anlageninstandhaltung.74

Inwieweit diese neue Entwicklungsrichtung mit ihren 18 Verlustquellen sowie die damit verbundene Prozessorientierung innerhalb einer IH-Software (bzw. des verwendeten Programms) berücksichtigt werden kann, soll untersucht werden.

Mit den Erfolgs- und Verbesserungspotentialen besitzen die kritischen Erfolgsfaktoren grundlegende Bedeutung. In der heutigen Zeit insbesondere die Aspekte Information und damit verbunden der Mensch. Diese beiden Begriffe können gemeinsam unter dem Faktor "Wissen" betrachtet werden. Im folgenden Kapitel wird die Wissens-Perspektive im Zusammenhang mit der IH betrachtet.

Um die Wissensbasis in der Instandhaltung und damit das vorhandene Wissen der Mitarbeiter nutzen zu können, müssen Strukturen vorhanden sein welche es ermöglichen, Daten und Informationen einzupflegen und gleichzeitig bei Bedarf abrufen zu können. Diesbezüglich sind vorhandene Defizite und Barrieren zu berücksichtigen, wobei besonders die genannten Akzeptanzfaktoren zu ihrer Überwindung beachtet werden sollen.

Ob eine wertorientierte Prozessverfolgung und eine auf Wissen basierende Instandhaltung mittels einer IH-Software entsprechende Beachtung finden können, ist im Rahmen der vorliegenden Arbeit festzustellen.

<sup>72</sup> Z.B. Qualitätszirkel oder Ishikawa-Diagramm.

 $73$  Vgl. Biedermann (2002), S. 10.

<sup>74</sup> Vgl. Biedermann (2002), S. 10.

# **3 Grundlagen Softwaresysteme Instandhaltung**

Die Vielfalt an Informationen und Daten durch alle Unternehmensbereiche macht eine Unterstützung mittels Datenverarbeitung (DV) bzw. elektronischer Datenverarbeitung (EDV) unabdingbar. Dies betrifft besonders die Erfassung, Aufbereitung und Speicherung von Stammdaten sowie die Darstellung von objekt-, kosten- und leistungsbezogenen Führungsinformationen. Dabei bedarf es im Allgemeinen einer umfassenden Integration der meist verstreut vorliegenden Daten. Ausgangspunkt für diese Integration im Bereich der Anlageninstandhaltung müssen die in den verschiedenen Unternehmensbereichen vorhandenen technischen und wirtschaftlichen anlagenbezogenen Daten und Informationen sein. Dies stellt an die betriebliche DV – und in weiterer Folge an die EDV-Abteilung – Anforderungen, die idealerweise mit dem Einsatz spezieller Software abzudecken sind.75

Entscheidend dabei ist, dass die DV die Wirksamkeit etlicher Management-Werkzeuge der Instandhaltung verbessern bzw. erst ermöglichen kann:<sup>76</sup>

- In der Schadens- und Störungsverhütung: Die Schwachstellenbekämpfung profitiert von der Schadensüberwachung, welche unzulässige Schadenshäufungen erkennen kann. Profitiert wird weiters von der Wartung und Inspektion. Diese sollen die wirtschaftlichen Operationen identifizieren als auch steuern und deren Ergebnisse verarbeiten können
- Die Arbeitsvorbereitung der IH profitiert von der EDV-gestützten Arbeitsplanung und -steuerung
- Die IH-Materialwirtschaft profitiert von der Bestandsoptimierung, Entnahme- und Beschaffungsunterstützung
- Das Instandhaltungs-Controlling wird schließlich im Kostenmanagement als auch in der Erfolgskontrolle ermöglicht

Wesentlich dabei ist, dass im Rahmen der Informationsstruktur jedem definiertem Element der hierarchisch gegliederten Anlagenstruktur Ersatzteil-, Prozess-, Wartungs-, Inspektionssowie Auftrags- und Schwachstellendaten zugeordnet werden können.<sup>77</sup>

Mögliche Einsparungspotentiale durch eine EDV-gestützte Organisation der Instandhaltung sind nicht sofort freisetzbar. In der Regel kann davon ausgegangen werden, dass Einsparungen im Bereich der Arbeitswirtschaft nach etwa ein bis vier Jahren der Einführung, im Bereich der Materialwirtschaft innerhalb eines Jahres und im Bereich der Schadens- und Ausfallsverhütung innerhalb von sechs Monaten bis vier Jahren wirksam werden. Zusätzlich sind gerade im Bereich der EDV-gestützten IH sehr viele nichtquantifizierbare Vorteile zu erzielen. Insgesamt kann von einer *Amortisationsdauer* von *ein bis vier Jahren* ausgegangen werden, wobei festzuhalten ist, dass ein freisetzbares Potential nicht durch die DV-Unterstützung an sich, sondern durch Maßnahmen und Vorgehensstrategien erreicht wird. Die EDV dient dabei als notwendige Unterstützung.<sup>78</sup>

Im Prinzip ist festzustellen, dass der Einsatz von EDV-Systemen für die IH mit steigender Mitarbeiteranzahl im Instandhaltungsbereich, mit Erhöhung des zu verarbeitenden Datenvolumens sowie mit Steigerung des Anteils planbarer Aufträge zunehmend sichtbar

Vgl. Biedermann, H. (1990), S. 158.

Zit. nach Biedermann, H. (1990), S. 160f.

Vgl. Biedermann, H. (1990), S. 160.

<sup>78</sup> Vgl. Biedermann, H. (1990), S. 161f.

wird. Dabei fällt ein Großteil der EDV-Unterstützung in den Bereich der Arbeitsvorbereitung.<sup>79</sup>

# **3.1 Ausgangssituation EDV-Systeme (IPS-Systeme)**

Zur Planung, Steuerung und Kontrolle in der IH sind computergestützte Systeme und Verfahren (IH-Software) in Verwendung. Diese Systeme werden heute als *IPS-Systeme* bzw. *Instandhaltungsplanungs- und Steuerungs-Systeme* bezeichnet. Der dadurch angestrebte wirtschaftliche Vorteil wird in erheblichem Umfang durch die Anlagenverfügbarkeit sowie die Anlagennutzung beeinflusst. Die Bemühungen zur Verbesserung der Wirtschaftlichkeit in der Produktion lösen jedoch eine gegenläufige Entwicklungstendenz, bezogen auf die Instandhaltungskosten, aus. Dies bedeutet steigende IH-Kosten bei insgesamt sinkenden Produktionskosten. Die Gesamtwirtschaflichkeit des Unternehmens verlangt die Herstellung vermarktungsfähiger Produkte zu möglichst niedrigen Gesamtkosten, wobei auch die IH diesem Wirtschaftlichkeitsprinzip Rechnung zu tragen hat.<sup>80</sup>

Damit wachsen die an die Anlageninstandhaltung bzw. den Instandhalter gestellten Anforderungen. Erschwert wird seine Arbeit durch die zunehmende Komplexität der Anlagen und die abnehmende Bereitschaft zum Freihalten der Produktionsanlagen für die notwendigen IH-Maßnahmen. Darüber hinaus wird auch der Bereich der Anlageninstandhaltung verstärkt in Rationalisierungsbemühungen miteinbezogen, womit in Zukunft neben der Erfüllung höherer Anforderungen, auch eine Verbesserung der Wirtschaftlichkeit erreicht werden soll. Diesen Anforderungen kann die IH nur gerecht werden, indem sie durch geeignete Systeme und Verfahren die Planung sowie die Steuerung der IH-Arbeiten verbessert. Mögliche Ansatzpunkte für den IPS-Einsatz bieten die betriebswirtschaftlich-administrativen und planerischen IH-Funktionen des gesamten Auftragswesens mit all ihren Teilaspekten. Die Empfehlung beschränkt sich auf die Funktionen in den Anwendungsgebieten

- Instandhaltungsobjektverwaltung (Maschinen, Anlagen, Gebäude)
- Auftragswesen (Inspektion, Wartung, Instandsetzung)
- Kostenwesen bzw. Budgetierung
- **Materialwirtschaft (Ersatz- und Reserveteile)**
- Auswertung (Analysen betreffend Aufträge, Kosten und Schäden)

Besonders mit den Auswertungsfunktionen sollen Ursachen von Schwachstellen bzw. Schäden gefunden und darauf aufbauend geeignete Maßnahmen zu ihrer Lösung definiert werden {vlg. Kap. 2.1.2, S. 7, Absatz 6}. Diese Gebiete werden entsprechend aufgeschlüsselt. Damit kann der Instandhalter die für ihn angemessene Anwendungstiefe bestimmen. Insbesondere dann, wenn durch die Anzahl

- instandzuhaltender Objekte,
- wiederkehrender Maßnahmen,
- **zu verwaltender Ersatzteile und**
- einzusetzenden Personals

umfangreiche Datenmengen zu erfassen, auszuwerten, zu archivieren und für Analysen miteinander zu verknüpfen sind. Der DV-Einsatz trägt dazu bei, die Wirtschaftlichkeit der

<sup>79</sup> Vgl. Hackstein et al. (1992), S. 415.

Vgl. Sihn, W. (1992), S. 481.

IH laufend zu verbessern und die Leistungsfähigkeit den steigenden Anforderungen anzupassen. Bedeutung hat noch die Frage, inwieweit das IPS-System bzw. die verwendete IH-Software mit anderen EDV-unterstützten Bereichen verknüpft werden soll, weil die Integrationsfähigkeit in ein unternehmensweites Gesamtkonzept den Erfolg einer IH-Software wesentlich beeinflussen kann.<sup>81</sup> Dieser Aspekt ist stets situativ zu entscheiden. Es kommt darauf an, welche Daten in eine IH-Software integriert werden sollen und welches Ziel mit der Verwendung des IPS-Systems verfolgt wird. Ein Parallel-Lauf gleicher Daten in mehreren EDV-Systemen ist prinzipiell zu vermeiden.

Im Wesentlichen kann zwischen isolierten und integrierten Systemen unterschieden werden. Isolierte Systeme sind EDV-Insellösungen, sie sind meist mit Problemen verbunden, da die Kompatibilität von Hard- und Software zu anderen Systemen nicht gegeben ist. Über eingerichtete Schnittstellen können integrierte Systeme erhalten werden, d.h. über diese Schnittstellen werden Daten zw. den Systemen ausgetauscht. Die Vorteile liegen in einer jeweils einheitlichen Benutzeroberfläche, qualitativ besseren Arbeitsbedingungen der User und damit verbunden einer höheren Akzeptanz sowie in der Vermeidung der Mehrfacherfassung und -speicherung benötigter Daten. Damit verbunden ist ebenfalls eine leichtere Aktualisierung und Wartung der verwendeten Daten.<sup>82</sup>

# **3.2 Anwendungsgebiete IH-Software**

Wie bereits in Kap. 3.1 erwähnt, dient eine IH-Software in erster Linie der Unterstützung der *administrativen Aufgaben* Objektverwaltung, Auftragswesen, Materialwirtschaft, Kostenwesen und Auswertungen. Neben diesen kann ein Instandhaltungssystem auch technische Funktionen beinhalten. Dies könnte die Einbeziehung einer Funktion zur Erfassung und Verwaltung von Maschinendaten sein, z.B. die Erfassung von Maschinenstunden aus Betriebsstundenzählern. Die Übernahme *technischer Aufgaben* ist erst zu einem *späteren Zeitpunkt* sinnvoll, da beispielsweise die erwähnte Erfassung von Maschinendaten sehr stark von der eingesetzten Maschinen- und Anlagentechnik beeinflusst wird. Folgend werden die genannten administrativen Funktionen näher beschrieben. Diese Auflistung kann jedoch niemals vollständig sein, weil die konkrete betriebliche Situation einer ständigen Änderung unterliegt.<sup>83</sup>

## **3.2.1 Objektverwaltung**

Grundlage eines IPS-Systems ist die vollständige Erfassung und Verwaltung aller instandhaltungsrelevanten Objekte. *Ein Objekt ist in diesem Sinne eine unter IH-Gesichtspunkten abgegrenzte technische Einheit.* Dabei kann es sich um eine gesamte Maschine oder Anlage als auch um eine Baugruppe oder ein Bauteil handeln. Die Objektverwaltung beinhaltet die Erfassung, Verwaltung und Aufbereitung von Stammdaten sowie von Historiendaten. Stammdaten charakterisieren das Objekt und unterliegen normalerweise keiner Veränderung. Sie lassen sich grob wie folgt unterteilen:

- Klassifizierende Daten (Identifikationsnummer, Kostenstelle, Objektklasse, …)
- Beschreibende Daten (genaue Bezeichnung, Anschaffungswert, ...)
- Gesetzliche Bestimmungen
- Planungsdaten ( z.B. Intervalle für Wartung und Inspektion)

Vgl. Sihn, W. (1992), S. 482.

Vgl. Matyas (2005), S. 84.

<sup>83</sup> Vgl. Sihn, W. (1992), S. 493.

Die Tiefe der Objektstruktur ist ein Maßstab für die Feinheit der vorliegenden Informationen, bestimmt aber auch gleichzeitig den Erfassungsaufwand und den laufenden Aufwand für die Verwaltung, d.h. je mehr Informationen eingegeben werden, desto höher ist der Eingabeaufwand. Deshalb bedingen die Objektstruktur und ihre Abgrenzung sowie der Umfang der einzupflegenden Daten einer wohlüberlegten Planung.<sup>84</sup>

### **3.2.2 Auftragswesen**

Das Auftragswesen ist eine notwendige Voraussetzung für eine softwareunterstützte Planung und Steuerung der Instandhaltung. Der Umfang sowie der Detailierungsgrad der erhaltenen Rückmeldungen über durchgeführte IH-Maßnahmen erleichtern die Planung wiederkehrender bzw. ähnlicher Maßnahmen und bestimmen die späteren Analysemöglichkeiten in technischer (Schwachstellenanalyse) und organisatorischer (Auftragsplanung sowie -steuerung) Hinsicht.85

## **3.2.3 Materialwirtschaft**

Im Bereich der Materialwirtschaft werden Ersatz- und Reserveteile sowie Roh-, Hilfs- und Betriebsstoffe, des weiteren Spezialwerkzeuge und Hilfsmittel verwaltet. Während bei der Instandsetzung im wesentlichen Ersatz- und Reserveteile benötigt werden, erfordert die Wartung Roh-, Hilfs- und Betriebsstoffe und die Inspektion gegebenenfalls Spezialwerkzeuge zur Erfassung des Ist-Zustands eines IH-Objektes.<sup>86</sup>

## **3.2.4 Kostenwesen**

Die Abwicklung des gesamten Kostenwesens über die betriebswirtschaftlichen Systeme (Kostenrechnung und Finanzbuchhaltung) bedeutet aus Sicht der Instandhaltung:

- Aktualisierung der Kosteninformation in monatlichen Intervallen
- **Ergebnisdarstellung in Listenform**
- Fremdleistungen werden bei der Rechnungslegung berücksichtigt
- Strukturierung der Kosteninformation nach betriebswirtschaftlichen Aspekten

Diese Form des Kostenwesens in der IH lässt eine Steuerung der IH-Kosten mittels Controlling zu. Ein EDV-unterstütztes IH-System muss deshalb eine Funktion zur Planung, Steuerung und Kontrolle der anfallenden IH-Kosten aufweisen. Die gewonnenen Informationen aus dieser Kostenfunktion müssen aktuell und transparent aufbereitet sowie an den Bedürfnissen der Instandhaltung orientiert sein. Eine Strukturierung nach betriebswirtschaftlichen Gesichtspunkten alleine ist nicht ausreichend.<sup>87</sup>

## **3.2.5 Auswertungen**

In den oben beschriebenen Anwendungsgebieten wird eine Vielzahl an Daten erfasst und verwaltet, die durch gezielte Analysen und Auswertungen zu aussagekräftigen Informationen über das IH-Geschehen verdichtet werden können. Aufgrund der sich laufend ändernden Rahmenbedingungen und Anforderungen soll die Auswertungsfunktion in der IH-Software vom Anwender verändert bzw. angepasst werden können. Darüber hinaus ist es vorteilhaft, wenn die Auswertungsergebnisse in übersichtliche graphische Darstellungen übertragen werden können. Die Vorteile einer IPS-unterstützten

<sup>84</sup> Vgl. Sihn, W. (1992), S. 493f.

<sup>85</sup> Vgl. Sihn, W. (1992), S. 495.

Vgl. Sihn, W. (1992), S. 497.

<sup>87</sup> Vgl. Sihn, W. (1992), S. 499.

Auswertungsfunktion liegen in der Schnelligkeit der Bereitstellung der gewünschten Informationen aus der Datenbank. Hierbei gilt es zu berücksichtigen, dass die Qualität der Ergebnisse ausschließlich durch den vorhandenen Datenbestand bestimmt wird. Fehlerbehaftete oder unvollständige Dateneingaben vermindern die Auswertungsqualität. Der Datenerfassungs-Organisation ist deshalb besondere Aufmerksamkeit zu schenken.<sup>88</sup> Besonders die Möglichkeiten der Analyse innerhalb von IPS-Systemen eignen sich besonders gut, neue IH-Strategien für Maschinen zu finden bzw. vorhandene Strategien zu überwachen, wobei ebenfalls die Qualität des Datenmaterials entscheidend ist<sup>89</sup> {siehe Kap. 2.3.1, S. 15; Kap. 2.3.2, S. 16}. Somit ist der Dateneingabe hohe Beachtung zu schenken.

# **3.3 Nutzen von IPS-Systemen**

Der wesentliche Nutzen besteht in der Möglichkeit, mehr und vor allem *aussagekräftige* IHund Anlageninformationen *schneller* zur Verfügung zu haben, bzw. durch vielfältige *Informationsbeziehungen* technische und administrative Schwachstellen {vlg. Kap. 3.2, S. 26} zu erkennen und Maßnahmen zu ihrer Behebung aufzeigen und einleiten zu können. Dies führt über eine effiziente Anlagenauslastung, geringeren Ersatzteilverbrauch und -bestand sowie wirtschaftlicher Durchführung der IH-Maßnahmen zu niedrigeren Gesamtkosten für das Unternehmen, wobei der Gesamtnutzen dabei von der Qualität der jeweiligen IH-Organisation abhängt. $90$ 

Nach Einführung eines IPS-Systems sind verschiedene Einsparpotentiale vorhanden. Diese können in folgenden Bereichen realisiert werden:<sup>91</sup>

- Bereich Anlagenwirtschaft:
	- Senkung der Störrate in der IH
	- Reduzierung des Personalaufwands für ungeplante Maßnahmen
- Bereich Materialwirtschaft:
	- Verringerung der Lagerhaltungskosten
	- Verringerung der Beschaffungskosten
	- Verringerung der Entnahmekosten
- Bereich Mitarbeiter:
	- Steigerung der Arbeitsproduktivität
	- Zeitliche Entlastung von Meistern und Planern (Arbeitsvorbereitung)

Val. Sihn, W. (1992), S. 501.

Vgl. Matyas (Interview 2007), S. 23.

Val. Sihn, W. (1992), S. 501.

<sup>91</sup> Vgl. Matyas (2005), S. 92.

# **3.4 Anforderungen an IPS-Systeme**

Die nachfolgende Darstellung gibt einen Überblick über die elementaren Anforderungen an ein IPS-System:

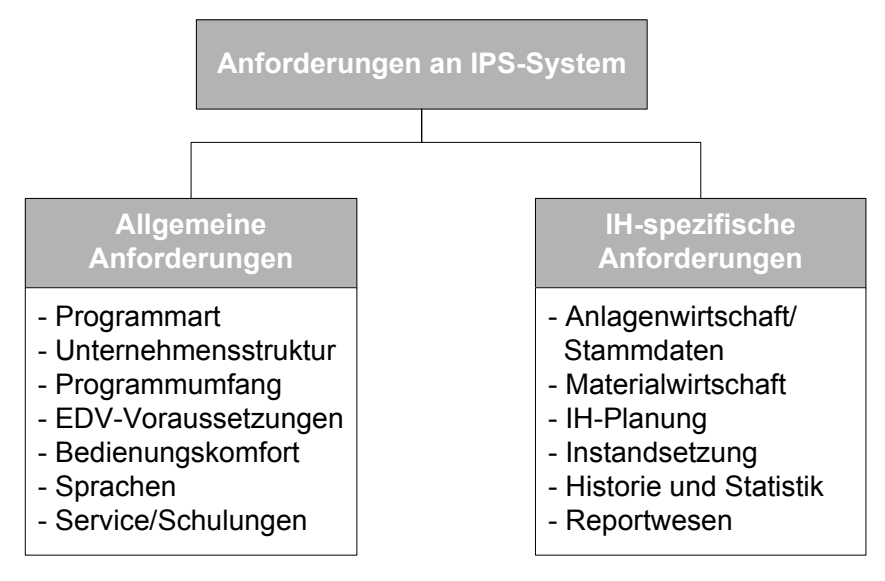

Abbildung 3-1: Anforderungen an IPS-Systeme<sup>92</sup>

Folgend werden die einzelnen Punkte der *allgemeinen* sowie der *IH-spezifischen* Anforderungen kurz erläutert:<sup>93</sup>

Programmart: Die modular aufgebauten Software-Systeme stehen klar im Vordergrund. Ein Grundbaustein enthält meist die Basisanforderungen an die IH (z.B. Planung und Steuerung sowie Abwicklung von IH-Maßnahmen). Selten werden in sich geschlossene IPS-Programme angeboten. Dadurch wird die Integration in bereits bestehende Systeme mittels Schnittstellen erleichtert.

- Unternehmensstruktur: Die Grundmodule einer Software decken im Normalfall die bedeutenden Anforderungen der betrieblichen Instandhaltung ab. Je nach Branche und Größe des Unternehmens bzw. der Instandhaltung, können spezifische Erfordernisse meist durch angebotene Zusatzmodule erfüllt werden.
- Programmumfang: Je nach Erfordernis können, wie bereits oben erwähnt, Erweiterungen vorgenommen werden. Vor allem soll darauf geachtet werden, dass die Software keine Insellösung darstellt und in die bestehenden betrieblichen Prozesse eingebunden werden kann.

<sup>92</sup> Vgl. Merstallinger (1996), S. 46.

<sup>&</sup>lt;sup>93</sup> Vgl. Merstallinger (1996), S. 46ff.

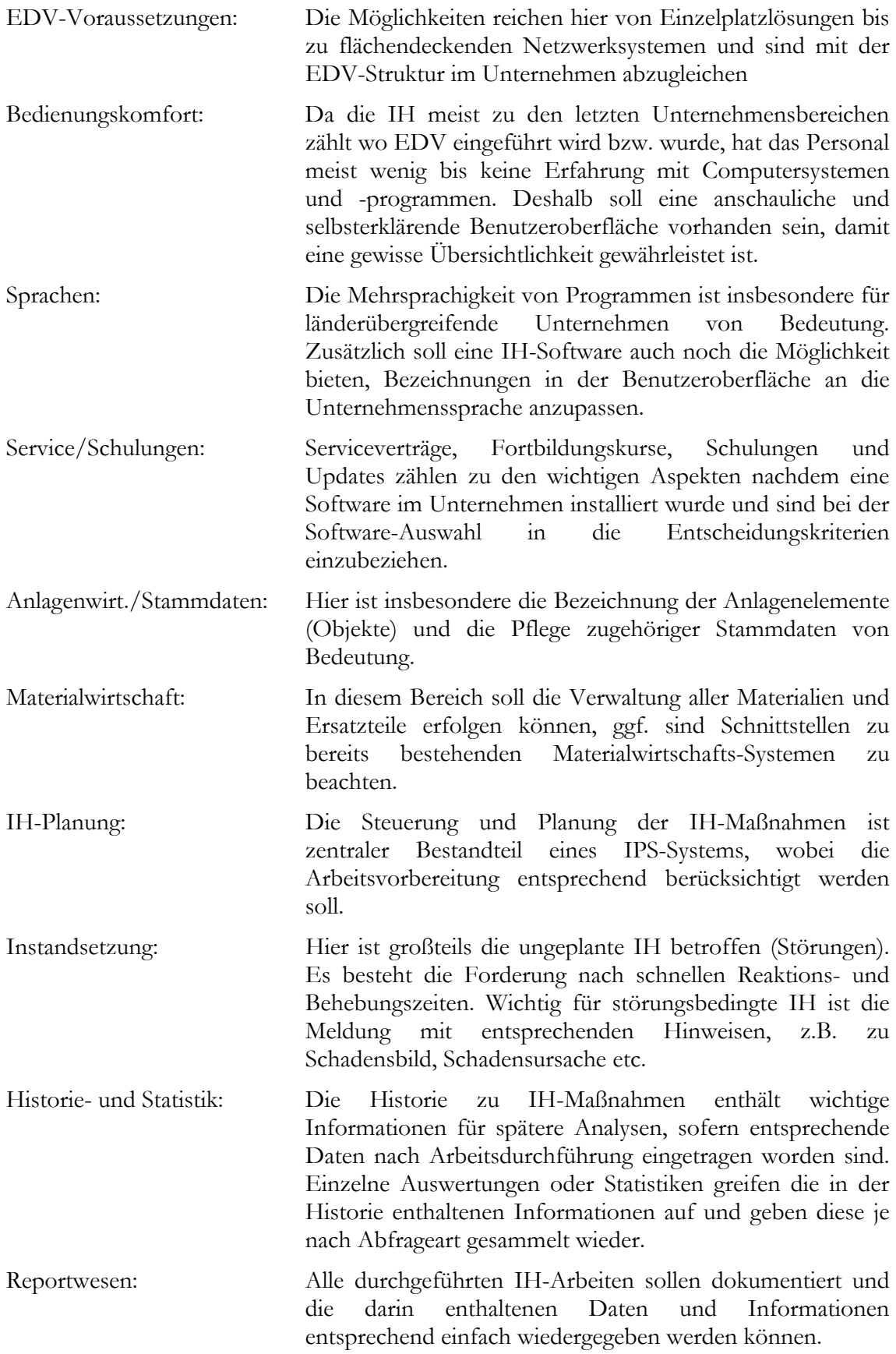

# **3.5 Marktanalyse IH-Software**

Das Angebot an Softwarelösungen (IPS-Systeme) für den Bereich Instandhaltung ist in den letzten Jahren kontinuierlich gestiegen. In den Tabellen im Anhang befindet sich eine Auflistung von Instandhaltungssoftware-Systemen aus dem deutschsprachigen Raum nach definierten Kriterien, aufgeteilt in die Bereiche Leistungsspektrum und Unternehmensberatung, in alphabetischer Reihenfolge {vgl. *Tabelle A-1*, S. 129 bis *Tabelle A-6*, S. 134}.94 Die Summen der in den Tabellen 1-6 erfüllten Kriterien je Anbieter nach den zuvor genannten Bereichen sind folgend angeführt und dargestellt:

| Anzahl Anbieter: 140 |                     |                                  |                   |                    |                           |                            |                                      |                           |                                 |                           |                        |                |               |                              |                        |
|----------------------|---------------------|----------------------------------|-------------------|--------------------|---------------------------|----------------------------|--------------------------------------|---------------------------|---------------------------------|---------------------------|------------------------|----------------|---------------|------------------------------|------------------------|
|                      |                     | Leistungsspektrum                |                   |                    |                           |                            |                                      |                           |                                 | Unternehmens-<br>beratung |                        |                |               |                              |                        |
|                      | Facility Management | Verwaltung von Maschinen/Anlagen | Auftragssteuerung | Kosten-Controlling | Termin-/Ereignissteuerung | Anlagenzustandsüberwachung | zu Diagnosesystemen<br>Schnittstelle | Steuerung Ersatzteilwesen | Personalsteuerung/Zeiterfassung | Reports/Statistik         | Fremdvergabe/Steuerung | Kunden-Hotline | SAP-Anbindung | Instandhaltungs-Organisation | Seminare/Weiterbildung |
| Anzahl<br>Kriterien: | 15                  |                                  |                   |                    |                           |                            |                                      |                           |                                 |                           |                        |                |               |                              |                        |
| Summe<br>Elemente:   | 74                  | 82                               | 89                | S4                 | 71                        | 83                         | 57                                   | 29                        | 58                              | 89                        | 54                     | යි             | 89            | 3                            | 71                     |

**Tabelle 3-1:** Auswertung Marktanalyse IPS-Systeme<sup>95</sup>

 $\frac{94}{100}$  Vgl. Instandhaltung Markt 2007, S. 44-48.

<sup>95</sup> Auswertung basierend auf Daten Instandhaltungs Markt 2007, S. 44-48.

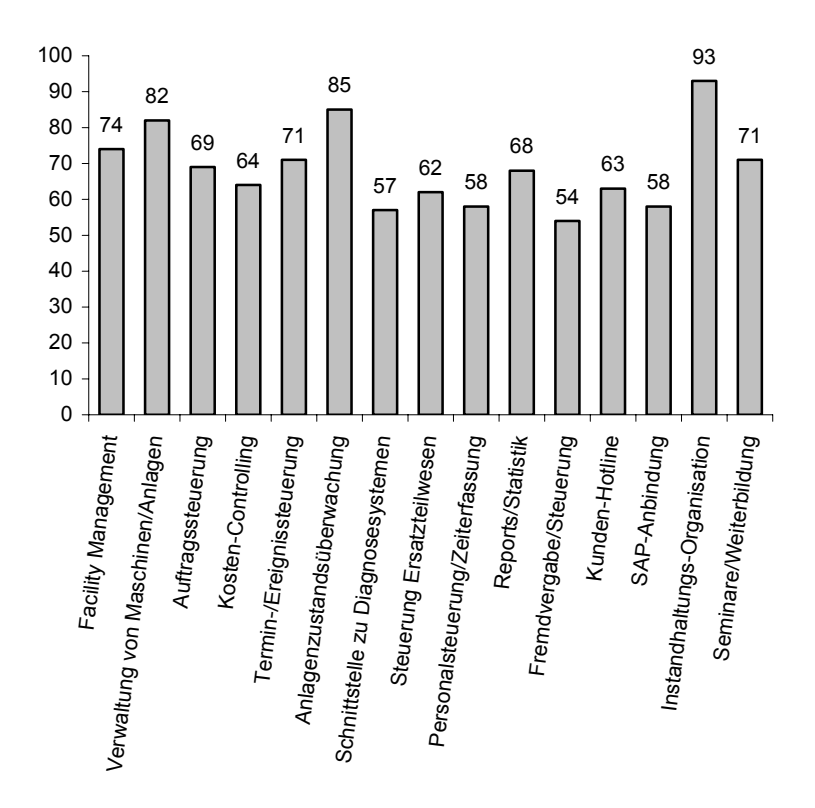

Abbildung 3-2: Anzahl Kriterien Marktanalyse IPS-Systeme<sup>96</sup>

Aus der vorangehenden Darstellung geht hervor, dass die Kriterien *Instandhaltungs-Organisation*, *Anlagenzustandsüberwachung* und die *Verwaltung von Maschinen/Anlagen* am häufigsten von den Software-Herstellern angeboten bzw. diese Kriterien erfüllt werden. Da das Kriterium "Instandhaltungs-Organisation" dem Bereich "Unternehmensberatung durch die Anbieter" zuzuordnen ist, zählen die Zustandsüberwachung der Anlagen und ihre Verwaltung zu den häufigsten Leistungen angebotener Programme. Es ist davon auszugehen, dass die Erfüllung dieser beiden Kriterien in vielen Fällen vom Kunden verlangt wird. Die Beratungsdienstleistung "Instandhaltungs-Organisation" liegt nach ihrer Anzahl relativ weit vor den anderen Kriterien. Somit kann diese als wesentliches Kriterium eines IPS-Systems angenommen werden, welches erfüllt werden soll. Zusätzlich ist davon auszugehen, dass mit Einführung einer IH-Software meist eine Reorganisation der Instandhaltungsabteilung durchgeführt wird. Wahrscheinlich ist dies ebenso ein Grund, warum dieses Beratungsdienstleistungs-Kriterium sehr häufig angeboten wird.

Angeführte Kriterien, wie z.B. *Fremdvergabe/Steuerung*, *Personalsteuerung/Zeiterfassung*, *Schnittstelle zu Diagnosesystemen* oder *SAP-Anbindung* werden nach ihrer Häufigkeit von den Anbietern verhältnismäßig selten zur Verfügung gestellt. Zum einen könnte dies darin begründet liegen, dass viele Unternehmen bereits die beiden erstgenannten Kriterien mittels anderer Programme erfüllt haben um das Tagesgeschäft erledigen zu können, bevor IPS-Systeme eingeführt wurden. D.h. bei Einführung einer IH-Software kann auf bereits installierte Programme zurückgegriffen werden, welche in den meisten Fällen als "führende Systeme" für mehrere EDV-Programme dienen. Z.B. ist die Zeiterfassung des Personals nicht nur für ein IPS-System von Bedeutung, sondern etwa auch für die Lohnverrechnung, welche wiederum eine eigene Software verwendet. Weil der Datenaustausch zwischen

<sup>96</sup> Darstellung basierend auf Daten Instandhaltung Markt 2007, S. 44-48.

diesen Systemen durch Schnittstellen erfolgt, ist es schwierig, dafür standardmäßig Schnittstellenpakete zu anderen Systemen (in diesem Fall Diagnosesysteme) anzubieten.

Eine SAP-Anbindung wird vermutlich deshalb nicht sehr oft angeboten, weil SAP üblicherweise in Konzernen verwendet wird. Die Mehrheit stellen im deutschsprachigen Raum sicherlich kleine und mittlere Unternehmen dar, welche eher selten mit SAP arbeiten. Deshalb wird das Kriterium SAP-Anbindung wahrscheinlich weniger am Markt verlangt.

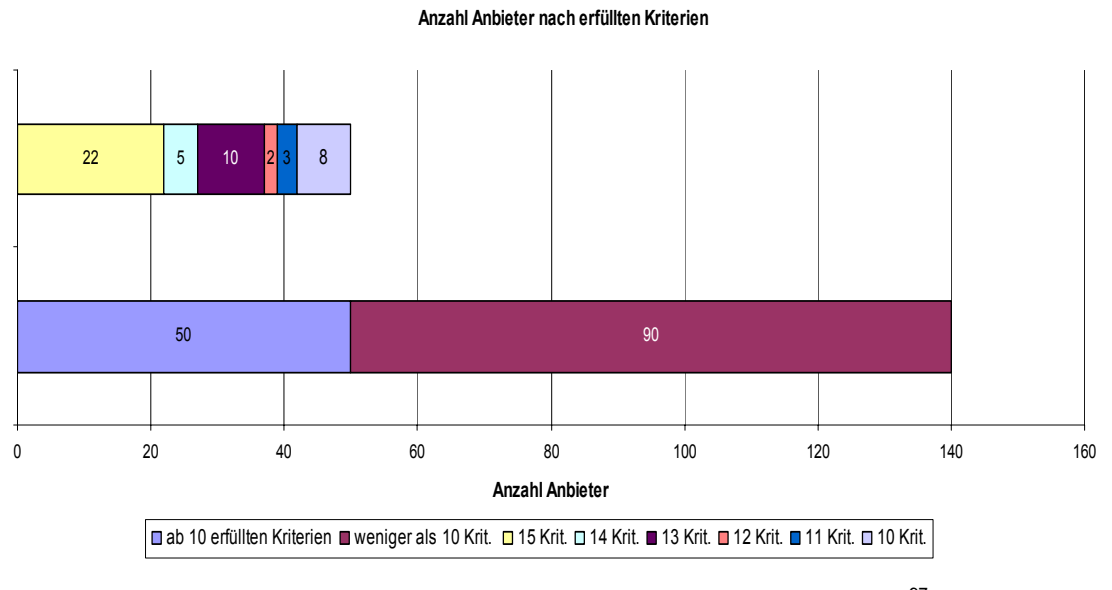

Abbildung 3-3: Darstellung Anbieter nach erfüllten Kriterien<sup>97</sup>

<sup>97</sup> Daten basierend auf Instandhaltung Markt 2007, S. 44-48.

Aus *Abbildung 3-3* auf voriger Seite ist ersichtlich, dass zweiundzwanzig Anbieter die definierten Kriterien vollständig erfüllen. Diese sind in nachstehender Tabelle gelistet:

| 22 Anbieter welche alle Kriterien erfüllen       |                                                          |                       |  |  |  |  |
|--------------------------------------------------|----------------------------------------------------------|-----------------------|--|--|--|--|
| <b>ACK Software und</b><br>Beratungsgesellschaft | Hörmann Industrietechnik                                 | Maqsima               |  |  |  |  |
| <b>CEB Computer</b><br>Engineering               | Intec                                                    | medtrans              |  |  |  |  |
| Deag - Dyna Engineering                          | <b>ISOware</b>                                           | <b>MRO Software</b>   |  |  |  |  |
| Emprise P&S Consulting                           | Ithec                                                    | pit-cup               |  |  |  |  |
| Euroforum Deuschland                             | Kiekenbeck<br>Unternehmensberatung für<br>Anlagentechnik | Ing.-Büro<br>Rüschen  |  |  |  |  |
| <b>GLI Business Solutions</b>                    | Loy & Hutz                                               | Sama<br>Software      |  |  |  |  |
| GOS                                              | <b>M&amp;B Service Team</b>                              | Weitzmann<br>Software |  |  |  |  |
| <b>HC Solutions</b>                              |                                                          |                       |  |  |  |  |

Tabelle 3-2: Anbieter welche alle Kriterien erfüllen<sup>98</sup>

Das Unternehmen ISOware, welches der Anbieter des IPS-Systems innerhalb der Leube Baustoffgruppe ist, befindet sich unter diesen Herstellern.

<sup>98</sup> Vgl. Instandhaltung Markt 2007, S. 44-48.

# **3.6 IH-Software in der österreichischen Zementbranche**

Zusätzlich zur durchgeführten Marktanalyse, werden die verwendeten Softwarelösungen österreichischer Produktionsstandorte der Zementbranche aufgelistet. Siehe dazu folgende Tabelle:

| Nr.            | <b>Standort</b> | Unternehmen                                               | <b>Betriebsart</b>   | <b>Software</b>   | <b>Anbieter</b>                           | Anmerkungen         |
|----------------|-----------------|-----------------------------------------------------------|----------------------|-------------------|-------------------------------------------|---------------------|
| 1              | Lorüns          | Holcim<br>(Vorarlberg)<br>GmbH                            | Mahlbetrieb<br>keine |                   | $- - - -$                                 | Access-<br>Programm |
| 2              | Vils            | Schretter & Cie                                           | <b>Brennbetrieb</b>  | keine             | - - - -                                   | <b>Excel-Sheets</b> |
| 3              | Kirchbichl      | Schretter & Cie                                           | Mahlbetrieb          | keine             | ----                                      | <b>Excel-Sheets</b> |
| 4              | Eiberg          | <b>SPZ Zementwerk</b><br>Eiberg GmbH & Co.<br>KG          | Mahlbetrieb          | <b>SAP</b>        | <b>SAP</b>                                |                     |
| 5              | Gartenau        | Zementwerk Leube<br>GmbH                                  | Brennbetrieb         | [sip]             | <b>ISOware</b>                            |                     |
| 6              | Gmunden         | <b>Gmundner Zement</b><br>Produktions- und<br>Handelsgmbh | <b>Brennbetrieb</b>  | <b>SAP</b>        | <b>SAP</b>                                |                     |
| $\overline{7}$ | Kirchdorf       | Kirchdorfer<br>Zementwerk<br>Hofmann GesmbH               | <b>Brennbetrieb</b>  | keine             | .                                         | Access-<br>Programm |
| 8              | Wietersdorf     | Wietersdorfer &<br>Peggauer<br>Zementwerke GmbH           | Brennbetrieb         | AIS-Check         | applied internat.<br>informatics<br>GmbH  |                     |
| 9              | Peggau          | Wietersdorfer &<br>Peggauer<br>Zementwerke GmbH           | Brennbetrieb         | k. Angabe         | keine Angabe                              |                     |
| 10             | Retznei         | Lafarge Perlmooser<br>GmbH                                | <b>Brennbetrieb</b>  | <b>MAXIMO</b>     | <b>MRO Software</b>                       |                     |
| 11             | Wopfing         | Wopfinger<br>Baustoffindustrie<br>GmbH                    | <b>Brennbetrieb</b>  | <b>GS-Service</b> | <b>BiP</b><br>Management<br>Software GmbH |                     |
| 12             | Perchtoldsdorf  | Holcim (Wien) GmbH                                        | Terminal             | $- - - -$         | $- - - -$                                 | $- - - -$           |
| 13             | Mannersdorf     | Lafarge Perlmooser<br>GmbH                                | <b>Brennbetrieb</b>  | <b>MAXIMO</b>     | <b>MRO Software</b>                       |                     |

**Tabelle 3-3:** Verwendete IH-Software österr. Produktionsstandorte<sup>99</sup>

Die Programme der Standorte 4, 5, 6, 10 und 13 sind in der Marktanalyse enthalten {siehe Kap. 3.5, S. 31}. Hierbei gilt es anzumerken, dass die verwendete Software des jeweiligen Anbieters mit den erfüllten Kriterien aus den Tabellen der Marktanalyse keinen Rückschluss auf die Instandhaltungs-Arbeit bzw. Instandhaltungs-Qualität zulässt. Dies deshalb, weil nicht bekannt ist, in welchem Umfang (Anzahl Kriterien) die jeweilige Software am Produktionsstandort installiert ist und keine Informationen über die IH-Organisation und IH-Arbeit des Standortes vorliegen. Eine Sofwarelösung ist im Idealfall

<sup>99</sup> Vgl. Nachhaltigkeitsbericht der österreichischen Zementindustrie 2006/2007, S. 36. Die Softwarebezeichnung bzw. der Anbieter wurde durch Anfrage an die Standorte ermittelt, die Angaben zu Nr. 4 u. 8 wurde durch Dritte erhalten.

situativ auf den Betrieb bzw. die Unternehmensgruppe anzupassen, eine einfache Lösung kann vermutlich durchaus besser geeignet sein als ein umfassend bereitgestelltes Softwarepaket.

# **3.7 Zusammenfassung**

Ein EDV-Einsatz in der Instandhaltung mittels IPS-Systemen soll in erster Linie mögliche Maßnahmen hinsichtlich der vorhandenen Daten für die Informationsverarbeitung und in weiterer Folge den damit verbundenen Kosten unterstützen.

Dies betrifft die Verwaltung von Maschinen und Anlagenteilen mit zugehörigen Ersatzteilen und damit verbunden, das Setzen von IH-Maßnahmen durch die leitenden Mitarbeiter sowie die Berücksichtigung der daraus entstehenden Belastung des jeweiligen abteilungsbezogenen IH-Budgets. Besonders mit vorhandenen software-spezifischen Auswertungsmöglichkeiten sollen die entstehenden Kosten überwacht werden können.

Ziel muß es sein, aufgrund durchgeführter aussagekräftiger Analysen relevante und belegbare IH-Entscheidungen treffen zu können. Die Erreichung dieses Ziels setzt die Erfüllung spezifisch gestellter Anforderungen an den Gebrauch einer Software im Unternehmen voraus, z.B. ist die Eingabemöglichkeit von Daten inkl. ihres Umfangs auf die vorhandenen Maschinen und Anlagen anzupassen.

Die zweifellos bedeutende Frage ist jene der Integration von IPS-Systemen in die bereits bestehende Systemlandschaft eines Unternehmens {siehe. Kap. 3.1, S. 25}. Die Beantwortung dieser muss hier jedoch ausgeklammert bleiben. Erstens, weil dies im Wesentlichen für die Einführung einer (neuen) Software von Bedeutung und somit für die Themenstellung der vorliegenden Arbeit irrelevant ist. Zweitens ist die Integration in die Systemlandschaft jeweils software- und unternehmensspezifisch verschieden und wird zusätzlich durch die vorhandenen EDV-Systeme des jeweiligen Unternehmens bestimmt. Weiters bieten IH-Programme verschiedene Funktionsumfänge und Möglichkeiten, um vorhandene Daten aus anderen Systemen zu integrieren (Schnittstellen) oder eigenständig zu verwalten. Aus diesen Gründen wird der Aspekt der Integration nicht behandelt. Als ergänzende Information ist die bestehende EDV-Landschaft des Zementwerks im Anhang dargestellt {*Abbildung A-4*, S. 135}.

Die Leube Baustoff-Gruppe bzw. das Zement- und das Kalkwerk verwenden die Software [sip] der ISOware GmbH aus München. Das anschließende Kapitel widmet sich einer Darstellung dieses Programms, wobei der charakteristische Aufbau der Software, wichtige begriffliche Abgrenzungen und im danach folgenden Kapitel, die Software-IST-Situation beschrieben werden.

# **4 Die [sip] Instandhaltungs-Software**

Die Software [sip] – Strategische Instandhaltung von Produktionsanlagen – der ISOware GmbH ist ein Instrument, welches einen neuen Zugang zur Wertschöpfungskette eines Unternehmens ermöglichen, sowie durch seine Optimierungspotentiale dem Unternehmensbereich Instandhaltung (Anlagenwirtschaft) eine strategische Bedeutung zuweisen soll. Folgende Merkmale stehen dabei laut Hersteller im Vordergrund:

Minimaler Aufwand und maximaler Nutzen:<sup>100</sup>

- Maximale Verfügbarkeit und Produktivität
- Produkt- und Prozessqualität auf höchstem Niveau
- Höhere Effizienz laufender Geschäftsprozesse
- Maximale Gesamtkapitalrentabilität
- Kostentransparenz und Investitionsbegründung
- Gesteigerte Mitarbeitermotivation
- **Erfolgreiche Zertifizierungen**

Basierend auf diesen maßgeblichen Zielen, soll damit folgenden IH-Strategien entsprochen werden {vgl. Kap. 2.3.1, S. 15 und Kap. 2.3.2, S. 16}:<sup>101</sup>

- Störungsbedingte Instandhaltung
- Vorbeugende Instandhaltung
- **Zustandsorientierte Instandhaltung**
- Reliability Centered Maintenance (RCM); zuverlässigkeitsorientierte IH
- Total Productive Maintenance (TPM); kontinuierliche Verbesserung in allen Bereichen mit Null-Fehler-Ziel
- Risk Based Inspection (RBI); risikobasierte Inspektion

Richtig durchgeführte IH verlangt nach einem Konzept mit einem optimalen Mix aus Ausfallbehebung, vorbeugender, vorausschauender und zustandsorientierter IH unter Beachtung der geforderten Zuverlässigkeit und Wirtschaftlichkeit. Welche Maschinen/Anlagen auf welche Art und Weise instand gehalten werden sollen, bedarf einer umfangreichen Analyse.<sup>102</sup> Es ist nicht Ziel dieser Arbeit, neue IH-Strategien abzuleiten bzw. für die Maschinen und Anlagen zu definieren. Diese sind situativ, abhängig vom Alter der Maschine, dem Material, der Position im Produktionsprozess sowie möglichen ausfallbezogenen Folgen für die Produktion, festzulegen.

Die Software stellt den Anwender durch Benutzerfreundlichkeit sowie eine schnelle Integration in bestehende Prozesse in den Mittelpunkt. Dies soll vor allem durch verschiedene Aspekte gewährleistet werden:<sup>103</sup>

Durchdachte Ergonomie

<sup>&</sup>lt;sup>100</sup> Vgl. Homepage ISOware GmbH.<br><sup>101</sup> Vgl. Homepage ISOware GmbH. Die Auflistung der genannten Strategien dient der Information über mögliche Verwendungsbereiche der Software, bzw. informiert welche Strategien durch die Software unterstützt werden können. Die Strategien werden daher nicht detailliert erläutert. Sie sind ihrer Bezeichnung nach nicht in der

Software-Oberfläche vorhanden.<br><sup>102</sup> Vgl. FACTORY (2007), S. 23.<br><sup>103</sup> Vgl. Homepage ISOware GmbH.

- Intuitive Benutzeroberfläche
- **Möglichkeit, die eigene "Unternehmenssprache" in die Software zu integrieren**
- Ansprechende graphische Oberflächen
- Schnelle Einführung und Installation der Software (Import von Daten sowie Standard-Schnittstellen)
- Geringer Schulungsaufwand und umfassender Support

Durch die modulare Struktur der Software kann ein flexibles Instandhaltungsmanagement betrieben werden. Neben dem Grundsystem (Kernfunktionen der Instandhaltung) ist das Programm um verschiedene Zusatzmodule erweiterbar und kann damit an die Erfordernisse des jeweiligen Unternehmens (unabhängig von Größe und Branche) angepasst werden. Der Kern der Software basiert auf dem Konzept der Production Intelligence – die Instandhaltung dient mittels integrierter Reporting- sowie Analysefunktion, Kennzahlen und Dokumentation als Wertschöpfungsquelle. Dies soll der Sicherung von Prozeß-Know-How dienen und Aussagen über den Anlagenzustand ermöglichen. Aufbauend auf diesen Funktionen, sollen Maßnahmen sowie Strategien begleitend neben einem Kostencontrolling leichter ableitbar werden.104

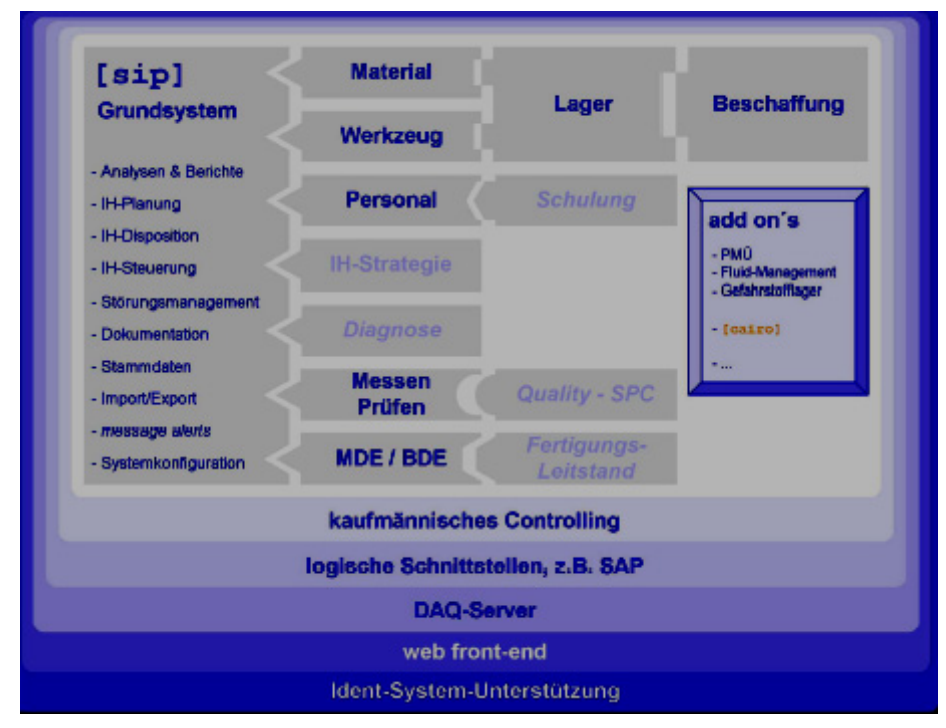

Abbildung 4-1: Die modulare Struktur von [sip]<sup>105</sup>

Die vorhergehende Abbildung ist so zu verstehen, dass das Grundsystem den Kern der Software wiedergibt und alle zentralen Geschäftsprozesse der IH beinhaltet. Andere Module, wie z.B. *MDE/BDE* oder *Personal* erweitern dieses Grundsystem um bestimmte Funktionen. Anhand der einzelnen "Steckverbindungen" in der Grafik ist ersichtlich, wie die einzelnen Module aufeinander aufbauen. Als Beispiel benötigt das Modul *Lager* das Modul *Material* oder *Werkzeug*. Im unteren Teil der Abbildung sind so genannte Querschnitts-Funktionen aufgelistet (z.B. *kaufmännisches Controlling*). Diese wirken auch auf

<sup>&</sup>lt;sup>104</sup> Vgl. Homepage ISOware GmbH.<br><sup>105</sup> Quelle: Referenzhandbuch [sip], S. 14.

andere installierte Module und wachsen mit dem Gesamtsystem mit. Mit *add on's* werden Zusatz-Pakete für bestimmte Anwendungen bezeichnet (z.B. *Vorschlagswesen*).106

Folgende Tabelle gibt, abhängig von den installierten Modulen, eine Auflistung wichtiger und möglicher Software-Funktionen:

|                          | <b>Production Intelligence:</b>                                                                                                    | Minimaler Aufwand für IH-Management:                                                                                                    |  |  |  |  |
|--------------------------|----------------------------------------------------------------------------------------------------|----------------------------------------------------------------------------------------------------|--|--|--|--|
| $\overline{\phantom{a}}$ | Logbücher, Berichte, Protokolle<br>Schwachstellenanalysen, ABC/Pareto<br>elektronisches Schichtbuch<br>TPM-Beiträge und KZ (Z.B. OEE, NEE,<br>TEEP)<br>klassische KZ (z.B. MTBF, MTTR,<br>Verfügbarkeit)<br>Kostenkontrolle und Investitions-<br>begründung<br>Qualitäts- und Produktions- kennzahlen<br>Betriebs- und Maschinen-<br>datenerfassung (BDE/MDE) | Planung und Disposition mittels drag &<br>drop<br>Aufgaben- und Checklisten<br>$\frac{1}{2}$<br>automatische Rückmeldung<br>$\overline{\phantom{0}}$<br>Arbeitsanweisungen (auch online)<br>$\overline{\phantom{0}}$<br>Zeitaufschreibung (PZE)<br>$\overline{a}$<br>externe Dienstleister<br>interaktives Auftragsmanagement<br>(online)<br>TPM, autonome Instandhaltung |  |  |  |  |
|                          | Prozeßdatenerfassung (PDE)<br><b>Materialwesen:</b>                                                                                                    |                                                                                                    |  |  |  |  |
|                          |                                                                                                    |                                                                                                    |  |  |  |  |
| $\overline{\phantom{a}}$ | Materialstammdaten mit beliebigen<br>kaufmännischen und technischen Daten                                                                                                    |                                                                                                    |  |  |  |  |
|                          | Verwendungsnachweis, Stücklisten,<br>Querverweise                                                                                                    |                                                                                                    |  |  |  |  |
|                          | (Lager-) Bestandsführung, Inventur                                                                                                    |                                                                                                    |  |  |  |  |
|                          | Forecast: Simulation über den<br>Materialverbrauch                                                                                                    |                                                                                                    |  |  |  |  |
| $\overline{\phantom{a}}$ | Dokumentation (z.B. Zeichnungen,<br>Datenblätter, Einbauanleitungen,<br>Herstellerinformationen)                                                                                                    |                                                                                                    |  |  |  |  |
|                          | Beschaffungswesen: Bedarfslisten,<br>Angebotsanfragen, Bestellungen,<br>Lieferantenmanagement)                                                                                                    |                                                                                                    |  |  |  |  |
|                          | Anbindung an bestehendes<br>Materialwesen (z.B. bestehendes ERP)                                                                                                    |                                                                                                    |  |  |  |  |
|                          | Einsatz von mobiler Datenerfassung<br>(mittels Barcoding und Transponder)                                                                                                    |                                                                                                    |  |  |  |  |

Tabelle 4-1: Grundlegende [sip]-Merkmale<sup>107</sup>

<sup>&</sup>lt;sup>106</sup> Vgl. Referenzhandbuch [sip], S. 13f.<br><sup>107</sup> Vgl. Homepage ISOware GmbH.

# **4.1 Erläuterung wichtiger Software-Begriffe**

## **4.1.1 Allgemeine Begriffe**

Es folgt eine Auflistung der Basis-Begriffe, welche für die Nutzung der Software von Bedeutung sind:

- IH-Aktion: Eine IH-Aktion beschreibt eine IH-Maßnahme und legt ihre jeweilige Fälligkeit (Ausführungsbedingung) fest. Innerhalb der IH-Aktion wird der Bedarf an Material, Personal und Werkzeug definiert.<sup>108</sup>
- IH-Job: Ein IH-Job wird aus einer IH-Aktion abgeleitet, er hat keine Ausführungsbedingung, sondern einen Termin.109 Die Entstehung eines IH-Jobs beschreibt *Abbildung 5-8* auf S. 60.
- IH-Auftrag: Ein IH-Auftrag fasst mehrere IH-Jobs zusammen. Diese IH-Jobs können sowohl einzeln als auch im Gesamten rückgemeldet (quittiert) werden. Ein IH-Auftrag wird manuell zusammengestellt und eignet sich daher für Projekte, Teams, Betriebsaufträge etc.<sup>110</sup> Die Disposition eines IH-Auftrags gibt *Abbildung 5-10* auf S. 62 wieder.
- IH-Liste: Die IH-Liste fasst verschiedene IH-Jobs zu einem wöchentlichen Auftrag zusammen. Beim Erstellen von Listenaufträgen werden die Ausführungsbedingungen aller IH-Aktionen der jeweiligen IH-Liste überprüft und ggf. IH-Jobs in Listenaufträgen angeordnet. Dies ist als automatische Aufgabenliste zu sehen.<sup>111</sup>
- IH-Werker. Ein IH-Werker ist eine konkrete Person, die als Personal-Ressource wirken kann, welcher IH-Jobs zugeordent werden können.112 {siehe *Abbildung 4-2*, S. 42}.
- Listenauftrag: Der Listenauftrag ist die konkrete Instanz einer IH-Liste für eine bestimmte Kalenderwoche. Dort sind alle IH-Jobs für die entsprechende Woche aufgelistet.113 Die *Abbildung 5-11* auf S. 63 gibt die Disposition eines Listenauftrags wieder.

## **4.1.2 Begriffe für Kennzahlen-Berechnung**

Nachstehende Begriffe sind Grundlage für die Kz-Berechnung innerhalb der Software. Weil sich die Software auf den US Federal Standard bezieht, werden die verwendeten Begriffe in englischer Sprache wiedergegeben. Vergleiche dazu die Begriffsdefinitionen {Kap. 2.2.2, S. 11 und Kap. 2.2.3, S. 12}:

MTBF:<sup>114</sup> 1. An indicator of expected system reliability calculated on a statistical basis from the known failure rates of various components of the system. *Note:* MTBF is usually expressed in hours. 2. Of a system, over a long performance measured period, the measurement period divided by the

<sup>&</sup>lt;sup>108</sup> Vgl. Referenzhandbuch [sip], S. 191.<br><sup>109</sup> Vgl. Referenzhandbuch [sip], S. 191.<br><sup>110</sup> Vgl. Referenzhandbuch [sip], S. 191; Schulungspräsentation [sip], S. 24.<br><sup>112</sup> Vgl. Referenzhandbuch [sip], S. 191. Im Gegensatz d Software besitzen. [sip]-Βenutzer können auch IH-Werker sein.

<sup>&</sup>lt;sup>113</sup> Vgl. Referenzhandbuch [sip], S. 192.<br><sup>114</sup> Definiert nach US Federal Standard: FED-STD-1037C, S. M-7.

number of failures that have occured during the measurement period. 3. For population of items, during a measurement period, the total functioning life of the population of items divided by the total number of failures within the population during the measurement period. *Note 1:* The total functioning life of the population of items may be calculated as the summation of the operating life of every item in the population over the measurement period. When computing the MTBF, any measure of operating life may be used, such as time, cycles, kilometers, or events. *Note 2:* For example, if a total of 1,000 events, such as data transfers, radio transmissions, or system boots, occurs in a population of items during a measurement period of 100 hours and there are a total of 10 failures among the entire population, the MTBF for each item is  $(1000)(100)/10 = 10<sup>4</sup>$ hours.

- MTTR:<sup>115</sup> The total corrective maintenance time divided by the total number of corrective maintenance actions during a given period of time.
	- Corrective Maintenance:<sup>116</sup> 1. Maintenance actions carried out to restore a defective item to a specified condition. 2. Tests, measurements, and adjustments made to remove or correct fault.
- Störung:<sup>117</sup> Eine im Sinne der IH unbeabsichtigte Unterbrechung (oder auch bereits Beeinträchtigung) der Funktionserfüllung einer Betrachtungseinheit.
- Technische Verfügbarkeit: Neben der standardisierten Berechnung der Verfügbarkeit<sup>118</sup>, wurde in [sip] zusätzlich eine Funktion zur Berechnung der technischen Verfügbarkeit<sup>119</sup> installiert.

 $MTBF$  *Verfügbarkeit* =  $\frac{MTBF}{MTBF + MTTR} \Big[ \% \Big]$ 

<sup>&</sup>lt;sup>115</sup> Definiert nach US Federal Standard: FED-STD-1037C, S. M-7.<br><sup>116</sup> Definiert nach US Federal Standard: FED-STD-1037C, S. C-36.<br><sup>117</sup> Vgl. Referenzhandbuch [sip], S. 192. Basierend auf DIN 31051.

<sup>119</sup> *zeitraumbezogene mittl jährl Nutzungsdauer Stillstandsdauer techn Verfügbarkeit* <sup>−</sup> <sup>=</sup> . . . *mittlere jährliche Nutzungsdauer*

Diese *mittlere jährliche Nutzungsdauer* in Stunden einer Maschine bzw. eines Objektes kann in den *Stammdaten* unter der Menü-Funktion *Objekt* eingetragen werden. Der Begriff zeitraumbezogen im Zähler bezieht sich auf den gewählten Analysezeitraum. Wird z.B. die techn. Verfügbarkeit für den Monat Jänner eines Jahres berechnet, wird die jährliche Nutzungsdauer durch 12 dividiert.

# **4.2 Charakteristischer Aufbau**

Mit dem Grundsystem der Software stehen alle wesentlichen Funktionen für ein zielführendes IH-Management zur Verfügung. Dazu gehören:

- Verwaltung relevanter Stammdaten
- Geschäftsprozesse der geplanten sowie ungeplanten IH
- **Berichte und Analysen**

### **4.2.1 Stammdaten**

Der zentrale Bestandteil der Datenbasis in [sip] sind *IH-Objekte*. Damit werden Maschinen/Anlagen bzw. Gegenstände bezeichnet, deren Betriebsverhalten protokolliert und somit letztendlich auch optimiert werden soll. Die IH-Objekte können weiters in *Komponenten* (Bauteile/Elemente einer Maschine oder Anlage) unterteilt werden. Störungen und IH-Tätigkeiten werden mit Bezug auf das jeweilige IH-Objekt gespeichert. Besonders wichtig ist, dass alle Analysen letztendlich auf diesen Objekten basieren. Parallel mit den IH-Objekten können zugehörige technische Daten und Eigenschaften in unbegrenzter Anzahl gespeichert werden. Ebenfalls ist ein Lebenslauf, das sogenannte Maschinen-Logbuch, vorhanden, worin z.B. alle durchgeführten IH-Tätigkeiten verzeichnet sind, die ein IH-Objekt "erlebt" hat. Ein wichtiger Punkt in den Stammdaten sind die Kontakte. Damit unterscheidet die Software verschiedene Anspruchsgruppen. Als Beispiel kann ein IH-Job nur IH-Werkern zugewiesen werden. Dieser Aspekt ist für die Benutzung der Software und die Verwaltung von Informationen und Daten von Bedeutung.

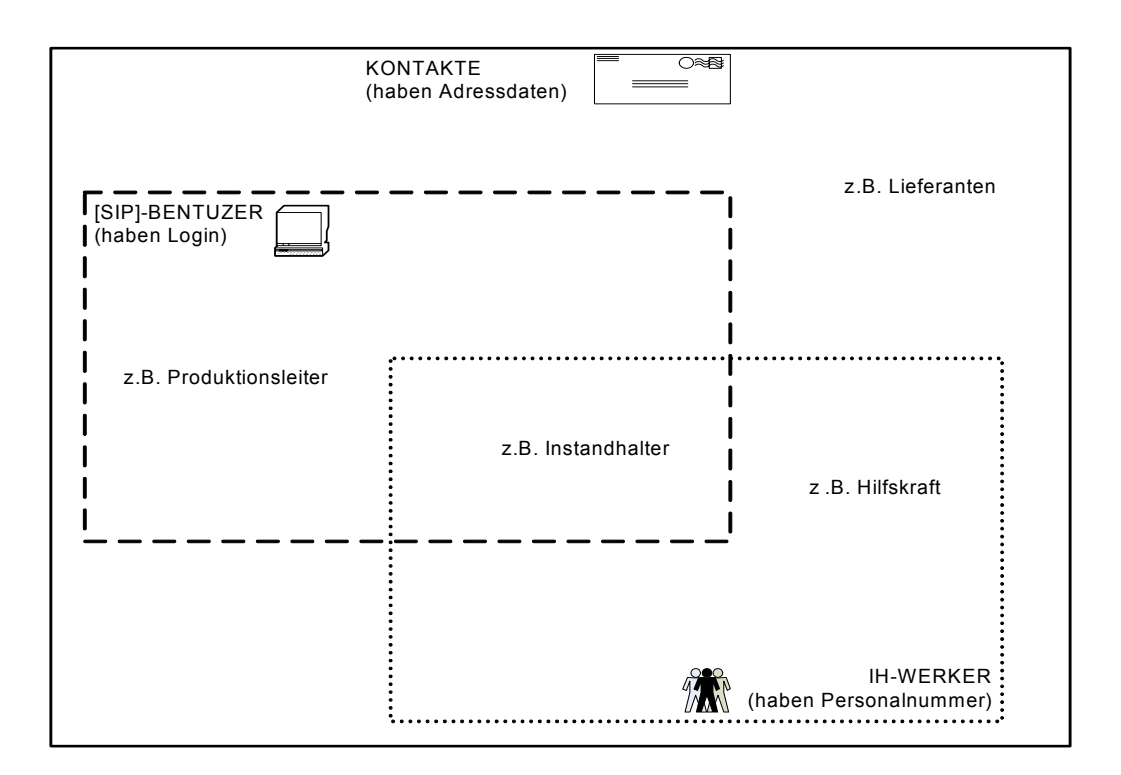

Abbildung 4-2: Einteilung Kontakte in [sip]<sup>120</sup>

<sup>&</sup>lt;sup>120</sup> Vgl. Referenzhandbuch [sip], S. 140.

Für die Stammdaten ist zu beachten, dass eine Vielzahl von Eingabemöglichkeiten für bereits konfigurierte Felder bestehen sowie eine unbegrenzte Anzahl an Stammdaten (z.B. Eigenschaften) angelegt werden können. Innerhalb [sip] können diese in der gegenwärtig installierten Version zu folgenden Funktionen angelegt werden:

| IH-Objekt    | <b>IH-Aktion</b> |  |  |
|--------------|------------------|--|--|
| Dauerauftrag | <b>IH-Liste</b>  |  |  |
| Material     | Lager            |  |  |
| Kontakt      | Firma            |  |  |
| Kostenstelle | Kostenträger     |  |  |
| Standort     | <b>Dokument</b>  |  |  |

*Tabelle 4-2:* Stammdaten möglicher Funktionen

## **4.2.2 Geplante Instandhaltung**

Eine zentrale Aufgabe in [sip] stellt die Abwicklung der geplanten IH dar. Darunter werden all jene Aktivitäten verstanden, die nicht ungeplant sind, also all jene ohne vorausgehende Störungen. Hiermit sind Ansätze wie z.B. vorbeugende IH oder zustandsorientierte IH automatisch inbegriffen. Die Software verwendet hierzu das Konzept von *IH-Aktionen*, welche sich für jedes Objekt mit einer individuellen Ausführungsbedingung definieren lassen. Ein weiteres wichtiges Instrument sind die *IH-Listen*, welche zyklische IH-Aktionen organisatorisch zusammenfassen.

## **4.2.3 Ungeplante Instandhaltung**

Hier befasst sich die Software mit störungsbedingten Aktivitäten. Schwerpunkt ist die Steuerung aller Maßnahmen zur Störungs-Beseitigung (Reparaturen) sowie die Dokumentation dieser Störungen, um daraus Verbesserungen abzuleiten. Dies geschieht z.B. durch Beschreibungen in den Standard-Katalogen *Fehlerbild*, *Ursache* und *Abhilfe*. Im Gegensatz zur geplanten, gehen der ungeplanten IH innerhalb der Software Störmeldungen voraus.

## **4.2.4 Berichte und Analysen**

Ein weiteres charakteristisches Merkmal in [sip] ist die integrierte Funktion für Berichte und Analysen. Mit Hilfe dieser Funktion können Auswertungen nach *Kosten*, *Zeiten und Dauern* sowie verschiedenen *Kennzahlen* generiert werden. Dies ermöglicht beispielsweise die Identifikation technischer Schwachstellen oder leistet Unterstützung für die Begründung von Neu-Investitionen.

# **4.3 Zusammenfassung**

Die modulare und damit gleichzeitig flexible Struktur ist ein grundsätzliches Merkmal der Software. Ein weiteres Charakteristikum stellt der Objektbezug innerhalb der Stammdaten dar. Darauf aufbauend erfolgt die Bearbeitung von IH-Maßnahmen mittels durchzuführender IH-Jobs, wobei zwischen geplanter und ungeplanter IH unterschieden wird. Die letztgenannte ist durch eine vorausgehende Störmeldung und gleichzeitige Kennzeichnung des darauf folgend automatisch generierten IH-Jobs durch ein Störungs-Symbol gekennzeichnet.

Die Grundlagen der in den Anwendungsgebieten erwähnten Bereiche {siehe Kap. 3.2, S. 26} sind Basis-Bestandteil der [sip]-Software. Ebenso finden die Anforderungen an IPS-Systeme Beachtung {vlg. Kap. 3.4, S. 29}.

# **5 Beschreibung IST-Situation Software**

In diesem Kapitel erfolgt eine genauere Betrachtung der Software. Neben den Daten, welche [sip] mit anderen Systemen innerhalb der EDV-Landschaft austauscht, werden die installierten Funktionen und Module behandelt. Nach Feststellungen einzelner Software-Aspekte, die für ein Verständnis dieser von Bedeutung sind, werden typische Prozesse des IPS-Systems dargestellt und, in weiterer Folge, die Prozesse geplante und ungeplante Instandhaltung visualisiert. Abschließend erfolgen spezifische Informationen betreffend die Software zu Zement- und Kalkwerk.

## **5.1 Datenfluss IH-Software**

Die auf dem zentralen Firmenserver HOST AS400 installierte Software tauscht Daten mit dem Zeiterfassungssystem ZEIT+ (für IH-Job-Dauern und Arbeitszeiten) und der Materialwirtschafts-Software MAS90 (vorwiegend für Lagerabgänge) aus. Siehe dazu *Abbildung A-4* auf S. 135. Die Beiden Schnittstellen IHBWAU und IHAUFT befinden sich auf dem Server AS400. Ein detailliertes Schema des bestehenden Datenflusses zeigt nachfolgende Abbildung:

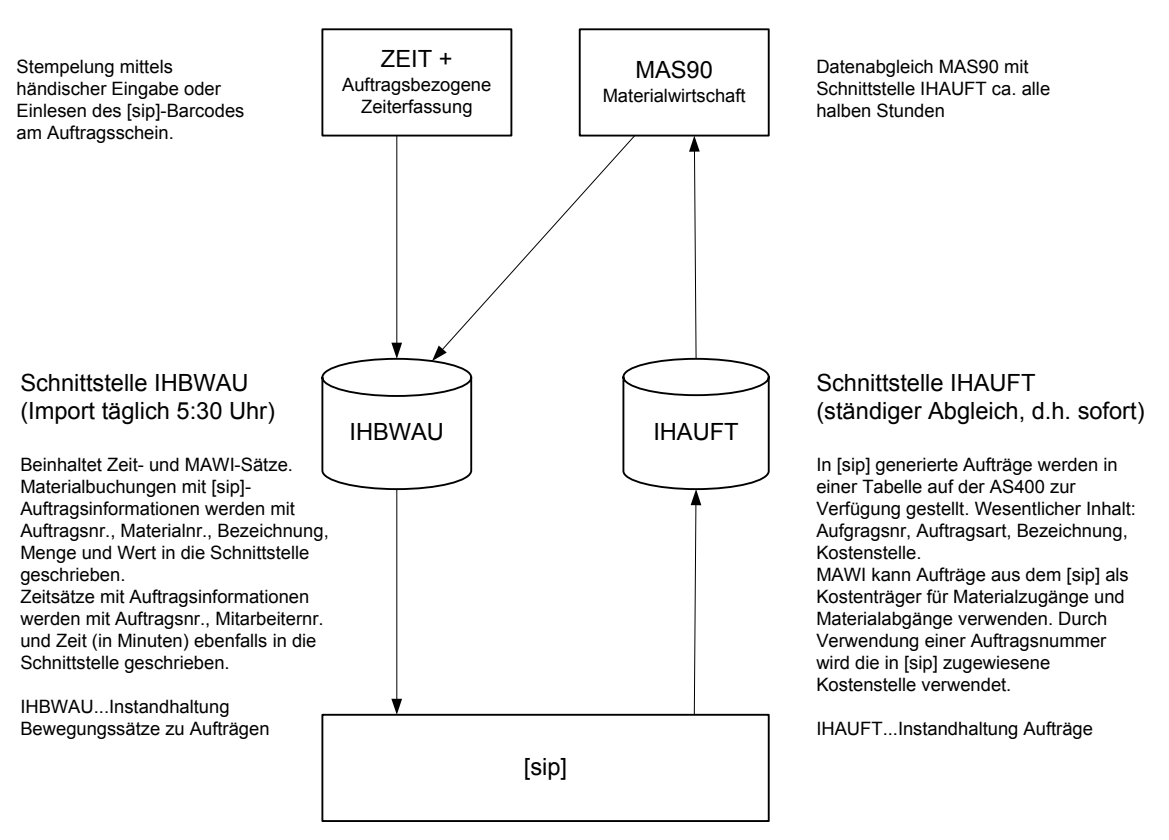

#### **ÜBERSICHT DATENFLUSS [SIP]**

*Abbildung 5-1:* Software Datenfluss [sip]

# **5.2 Die [sip]-Software bei Leube**

Dieses Kapitel beschreibt die für das Zement- als auch für das Kalkwerk verwendete Software nach ihrem funktionalen Aufbau sowie den installierten Modulen und stellt diese in groben Zügen dar.

## **5.2.1 Die Benutzeroberfläche**

Den Aufbau der Benutzeroberfläche gibt folgende Abbildung wieder:

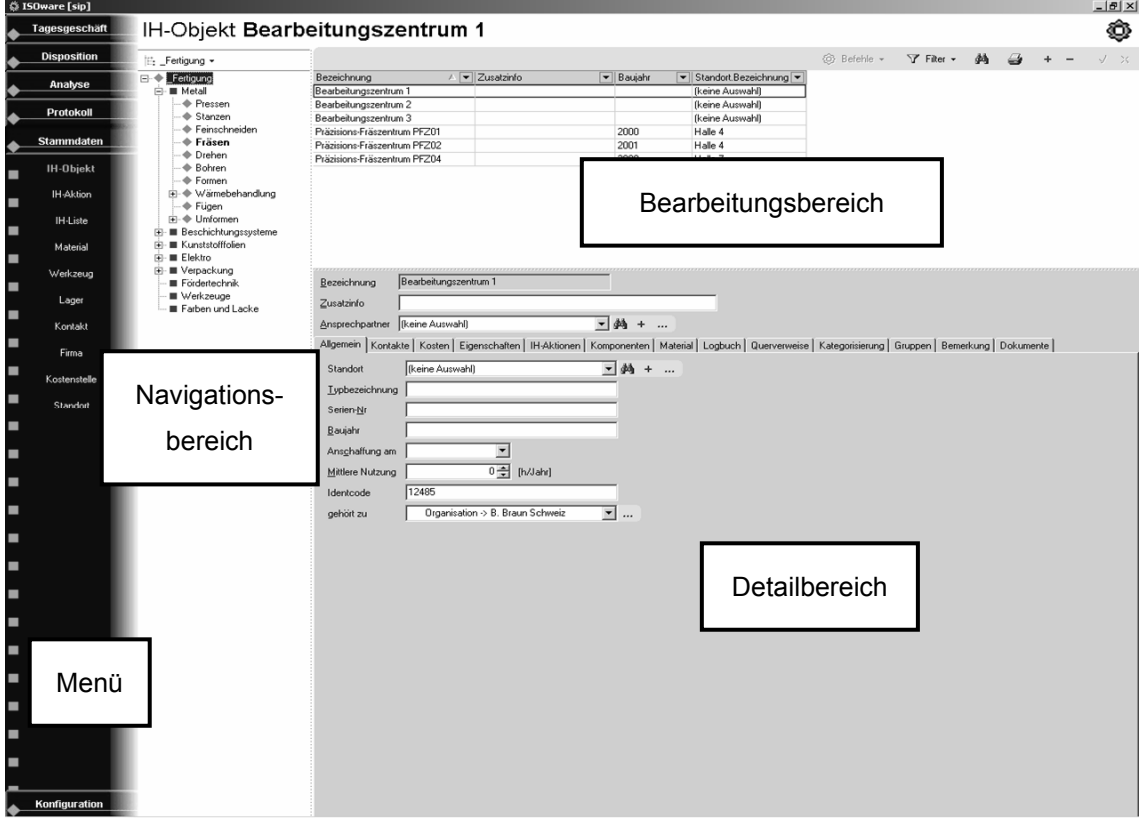

Abbildung 5-2: Die [sip]-Benutzeroberfläche<sup>121</sup>

**Menü:** Das Menü ermöglicht den Zugang zu den installierten Funktionen.

Navigationsbereich: In diesem Bereich sind so genannte *Kategorisierungsbäume*<sup>122</sup> zur Navigation enthalten und sollen diese einfacher gestalten.

**Bearbeitungsbereich:** Abhängig von der Funktionsauswahl im Menü wird hier eine entsprechende Tabelle angezeigt. Mit der rechten Maustaste kann das Kontext-Menü geöffnet werden. Weiters ist im Bearbeitungsbereich oberhalb der Tabelle die Funktionsleiste enthalten. Dort können mittels verschiedener "Buttons" einzelne Datensätze bearbeitet werden.

**Detailbereich:** In diesem Bereich der Benutzeroberfläche kann jener, in der Tabelle oberhalb markierte Datensatz, bearbeitet werden.

Im Folgenden wird der Kernbereich der Software, das Menü mit seinen Funktionen, näher erläutert. Weil ein grundlegendes Verständnis für Inhalt und Aufbau der Software erhalten

<sup>&</sup>lt;sup>121</sup> Vgl. Referenzhandbuch [sip], S. 37.<br><sup>122</sup> Kategorisierungsbäume sind ein Hilfsmittel zur Strukturierung, an den Knoten können Datensätze festgemacht werden.

werden soll, wird die *erste Ebene* der Funktionen aus dem Menü beschrieben. Wesentlich ist, dass die Wahl des Kategorisierungsbaumes (ggf. zusätzlich mit zugehöriger Knotenauswahl) im Navigationsbereich die Auflistung und Anzeige im Bearbeitungsbereich bestimmt. Zusätzlich ist die Anzeige der dort angezeigten Spalten durch den User individuell konfigurierbar.

## **5.2.2 Tagesgeschäft**

Hier sind all jene Funktionen zusammengefasst, die für die Instandhaltung von elementarer Bedeutung sind und das tägliche operative Geschäft betreffen.

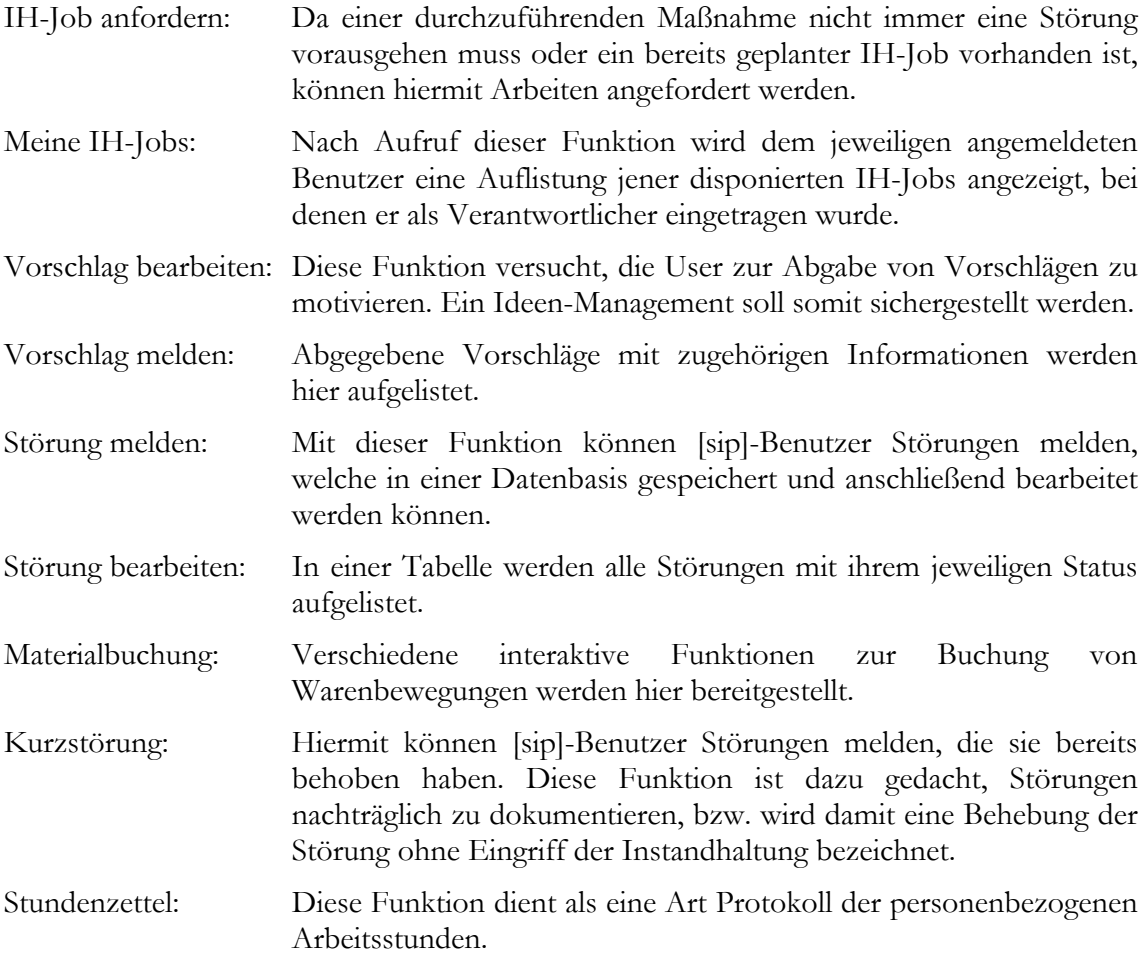

## **5.2.3 Disposition**

All jene Aktivitäten, die der IH-Planer (Disponent) benötigt, sind hier enthalten.

- Plantafel: Die Plantafel ist ein Instrument zur Disposition von IH-Jobs mittels drag & drop. Weiters gibt sie Auskunft über die Auslastung des Personals, den Bearbeitungsstand von IH-Jobs sowie ggf. über eine vorhandene Überfälligkeit der einzelnen IH-Jobs.
- IH-Job: Gibt die enthaltenen Arbeits-Informationen der Jobs in Form einer Tabelle wieder.
- Listenauftrag: Diese Funktion zeigt tabellarisch alle noch nicht vollständig erledigten Listenaufträge, deren einzelne Stammdaten hier bearbeitet werden können.

IH-Auftrag: Hier können so genannte IH-Aufträge bearbeitet werden. Diese Aufträge sind als Sammler für IH-Jobs zu verstehen und eignen sich daher für Projekte, Umbauten etc.

Lagerbestand: Hier wird ein Überblick über den Lagerbestand gegeben.

## **5.2.4 Analyse**

Dieser Bereich beinhaltet Auswertungsmöglichkeiten, welche auf den gespeicherten Protokolldaten aufbauen {siehe *Abbildung 5-4* auf S. 51}.

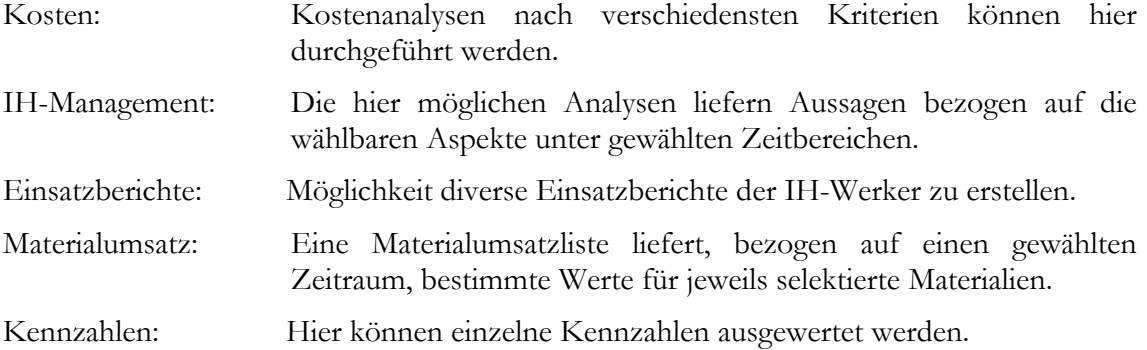

## **5.2.5 Protokoll**

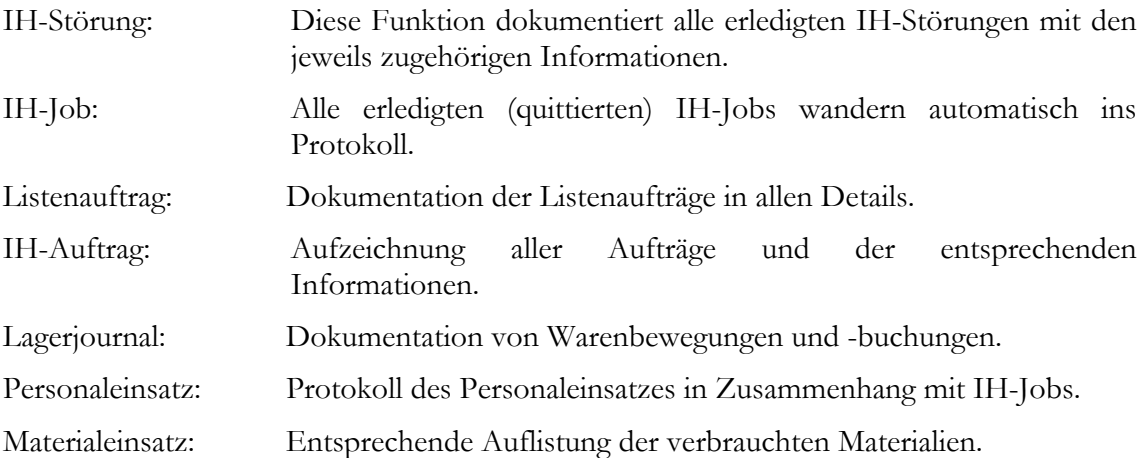

## **5.2.6 Stammdaten**

Mit Hilfe dieses Menüpunkts können Stammdaten, wie z.B. Eigenschaften, Bezeichnungen oder Bemerkungen, verknüpft mit folgenden Bereichen, festgelegt werden:

- **IH-Objekt**
- **IH-Aktion**
- Dauerauftrag
- **IH-Liste**
- **Material**
- **Lager**
- Kontakt
- $\blacksquare$  Firma
- **Kostenstelle**
- **Kostenträger**
- **Standort**
- **Dokument**

### **5.2.7 Konfiguration**

Hier erfolgt die Bearbeitung von

- Rechten (regelt die Zugriffsmöglichkeiten)
- Grundtabellen (hier erfolgen maßgebliche Einstellungen, z.B. für den Bereich Störungsmanagement oder Material)
- Kategorisierungen (Einstellungen bezogen auf die Kategorisierungsbäume)
- Einstellungen (hier können Konfigurationen bezogen auf die einzelnen Menü-Funktionen und die Benutzeroberfläche vorgenommen werden)

## **5.2.8 Zusammenfassung**

Die folgende Abbildung fasst die zentralen Funktionen im Menü-Bereich der Instandhaltungssoftware zusammen. Dies ist ein *IST-Stand* aller momentan im Unternehmen installierten Verwendungsmöglichkeiten der Software:

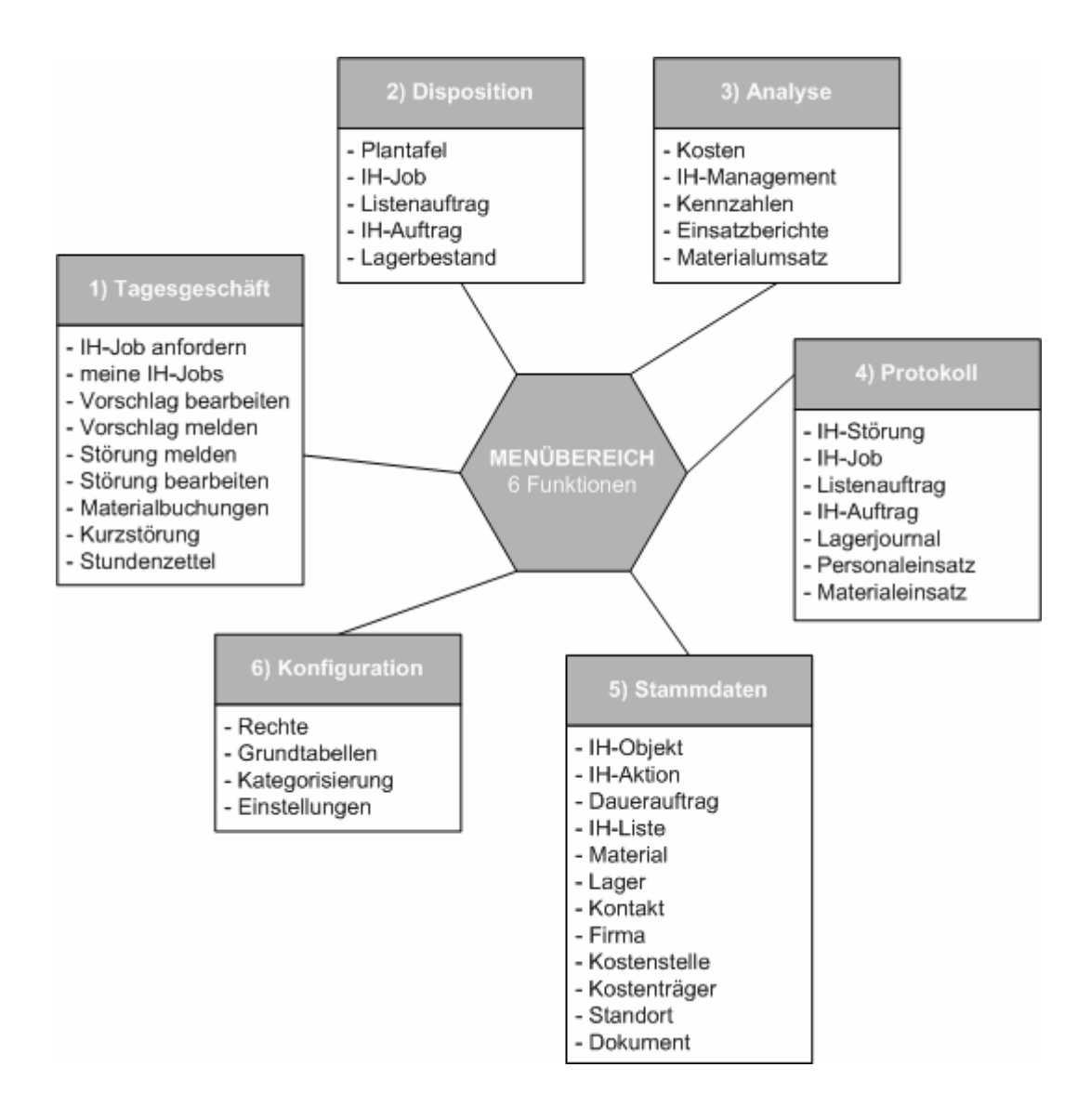

*Abbildung 5-3:* IST-Stand Menü-Funktionen [sip]

Die in *Abbildung 5-3* unter Punkt 3) angeführten Analysefunktionen sind ein wesentliches Instrument der/einer IH-Software und werden in folgender Abbildung detailliert aufgelistet {vlg. Kap. 3.2.5, S. 27}:

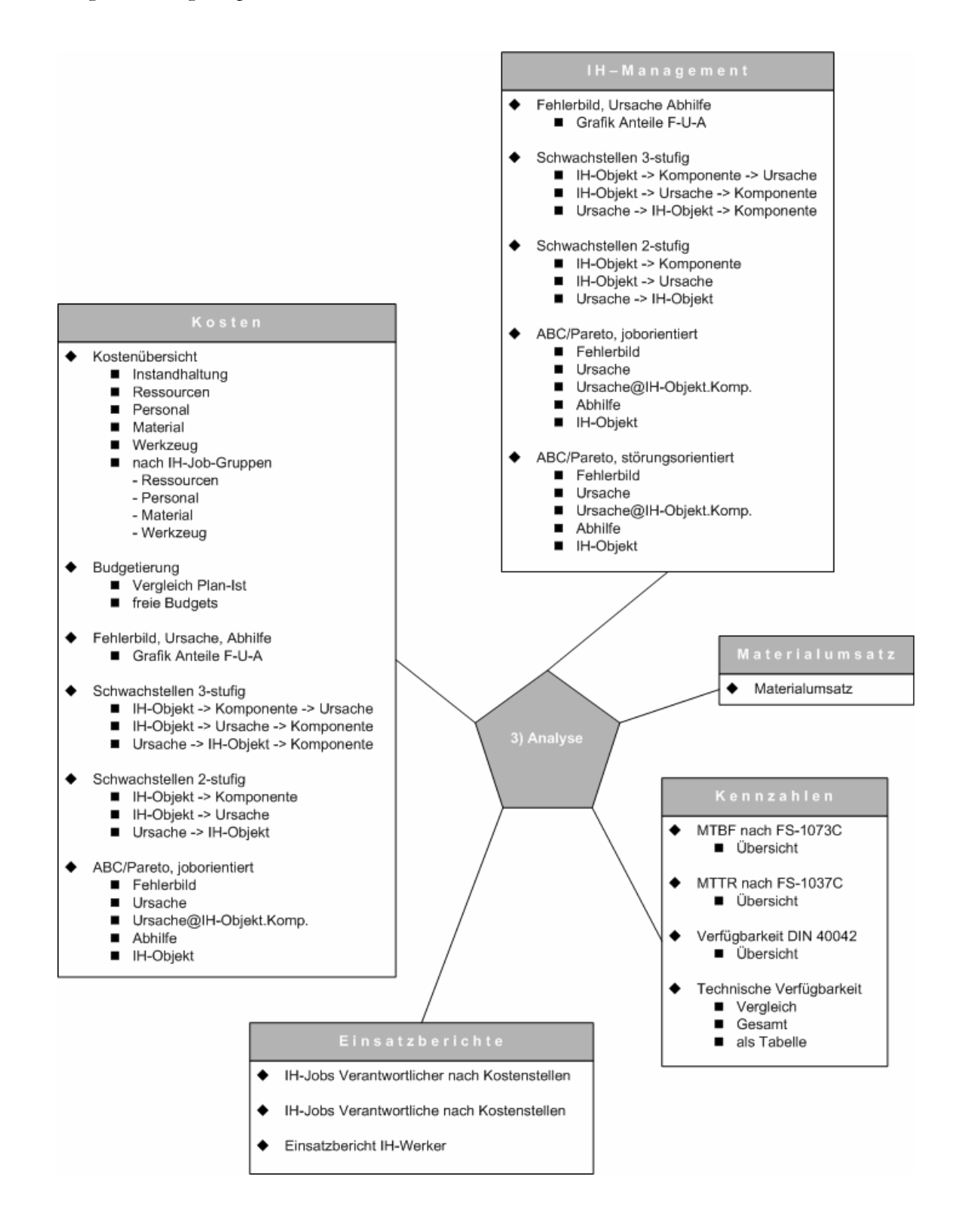

*Abbildung 5-4:* IST-Stand Analysefunktionen [sip]

Um die in *Abbildung 5-3* auf S. 50 unter Punkt 1) bis 6) beschriebenen Funktionen ausführen zu können, wurden folgende Software-Module installiert:

| Dokumente                  | Material                      |  |  |  |
|----------------------------|-------------------------------|--|--|--|
| Personal <sup>123</sup>    | Lager                         |  |  |  |
| Kaufmännisches Controlling | DAQ-Server                    |  |  |  |
| web-frontend               | Analysen                      |  |  |  |
| Plantafel                  | Störung melden                |  |  |  |
| Filter                     | Importieren/Exportieren       |  |  |  |
| Kopieren nach              | IH-Auftrag                    |  |  |  |
| Automatisches Rückmelden   | Mehr als ein Baum pro Kontext |  |  |  |
| Querverweise               | Vorschlagswesen               |  |  |  |
| Eigenschaften              | Gruppen                       |  |  |  |
| Leube <sup>124</sup>       | 125<br>Mandanten              |  |  |  |

*Tabelle 5-1:* Übersicht installierter Module und Elemente

<sup>123</sup> Einige Funktionen aus dem [sip]-Menübereich sind auch über einen web-browser abrufbar (*Störung melden* und

<sup>&</sup>lt;sup>124</sup> Das Modul "Leube" dient der Verbindung zum Zeiterfassungssystem (Zeit+).<br><sup>125</sup> Im Modul "Mandanten" wird die Anzahl der User geregelt, die gleichzeitig auf das System zugreifen können.

# **5.3 Feststellungen einzelner Software-Aspekte**

Dieses Kapitel behandelt die IST-Situation und Darstellung wichtiger softwarebezogener Aspekte, welche für das Tagesgeschäft und ebenso für Auswertungen mittels [sip] von Bedeutung sind.

## **5.3.1 Berechnung Kennzahlen**

Für die Kz-Berechnung werden nur protokollierte *störungsbedingte* IH-Jobs herangezogen. Dies bedeutet gleichzeitig, dass für *geplante IH-Jobs keine Störmeldungen* abgeschickt werden dürfen.

Bestimmt man einen Auswertungs-Zeitraum, werden jene (störungsbedingten) IH-Jobs *vollständig* herangezogen, die mit ihrem Beginn-Datum im gewählten Zeitraum liegen. Die folgende Abbildung veranschaulicht diesen Sachverhalt:

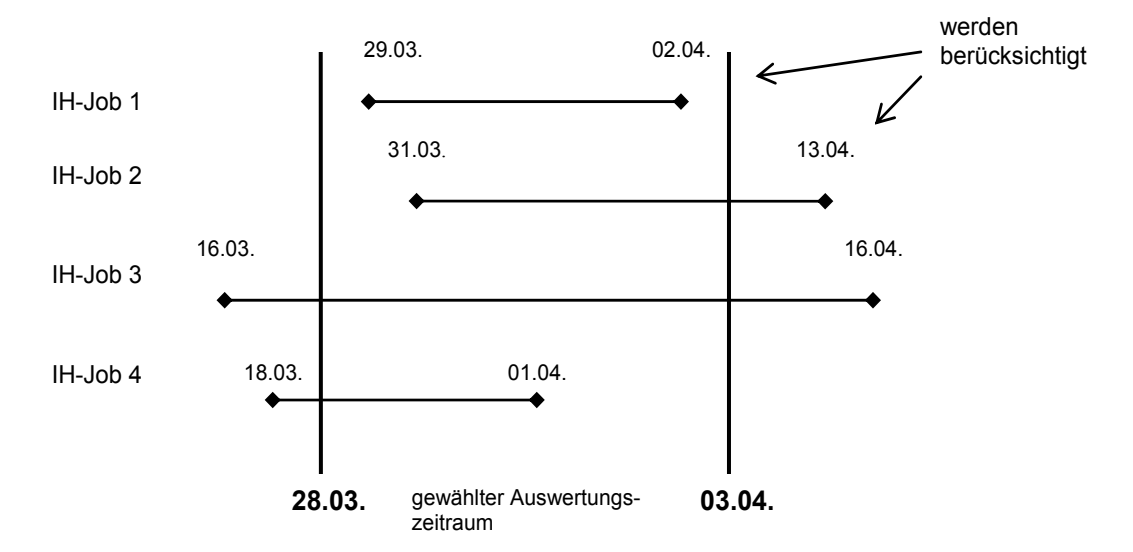

=> zur Berechnung werden die IH-Jobs 1 und 2 herangezogen

### *Abbildung 5-5:* IH-Jobs für Kz-Berechnung

Formeln für Kz-Berechnung in [sip]:

$$
MTTR = \frac{Reparaturdauer}{Anzahl Störungen}
$$
 (4)

$$
MTBF = \frac{gesamte Nutzungszeit}{Anzahl Störungen} = \frac{(Anzahl Tage Zeitraum - 1) \cdot 24[h]}{Anzahl Störungen}
$$
 (5)

$$
Verfügbarkeit = \frac{MTBF}{(MTBF + MTTR)}
$$
\n(6)

### **Beispiel:**

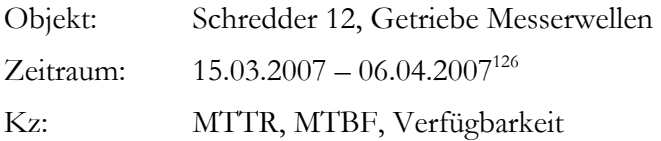

Insgesamt sind in diesem Zeitraum 7 störungsbedingte IH-Jobs vorhanden, davon liegen 3 mit ihrem Beginn im gewählten Berechnungszeitraum {siehe *Abbildung A-5*, S. 136}.

### **Berechnung MTTR:**

Die Reparaturdauern betragen in Summe 47:30 = 2850 [min] und ergeben sich aus den Eintragungen im Feld "Reparaturdauer". Idealerweise wird die Gesamtstundenanzahl ähnlicher bzw. gleicher Objekte aufsummiert, oder wie hier, die Summe des Objektes im gewählten Zeitraum {siehe Kap. 2.2.2, S. 11 und *Abbildung A-6*, S. 136}.

*MTTR = 2850 / 3 = 950 [min]* 

### **Berechnung MTBF:**

Im Zeitraum (15.03.07-06.04.07) liegen 23 Tage, 1 Tag ist abzuziehen (die Software rechnet bis zu Beginn des Tages 06.04., dieser Tag ist somit rechnerisch nicht mehr enthalten). Es ergeben sich daraus 22 Berechnungstage. Diese 22 Tage ergeben 528 Stunden. Die Nutzungszeit ist pro Tag in [sip] mit 24 Stunden festgelegt {siehe Kap. 2.2.2, S. 11 und *Abbildung A-7*, S. 136}

*MTBF = 528 / 3 = 176 [h] = 10560 [min]* 

### **Berechnung Verfügbarkeit:**

*Verfügbarkeit = MTBF / (MTBF+MTTR) = 10560 / (10560+950) = 0,9175 = 91,75 [%]* 

{siehe Kap. 2.2.2, S. 11 *Abbildung A-8*, S. 137}

Neben der standardisierten Berechnung der Verfügbarkeit, ist in [sip] zusätzlich eine Funktion zur Berechnung der *technischen Verfügbarkeit* installiert. Diese wird jedoch noch nicht verwendet. Die Kz lässt sich wie folgt berechnen:

*techn. Verfügbarkeit127 zeitraumbezogene mittl jährl Nutzungsdauer* <sup>−</sup> *Stillstandsdauer* <sup>=</sup> . . *mittlere jährliche Nutzungsdauer*

Die *mittlere jährliche Nutzungsdauer* in Stunden einer Maschine bzw. eines Objekts kann in den *Stammdaten* unter der Menü-Funktion *Objekt* eingetragen werden. Weil diese Dauern nicht eingetragen werden, entfällt ihre Berechnung.

### **5.3.2 IH-Jobs mit mehreren Abteilungen**

Die korrekte Erfassung in der Software von Mitarbeitern verschiedener IH-Abteilungen, welche zur gleichen Zeit an einem IH-Objekt (IH-Job) arbeiten, ist mit Problemen hinsichtlich der Zuordenbarkeit von Kosten und Dauern verbunden.

Um die Vor- und Nachteile herauszufinden, wurden in der Testversion Versuchsjobs angelegt. Die daraus gewonnenen Erkenntnisse sind folgend aufgelistet und betreffen

<sup>&</sup>lt;sup>126</sup> Dieser Zeitraum wurde beliebig gewählt.<br><sup>127</sup> Der Begriff *zeitraumbezogen* im Zähler bezieht sich auf den gewählten Analysezeitraum.

vorwiegend ungeplante IH-Jobs, weil bei geplanten IH-Tätigkeiten mehrere Jobs angelegt werden können und diese, beispielsweise für Kennzahlen, keine Bedeutung besitzen.

### **Beispiel A)**

#### 3 Abteilungen, 1 Objekt Ö 3 IH-Jobs

Handelt es sich um eine Störung (ungeplant), müssen auch drei Meldungen abgesetzt werden, um einen Störungseintrag vorzufinden (manuell kann ebenfalls eine neue Störnummer angelegt werden oder eine bekannte Störung zugeschaltet werden). Somit sind 3 Störungen ersichtlich, wo real nur eine vorhanden ist. Es gibt somit zwei Möglichkeiten:

- 1) es wird dieselbe Störnummer zugeordnet: FUA128 ist für diese gleich, es sind drei Störungen vorhanden.
- 2) unterschiedliche Störnummer: FUA ist für die Abteilungen separat eintragbar.

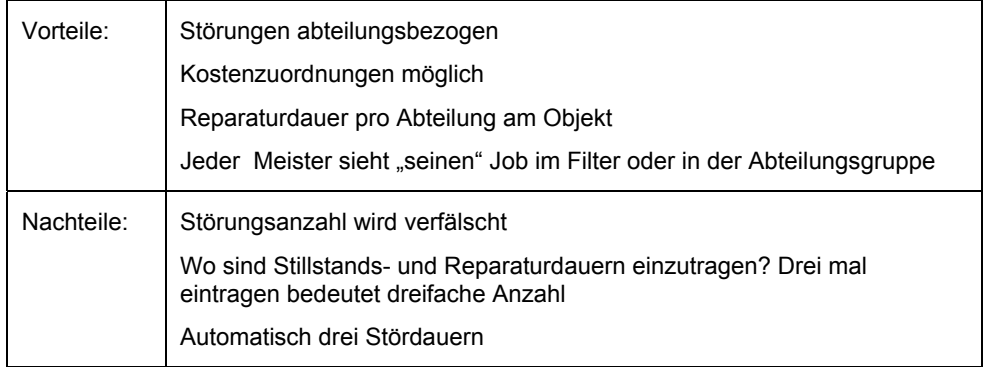

### **Beispiel B)**

3 Abteilungen, 1 Objekt  $\Rightarrow$  1 Job

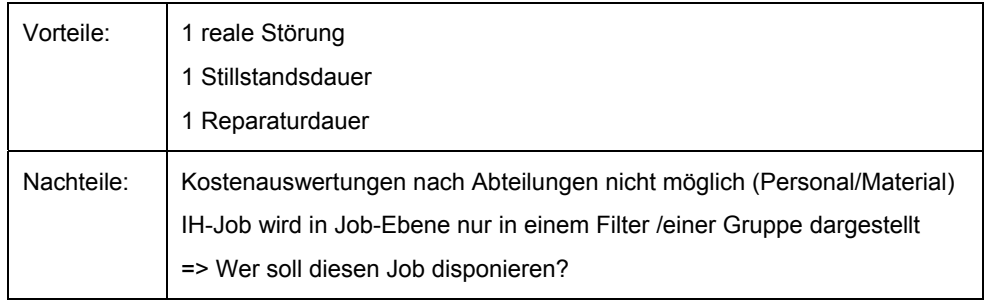

Dies ist vor allem für das KW von Bedeutung, wo oftmals Mitarbeiter aus verschiedenen Abteilungen an einem IH-Job arbeiten. Helfen Mitarbeiter aus einer anderen IH-Abteilung als jener zur Reparatur gehörigen aus und stempeln auf diesen abteilungsfremden Job, ist kein Problem zu erwarten. Erst wenn Arbeiter aus verschiedenen Abteilungen mit abteilungsspezifischen Tätigkeiten an einer Störung arbeiten, sind zugehörige Auswertungen mit Vorsicht zu betrachten. Besonders bei gruppenbezogenen Auswertungen ist dieser Umstand zu berücksichtigen.

Der Grund liegt sehr wahrscheinlich darin, dass die Personal- sowie Materialeinsatzstempelungen eine Ebene unter der Gruppenzuordnung des IH-Jobs liegen.

<sup>128</sup> FUA … Fehlerbild, Ursache, Abhilfe.

Weil der Fall sehr selten eintritt, dass mehrere Abteilungen mit jeweils abteilungsspezifischen Maßnahmen an einem störungsbedingten Job gleichzeitig arbeiten, ist dieser Aspekt vernachlässigbar. Bei geplanten Maßnahmen lässt sich dieses Problem leicht lösen, indem mehrere geplante IH-Jobs angelegt werden.

### **5.3.3 Aufteilung Objekte und Komponenten**

Die Objekte und Komponenten im KW als auch im ZW sind vollständig erfasst, ihre *Bezeichnung* erfolgte nach dem Anlagenschema. Jedoch ist keine Durchgängigkeit bei der *Einteilung* vorhanden, d.h.

- es gibt gleichartige Anlagenteile, die als Objekt und/oder Komponente laufen,
- es sind gleichartige Anlagenteile als Objekte angelegt, wobei es Unterschiede in den enthaltenen Komponenten gibt.

Es ist vorteilhaft und anzustreben, dass identische Anlagenteile in der gleichen Strukturebene vorhanden sind. Weiters ist zu betonen, dass für Auswertungen mittels Software vorrangig auf Objekte zugegriffen wird. Auf Komponentenebene kann nicht direkt zugeriffen werden. Aus diesem Grund ist darauf zu achten, ähnliche Anlagenteile in der Selben Ebene anzulegen, um damit eine Durchgängigkeit und einen "roten Faden" innerhalb der Objektlandschaft sicherstellen zu können.

Folgend Beispiele zu Objekten und Komponenten:

### **Objekte:**

*Verteilertopf 02* besitzt drei Komponenten:

- Schieber 236 (=AV40)
- Schieber 237 (=AV40)
- Schieber 283 (=AV40)

Warum besitzt der vorhandene *Verteilertopf 01* keine Komponenten? Weiters sind Schieber vorhanden, die als Objekte und nicht als Komponenten laufen.

*Verladegarnitur 46 (=AV80)* besitzt 4 Komponenten:

- Fahrantrieb 45 (=AV80)

- Hubseile für Verlademobil
- Hubwerk 46 (=AV80)
- Vollmelder für Verladegarnitur

Es sind Hubwerke vorhanden, die in der Software als Objekt angelegt sind.

### **Komponenten:**

Ventilator 13 (=AV40) mit Komponente Motor

Ventilator 235 (=AV40) ohne Komponenten

Ventilator 18 (=AV41) mit Komponente Lagereinheit

Betreffend die Einteilung in Objekte und Komponenten siehe *Abbildung A-9*, S. 138 und *Abbildung A-10*, S. 139.

### **5.3.4 Zusammenfassung**

Eine wichtige Feststellung ist, dass für die Berechnung von Kennzahlen jene IH-Jobs herangezogen werden, welche mit ihrem Beginn-Datum im gewählten Auswertungszeitraum liegen. Dieser Sachverhalt ist in weiterer Folge nicht nur auf Kostenauswertungen, sondern auf alle zeitraumbezogenen Analysemöglichkeiten mit Job-bezug umlegbar. Die abteilungsgruppenbezogene Auswertung ist in ihrer derzeitigen Form mit Ungenauigkeiten verbunden und über die Software besser mittels anderer Analysemöglichkeiten greifbar (abhängig von gewünschter Information, z.B. Einsatzberichte in der Analyse für die Personalkosten oder abteilungs-spezifischer Materialeinsatz über manuell generierte Filter im Protokoll-Bereich). Dies ist besonders für das KW von Bedeutung, da hier sehr oft Mitarbeiter aus verschiedenen Abteilungen an einem Job arbeiten. Die grundlegende Objekt-Problematik ist innerhalb der beiden Werke zu behandeln und nicht durch die Software bedingt.
## **5.4 Typische Softwareprozesse**

In diesem Kapitel werden softwarebezogene Abläufe und Prozesse abgebildet und beschrieben, die für das Zement- und Kalkwerk gelten. Sie spiegeln damit die IST-Situation der [sip]-Arbeitsweise wieder. Es sollen die wesentlichen Prozessabläufe aufgezeigt werden.

## **5.4.1 Störmeldung**

Die Meldung einer Störung kann als Benachrichtigung der Instandhaltung aufgefasst werden:

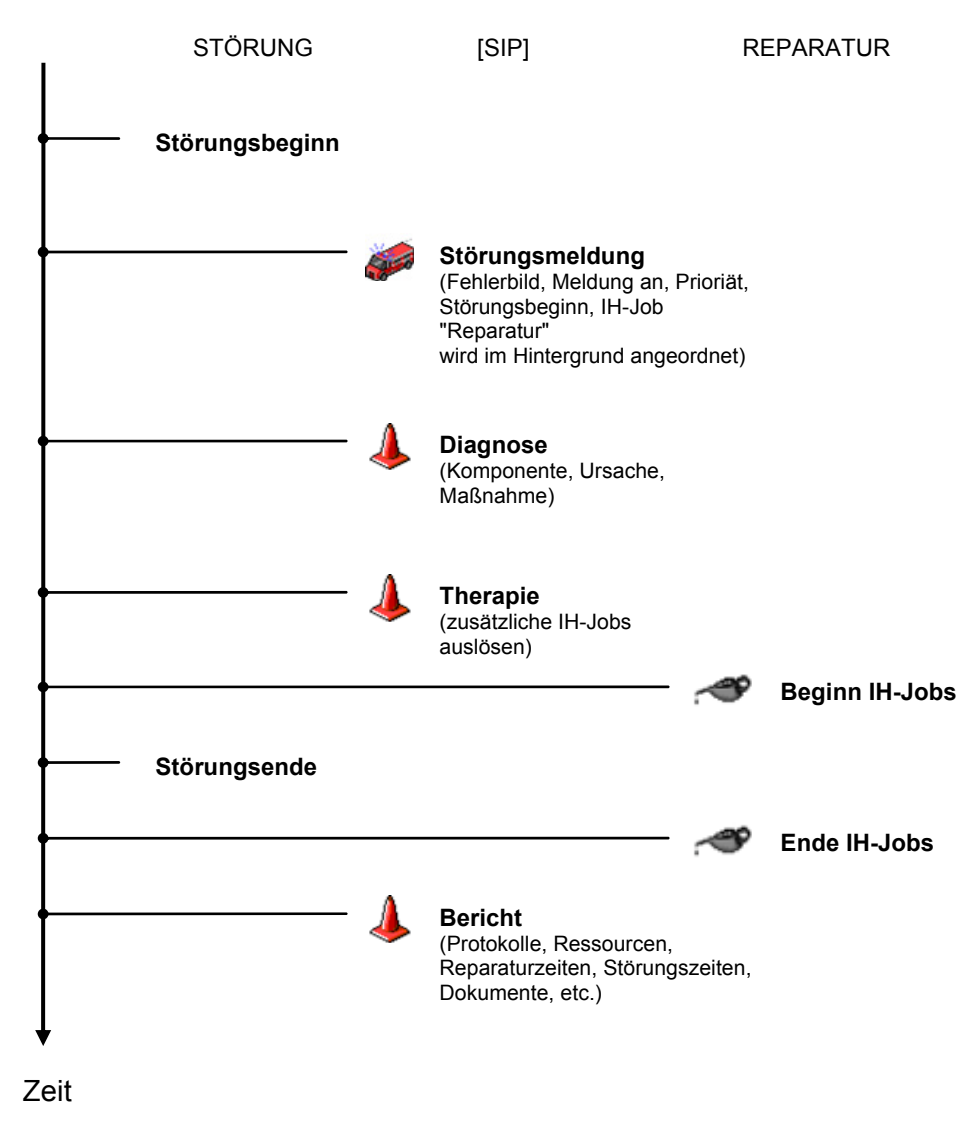

#### Abbildung 5-6: Ablauf Störmeldung in [sip]<sup>129</sup>

Nachdem eine Störung eingetreten ist und sie von einem IH-Mitarbeiter bemerkt wurde, erfolgt eine Störungsmeldung durch den vorgesetzten Meister an die für die Störungsbeseitigung zuständige IH-Abteilung. Nachdem die entsprechenden Eintragungen beim Absetzen der Störungsmeldung gemacht wurden (siehe Abbildung oben), wird

<sup>&</sup>lt;sup>129</sup> Vgl. Schulungspräsentation [sip], S. 18.

automatisch ein IH-Job zur Behandlung der eingetretenen Störung erstellt. Ggf. werden zusätzlich benötigte Maßnahmen (IH-Jobs) manuell angelegt. Nachdem die Störung behoben ist und der IH-Job quittiert, d.h. rückgemeldet wurde, wandert der IH-Job mit den bei der Quittierung eingetragenen Informationen (Reparaturzeiten, Störungszeiten etc.) in das Protokoll.

Eine detaillierte Einteilung der jeweiligen Zeiten und Dauern aus Sicht von ISOware ist nachfolgender Abbildung zu entnehmen. Die Definition der Dauern ist insbesondere für die Eintragungen in die dafür vorgesehenen [sip]-Felder (Reparatur-, Stillstands- und Störungsdauer) von Bedeutung.

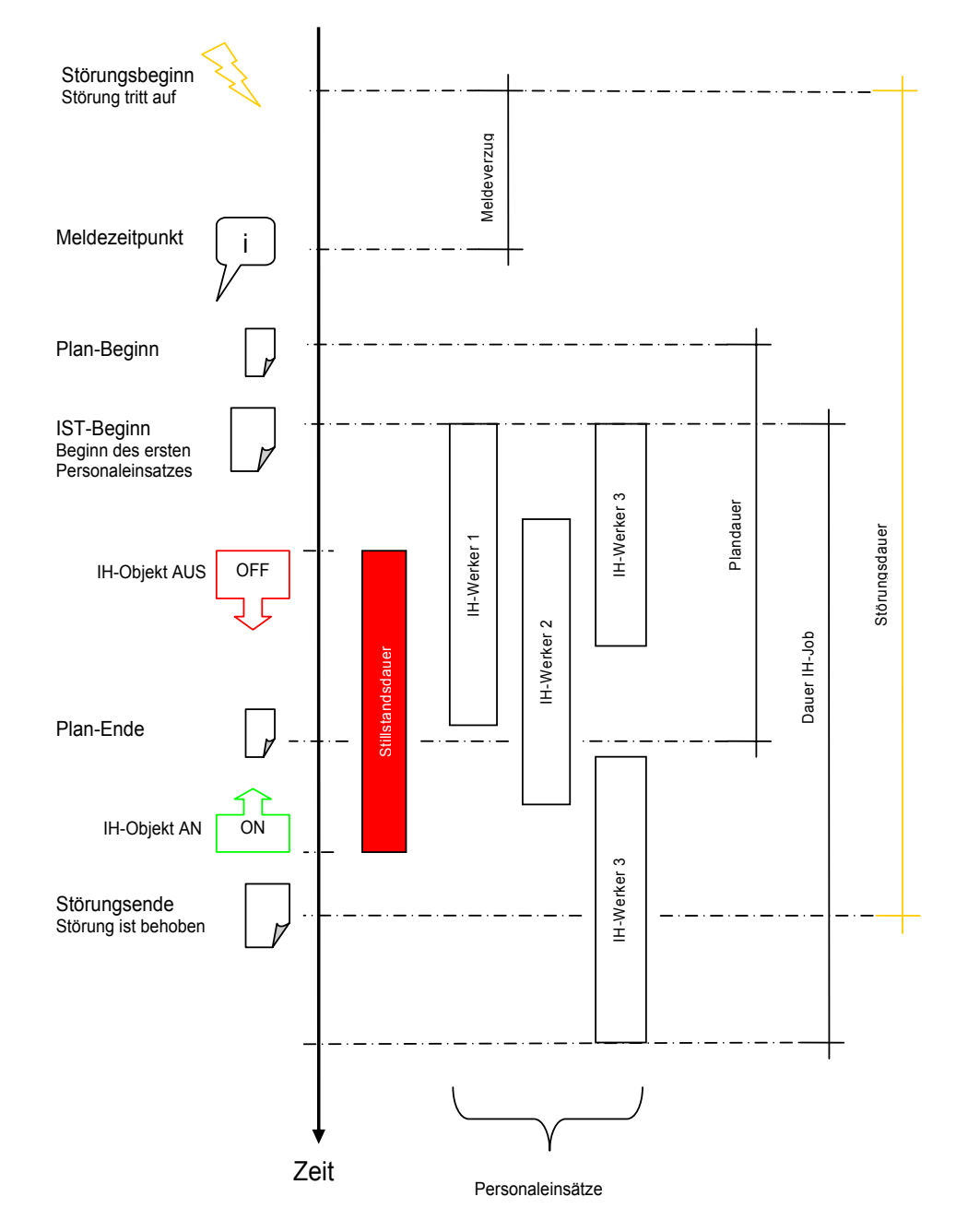

Abbildung 5-7: Zeiten und Dauern in [sip] aus Sicht ISOware<sup>130</sup>

<sup>&</sup>lt;sup>130</sup> Quelle: ISOware-Support.

Nachdem eine Störung eintritt und nach einer gewissen Zeit (Meldeverzug) die Meldung an die dementsprechende IH-Abteilung erfolgt, beginnt die Störungsdauer zu laufen. Für den aufgrund der Störung automatisch generierten IH-Job kann nun ein Plan-Beginn (inkl. Plan-Ende)131 eingetragen werden. Stempelt der erste Mitarbeiter auf diesen IH-Job (die durchzuführende IH-Maßnahme), beginnt der Zeitraum für die Dauer des IH-Jobs. Dieser endet mit der letzten Stempelung eines IH-Mitarbeiters (IH-Werker in der Software), d.h. mit dem letzten Personaleinsatz. Die Stillstandsdauer ist jener Zeitraum, für den das IH-Objekt für die Durchführung der IH-Maßnahmen abgestellt werden muss. Selbstverständlich kann ein Stillstand schon mit Störungsbeginn eintreten. Generell ist die Stillstandsdauer über die Zeitachse variabel. In dieser Art der Darstellung beginnt sie frühestens mit Störungsbeginn und endet spätestens mit Störungsende. Ist eine Störung behoben, endet die zugehörige Störungsdauer. Jedoch sind ggf. nachbereitende Tätigkeiten durchzuführen, welche die Störungsdauer nicht mehr, sehr wohl aber die IH-Job-Dauer, betreffen. Sind alle Arbeiten abgeschlossen, ist der zugehörige IH-Job beendet. Siehe dazu die Anmerkungen bezogen auf die Reparatur unter Absatz MTTR in Kap. 2.2.2 auf S. 11.

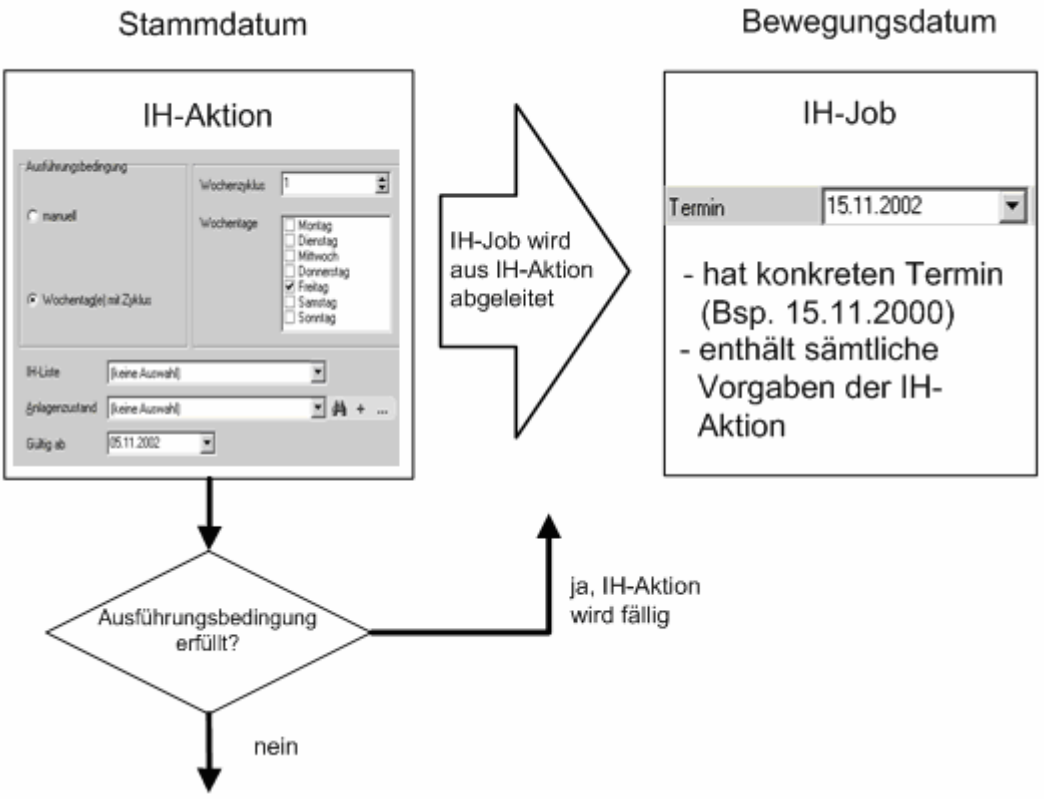

#### **5.4.2 Entstehung IH-Job**

Abbildung 5-8: Generierung IH-Job<sup>132</sup>

Hier wird bei manuellen oder zyklischen IH-Aktionen, nach Erfüllung der zuvor eingetragenen Ausführungsbedingungen, ein IH-Job aus der zugehörigen IH-Aktion abgeleitet.

Die IH-Aktion beschreibt die durchzuführende IH-Tätigkeit und kann manuell oder zyklisch angestoßen werden (in diesem Fall ist die zyklische IH-Aktion von Bedeutung,

<sup>&</sup>lt;sup>131</sup> Die Felder *Plan-Beginn* und *Plan-Ende* sind bereits Neuerungen und erst im kommenden Update vorhanden.<br><sup>132</sup> Val. Schulungspräsentation [sip], S. 26.

weil hierfür der dazugehörige IH-Job automatisch generiert wird). Weiters können entsprechende Randbedingungen eingetragen werden (z.B. Gültigkeit der Aktion, Wochenzyklus). Sind die zuvor definierten Ausführungsbedingungen erfüllt, wird die IH-Aktion fällig, d.h. ein IH-Job wird aus der IH-Aktion abgeleitet. Dieser enthält einen konkreten Termin und sämtliche Vorgaben der hinterlegten IH-Aktion.

#### **5.4.3 Interaktives Arbeiten**

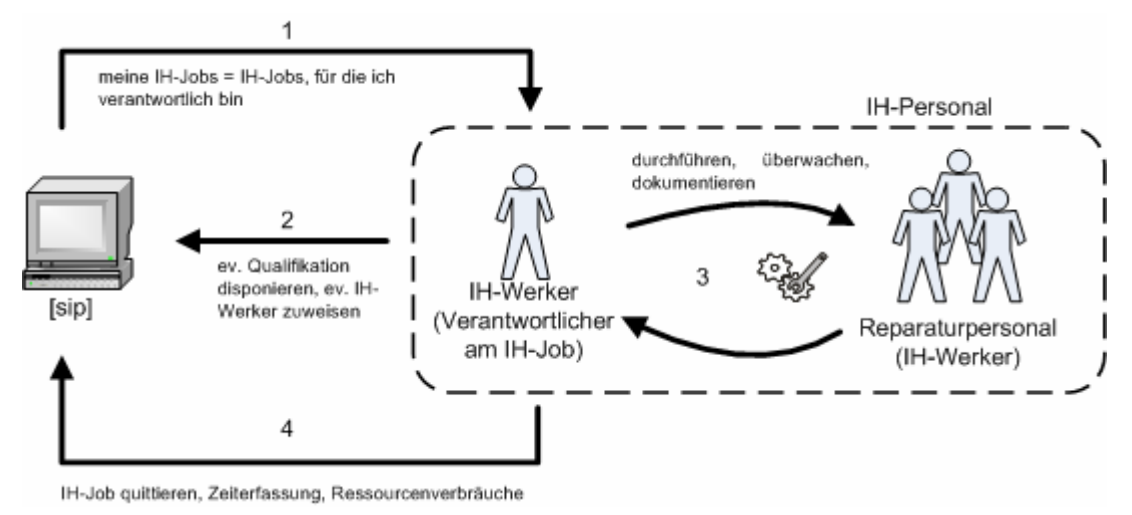

Abbildung 5-9: Interaktives Arbeiten in [sip]<sup>133</sup>

Die Abbildung beschreibt die Arbeit innerhalb der Software durch verantwortliches IH-Personal. In [sip] kann ein IH-Werker seine ihm zugeteilten IH-Jobs für welche dieser als Verantwortlicher eingetragen ist, einsehen [1] (sofern die Person als Kontakt in der Software angelegt ist; siehe *Abbildung 4-2*, S. 42). Wird zur Erledigung der Maßnahmen weiteres Personal benötigt, ist deren Arbeit vom Verantwortlichen entsprechend zu disponieren [2]. Der Verantwortliche ist für die Abwicklung der gesetzten Maßnahmen zuständig. Dies betrifft das Durchführen, Überwachen und Dokumentieren des IH-Jobs [3]. Nachdem die Arbeit beendet ist, erfolgt die Quittierung des IH-Jobs innerhalb der Software [4].

Alle [sip]-Tätigkeiten werden bei Leube auf Meister-Ebene abgewickelt, nur das Durchführen, Überwachen und schriftliche Dokumentieren erfolgt durch die zum IH-Job zugewiesenen bzw. am IH-Job verantwortlich eingetragenen IH-Werker. Dies bedeutet: Nicht der Verantwortliche disponiert zusätzlich benötigte IH-Werker und meldet die IH-Jobs zurück, sondern der Abteilungsmeister. Informationen werden nach erledigter Arbeit an den Meister weitergegeben und von diesem zurückgemeldet (quittiert).

Der Vorteil liegt darin, dass der Abteilungsmeister über die der Abteilung zugehörigen Anlagen Bescheid weiß und Informationen stets in gleicher Art und Weise in das System eintragen kann. Hätte jeder Mitarbeiter, bzw. jeder eingetragene Verantwortliche eines Jobs die Möglichkeit, selbst die IH-Maßnahmen mittels [sip] abzuwickeln, würden folgende problematische Aspekte auftreten: Erstens beschreibt jeder Mitarbeiter den gleichen Sachverhalt in seinen eigenen Worten, was zu Schwierigkeiten hinsichtlich der Dokumentation und Auswertung und, in weiterer Folge, zu einer erschwerten Arbeitsvorbereitung führt. Zweitens müsste sich der Abteilungsverantwortliche anhand der Software über den aktuellen Stand informieren, d.h. er bekommt wichtige Informationen

<sup>&</sup>lt;sup>133</sup> Vgl. Schulungspräsentation [sip], S. 32.

nicht mehr *als* Erster und nicht *aus* erster Hand. In diesem Sinne ist es durchaus sinnvoll, die [sip]-Tätigkeiten der IH-Maßnahmen über den Abteilungsmeister abzuwickeln.

## **5.4.4 Disposition IH-Auftrag**

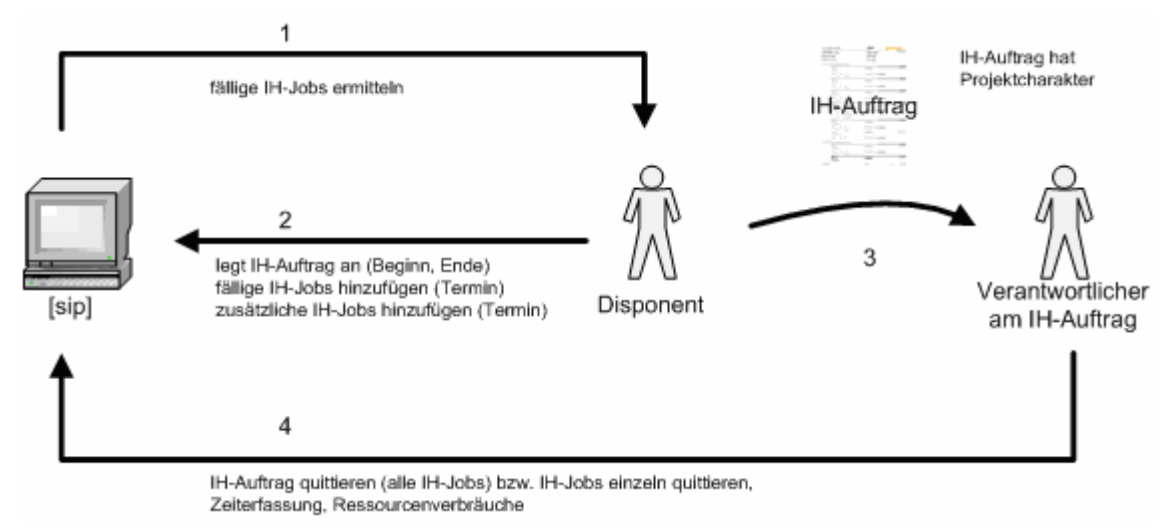

Abbildung 5-10: Prozesse Disposition IH-Auftrag<sup>134</sup>

Diese Dispositionsart ist für zusammengehörige IH-Jobs zur einfacheren Verwaltung gedacht (z.B. Projekte, Teams) und bedeutet, dass bestimmte IH-Jobs in einem IH-Auftrag zusammengefasst werden können.

Bedarf eine IH-Maßnahme mehrerer IH-Jobs, werden die fälligen Jobs erst ermittelt bzw. angelegt [1] und, in einem weiteren Schritt, einem IH-Auftrag zugeordnet [2]. Der Disponent (bei Leube der Meister) gibt den IH-Auftrag mit den zugehörigen Jobs an den Verantwortlichen des IH-Auftrags weiter [3]. Dieser ist nun für die Durchführung und Abarbeitung der enthaltenen IH-Jobs zuständig. Ein IH-Auftrag kann entweder im Gesamten rückgemeldet werden, oder die IH-Jobs werden einzeln quittiert [4]. Bei Leube erfolgt dies nicht durch den Verantwortlichen am IH-Auftrag, sondern analog Kap. 5.4.3 auf S. 61 durch den Abteilungsmeister (Disponent in Abbildung oben).

Vgl. Schulungspräsentation [sip], S. 34.

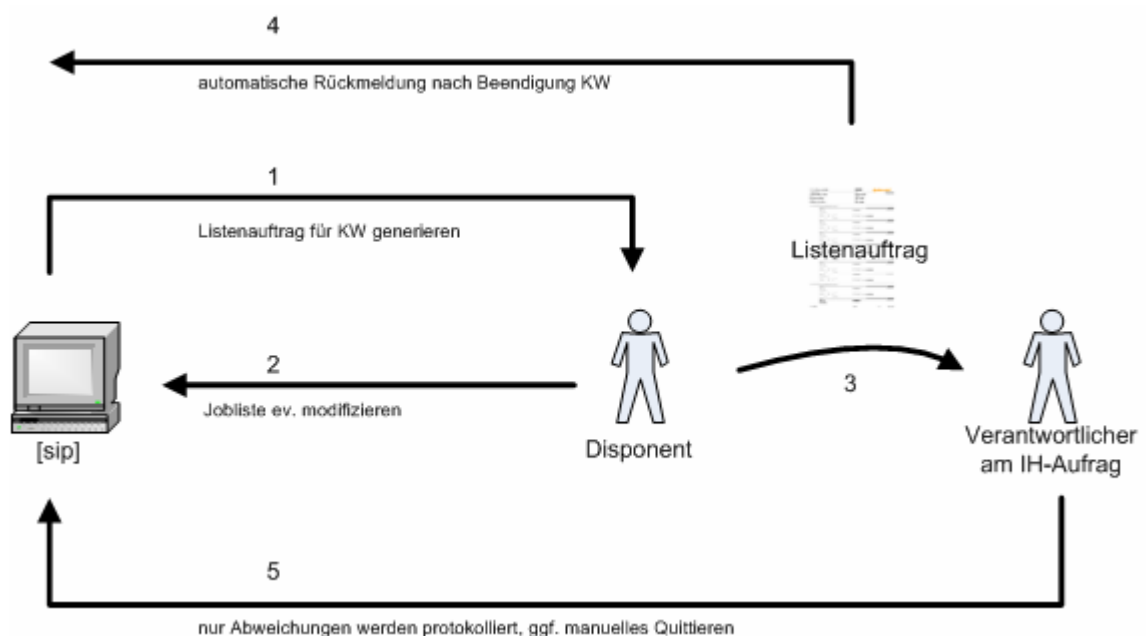

#### **5.4.5 Disposition Listenauftrag**

Abbildung 5-11: Prozesse Disposition Listenauftrag<sup>135</sup>

Dieser Prozess baut auf zyklischen/manuellen IH-Aktionen auf, welche für eine bestimmte Kalenderwoche durch Job-Generierung schlagend werden.

Nachdem ausgehend von angelegten IH-Aktionen ein Listenauftrag für eine KW generiert wird [1], ist die Job-Liste vom Disponent ggf. entsprechend zu modifizieren, d.h. zusätzlich benötigte oder für die jeweilige Situation angepasste Angaben werden gemacht [2]. Der Listenauftrag wird wiederum an einen Verantwortlichen weitergeleitet [3], wobei die Jobs entweder automatisch quittiert [4], oder von Hand inkl. vorhandener Abweichungen, rückgemeldet werden können [5].

## **5.4.6 Zusammenfassung**

Die abgebildeten Prozesse beschreiben einzelne Abläufe innerhalb der Software. Je nach [sip]-Benutzer (Disponent) und den durchführungsbezogenen Angaben, welche vom Verantwortlichen am IH-Job an den Meister weitergeleitet werden, weisen die Protokolle einen bestimmten Informationsgehalt auf. Es gilt festzuhalten, dass selbst diese Teilprozesse eine Vielzahl an möglichen Angaben und Eintragungen beinhalten können. Innerhalb [sip] können z.B. Bedingungen für das Quittieren eines IH-Jobs definiert werden.

Im folgenden Kapitel wird versucht, den gesamten Prozess der ungeplanten und geplanten IH innerhalb der Software in ihren Grundzügen abzubilden.

<sup>&</sup>lt;sup>135</sup> Vgl. Schulungspräsentation [sip], S. 37.

## **5.5 Softwarebezogene Prozessdarstellung IH**

### **5.5.1 Ungeplante Instandhaltung**

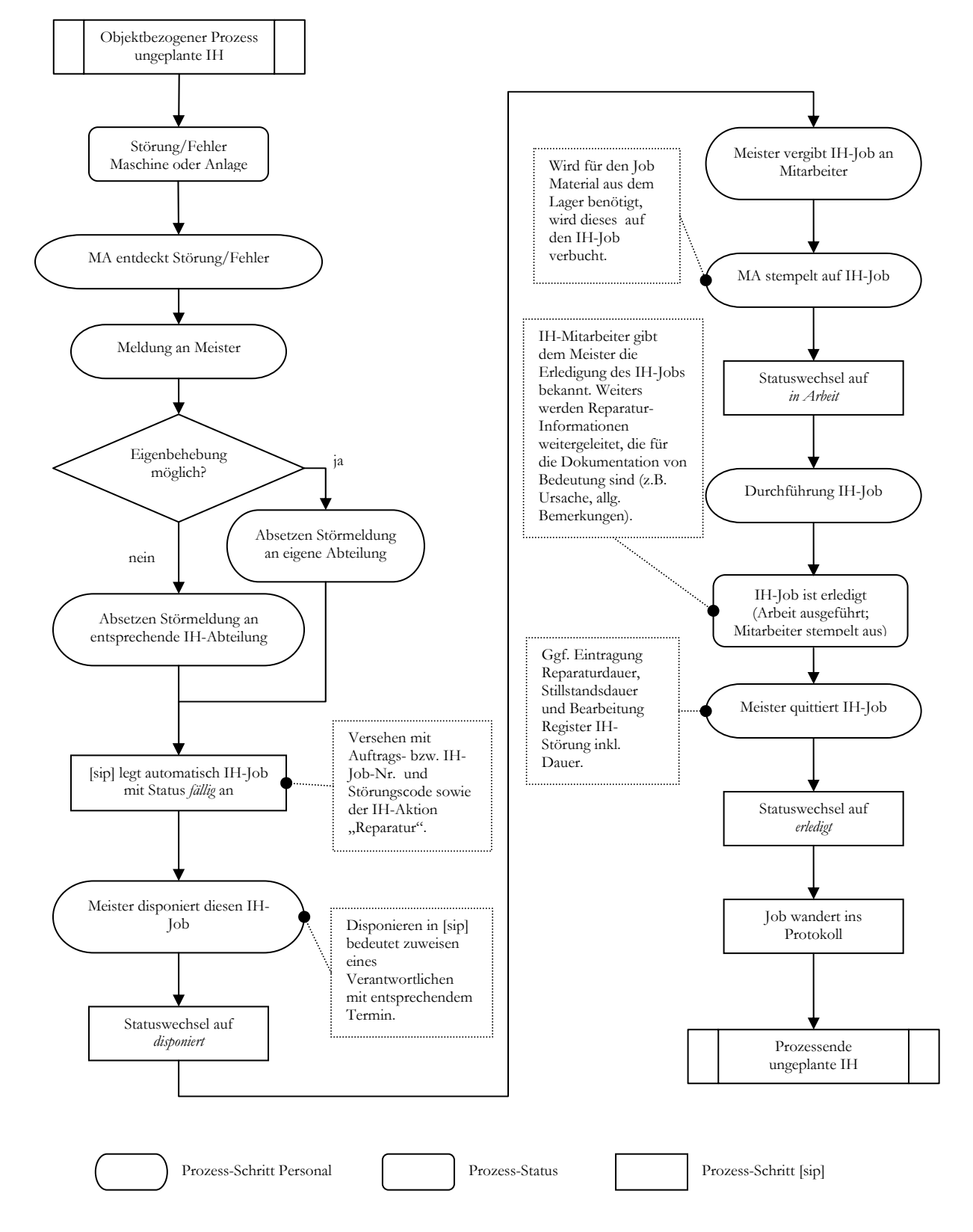

### **5.5.2 Geplante Instandhaltung**

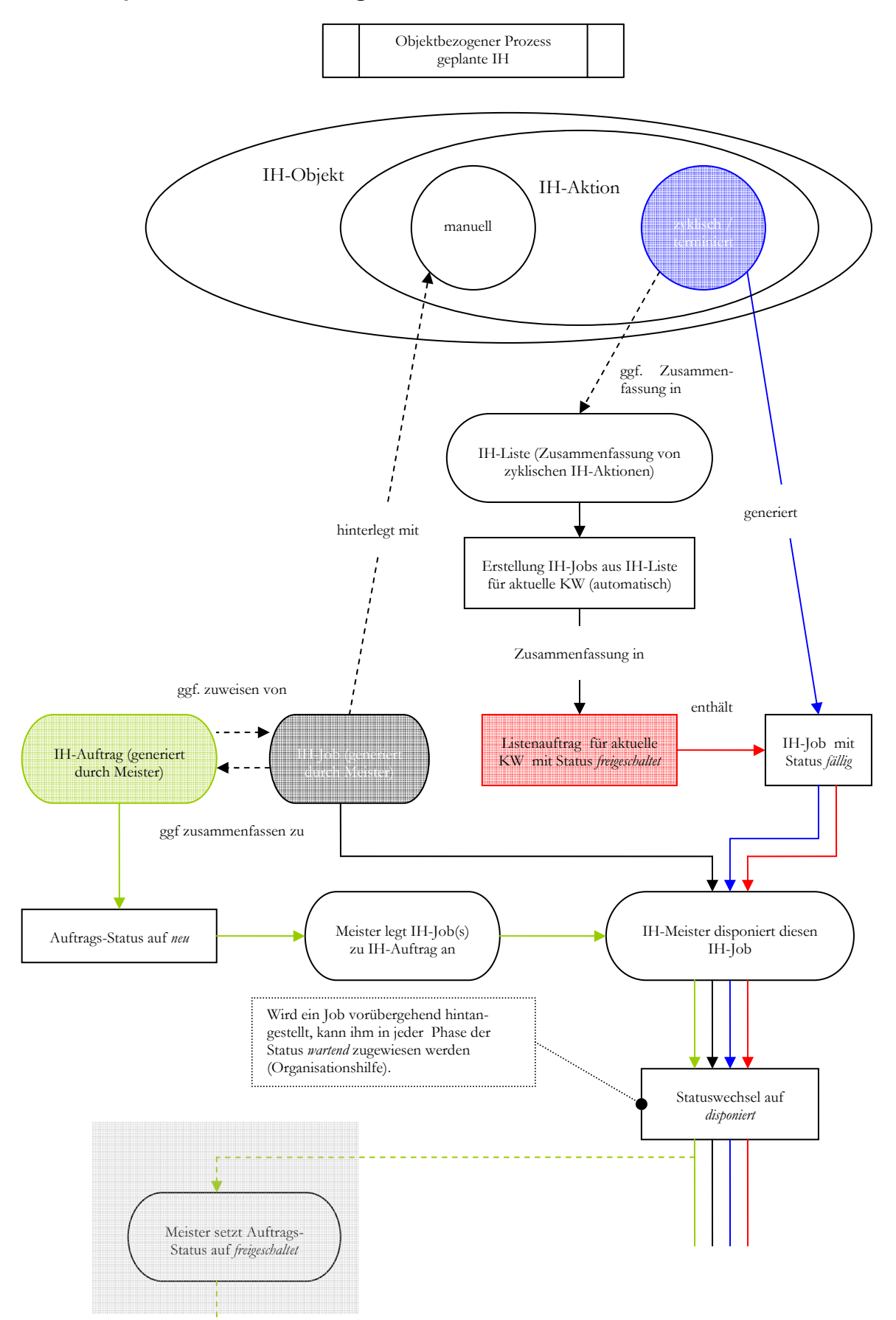

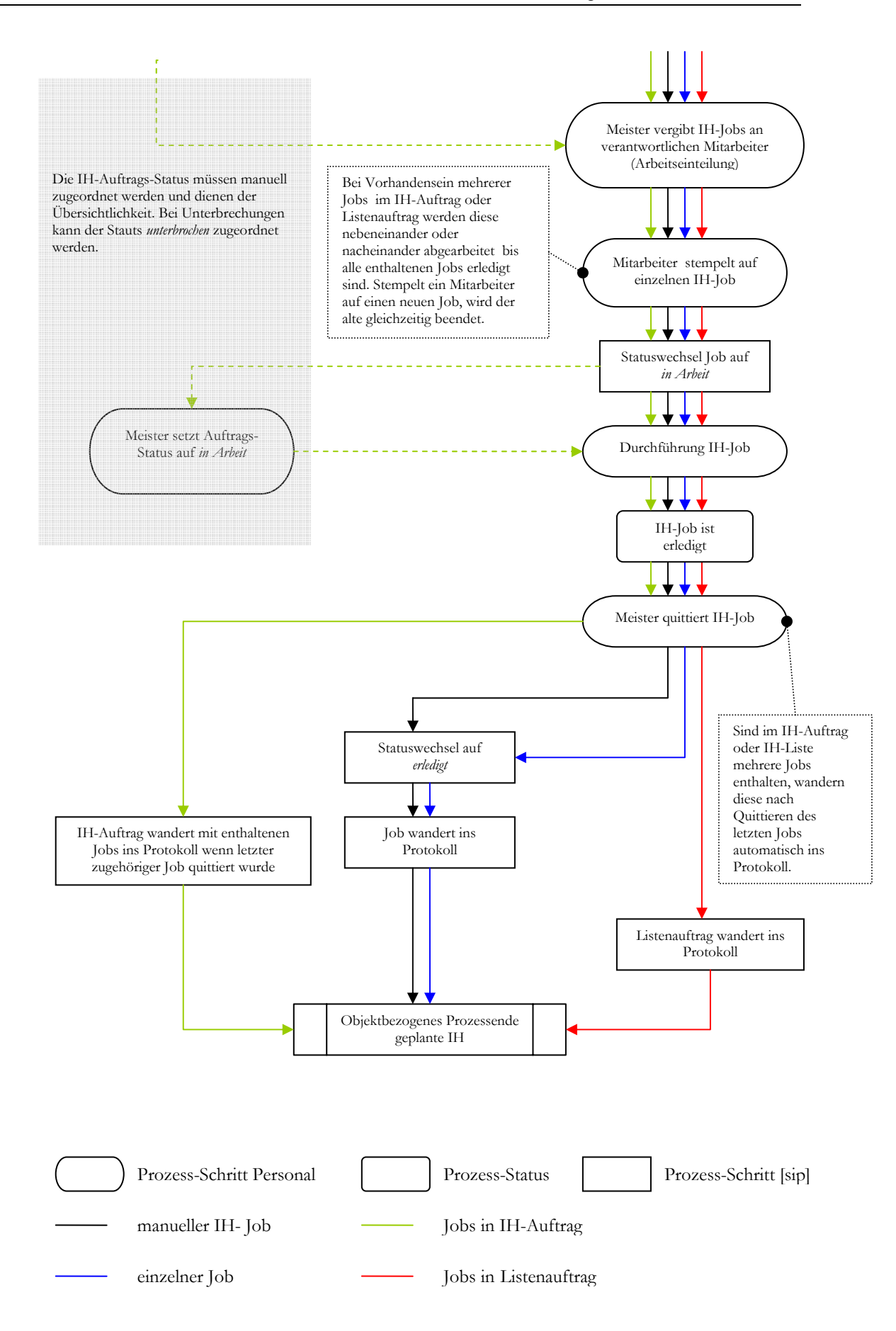

#### **5.5.3 Anmerkungen zu Prozessdarstellungen**

Die abgebildeten Prozesse der geplanten sowie ungeplanten Instandhaltung sollen in erster Linie dazu dienen, diese für den Software-Benutzer in übersichticher Weise darzustellen. Aufgrund der Komplexität der Prozessdarstellung, gegeben durch die große Funktionalität und Verknüpfung von Informationen innerhalb der Software, sind nur die grundsätzlichen Möglichkeiten der Prozessabläufe in der Visualisierung enthalten (betrifft insbesonders die Prozesse der geplanten IH). Weil teilweise bis zu 4 Prozessabläufe auf ein Feld einwirken, müsste mit bekannten Visualisierungs-Tools jeder Prozess einzeln durchgespielt bzw. abgebildet werden. Dies ist wegen der Übersichtlichkeit und dem Verständnis nicht sinnvoll. Die üblichen Darstellungsmöglichkeiten von Prozessen sind, besonders bezogen auf die ungeplante IH, für eine Gesamtdarstellung nicht anwendbar.

## **5.6 Zementwerk**

## **5.6.1 Definierte Gruppen**

In folgender Tabelle sind die generierten Software-Gruppen für das Zementwerk gelistet. Abteilungsgruppen<sup>136</sup> sind grau hinterlegt, Ausführungsgruppen<sup>137</sup> weiß.

| Investition                  | Inspektion / Wartung                  | Umbau / Änderung        |
|------------------------------|---------------------------------------|-------------------------|
| WR [Winterreparatur]         | Dauerauftrag                          | Periodische Überprüfung |
| Reparatur<br>Störungsbedingt | MW [Mechanische<br><b>Werkstättel</b> | EW [Elektro-Werkstatt]  |
| KF7                          | <b>BAU</b>                            | TB [Tagebau]            |
| DO [Drehofen]                | ZM [Zementmühle]                      | <b>PA [Packerei]</b>    |
| <b>BL</b> [Betriebsleitung]  | Produktion                            | Gewährleistung          |
| Sonstiges                    | Eigenfertigung<br>Ersatzteile         | <b>FDV</b>              |

Tabelle 5-2: Software-Gruppen ZW<sup>138</sup>

In [sip] lassen sich für folgende Kontexte Gruppen frei definieren: IH-Objekt, IH-Aktion, Material, Werkzeug, Lager, Kontakt, Firma und Kostenstelle.

## **5.6.2 Einteilung Objekte**

Eine optimale Einteilung der Maschinen und Anlagen in entsprechende Objekte und zugehörige Komponenten ist zurzeit nicht durchgehend gegeben, es sind jedoch alle technischen Einrichtungen vollständig erfasst. Die Bezeichnung der Objekte erfolgt nach der elektrotechnischen Bezeichnung<sup>139</sup>, weil diese kontinuierlich über verschiedene Bereiche vorhanden ist und Anlagenelemente eindeutig zugeordnet werden können.

## **5.6.3 Auswertungen und Kennzahlen**

Für die Bereiche Tagebau, Drehofen, Zementmühle und Packerei werden folgende Kennzahlen monatlich und jährlich nach Kostenstellen ermittelt:

- Anzahl der Störungen
- Verfügbarkeit [%]
- $\blacksquare$  MTBF [h]

 $\overline{a}$ 

**MTTR** [min]

Die Grundlagen der Kennzahlen werden mit Hilfe von [sip] ermittelt und anschließend tabellarisch in ein Excel-Sheet eingetragen und dort ausgewertet {siehe Anhang, *Abbildung A-11*, S. 140}.

<sup>&</sup>lt;sup>136</sup> Abteilungsgruppen beziehen sich auf die entsprechende IH-Abteilung (z.B. "EW" für Elektrowerkstatt).<br><sup>137</sup> Ausführungsgruppen beschreiben die Art der Tätigkeit, z.B. "Reparatur störungsbedingt".<br><sup>138</sup> Die Ausdrücke i

 $139$  z.B. Schieber 236 (=AV 40) ... AV steht für Anlagenverteiler

Kostenauswertungen werden von der IH-Abteilung momentan nicht vorgenommen. Die Kostenverfolgung in den einzelnen Abteilungen (z.B. EW) wird vom Meister mittels Excel-Sheet durchgeführt {siehe Anhang, *Abbildung A-12*, S. 141}.

## **5.6.4 Protokollierte Einträge**

Weil die Eintragungen in den Protokollen für Analysen herangezogen werden, ist für die Beschreibung der IST-Situation die Anzahl der Einträge in den Protokollen nach *Funktionen* aufgelistet:

| IH-Störung | IH-Job |     |     |       | Listenauftrag   IH-Auftrag   Lagerjournal   Personaleinsatz   Materialeinsatz |       |
|------------|--------|-----|-----|-------|-------------------------------------------------------------------------------|-------|
| 3834       | 6682   | 297 | 153 | 27310 | 23500                                                                         | 26635 |

Tabelle 5-3: Ist-Stand Protokolleinträge ZW<sup>140</sup>

### **5.6.5 Lagerorte IH ZW**

Folgende Lager werden von der Instandhaltungsabteilung verwendet (inkl. Bezeichnung aus der Materialwirtschaft):

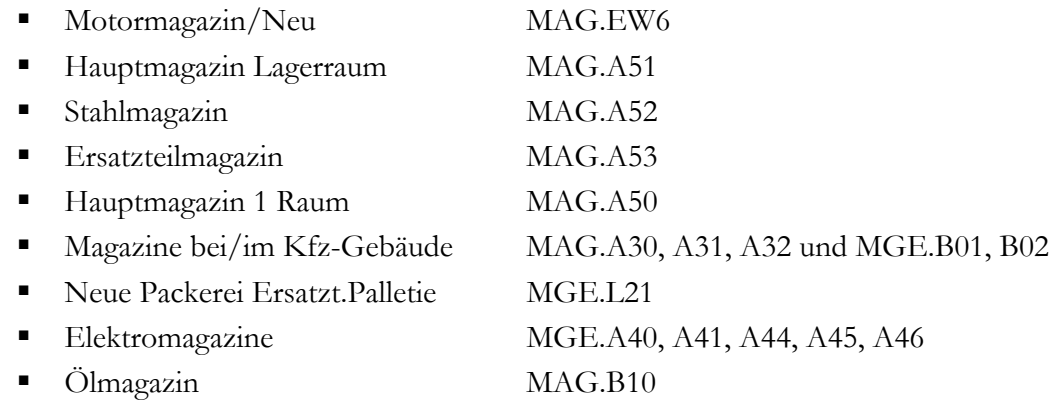

Inwieweit diese Einteilung für die Software und somit für die Verwaltung der Materialien Bedeutung hat, ist aufzuzeigen.

<sup>140</sup> Stand der Abfrage: 02.05.2007.

#### **5.6.6 Definierte Begriffe Störungsmanagement**

Um eingetretene Störungen besser zu beschreiben und zu dokumentieren, können in der IH-Software Eintragungen für Fehlerbild, Ursache und Abhilfe (FUA) vorgenommen werden. Zugeordnete Bezeichnungen wurden in das System eingetragen und müssen spätestens bei Quittierung eines IH-Jobs ausgewählt werden, sofern keine anderweitige Beschreibung erfolgt. Aufgrund der Eintragungen kann z.B. über Auswertungsfunktionen die häufigste Ursache von Störungen ermittelt werden. *Die nachfolgend aufgelisteten Begriffe aus dem Störungsmanagement sind nach ihrer Bezeichnung und Formatierung der Software entnommen.* Eine "laufende Nummer" wurde zur Übersichtlichkeit eingetragen.

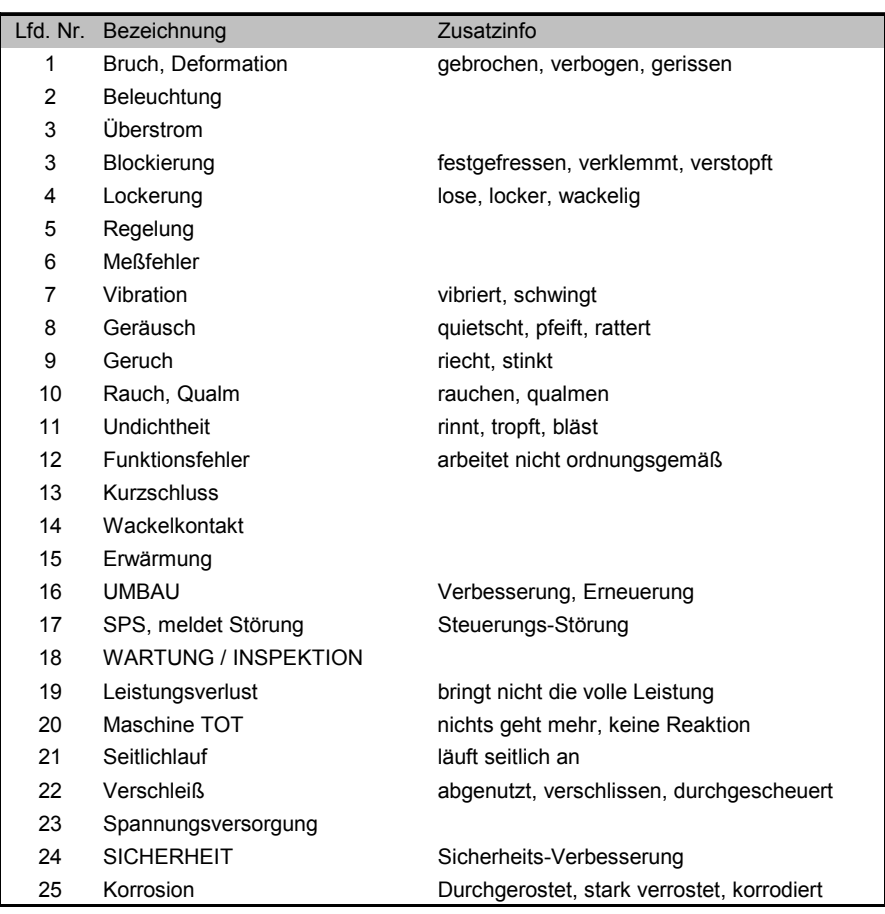

#### **Eingetragene Fehlerbilder**

*Abbildung 5-12:* Eingetragene Störungs-Fehlerbilder ZW

#### **Definierte Ursachen**

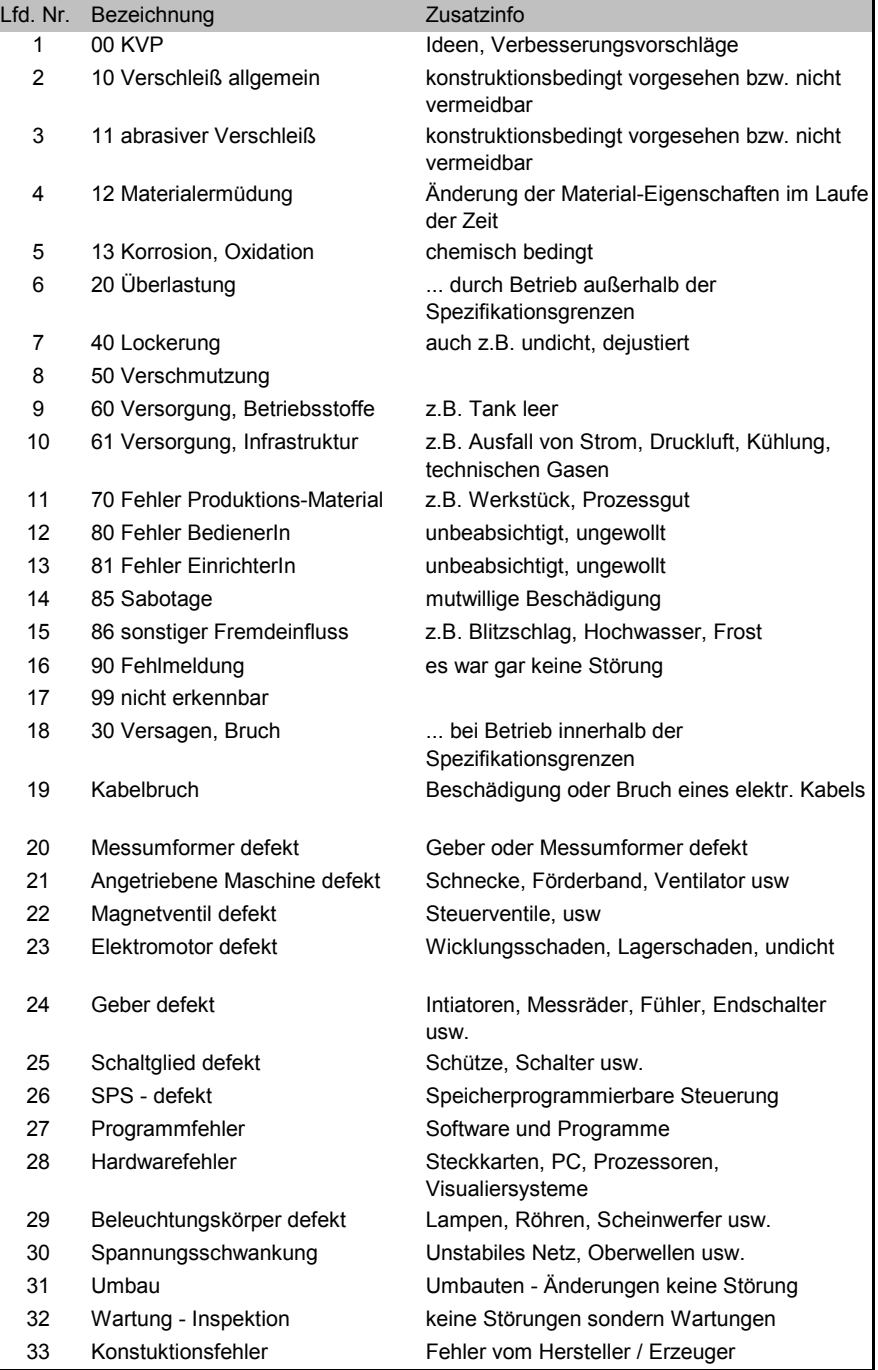

*Abbildung 5-13:* Eingetragene Störungs-Ursachen ZW

## **Festgelegte Abhilfen**

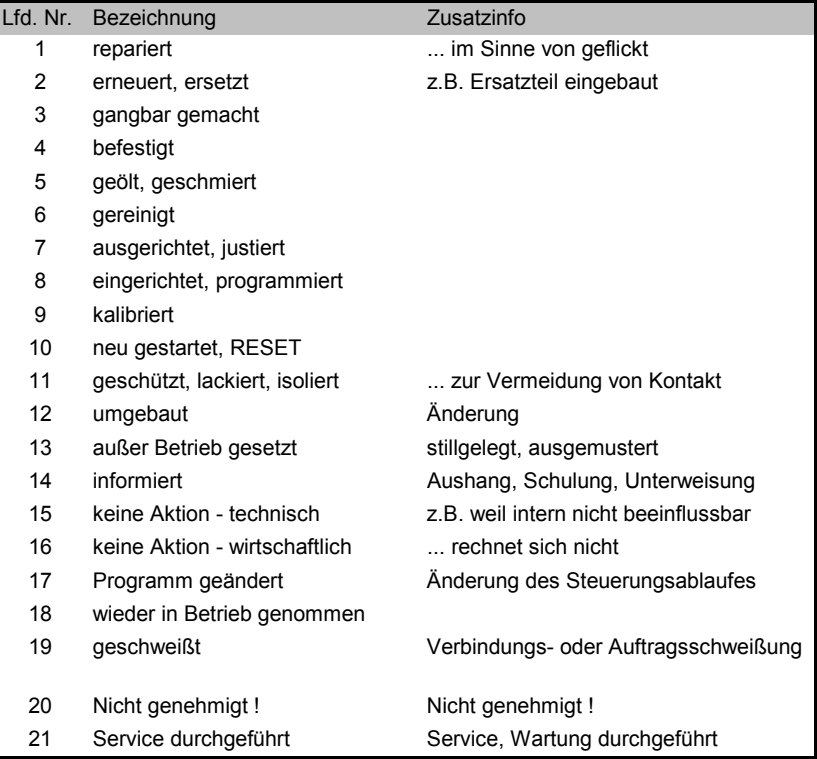

*Abbildung 5-14:* Eingetragene Störungs-Ursachen ZW

## **5.6.7 Festgelegte Objektstandorte ZW**

Innerhalb [sip] können den IH-Objekten Standorte zugewiesen werden. Im ZW sind folgende Objektstandorte eingetragen, jedoch sind diese nicht zugeordnet worden.

|                | Lfd. Nr. Bezeichnung                 | Zusatzinfo                                           |
|----------------|--------------------------------------|------------------------------------------------------|
| 1              | Wassertank Filteranlagen             | Tank für Lurgi- und Scheuchfilter                    |
| $\overline{c}$ | Getrieberaum 7M4                     |                                                      |
| 3              | <b>Trafostation RM5</b>              |                                                      |
| 4              | Keller RM5                           |                                                      |
| 5              | Hinter Getrieberaum ZM5              |                                                      |
| 6              | Brechergebäude                       |                                                      |
| 7              | Farbenlager                          |                                                      |
| 8              | Neben Dispo Ebenseer                 |                                                      |
| 9              | neben Sozialgebäude Neue<br>Packerei |                                                      |
| 10             | Keller alte Packerei                 |                                                      |
| 11             | im Keller Steinförderung             |                                                      |
| 12             | Keller unter Drehofen 1              |                                                      |
| 13             | hinter Klinkerkühler Drehofen 2      |                                                      |
| 14             | neben Klinkersilo                    |                                                      |
| 15             | Neue Packerei Keller                 |                                                      |
| 16             | Sekundärbrennstoffanlage             |                                                      |
| 17             | Lagerhalle                           |                                                      |
| 18             | Verladehale                          |                                                      |
| 19             | Silo <sub>5</sub>                    |                                                      |
| 20             | Silo9                                |                                                      |
| 21             | Silo10                               |                                                      |
| 22             | KFZ-Werkstätte                       |                                                      |
| 23             | Rangierung                           |                                                      |
| 24             | ZM4 Mühlenraum                       | Mühlenraum oberste Etage                             |
| 25             | Kommpressorenraum                    | Zentrale Luftversorgung für Werksnetz                |
| 26             | Klinkerhallendach                    | Entstaubung der Förderbänder auf<br>Klinkerhalledach |

*Abbildung 5-15:* Eingetragene Objekt-Standorte ZW141

<sup>&</sup>lt;sup>141</sup> Die "Lfd. Nr." wurde hier ebenfalls durch den Verfasser ergänzt.

## **5.7 Kalkwerk**

## **5.7.1 Definierte Gruppen**

Die angelegten Gruppen in der [sip]-Software gibt *Tabelle 5-4* wieder. Im KW sind im Gegensatz zum ZW keine Abteilungsgruppen vorhanden.

*Tabelle 5-4:* Software-Gruppen KW

| Reinigung | Investition | Wartung    |
|-----------|-------------|------------|
| Reparatur | Produktion  | Inspektion |
| Umbau     |             |            |

In [sip] lassen sich für bestimmte Kontexte Gruppen frei definieren {siehe Kap. 5.6.1, S. 68}.

## **5.7.2 Einteilung Objekte**

Die Aufteilung in Objekte und zugehörige Komponenten ist großteils gegeben. Es sind alle Anlagenteile erfasst, jedoch wurde den Anlagenelementen im Gegensatz zum ZW keine elektrotechnische Bezeichnung zugeteilt.

## **5.7.3 Auswertungen und Kennzahlen**

Mittels [sip] werden im KW keine Auswertungen durchgeführt.

## **5.7.4 Protokollierte Einträge**

Nachstehend sind die Anzahl der Einträge in den Protokollen nach *Funktionen* aufgelistet:

*Tabelle 5-5:* Ist-Stand Protokolleinträge KW<sup>142</sup>

| IH-Störung | IH-Job | Listenauftrag | IH-Auftrag |      | Lagerjournal   Personaleinsatz | Materialeinsatz |
|------------|--------|---------------|------------|------|--------------------------------|-----------------|
| 662        | 2874   |               | 13         | 6249 | 6209                           | 5088            |

## **5.7.5 Lagerorte KW**

Folgende Lager, inkl. zugehöriger Bezeichnung aus der Materialwirtschaft, werden von der Instandhaltungsabteilung verwendet {siehe Kap. 5.6.5, S. 69}:

| Elektrowerkstatt   | MAG.E01 |
|--------------------|---------|
| Hydratmagazin EG   | MAG.H01 |
| Hydratmagazin OG   | MAG.H02 |
| Hydratmagazin 2.OG | MAG.H03 |
| Magazin Raum 3     | MAG.M03 |
| Magazin Raum 4     | MAG.M04 |
| Magazin Raum 5     | MAG.M05 |
| Magazin Halle      | MAG.O01 |

<sup>142</sup> Stand der Abfrage: 02.05.2007.

#### **5.7.6 Definierte Begriffe im Störungsmanagement**

{Siehe Kap. 5.6.6, S. 70}

*Die nachfolgend aufgelisteten Begriffe aus dem Störungsmanagement sind nach ihrer Bezeichnung und Formatierung der Software entnommen.* Zur Übersichtlichkeit wurden die Bezeichnungen durchnummeriert.

#### **Eingetragene Fehlerbilder**

| Lfd. Nr.       | Bezeichnung                      | Zusatzinfo                                         |
|----------------|----------------------------------|----------------------------------------------------|
| 1              | gebrochen, abgebrochen           |                                                    |
| $\overline{2}$ | geknickt, verbogen               |                                                    |
| 3              | verklemmt, verkeilt              |                                                    |
| 4              | festgefressen                    |                                                    |
| 5              | locker, lose, wackelig           |                                                    |
| 6              | verbrannt, verschmort, angesengt |                                                    |
| 7              | verdreckt, verschmutzt, versifft |                                                    |
| 8              | Vibration                        | schwingt, stampft, rattert                         |
| 9              | Geräusch                         | Quietschen, Pfeifen, Knattern,<br>Brummen, Pochen, |
| 10             | Geruch                           | faulig, stechend,                                  |
| 11             | Rauch, Dampf, Qualm              |                                                    |
| 12             | Funkenflug                       |                                                    |
| 13             | Leckage, Pfütze                  |                                                    |
| 14             | Funktionsfehler                  |                                                    |
| 15             | Kurzschluss                      |                                                    |
| 16             | Wackelkontakt                    |                                                    |
| 17             | startet nicht                    |                                                    |
| 18             | ruckelt, stottert                |                                                    |
| 19             | SPS, Steuerung meldet Störung    |                                                    |
| 20             | SPS, Steuerung meldet Warnung    |                                                    |
| 21             | Leistungsverlust                 | bringt nicht die volle Leistung                    |
| 22             | Maschine TOT                     | nichts geht mehr, keine Reaktion                   |
| 23             | Produkt-Qualität unzureichend    |                                                    |
| 24             | FU-Störung                       |                                                    |
| 25             | Motorschutzschalter ausgelöst    |                                                    |
| 26             | Beleuchtungskörper defekt        |                                                    |
| 27             | Keine Bremsfunktion              |                                                    |
| 28             | Stromausfall                     |                                                    |

*Abbildung 5-16:* Eingetragene Störungs-Fehlerbilder KW

## **Definierte Ursachen**

| Lfd. Nr.       | Bezeichnung                    | Zusatzinfo                                                       |
|----------------|--------------------------------|------------------------------------------------------------------|
| 1              | <b>00 KVP</b>                  | Ideen, Verbesserungsvorschläge                                   |
| $\overline{c}$ | 10 Verschleiß allgemein        | konstruktionsbedingt vorgesehen bzw. nicht<br>vermeidbar         |
| 3              | 11 abrasiver Verschleiß        | konstruktionsbedingt vorgesehen bzw. nicht<br>vermeidbar         |
| 4              | 12 Materialermüdung            | Änderung der Material-Eigenschaften im Laufe<br>der Zeit         |
| 5              | 13 Korrosion, Oxidation        | chemisch bedingt                                                 |
| 6              | 20 Überlastung                 | durch Betrieb außerhalb der<br>Spezifikationsgrenzen             |
| 7              | 40 Lockerung                   | auch z.B. undicht, dejustiert                                    |
| 8              | 50 Verschmutzung               |                                                                  |
| 9              | 60 Versorgung, Betriebsstoffe  | z.B. Tank leer                                                   |
| 10             | 61 Versorgung, Infrastruktur   | z.B. Ausfall von Strom, Druckluft, Kühlung,<br>technischen Gasen |
| 11             | 70 Fehler Produktions-Material | z.B. Werkstück, Prozessgut                                       |
| 12             | 80 Fehler BedienerIn           | unbeabsichtigt, ungewollt                                        |
| 13             | 81 Fehler EinrichterIn         | unbeabsichtigt, ungewollt                                        |
| 14             | 85 Sabotage                    | mutwillige Beschädigung                                          |
| 15             | 86 sonstiger Fremdeinfluss     | z.B. Blitzschlag, Hochwasser                                     |
| 16             | 90 Fehlmeldung                 | es war gar keine Störung                                         |
| 17             | 99 nicht erkennbar             |                                                                  |
| 18             | 30 Versagen, Bruch             | bei Betrieb innerhalb der<br>Spezifikationsgrenzen               |
| 19             | keine                          |                                                                  |
| 20             | Lagerschaden                   |                                                                  |
| 21             | Umstellung von PC              |                                                                  |
| 22             | Stromausfall                   |                                                                  |
| 23             | FI-Schutzschalter ausgelöst    |                                                                  |
| 24             | E-Motor defekt                 |                                                                  |
| 25             | Umrichterstörung               |                                                                  |

*Abbildung 5-17:* Eingetragene Störungs-Ursachen KW

## **Festgelegte Abhilfen**

| Lfd. Nr. | Bezeichnung                              | Zusatzinfo                           |
|----------|------------------------------------------|--------------------------------------|
| 1        | repariert                                | im Sinne von geflickt                |
| 2        | erneuert, ersetzt                        | z.B. Ersatzteil eingebaut            |
| 3        | gangbar gemacht                          |                                      |
| 4        | befestigt                                |                                      |
| 5        | geölt, geschmiert                        |                                      |
| 6        | gereinigt                                |                                      |
| 7        | ausgerichtet, justiert                   |                                      |
| 8        | eingerichtet, programmiert               |                                      |
| 9        | kalibriert                               |                                      |
| 10       | neu gestartet, RESET                     |                                      |
| 11       | geschützt, lackiert, isoliert            | zur Vermeidung von Kontakt           |
| 12       | umgebaut                                 | konstruktive Änderung                |
| 13       | außer Betrieb gesetzt                    | stillgelegt, ausgemustert            |
| 14       | informiert                               | Aushang, Schulung, Unterweisung      |
| 15       | keine Aktion - technisch                 | z.B. weil intern nicht beeinflussbar |
| 16       | keine Aktion - wirtschaftlich            | rechnet sich nicht                   |
| 17       | keine                                    |                                      |
| 18       | Umstellung von PC                        |                                      |
| 19       | Neu verlegt und angeschlossen            |                                      |
| 20       | Materialflußwächter erneuert             |                                      |
| 21       | Rep. Erneuerung des Materialflußwächters |                                      |
| 22       | installiert                              |                                      |
| 23       | Leuchtmittel erneuert                    |                                      |
| 24       | Neuprogramierung                         |                                      |
| 25       | Leuchtmittel gewechselt                  |                                      |
| 26       | Sicherheitsendschalter montiert          |                                      |
| 27       | Fa.Grabner Kanalreinigung                |                                      |
| 28       | Thermoelement gewechselt keine Änderung  |                                      |
| 29       | kontrolle                                |                                      |
| 30       | Scheinwerfer 1000W erneuert              |                                      |
| 31       | Lampe getauscht                          |                                      |
| 32       | SPS Änderung                             |                                      |
| 33       | Reperatur                                |                                      |
| 34       | E-Motor getauscht                        |                                      |
| 35       | Gereingt                                 |                                      |
| 36       | Anschlußkabel getauscht (erneuert)       |                                      |
| 37       | Irreperabel Neuen Winkelschleifer besorg |                                      |
| 38       | Irreperabel (Neuen Winkelschleifer)      |                                      |
| 39       | Kabel getauscht                          |                                      |

*Abbildung 5-18:* Eingetragene Störungs-Abhilfen KW Teil 1/2

|    | Lfd. Nr. Bezeichnung                      | Zusatzinfo |
|----|-------------------------------------------|------------|
| 40 | Steuerungsänderung, Martonaireinheit rep  |            |
| 41 | Überbrückung                              |            |
| 42 | Lampe erneuert                            |            |
| 43 | Drehzahlwächter getauscht                 |            |
| 44 | Überprüfung                               |            |
| 45 | Irrreperabel Neue Flex anschaffen         |            |
| 46 | Druckschalter getauscht                   |            |
| 47 | Hauptschalter wieder eingeschaltet        |            |
| 48 | Kabeltrommel erneuert                     |            |
| 49 | Sicherung getauscht                       |            |
| 50 | Entlüftet                                 |            |
| 51 | Lüfter erneuert                           |            |
| 52 | Abschaltung veranlast durch Hr. Leitner U |            |
| 53 | SPS und VISU erneuern                     |            |
| 54 | Wasser abgepump und gereinigt             |            |
| 55 | Rechner neu gestartet                     |            |
| 56 | Eingeschikt Fa. Fronius                   |            |
| 57 | Endschalter getauscht                     |            |
| 58 | Getroknet und gereinigt                   |            |
| 59 | Membrane gewechselt                       |            |
| 60 | Gasdruckregler erneuert                   |            |
| 61 | Gemufft und IBN                           |            |
| 62 | Pumpe getauscht                           |            |
| 63 | Getriebe getauscht                        |            |
| 64 | Kabel und PCE Verteiler abmontiert        |            |
| 65 | Prov. E-Anschluss E-Geräte                |            |

*Abbildung 5-19:* Eingetragene Störungs-Abhilfen KW Teil 2/2

## **5.7.7 Festgelegte Objekt-Standorte KW**

Innerhalb [sip] können den IH-Objekten Standorte zugewiesen werden. Im KW wurden folgende Objektstandorte eingetragen und zugewiesen:

| Lfd. Nr. | Bezeichnung                  | Zusatzinfo                     |
|----------|------------------------------|--------------------------------|
| 1        | Abbau                        | Ofenauerberg                   |
| 2        | Aufbereitung                 |                                |
| 3        | Ofen 1                       | <b>MKS</b>                     |
| 4        | Ofen 2                       | <b>RSO</b>                     |
| 5        | Kalkmahlanlage               |                                |
| 6        | Hydratanlage                 |                                |
| 7        | Bodenstabilisierungsanlage   |                                |
| 8        | Kalkabförderung              |                                |
| 9        | Tiefbrunnen                  | Tagger                         |
| 10       | Labor                        | Verwaltungsgebäude Unikristall |
| 11       | E-Werkstatt                  | Kalkwerk Tagger                |
| 12       | Mechanische Werkstatt        | Kalkwerk Tagger                |
| 13       | Betriebsleitung              | Kalkwerk Tagger                |
| 14       | Brechergebäude               |                                |
| 15       | Sekundärbrennstoffanlage     |                                |
| 16       | Lagerhalle                   |                                |
| 17       | KFZ-Werkstätte               | Bernhofer                      |
| 18       | Rangierung                   |                                |
| 19       | Elektrowerkstatt             |                                |
| 20       | Sanitär und Aufenthaltsräume |                                |
| 21       | Verwaltungsgebäude           |                                |
| 22       | Werkstatt Bernhofer          |                                |
| 23       | Luftförderung                |                                |
| 24       | Silo <sub>6</sub>            |                                |
| 25       | Kalkzuförderung              |                                |

*Abbildung 5-20:* Eingetragene Objekt-Standorte KW<sup>143</sup>

<sup>143</sup> Durch den Verfasser erfolgte die Durchnummerierung der eingetragenen Objekt-Standorte.

## **5.8 Zusammenfassung**

Ausgehend vom bestehenden Datenaustausch zwischen der [sip]-Software und dem Server wird die Software in ihren Grundzügen sowie betreffend wichtiger Aspekte der IST-Situation beschrieben. Danach erfolgt die Beschreibung und Darstellung wichtiger einzelner Prozesse. Dies führt zu einer Prozessdarstellung der IH in Kombination mit der Verwendung der Software, aufgeteilt in geplante und ungeplante IH. Danach ist die softwarespezifische IST-Situation des ZW und KW aufgelistet. Nachfolgende Tabelle fasst die wichtigsten Merkmale der beiden Werke zusammen:

| <b>Bezeichnung</b>               | ZW                                                            | KW                 |
|----------------------------------|---------------------------------------------------------------|--------------------|
| Definierte Gruppen               | abteilungsbezogen<br>ausführungsbezogen                       | ausführungsbezogen |
| Objekteinteilung                 | nicht optimal                                                 | großteils gegeben  |
| Kz-Auswertung                    | Störungsanzahl<br>Verfügbarkeit<br><b>MTBF</b><br><b>MTBR</b> | keine              |
| Begriffe Störungs-<br>management | vorhanden                                                     | vorhanden          |

*Tabelle 5-6:* Zusammenfassung IST-Stand ZW KW

Nachdem die IST-Situation beschrieben wurde, befasst sich das kommende Kapitel mit der Ermittlung von softwarespezifischen Schwachstellen.

# **6 Ermittlung softwarebezogener Schwachstellen**

Als erstes werden nicht verwendete Softwarebereiche aufgezeigt. Anschließend sind im nachfolgenden Kapitel die Schwachstellen in der Verwendung von [sip] zu ermitteln.

## **6.1 Nicht genutzte Software-Bereiche**

Hier werden "offensichtliche" Bereiche bzw. Funktionen angeführt, die in der Software bereits installiert sind, jedoch im laufenden Tagesgeschäft noch keine Verwendung finden. Weiters jene Module, die in Zukunft Verwendung finden können. Die einzelnen Bereiche und eine mögliche Verwendung sollen in den Ergebnissen behandelt werden.

## **6.1.1 Modul Betriebliches Vorschlagswesen**

Das Modul *Vorschlagswesen* ist in [sip] installiert, wird aber nicht verwendet, obwohl ein betriebliches Vorschlagswesen an sich im Unternehmen vorhanden ist. Vorschläge können an zentraler Stelle mittels Formular abgegeben werden. In diesem Sinne sollte auch das Modul Vorschlagswesen speziell für die IH Verwendung finden können. Folgender zweiteiliger Aufbau ist gegeben:<sup>144</sup>

#### **Vorschlag melden:**

- Zusatzinfo (Pflichtfeld)
- $\blacksquare$  IH-Objekt<sup>145</sup> (Pflichtfeld; Auswahlmöglichkeit)
- Komponente (optional; Auswahlmöglichkeit)
- Beschreibung (optional)

#### **Vorschlag bearbeiten:**

Abgegebene Vorschläge werden tabellarisch im Bearbeitungsbereich aufgelistet. Über die Standardinformationen hinaus besitzt ein Vorschlag folgende Stammdaten:

- Allgemeine Daten: Priorität und Status, betroffenes IH-Objekt sowie Komponente sind optional
- Angaben zur Antragstellung (Antragsteller, Datum)
- Angaben zur Prüfung (Prüfer, Prüfungsbeginn und -ende)
- Entscheidungs-Angaben (Entscheider, Datum)
- **Eventuell abgeleiteter IH-Auftrag**
- Bewertung (Ergebnis der Prüfung):
	- Nutzen: Ein Vorschlag wird in den konfigurierten Nutzendimensionen bewertet, woraus anschließend eine "Durchschnittsnote" gebildet wird.
	- Aufwand: Vorschläge werden in vordefinierten Aufwandsdimensionen bewertet. Auch hier wird eine "Durchschnitts-Note" berechnet.

<sup>&</sup>lt;sup>144</sup> Vgl. Referenzhandbuch [sip], S. 22 u. S. 88-90.<br><sup>145</sup> Wenn für das Absetzen eines Vorschlags kein Objekt ausgewählt werden muss, könnte die Funktion auch für ein allgemeines betriebliches Vorschlagswesen verwendet werden, also nicht nur auf die IH-Ábteilung bezogen (Voraussetzung ist ein PC-Zugang).

- Power-Zahl: Dies ist ein kombinierter Bewertungsfaktor, welcher Nutzen, Aufwand, Verbesserungspotential und "Zielnähe" berücksichtigt.

#### **6.1.2 Modul Materialwirtschaft**

Das installierte Modul *Material* beinhaltet alle Funktionen zur vollständigen Integration dieser Ressource in das Instandhaltungsmanagement. Die Materialien werden bei IH-Aktionen verbraucht und entsprechend im Protokoll festgehalten. Ein Material kann dabei ein Roh-, Hilfs- oder Betriebsstoff sowie ein Ersatzteil oder Halbzeug sein. Das Modul Material bietet dem Nutzer Methoden, die ihn bei seiner täglichen Arbeit unterstützen:<sup>146</sup>

- Stammdaten-Verwaltung
- Disposition
- Bedarfs-Vorhersage
- Standardisierte Schnittstelle für den Datenaustausch mit anderen Programmen
- **Materialeinsatzanalyse**
- Hit-rate-Analyse (erfordert Modul Lager; ist installiert)
- Verwendungsnachweise
- Kostenauswertungen (erfordert Modul Kaufmännisches Controlling, dieses ist ebenfalls installiert)

#### **Funktion Materialbuchung:**

Mittels dieser Menü-Funktion können Warenbewegungen aufgezeichnet werden. Diese können entweder "material-orientiert" oder "lager-orientiert" erfolgen. Die materialorientierte Sichtweise ist ideal, wenn die Identifikationsnummer der Materialien vorliegt und diese direkt eingegeben oder eingescannt werden kann, woraufhin [sip] den Lagerort des betreffenden Materials auflisten kann. Ist bereits klar, welches Lager mit einer Materialbuchung angesprochen werden soll, oder wenn diese Information leichter zugänglich ist als die Identifikationsnummer, ist die lager-orientierte Sichtweise vorteilhafter. Wird ein Lager gewählt, bietet die IH-Software die darin aufgelisteten Materialien zur Auswahl an.<sup>147</sup>

Die [sip]-Software unterstützt dabei folgende Prozesse:<sup>148</sup>

- Materialzugang allgemein (Buchung von Warenzugängen)
- Zugang aus Bestellung (setzt das Modul Bestellwesen voraus)
- Allgemeiner Abgang (Buchung von Warenabgängen die nicht automatisch gebucht werden)
- Umlagern (unterstützt die Umlagerung von Materialien zwischen Lagern)
- Inventur (dient zur Feststellung des Ist-Bestands am Lagerort)

Ein Teil der Materialwirtschaft wird bereits genutzt, jedoch ist nur eine Kombination mit dem Modul Lagerwirtschaft (siehe nächste Seite) sinnvoll, wenn in Zukunft ggf. die Lagerverwaltung und das Bestellwesen integriert werden sollen.

<sup>&</sup>lt;sup>146</sup> Vgl. Referenzhandbuch [sip], S. 24f.<br><sup>147</sup> Vgl. Referenzhandbuch [sip], S. 83.<br><sup>148</sup> Vgl. Referenzhandbuch [sip], S. 83f.

#### **6.1.3 Modul Lagerwirtschaft**

Mit diesem Modul werden alle grundlegenden Funktionen zur Bevorratung von Materialien unterstützt und es dient daher zur Verwaltung des Materialbestands. Besonders hervorzuheben ist, dass ein aktueller Überblick über die Warenbestände erreicht wird. Ein wichtiger Punkt ist, dass das Modul *Lager* das Modul *Material* (oder *Werkzeug*) voraussetzt. Folgende Funktionen werden bereitgestellt:

- Prozesse wie Materialzugang und -abgang, Umlagerung und Inventur
- Kontinuierliche Bestandsführung
- Überwachung der Mindest-Bestände
- **Dokumentation im Lagerjournal**
- Standardisierte Fremdbuchungsschnittstelle für automatisierten Datenaustausch mit anderer Software
- Analysen bezogen auf Bestände, Inventar oder Lager-Umschlag

Im Moment wird das Lagerjournal mitgeführt, in welchem der Verbrauch einzelner Materialien verbucht wird. Es erfolgt jedoch keine Lagerbestandsverwaltung, da Überleitungen aus der bestehenden Materialwirtschafs-Software nicht entsprechend vorhanden sind. Es gilt abzuklären, wie in Zukunft mit der Materialwirtschaft verfahren werden soll. Die Möglichkeiten sind folgende: Erstens könnten beide Systeme parallel geführt werden. Zweitens könnte die Materialwirtschaft in [sip] integriert werden. Drittens könnten nur bestimmte Informationen, besonders jene, welche für die IH von Bedeutung sind, übergeleitet werden. Zusätzlich ist zu überlegen, in welcher Richtung ein diesbezüglicher Datenabgleich bzw. -austausch durchzuführen ist {siehe *Abbildung 5-1*, S. 45}. Lt. Leube soll das Materialwirtschafts-Programm das führende System bleiben, d.h. keine Lagerverwaltung sowie kein Bestellwesen in [sip] integriert werden.

### **6.1.4 Funktion Plantafel**

Die Plantafel dient dazu, Termine und Verantwortliche auf einfache Weise zuzuweisen und ist in die Abschnitte *IH-Objekt* und *IH-Werker* unterteilt. Die IH-Jobs lassen sich dabei per drag & drop schnell und übersichtlich, bezogen auf Termine und Ressourcen, disponieren. Weiters werden folgende Informationen angezeigt:

- Belastung der IH-Werker: Die Belastung durch die zugeteilten IH-Jobs wird als Füllstand in Zellen grafisch dargestellt. Z.B. färbt sich die Tageszelle intensiv rot wenn die 100%-Marke erreicht wird (abhängig von der Stundenanzahl der disponierten Jobs und der eingestellten maximalen Arbeitszeit pro Tag).
- Noch nicht erledigte IH-Jobs: Alle Aufgaben, deren Fälligkeit in der Vergangenheit liegen, werden in der ersten linken Spalte der Plantafel angezeigt. Diese Information dient dazu, überfällige IH-Jobs nicht zu vergessen.

Die Plantafel zeigt alle nicht erledigten IH-Jobs außer denen, die in IH-Listen eingetragen sind. Die IH-Liste hat die Aufgabe, diese Dispositionsarten zu vermeiden, um den administrativen Aufwand gering zu halten.

In der Plantafel werden für die IH-Jobs einzelne Status angezeigt:

- Status fällig (kein Verantwortlicher und kein Termin zugewiesen)
- Status disponiert (Verantwortlicher und Termin sind eingetragen)
- Status in Arbeit (am IH-Job wird gearbeitet)

Weiters sind bestimmte Symbole sichtbar:

- Helm: Diese Person (IH-Werker) ist für den Job verantwortlich
- Kreuz: Die zugehörige Person ist am IH-Job beteiligt

Zusätzlich beinhaltet die Plantafel noch folgende Möglichkeiten:

■ Automatische Disposition

District Line Busiler JA Busiler

 Simulationsmodus (zur Vorhersage zukünftiger IH-Jobs auf Basis gespeicherter Ausführungsbedingungen)

Folgende Abbildung gibt einen Ausschnitt der Plantafel wieder und ist der Testversion entnommen. Der Unterschied zur installierten Version besteht in modifizierten Einstellungen, insbesonders in der Balkendarstellung, welche die Disposition der IH-Jobs erleichtern soll.

|                                                                                                    | Plantaler 15. April 07 - 16. April 07                                                                                                    |       |            |                |                         |                  |                 |
|----------------------------------------------------------------------------------------------------|----------------------------------------------------------------------------------------------------|-------|------------|----------------|-------------------------|------------------|-----------------|
| o<br>IH-Objekt                                                                                                    |                                                                                                    |       |            |                |                         | bis 16.04.2007 - | Simulation<br>Q |
| 14. IH-Objekt.Tabelle ▼                                                                                                    |                                                                                                    |       | 13. Apr 07 |                |                         | 16. Apr 07       |                 |
|                                                                                                    |                                                                                                    | <<    | F          | $\overline{s}$ | $\overline{\mathsf{s}}$ | м                |                 |
| <b>⊟ ↓ IH-Objekt</b><br>⊙ 3-Klappen-Schleuse F<br>O ABBAUVORBEREITL<br>@ Abbrucharbeiten LMP<br>C Abfüllstation 1 / Schw<br>© Abkämmwalze 13 f=A <sup>V</sup><br>@ Abkämmwalze 14 (=A <sup>)</sup><br>C Abkämmwalze 27 f=A<br>© Abkämmwalze 30 f=A <sup>V</sup><br>Abreinigung 11 (=AV6)<br>@ Abreinigung 126 (=AV)<br>Abreinigung 14 (=AV6)<br>C Abreinigung 141 (=AV)<br>C Abreinigung 146 [=AV]<br>C Abreinigung 146 (=AV)<br>@ Abreinigung 2 (=AV80)<br>C Abreinigung 209 (=AV)<br>C Abreinigung 215 (=AV<br>© Abreinigung 222 (=AV ▼ | ⊞ Mahlwalze 4 - RM5<br>⊞ Mahlwalze 5 - RM5<br>⊞ Mühle (Rohmühle 4)<br>⊞ Mühlenrohr / ZM-4<br>⊞ Mühlenrohr / ZM-5<br><b>⊞ Nutzwasser Versorgung</b><br>□ 0&K Gräder Typ G16<br>Reparatur (Geräusch)<br><b>E ÖLANLAGE ALLGEMEIN</b><br><b>E</b> Palettierer 1<br>⊞ Palettierer 2 (=AV95)<br>E PLANUNG U. KONSTRUKTION<br>E pneum. Förderer 05 (=AV30)<br>E Pneumex Förderbehälter ZM5<br>⊞ Pumpe 275.2 (=AV35)<br>E REIFENANLAGE ALLGEMEIN<br>E ROHMEHLTRANSPORT ALLGEN<br>E ROHMÜHLE 4 - ALLGEMEIN<br>E ROHSTEINTRANSPORT ALLGEI<br>$\boxplus$ Rolltor 18 (=AV2)<br>E Rotopacker 14 (=AV93)<br>E Botonacker 4 01 (=AV90) |       |            |                | Δ                       |                  |                 |
| IH-Werker                                                                                                    |                                                                                                    |       |            |                |                         |                  |                 |
|                                                                                                    |                                                                                                    |       | 13. Apr 07 |                |                         | 16. Apr 07       |                 |
| E: Personal -                                                                                                    |                                                                                                    | $\ll$ | F          | s              | s                       | м                |                 |
| <b>IFI-</b> Personal<br><b>E</b> Eigenpersonal<br>$\rightarrow$ Tagbau                                                                                                    | □ Blötzeneder Franz<br>□ 0&K Gräder Typ G16<br>Reparatur (Geräusch)                                                                                                    |       |            | 4:00           | <b>I</b> I D            |                  |                 |
| -◆ Drehofen<br>- Zementmühle<br>- Packerei<br>- ♦ Kfz-Werkstätte<br>- E-Werkstätte<br>♦ Mech Werkstätte<br>$\triangle$ Bau<br><b>Coloinbroacione</b>                                                                                                    | E Knoll Johannes                                                                                                    |       |            |                |                         |                  |                 |

Abbildung 6-1: Darstellung [sip]-Plantafel<sup>149</sup>

### **6.1.5 Modul Dokumente**

Mit dem installierten Modul *Dokumente* können in allen wesentlichen Tabellen Dokumente angebunden werden. Dabei werden die gängigen Datei-Formate unterstützt (PDF-, Word-, Excel-, BMP-, JPG-, GIF-, AutoCAD- oder einfache ASCII-Dateien). Beispiele für mögliche Anbindungen sind:150

- **Sicherheits-Datenblätter**
- Arbeitsplatz- und Betriebsanweisungen
- **Konstruktionszeichnungen**
- **Schmierstellenpläne**

<sup>149</sup> Dieser Ausschnitt der Plantafel ist der Online-Testversion entnommen. In der gegenwärtig installierten Version bei Leube ist die Balkendarstellung noch nicht möglich.<br><sup>150</sup> Vgl. Referenzhandbuch [sip], S. 22f.

■ Vorschriften

Das Dokumente-Modul ist besonders vorteilhaft, da mit dem IH-Job nützliche Zeichnungen, Vorschriften etc. verknüpfbar sind und diese bei Bedarf dem ausführenden Mitarbeiter bei IH-Job-Vergabe ausgehändigt werden können. Beispielsweise eine Checkliste für die periodische Wartung und Inspektion {siehe Anhang, *Abbildung A-13*, S. 142}.

## **6.1.6 Modul Messen & Prüfen**

Mit diesem Modul können Daten über Maschinen und Prozesse gesammelt, dokumentiert, verarbeitet und analysiert werden. Für die Auswertung der gewonnenen Daten stehen Mess-Journale, Protokolle oder grafische Darstellungen des Messwert-Verlaufs bereit. Die grundlegenden Funktionen dieses Moduls sind:<sup>151</sup>

- Planung/Steuerung aller Mess- und Prüfaufgaben
- Überwachung von Toleranzbereichen (Toleranzfeld-Check)
- Signale<sup>152</sup> können als Auslöser für IH-Aktionen dienen
- **Dokumentation von Messergebnissen**

#### **6.1.7 Modul Beschaffung**

Es gewährleistet die bedarfsgerechte Bevorratung von IH-relevanten Materialien. In Abhängigkeit von den geplanten IH-Aktionen können *Bedarfs-Meldungen* sowie *Bedarfs-Bestellungen* generiert werden. Dies soll die Verfügbarkeit von Ersatzteilen zum Zeitpunkt der Durchführung sicherstellen. Folgende Methoden werden dabei unterstützt:<sup>153</sup>

- Automatisierte Bedarfsermittlung (Berücksichtigung von geplanten IH-Aktivitäten, spezifiziertem Mindestbestand, aktuellem Lagerbestand und Lieferzeit)
- Verfolgung offener Posten
- Standardisierte Fremdbuchungsschnittstelle
- Prognose des Bedarfs
- Bestellvorschlag (z.B. verdichtet auf Lieferanten)

Die Software kann, aufgrund der hinterlegten Definitionen durch Simulation der Waren-Bewegungen, den in Zukunft erwarteten Materialbedarf aus Sicht der IH ermitteln und daraus, unter Berücksichtigung der momentanen Lagerbestände sowie der angegebenen Lieferzeiten beim Lieferanten, den Bestellbedarf ableiten.<sup>154</sup>

Hier gilt es ebenfalls wieder zu entscheiden, inwieweit die Materialwirtschaft in [sip] integriert werden soll.

<sup>&</sup>lt;sup>151</sup> Vgl. Referenzhandbuch [sip}, S.29.<br><sup>152</sup> Unter einem Signal versteht [sip] die Kombination einer Mess-Größe (z.B. Temperatur) an einer bestimmten Mess-<br>stelle (Ort der Messung).

<sup>&</sup>lt;sup>153</sup> Vgl. Referenzhandbuch [sip], S. 26f. 154 Vgl. [sip] Referenzhandbuch, S. 27.

## **6.1.8 Funktion Dashboard**

Diese Funktion ermöglicht dem Verantwortlichen einen Überblick über den Zustand seiner Abteilung zu erhalten. Großer Wert wird dabei auf die Erkennbarkeit von IH-Jobs gelegt. Es sollen somit jederzeit zustandsorientierte Aussagen zu den einzelnen Abteilungen möglich sein. Daraus kann z.B. der Servicebedarf einer Anlage abgeleitet werden.155

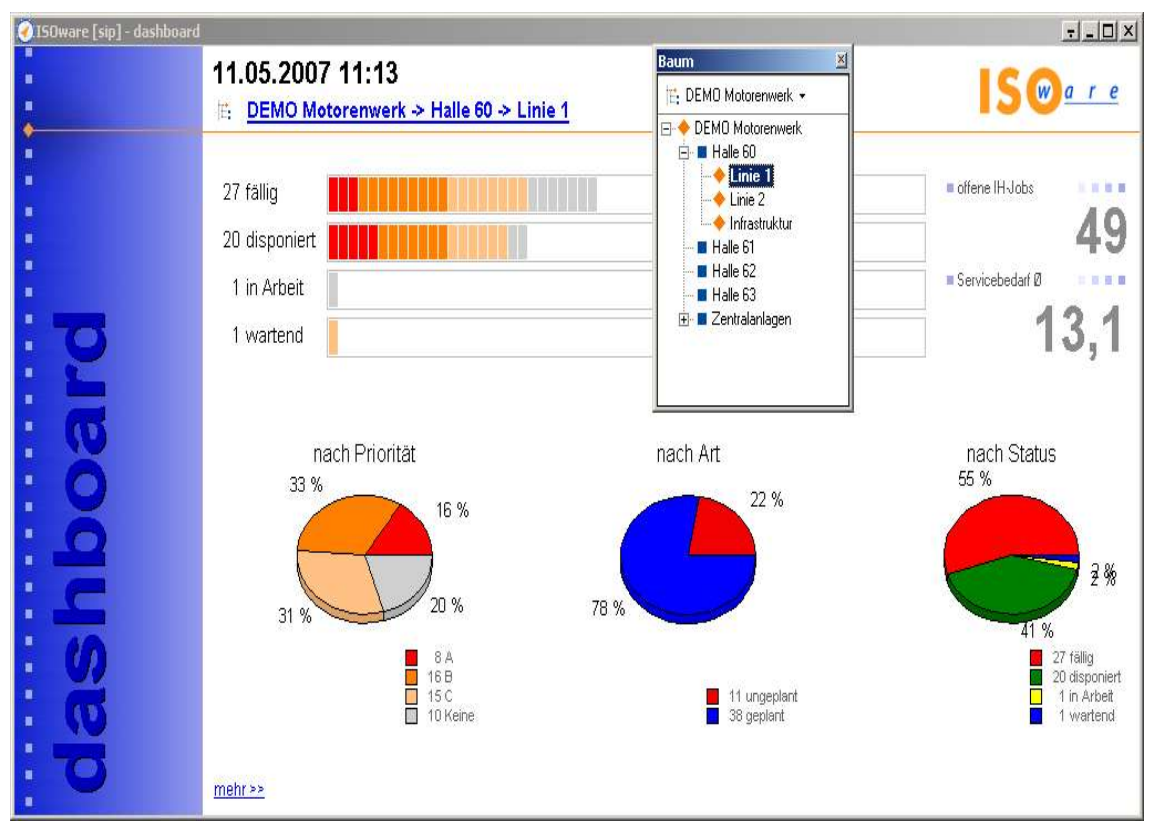

*Abbildung 6-2:* Darstellung Dashboard

<sup>155</sup> Vgl. Homepage ISOware.

## **6.2 Schwachpunkte Zement- und Kalkwerk**

Weil die Software im ZW als auch im KW identisch ist, werden die ggf. vorhandenen Schwachstellen nicht standort-spezifisch vermutet. Daher werden diese allgemein anhand des Zementwerks beschrieben. Auf mögliche Abweichungen zum Kalkwerk wird explizit hingewiesen {siehe Kap. 1.3, S. 4}.

Die Auflistung vorhandener Schwachstellen erfolgt anhand der Menü-Funktionen der Software.

## **6.2.1 Tagesgeschäft**

#### **Störung melden:**

Es gilt festzulegen, nach welchen Merkmalen die Angabe der Priorität verwendet werden soll. Weiters ist die Zeitangabe für die absolute Störzeitdauer festzulegen: Meldezeitpunkt und Beginn der Störung stimmen in der Praxis in der Regel nicht überein, besonders weil bei Leube die Mitarbeiter Störmeldungen über den Meister absetzen.

#### **Materialbuchung:**

Diese Funktion (relevant für Lagerbuchungen) kann aufgrund fehlender Datenüberleitungen aus dem Materialwirtschafts-System nicht verwendet werden. Es gilt zu überlegen, ob die Materialwirtschaft (Software MAS90) in [sip] integriert, die beiden Systeme parallel oder nur bestimmte Daten übergeleitet werden. Weiters ist zu entscheiden, ob eine mögliche Datenüberleitung in eine Richtung oder in beide erfolgt {siehe Kap. 6.1.3, S. 83 und *Abbildung 5-1*, S. 45}. Ggf. gilt es festzulegen, ob das Material in einem zentralen Lager geführt wird oder ob mehrere spezifische Lager in [sip] eingerichtet werden {siehe Kap. 6.1.2, S. 82}.

#### **Vorschlag melden/bearbeiten:**

{Siehe Kap. 6.1.1, S. 81}

Die Funktionen *Kurzstörung*, *Stundenzettel, IH-Job anfordern* und *meine IH-Jobs* werden nicht verwendet. Die Verwendung der ersten beiden ist nicht notwendig und würde momentan keine wesentliche Verbesserung bringen. Die Funktion *Kurzstörung* dient zur Dokumentation einer bereits behobenen Störung. Diese Funktion ist für die Behebung kleiner Störungen gedacht bzw. für Störungen welche bereits durch das Personal behoben wurden. Weil die IH-Mitarbeiter nicht auf [sip] zugreifen können und die Meister zentrale Anlaufstelle in der Softwareverwendung sind bzw. die Job-Disposition durch den Meister erfolgt, ist die Kurzstörungs-Funktion zur Zeit nur bedingt geeignet. In der Funktion *Stundenzettel* können Mitarbeiter ihren Arbeitseinsatz eintragen, welcher für die IH-Abteilung nicht benötigt wird.

Der Gebrauch der letzten Funktione ist nur dann sinnvoll, wenn alle ausführenden Mitarbeiter auf das Softwaresystem über web-frontend zugreifen können {siehe Beschreibungen der Funktionen, Kap. 5.2.2, S. 47}. Die Möglichkeit, die Funktion IH-Job-anfordern für die geplante IH zu verwenden, ist noch abzuklären.

## **6.2.2 Disposition**

#### **Plantafel:**

Die Plantafel wird nicht verwendet und besitzt in ihrer momentanen "Version" keine Erleichterung zur Funktion *IH-Job*, z.B. werden keine Balken-Grafiken dargestellt, welche die Personalplanung innerhalb der Plantafel wesentlich erleichtern würden. Weiters kann eine Urlaubsplanung der Mitarbeiter nur sehr umständlich in die Plantafel integriert werden. Der dafür nötige Aufwand für die Einrichtung und Betreuung lässt sich nicht rechtfertigen {siehe Kap. 6.1.4, S. 83}.

#### **IH-Job:**

Besonders der Bearbeitungsbereich kann von jedem [sip]-Benutzer individuell durch Einblendung diverser Spalten mit entsprechendem Informationsgehalt konfiguriert werden. Dies ist insbesondere für die Meister-Ebene von Bedeutung. Große Schwachstellen innerhalb dieser Funktion sind die Eintragung von *Stillstandszeit* und *Reparaturzeit* sowie teilweise fehlende hinterlegte Kostensätze156 im Register *Einsatz*. Hierdurch kommt es zu fehlerhaften Auswertungen angesichts *Kennzahlen* (MTTR sowie Verfügbarkeit) und *Kosten*. Vorab gilt es Stillstandszeiten oder Reparaturzeiten unternehmensintern zu definieren. Weiters ist es problematisch, für IH-Jobs aus Störungen z.B. die definierte Gruppe *Umbau/Änderung* zuzuordnen, da ein Umbau immer geplant ist. Weiters ist nicht allen störungsbedingten Reparaturen die Gruppe "Reparatur störungsbedingt" zugeordnet. Ein weiterer Schwachpunkt ist, dass manchen Jobs der Winterreparatur (geplante IH) eine Störmeldung (Verwendung für ungeplante IH) vorausgegangen ist.

Im KW werden die Stillstandsdauern durchgängig eingetragen. Problematisch sind fehlende Eintragungen für die Reparaturdauern, wodurch eine Auswertung (z.B. Kennzahl MTTR) über die Software nicht durchführbar ist. Weiters können Kostenauswertungen nur bedingt durchgeführt werden, die Stundensätze der IH-Mitarbeiter sind nicht eingetragen. Störungsdauern werden nicht eingetragen und können in [sip] auch nur vorhanden sein, wenn dem IH-Job eine zugehörige Störmeldung vorausgeht. Abteilungsgruppen werden nicht zugeordnet, wodurch Nachteile bei gruppenbezogenen Auswertungen entstehen. Als Beispiel werden die protokollierten IH-Jobs mit der Auftragsnummer 110990 und 109432 genannt (Stand: 12.04.2007).

#### **Listenauftrag:**

Hier treffen im Wesentlichen die Schwachstellen der Funktion IH-Job zu, da ein Listenauftrag aus IH-Jobs besteht. Weiters ist es softwarespezifisch nicht vorteilhaft, wenn nach Quittieren eines IH-Jobs aus dem Listenauftrag der nächste sofort fällig wird, auch wenn dieser erst zu einem (viel) späteren Zeitpunkt abgearbeitet werden soll.

Im KW sind generell nur zwei Listenaufträge aus den Jahren 2004 und 2005 vorhanden, wobei keine Kosten- und Zeiteintragungen bei den IH-Jobs erfolgt sind.

### **Lagerbestand:**

 $\overline{a}$ 

Die wichtigen Informationen innerhalb dieser Funktion sind momentan aufgrund fehlender Überleitungen aus der Materialwirtschafts-Software nicht zugänglich, beispielsweise der Ist-Bestand eines bestimmten Materials im Lager und somit auch lagerbezogene Geldwerte {siehe Kap. 6.1.3, S. 83}.

<sup>156</sup> Die Personalkosten der IH-Abteilungen spielen bezüglich IH-Budget zwar keine Rolle, durch eingetragene Personal-Kostensätze soll jedoch ein Kostenbewusstsein für die Leistung der IH hergestellt werden.

#### **IH-Auftrag:**

Im KW sind Auswertungen der IH-Aufträge augrund fehlender Kosten- und Einsatzangaben nicht durchführbar.

#### **Personaleinsatz:**

Im KW fehlt die Hinterlegung der mitarbeiterbezogenen Kosten.

#### **6.2.3 Analyse**

Es sind nicht alle Analysemöglichkeiten für die [sip]-Benutzer vom Administrator freigegeben. Dies ist sehr wahrscheinlich auf fehlende Rahmenbedingungen zurückzuführen. Etwaige Fragen dabei wären z.B.: Welche Auswertungen sind von der IH-Abteilung regelmäßig durchzuführen? Von wem sind welche Auswertungen durchzuführen? Aufgrund der zahlreichen Auswertungsmöglichkeiten und deren Parametrisierung gilt es bereits vorab genau zu überlegen *was* ausgewertet werden soll, damit Folgefehler vermieden werden. Im Allgemeinen werden momentan bis auf Basisdaten für Kennzahlen, keine Analysen und Auswertungen mittels [sip] durchgeführt. Gleichzeitig gilt jedoch, den [sip]-Verwender nicht mit Analyse-Funktionen bzw. installierten Funktionen, die keine Verwendung finden, zu überlasten. Nicht verwendete Funktionen sollen ausgeblendet werden, jedoch sind alle Analyse-Funktionen freizuschalten. Als ein Ergebnis soll ein Fragenkatalog ausgearbeitet werden, mit welchem wichtige Aspekte aufgezeigt werden um Unklarheiten in der Verwendung von [sip] auszuschließen.

### **6.2.4 Protokoll**

#### **IH-Störung:**

Auswertungen bezogen auf die Störungsdauer sind nicht möglich, weil in den protokollierten Störmeldungen nur in ca. 20% der Fälle Stördauern eingetragen worden sind.

#### **IH-Job:**

In den protokollierten Jobs sind die Stillstandszeiten nur in geringem Umfang eingetragen. Kostenbezogene Auswertungen sind bedingt brauchbar, die Stundensätze des Personals sind zum Großteil nicht eingetragen. Weiters ist anzumerken, dass Reparaturdauern nicht korrekt eingetragen sind (d.h. nicht nach einem durchgängigen Schema). Dies führt in weiterer Folge zu falschen Auswertungen. Als Beispiel werden die protokollierten IH-Jobs mit der Auftrags-Nummer 105857 und 104979 angeführt.

Weiters sind die innerhalb der IH-Jobs gelisteten Materialbuchungen mit Schwächen verbunden. Die Buchungen unterscheiden sich in Verbrauchs- und Stornobuchungen, wobei manche Verbrauchsbuchungen mit negativem Vorzeichen übergeleitet wurden. Dies ist als eigentliche Stornobuchung anzusehen. Jedenfalls sollen Storno- bzw. Verbrauchsbuchungen einheitlich übergeleitet werden, damit mittels der bereitgestellten Berechnungsfunktionen (Summe, Maximalwert etc.) innerhalb der IH-Job-Maske korrekte Summen gelistet werden können.

#### **Listenauftrag:**

Hier sind für Kostenauswertungen ebenfalls Verfälschungen aufgrund fehlender Eintragungen in den hinterlegten IH-Jobs vorhanden. Weiters werden derzeit nur sehr wenige Listenaufträge geführt (z.B. Kompressorenkontrolle MW).

#### **IH-Auftrag:**

Aufgrund fehlender Eintragungen können Kostenverfälschungen bei der Auswertung entstehen.

#### **Personaleinsätze:**

Die Auswertung von Kosten stellt aufgrund von fehlenden Eintragungen von Stundensätzen ein Problem dar.

#### **6.2.5 Stammdaten**

#### **IH-Objekt:**

Die Daten der einzelnen IH-Objekte sowie entsprechende Hintergrundinformationen sind nicht eingetragen (z.B. Typbezeichnung oder Eigenschaften). Objekte sind Grundbestandteil in [sip]. Alle Funktionen bauen auf dem Objekt-Charakter auf. Daher ist es besonders wichtig, Objektdaten an zentraler Stelle zu pflegen und auf aktuellem Stand zu halten. Dies betrifft insbesondere die Register *Allgemein*, *Kontakte*, *Kosten* und *Eigenschaften*. Weiters ist, wie oben erwähnt, keine optimale Aufteilung in Objekte und Komponenten gegeben {siehe Kap. 5.3.3, S. 56}.

#### **Lager:**

Die Verwendung dieser Funktion ist durch fehlende Datenüberleitung aus dem bestehenden Materialwirtschafts-System nicht möglich. Auch hier gilt es, die Lageraufteilung vorher festzulegen (ein Lager oder mehrere). Weiters soll die Strukturierung im Navigationsbereich für die Materialien überarbeitet werden (Bezeichnung ist momentan nur eine Kombination aus Buchstaben und Ziffern, außerdem ist eine Einteilung der Liste nach Objekten oder Standorten sinnvoll).

#### **Standort:**

Die Standortbezeichnungen sind zu überdenken und zu präzisieren. Als Beispiel dient die Bezeichnung "hinter Klinkerkühler Drehofen 2". Die Frage lautet: Wo ist hinten?

#### **Dokument:**

Seit [sip]-Einführung sind insgesamt nur 28 Dokumente angehängt worden.<sup>157</sup> Bemerkungen sind dabei sehr selten angefügt {siehe Kap. 6.1.5, S. 84}.

### **6.2.6 Konfiguration**

#### **Grundtabellen:**

Die Eigenschaften im Bereich "Allgemein" sind systematisch einzutragen (z.B. wird Abstand sowohl mit A als auch mit Abst. abgekürzt). Die fehlende Einheitlichkeit und Durchgängigkeit ist als Schwachpunkt anzusehen, insbesondere wenn in Zukunft Bauteilabmessungen etc. objektbezogen in den Eigenschaften hinterlegt werden.

Weiters sind die Begriffsbezeichnungen im Störungsmanagement zu überarbeiten (Warum sind manche Bezeichnungen groß geschrieben? Ist dies gleichzeitig als Priorisierung anzusehen?). Es ist zudem nicht nachvollziehbar, weshalb Ursachen-Bezeichnungen

<sup>157</sup> Stand 23.04.2007.

manchmal mit vorangestellter Nummer geführt werden. Ggf. ist diese zu entfernen {siehe Kap. 5.6.6 S. 70 und Kap. 5.7.6 S. 75}.

Wenn das Vorschlagswesen über [sip] genutzt wird, sind die Bewertungsdimensionen festzulegen.

#### **Kategorisierung:**

Hier tritt ebenfalls die unzureichende Aufteilung und Einteilung von Objekten und Komponenten hervor {siehe Kap. 7.1, S. 93}.

#### **6.2.7 Zusammenfassung Schwachstellen**

Die Auflistung enthält die aus den Funktionen ermittelten Schwachstellen bezogen auf den Standort sowie zusätzlich allgemeine Schwachstellen, welche nicht auf die Verwendung von installierten Funktionen zurückzuführen sind. Eine genauere Beschreibung der Schwachstellen erfolgt im Rahmen der Verbesserungsvorschläge im folgenden Kapitel.

- a) Definition von Rahmenbedingungen (ZW, KW)
- b) Absetzen der Störungsmeldung inkl. zugehöriger Angaben wie Zeit und Prioriät (ZW, KW)
- c) Bezeichnungen Störungsmanagement (ZW, KW)
- d) Fehlerhafte Eintragung der Dauern für Stillstand (KW, ZW) und Reparatur (ZW). Im Kalkwerk wird die Reparaturdauer nicht eingetragen.
- e) Abteilungs- und ausführungsbezogene Gruppenzuordnung zu IH-Jobs sowie ihre Bezeichnung (ZW, KW)
- f) Fehlende Stammdatenpflege (ZW, KW)
- g) Lückenhafte Historie aufgrund fehlender Dateneintragungen (ZW, KW)
- h) Einteilung Objekte/Komponenten (ZW, KW) und ihre Bezeichnung (KW)
- i) Datenüberleitungen Server AS400
- j) Stornierungen von Buchungen im Materialeinsatz
- k) Ggf. Einteilung Lager und Magazine für IH in [sip]
- l) Sprachgebrauch IH-Software (ZW, KW)

Die vier wesentlichen Schwachstellen in der Verwendung der Software können wie folgt angegeben werden:

Absetzen Störmeldung ja/nein:

Das Absetzen einer Störmeldung ist charakteristisch für die weitere Behandlung der IH-Jobs innerhalb [sip], z.B. werden nur störungsbedingte Jobs für die Berechung der Kennzahlen herangezogen (Punkt b).

■ Einteilung Objekte/Komponenten:

Dadurch dass die Software objektcharakter besitzt, ist dies ein wesentlicher Aspekt (Punkt h).

Definierte Grundlagen:

Die Rahmenbedingungen beziehen sich in erster Linie auf grundlegende Definitionen in Bezug auf Reparaturdauer, Störung, Gruppenzuordnungen etc. (Punkt a).

Korrekte Dateineingabe:

Hier sind sowohl die Eintragung der Dauern als auch Beschreibungen der IH-Jobs von Bedeutung sowie eingetragene Begriffe im Störungsmanagement (insbesondere Punkt d).

# **7 Optimierungsmöglichkeiten**

## **7.1 Allgemeine Verbesserungsvorschläge und Anmerkungen**

Die nachfolgend aufgelisteten Verbesserungsvorschläge aus den allgemeinen Schwachstellen im Kapitel zuvor sowie zusätzlich gefundene Optimierungsmöglichkeiten für das ZW als auch das KW werden nachstehend genauer beschrieben:

a) Grundlegende Abläufe und Rahmenbedingungen in der IH sind festzulegen, um [sip] erst effektiv und effizient Nutzen zu können (wer, was, wann, wo, wie). Als Ergebnis dazu soll ein diesbezüglicher Fragenkatalog erstellt werden.

Die folgende Grafik stellt das Grundproblem fehlender Rahmenbedingungen dar und bezieht sich auf die Verwendung von [sip]:

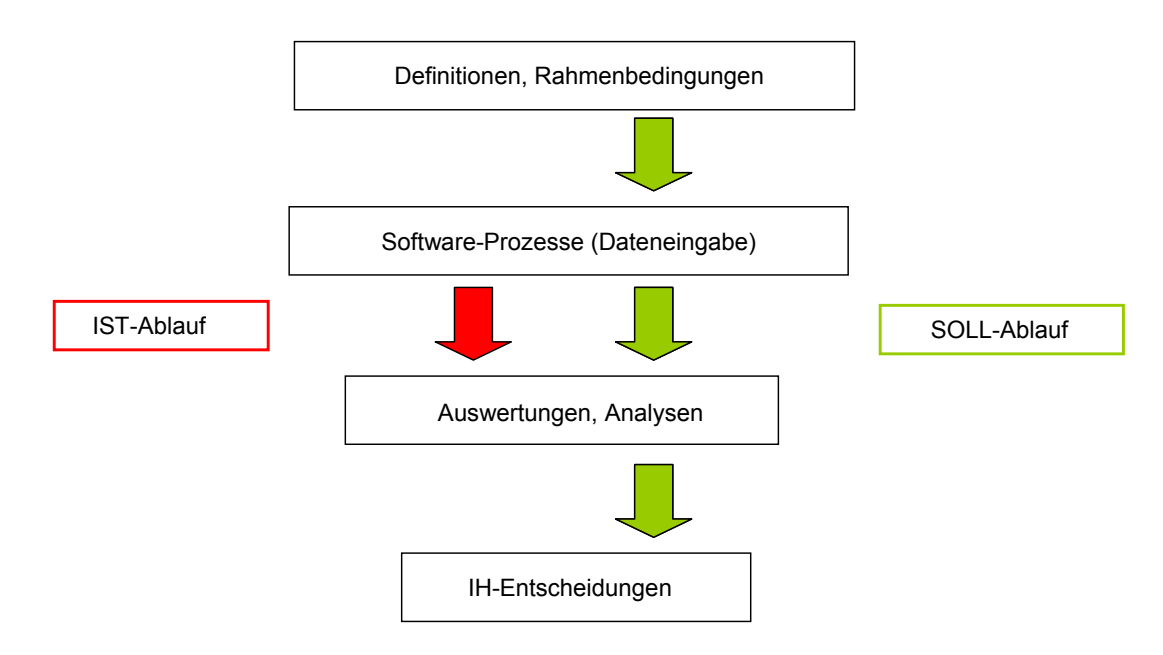

*Abbildung 7-1:* Optimierte [sip]-Verwendung

Momentan fehlen für den Softwaregebrauch definierte Grundlagen. Dieser Prozessablauf führt immer wieder zu Problemen und fehlerbehafteten Ergebnissen, selbst wenn die Software perfekt beherrscht werden sollte. Es muss stets mit Definitionen begonnen werden, um mittels Software-Unterstützung aussagekräftige Entscheidungen treffen zu können. Z.B. werden für Auswertungen störungsbedingte und nicht störungsbedingte IH-Jobs herangezogen. Dazu muss vorher feststehen, wann eine Reparatur als Störung anzusehen ist. Das Problem ist, dass Definitionen & Rahmenbedingungen als "inhärentes Merkmal" in Erscheinung treten. Dieser Ansatz ist als Grundlage anzusehen und als erstes zu behandeln.

Nachdem die Software optimiert wurde, soll sich die Verwendung nach dem oben gezeigten Soll-Prozess richten.

b) Die Priorisierungsmöglichkeit der IH-Jobs soll die Organisation für den Meister erleichtern, insbesondere wenn eine große Job-Anzahl vorhanden ist. Ebenso ist von zentraler Bedeutung, ob eine Störmeldung abgesetzt wird oder nicht, da
manche Auswertungen nur auf störungsbedingte IH-Jobs zurückgreifen, *d.h. es sind nur für störungsbedingte IH-Jobs (ungeplante IH) Störmeldungen abzusetzen.* Weiters ist, sofern bekannt, der Zeitpunkt der Störung bei der Meldung anzugeben.

- c) Beim Absetzen einer Störmeldung können im Feld Fehlerbild verschiedene Begriffe ausgewählt werden. Diese sind nach ihrer Bezeichnung als auch nach ihrer Formatierung zu überarbeiten. Beispiel: Warum sind manche Begriffe in Großbuchstaben? Können bestimmte Begriffe, wie z.B. *Funktionsfehler,* durch treffendere Formulierungen ersetzt werden? {siehe Kap. 5.6.6 S. 70 und Kap. 5.7.6 S. 75}. Begriffe sollen eindeutig zuordenbar sein um Entscheidungen basierend auf den Analysen erleichtern zu können. Weiters ist die Einteilung in Prioritäten (A, B und C) festzulegen. Dahingehend sind die Bezeichnungen für das *Störungsmanagement* in den *Grundtabellen* sollen für das KW als auch ZW vereinheitlicht werden, um eine bessere Vergleichbarkeit herstellen zu können. Momentan sind teilweise gänzlich verschiedene Bezeichnungen vorhanden. Für eine Auflistung aller eingetragenen Begriffe betreffend das ZW als auch das KW siehe Kap. 5.6.6, S. 70 und Kap. 5.7.6, S. 75. Die Bezeichnungen für die *Eigenschaften* in den Grundtabellen sind ebenso zu überarbeiten {siehe Kap. 6.2.6, S. 90, Absatz Grundtabellen}.
- d) Die lückenhafte Eintragung der Dauern ist vermutlich auf fehlende Definitionen und Rahmenbedingungen zurückzuführen. Siehe Punkt a). Ggf. soll überprüft werden, ob Zeiten automatisiert von der Software eingetragen werden können.
- e) Den jeweiligen IH-Jobs sind bei ihrer Erstellung Gruppen (Abteilungs-Gruppen wie z.B. "MW" und Ausführungs-Gruppen wie z.B. "Reparatur störungsbedingt") zuzuordnen um erweiterte Auswertungsmöglichkeiten zu erhalten {siehe *Tabelle 5-2*, S. 68 und *Tabelle 5-4*, S. 74}. Die Gruppenzuordnung hat den Sinn, die angefallenen objektbezogenen Kosten auf IH-Abteilungen zuordnen zu können {siehe *Abbildung A-14*, S. 143}. Es ist darauf zu achten, einem IH-Job jeweils nur eine Abteilungsgruppe zuzuweisen um die Kosten korrekt zuzuordnen. Werden zwei Instandhaltungs-Gruppen zugeordnet, scheinen die Kosten in beiden IH-Abteilungen auf. Es können nur dann mehrere Gruppen zugeteilt werden, wenn sie nicht aus der gleichen Gruppenart stammen (z.B. die möglichen Gruppen "KFZ" und "Reparatur allgemein"). Deshalb ist für Auswertungen besonders zu beachten, dass nur *1 spezifische Gruppe* zugewiesen werden darf.

Soweit als möglich sind für das KW als auch für das ZW identische Bezeichnungen von Gruppen zu verwenden, um die Übersichtlichkeit zu gewährleisten und eine Systematik in die Software zu bringen. Das betrifft auch die Formatierung der Bezeichnungen. Als einfaches Beispiel sind die Ausführungs-Gruppen "WR" (ZW) und "Winterreparatur" (KW) zu nennen. Weiters ist es vorteilhaft, bei ähnlichen Maschinen und Anlagen dieselben Bezeichnungen für Objekte und Komponenten zu verwenden. Betreffend die Protokolle wird eine geänderte Bezeichnung automatisch übernommen. Erfolgt die Löschung einer Gruppe, wird sie auch aus den Protokollen entfernt. Legt man die Gruppe abermals neu an, muss die Gruppe manuell in allen Protokollen zugeordnet werden. Das ist mit erheblichem Aufwand verbunden {siehe Kap. 5.6.1 S. 68 und Kap. 5.7.1 S. 74}.

f) Das Menü *Stammdaten* mit den enthaltenen Funktionen ist entsprechend zu pflegen (Kontaktdaten, Hersteller etc.)<sup>158</sup>. Dies betrifft vorwiegend die objektbezogenen

Vor allem die Register Allgemein, Kontakte, Kosten und Eigenschaften.

Stammdaten. Für ein "Marketing nach außen"<sup>159</sup> ist [sip] entsprechend zu nutzen. Dies setzt sowohl den Gebrauch der bereitgestellten Funktionen als auch die Aktualisierung und Pflege der enthaltenen Informationen voraus. Weiters gilt es festzulegen, wer für die Stammdatenpflege bei Objekten und Material verantwortlich ist. Im Stammdatenmenü sind für die Kostenstellen als auch für die Kostenträger die Budgetzahlen im zugehörigen Register *Budget* einzutragen. Damit werden Kostenvergleiche *Plan-Ist* im Menü *Analyse* unter Funktion *Kosten* ermöglicht.

- g) Die Ursache für die Lückenhafte Historie wahrscheinlich ebenfalls in fehlenden grundlegenden Definitionen. Vgl. dazu Punkt a).
- h) Die gegenwärtige Aufteilung in Objekte und zugehörige Komponenten ist zu überarbeiten. Es ist eine durchgängige Systematik herzustellen {siehe Kap. 5.3.3, S. 56}. Sollen bei Änderung der Einteilung in Objekte und Komponenten einzelne Objekte gelöscht werden, ist zu bedenken, dass dabei deren Historie verloren geht. Um dieses Problem teilweise zu umgehen können im Navigationsbereich zusätzliche Knoten eingefügt werden, um Gruppen zusammengehörender Maschinen und Anlagen zu bilden und somit unvorteilhaft eingeteilte Anlagenelemente neu zu gliedern. Eine Einteilung erfolgt somit nicht mehr über das Objekt allein sondern auch über die Knoten. Grundlegend sollen jedoch erst wegen des zentralen Objekt-Charakters der Software, die Objekte und Komponenten nach einer gewissen Systematik eingeteilt werden, um einen "roten Faden" in der Objektlandschaft zu erhalten {siehe Kap. 5.3.3, S. 56}. Weiters können den Objekten Objektstandorte zugewiesen werden, wodurch eine weitere Einteilungsmöglichkeit besteht {siehe Kap. 5.6.7, S. 73 und Kap. 5.7.7, S. 79}.
- i) Die vereinbarten Leistungen aus dem Pflichtenheft<sup>160</sup> zur Softwareeinführung sind um den Aspekt zufolge Daten- und Informationsüberleitungen von HOST AS400 nach MAS90 zu erweitern, damit die IH-Software effektiv verwendet werden kann {siehe *Abbildung A-15*, S. 144}. D.h. nicht nur IH zu HOST online, sondern auch HOST zu MAS90 online.<sup>161</sup> Es ist problematisch, wenn am effizienten Gebrauch der Software gearbeitet wird, ohne Basisanforderungen umzusetzen. Die Datenüberleitung vom [sip]-Server an die Materialwirtschaft soll sofort geschehen, um das nach Erhalt eines IH-Jobs benötigte Material aus dem Lager ausfassen zu können. Dazu muss jedoch bereits die Auftragsnummer des Jobs übermittelt worden sein {siehe *Abbildung 5-1*, S. 45}. Lt. EDV-Abteilung erfolgt die Überleitung alle 1/2-Stunden, lt. Personal Lager kann eine zugehörige Auftragsnummer auch erst nach 4 h vorhanden sein.
- j) Bezogen auf die Überleitung von Materialbuchungen in [sip] aus der Materialwirtschaft ist eine Schwachstelle vorhanden. Einerseits werden Buchungen als *Storno mit positivem Vorzeichen* übermittelt, andererseits sind Einträge mit der Bezeichnung *Verbrauch und negativem Vorzeichen* vorhanden. Die zugehörigen Kosten sind zwar jobbezogen korrekt dargestellt, jedoch werden aufgrund der Vorzeichen verschiedene Summen innerhalb der Berechnungsfunktionen in den Bearbeitungsbereich der Software erhalten. Dies gilt ebenso für Berechnungen unter der Funktion Materialeinsatz im Menü Protokoll. Als Vorschlag könnten alle

Die Instandhaltungsleistung muß heute nicht nur in erster Linie intern, sondern auch extern verkauft werden (vgl. Matyas (Interview 2007), S. 22).<br><sup>160</sup> Siehe Pflichtenheft ISOware, Kap. 13. 161 Vgl. zusätzlich Anmerkung aus dem Pflichtenheft in Kapitel 6 unter Punkt 12 {Ausschnitt siehe *Abbildung A-16*, S.

<sup>145}.</sup> 

Stornobuchungen mit negativem Vorzeichen übergeleitet werden{siehe Kap. 6.2.4, S. 89, Absatz IH-Job}.

- k) Wird die Überleitung der Daten aus dem bestehenden Materialwirtschafts-System hergestellt, gilt es, die Einteilung der Lager und Magazine in [sip] zu überlegen {siehe Kap. 5.6.5 S. 69 und Kap. 5.7.5 S. 74} sofern in Zukunft die Lagerverwaltung und, in weiterer Folge, das Bestellwesen abgewickelt werden soll.
- l) Die Sprachkultur innerhalb der IH-Abteilung ist an die Software anzupassen. Wenn von einem IH-Job die Rede ist, soll auch ein IH-Job gemeint sein und nicht ein IH-Auftrag. In [sip] wird z.B. zwischen diesen beiden Bezeichnungen unterschieden bzw. haben diese verschiedene Bedeutung. Andererseits kann der interne Sprachgebrauch auch in die Software integriert werden (z.B. die Benennung von Tabellen).

Weiters werden zusätzlich gefundene Optimierungsmöglichkeiten angeführt:

- m) Der Menübereich *Analyse* soll abgestimmt auf die jeweiligen [sip]-Benutzer in einem entsprechenden Funktionsumfang freigeschaltet werden, damit z.B. Schwachstellen- oder Kostenanalysen von den Abteilungsleitern durchgeführt werden können {siehe Kap. 6.2.3, S. 89}. Im Allgemeinen sind Funktionen welche definitiv nicht verwendet werden, auszublenden (z.B. Funktion *Stundenzettel* oder *Kurzstörung*). Dies soll die Verwendung der Software vereinfachen.
- n) Werden in Zukunft Dokumente an IH-Jobs etc. angehängt, ist es vorteilhaft, einen eigenen Ordner dafür zu verwenden wo die Files abgelegt werden können. Es gilt zu beachten, "alte" Dateien aus diesen Ordnern nicht zu löschen, damit die Protokollierung erhalten bleibt. Es ist weiters sicherzustellen, dass erledigte Jobs mit den zur damaligen Zeit geltenden Dokumenten verknüpft bleiben und nicht mit Dokumenten aktueller IH-Jobs verbunden werden (Achtung auf Dateibezeichnung).

Wichtige Aspekte die im Rahmen der Optimierungsmöglichkeiten bekannt wurden:

- Es gilt anzumerken, dass die Personal- als auch Materialkosten der Fremdfirmen unter dem jeweiligen IH-Job im Materialeinsatz festgehalten werden (Durchläufer). In der Vergangenheit hat es sich als nicht sinnvoll erwiesen, Fremdfirmen auf IH-Jobs stempeln zu lassen, besonders weil ihnen der Umgang mit dem Zeiterfassungssystem nicht vertraut war. Weiters wäre das Eintragen von Personaleinsätzen für Fremdfirmen mit zugeordneten Kostensätzen mit einem erheblichen Mehraufwand verbunden. Dieser Aspekt ist für materialkostenbezogene Auswertung von Bedeutung.
- Es ist nicht ratsam die Mannstunden [Mh] in das Feld für die Reparaturdauern einzutragen, da für die MTTR selbst nur die störungsbedingten IH-Jobs herangezogen werden. Ein Teil der Mannstunden fließt somit in eine Auswertung nicht ein. Weiters baut die Berechnung der Verfügbarkeit auf der MTTR-Kz auf und hier sind nicht die Gesamtstunden der Reparatur, sondern die "Zeitraumstunden" von Bedeutung. Die Mannstunden, bezogen auf die Reparatur, sind den Logbüchern zu entnehmen.

In den beiden nachfolgenden Unterkapiteln werden standortspezifische Verbesserungen betreffend ZW und KW behandelt.

## **7.1.1 Optimierung Zementwerk**

- o) Es ist von Vorteil, für die Mitarbeiter einen Web-Terminal für [sip] aufzustellen. Dies ist besonders für Reparaturen wichtig, um die Logbücher der einzelnen Objekte einzusehen. Für einen Probebetrieb durch web-frontend, und um ggf. das IH-Vorschlagswesen für die MW- und EW-Mitarbeiter zu nutzen, ist die MW des ZW aufgrund der zentralen Lage idealer Aufstellungsort für einen Terminal. Kfzund Bau-Mitarbeiter besitzen einen [sip]-Zugang.
- p) Den Objekten sind die angelegten Standorte<sup>162</sup> zuzuweisen.

### **7.1.2 Optimierung Kalkwerk**

- q) Es sind Abteilungs-Gruppen in [sip] anzulegen, und diese sollen entsprechend den IH-Jobs zugeordnet werden. Die bereits vorhandenen Gruppen, z.B. "Reparatur" oder "Inspektion", werden nur sporadisch zugeordnet. Hier soll ebenfalls jedem IH-Job auch eine Gruppe, mit Bezug auf die Art der Arbeit, zugewiesen werden.
- r) Die Stundensätze der Mitarbeiter<sup>163</sup> sind im Menü Stammdaten (Kontakte) zu hinterlegen, damit kostenbezogene Auswertungen ermöglicht werden.
- s) Die Kfz-Abteilung besitzt aufgrund ihrer Lage keine EDV-Anbindung an das Kalkwerk. Die [sip]-Tätigkeiten werden über das Sekretariat erledigt. Dies ist als Schwachstelle anzusehen und sollte geändert werden.
- t) Um Missverständnisse bezüglich der Sprachkultur zu vermeiden, soll dem Eingabefenster "Dauer" in der *Menü-Funktion IH-Job* der Begriff "Reparaturdauer" zugewiesen werden.
- u) Speziell für die Winterreparatur ist eine eigene Gruppe anzulegen, weil momentan nur aus dem Zusatzinfo-Feld ersichtlich ist, dass es sich um die Winterreparatur (Jahreswartung) handelt.

# **7.2 Zusammenfassung durchzuführender Maßnahmen Leube**

Hier werden die einzelnen Aspekte der allgemeinen Verbesserungsvorschläge sowie der Optimierung Zement- und Kalkwerk übersichtlich wiedergegeben:164

a) Festlegung von Definitionen und Rahmenbedingungen, besonders für:

Störung, Prioritäten, IH-Objekt, Verantwortlichkeiten, Stammdatenpflege, Dokumentenanhang, IH-Jobs, Kontrollen, Auswertungen sowie Störungs-, Stillstands- und Reparaturdauer

- b) Zuweisung der entsprechenden Prioritäten für die IH-Jobs inkl. Angabe des Störungseintrittes.
- c) Überarbeitung der Begriffe im Störungsmanagement sowie der Eigenschaften in den Grundtabellen nach ihrer Bezeichnung und Formatierung.
- d) Eintragung der Dauern basierend auf den zugehörigen Definitionen.

<sup>&</sup>lt;sup>162</sup> Statt den Standorten können auch Anlagenbereiche zugeordnet werden. Im einfachsten Fall die Bezeichnungen nach dem Flow-Sheet ZW und KW {siehe Anhang *Abbildung A-2,* S. 127 und *Abbildung A-3,* S. 128}. Eine weitere Option besteht in der Eintragung der Knoten-Bezeichnung aus der ersten Ebene innerhalb des Navigationsbereichs für alle untergeordneten Objekte.<br><sup>163</sup> Zurzeit beträgt der mittlere Stundensatz für alle IH-Mitarbeiter 42,30 Euro.<br><sup>164</sup> Es gilt festzuhalten dass die Personalkosten für Fremdleistungen in den Buchung

sind. Weiters sollen Bezeichnungen und Begriffe innerhalb [sip] für das ZW als auch das KW so weit als möglich vereinheitlicht werden.

- e) Zuordnung abteilungs- und ausführungsbezogener Gruppen inkl. Überarbeitung ihrer Bezeichnung und Formatierung.
- f) Pflege der objektbezogenen Stammdaten (insbes. die Register Allgemein, Kontakte, Kosten und Eigenschaften). Besonderes Augenmerk gilt den einzutragenden Budgets für Kostenstellen und Kostenträger.
- g) Keine direkte Maßnahme bezogen auf die lückenhafte Historie ableitbar. Sollte mit Punkt a) behoben werden können.
- h) Überarbeitung der Einteilung in Objekte und Komponenten.
- i) Erfüllung der im Pflichtenheft vereinbarten Leistung (schnellstmögliche Datenüberleitung von Schnittstelle IHAUFT an MAS90).
- j) Einheitliche Überleitung von Materialbuchungen.
- k) Diese Schwachstelle bezüglich Lagereinteilung hat sich erübrigt. Siehe Absatz am Ende dieses Kapitels.
- l) Sprachkultur der IH-Abteilung und Bezeichnungen innerhalb [sip] sind aneinander anzupassen.
- m) Abstimmung der [sip]-Oberfläche an die jeweiligen Benutzer. Funktionen, welche definitiv nicht gebraucht werden, sollen ausgeblendet werden.
- n) Verwaltung der gespeicherten Dateien für Dokumentenanhänge.

Speziell für Zementwerk:

- o) Einrichtung web-terminal.
- p) Zuweisung von Standorten bzw. Anlagenbereichen an die Objekte.

Optimierungen besonders für Kalkwerk:

- q) Zuordnung von Abteilungsgruppen. Siehe Punkt e).
- r) Neufestlegung und Eintragung des internen Kostensatzes für IH-Mitarbeiter in [sip].
- s) Datenanbindung Kfz-Werkstätte.
- t) Dem Feld "Dauer" in der Menü-Funktion IH-Job ist die Bezeichnung "Reparaturdauer" zuzuweisen.<sup>165</sup>
- u) Anlegen einer Gruppe für die Winterreparatur.

Weiters sind noch folgende zusätzliche allgemeine Maßnahmen zu setzen:

- v) Durchführen entsprechender IH-Job-Dokumentation.<sup>166</sup>
- w) Stichprobenartige Protokollüberprüfung.
- x) Anhang von Dokumenten an IH-Jobs bzw. IH-Objekte nach Bedarf.<sup>167</sup>

<sup>165</sup> Teilweise können Bezeichnungen innerhalb der Software an den Sprachgebrauch der IH bzw. allgemein geändert werden.<br><sup>166</sup> Dies betrifft die Register Tätigkeiten, Bemerkungen und Dokumente innerhalb der Funktion IH-Job.<br><sup>167</sup> Checklisten, Fotos, Pläne, Sicherheitsdatenblätter etc.

Wie bereits erwähnt, bleibt die Materialwirtschafts-Software MAS90 das führende System {siehe Kap. 6.1.3, S. 83}. Dies bedeutet, dass keine Lagerbestandsverwaltung und kein Bestellwesen von Materialien über [sip] abgewickelt werden. Eine Neueinteilung der bestehenden Lagerorte der IH bzw. deren Integration in [sip] entfällt somit {siehe Kap. 7.1, Punkt k) auf S. 96}.

# **7.3 Anmerkungen für ISOware**

- I. Für einzelne Auswertungen mittels [sip] soll in den Ausgabeblättern (PDF-Dateien) auch eine Zeile für die Gesamtsumme (=Summe der Ausgabezeilen) vorhanden sein. Als Beispiel wird die kostenbezogene Analyse ABC/Pareto, joborientiert – Fehlerbild genannt {siehe Anhang, *Abbildung A-17*, S. 146}
- II. Bei manueller IH-Job-Generierung (geplant) wird für die Spalte IH-Störungsmeldung das Datum 01.01.1900 eingetragen.
- III. Für die Arbeitsvorbereitung ist es von Vorteil, wenn die Urlaubsplanung der Mitarbeiter in die Plantafel integriert werden könnte. Dies ist momentan über das Anlegen von entsprechenden IH-Jobs (wegen der Übersichtlichkeit) nur umständlich möglich und somit mit erheblichem Aufwand verbunden. Weiters soll eine Urlaubseinteilung im Bereich Personal der Plantafel ständig sichtbar sein.
- IV. Erfolgen nach Quittierung eines IH-Jobs noch (Material-) Buchungen zu einem späteren Zeipunkt, wird der Termin für das Ende des IH-Jobs automatisch auf diesen Buchungstermin gesetzt. Dies ist zu ändern, damit Durchführungszeiträume von IH-Jobs korrekt dargestellt werden.
- V. Es soll die Möglichkeit vorhanden sein, die Stammdaten eines IH-Objekts (Register Eigenschaften) über eine Druckfunktion ausgeben zu können. In den Eigenschaften sind alle wichtigen objektbezogenen Abmessungen, Leistungsdaten etc. eingetragen und können dem Mitarbeiter bei Bedarf zur Reparatur ausgehändigt werden. Damit ist es möglich, bestehende Eintragungen von IH-Werkern übersichtlich ergänzen und korrigieren zu lassen.
- VI. In den IH-Jobs sollen die exakten Stempelzeiten ersichtlich sein.
- VII. Die Problematik, wenn mehrere MA aus verschiedenen Abteilungen auf einem Objekt zur selben Zeit arbeiten, ist in [sip] nicht ausreichend genau handhabbar {siehe Kap.5.3.2, S. 54}.
- VIII. Momentan werden über die Meldefunktion automatisch störungsbedingte Jobs generiert. Nur vom Systemadministrator berechtigte [sip]-Benutzer können den Status "Störung" aufheben. Es ist zu überlegen, ob die Meldefunktion nicht auch für geplante Maßnahmen genutzt werden kann, damit der Meldevorgang protokolliert ist. Eine weitere Möglichkeit ist, die Funktion *IH-Job-anfordern* für die geplante IH heranzuziehen
	- IX. Die Einbindung verschiedener Funktionen in web-frontend soll um das betriebliche Vorschlagswesen erweitert werden, welches für alle IH-Mitarbeiter von Bedeutung ist. Weiters ist es von Vorteil, wenn das *Maschinen-Logbuch* als Funktion unter der Menü-Funktion *Tagesgeschäft* abrufbar ist. Momentan muss zuerst in die Störungsmaske eingestiegen werden, um das Logbuch einsehen zu können.
	- X. Um Verwechslungen zukünftig zu vermeiden, soll in der Testversion<sup>168</sup> die Spalte "Plan-Dauer" in "Bedarfs-Dauer" umgewandelt werden. Die Dauern werden aus

Die Testversion stellt im Wesentlichen den Umfang des standardmäßigen Updates dar.

dem Bedarfs-Feld ausgelesen (Summe), jedoch in die Spalte mit der Bezeichnung "Plan-Dauer" eingetragen.

- XI. Nach Quittieren eines zyklischen IH-Jobs wird sofort der nächste anfallende Job erstellt, auch wenn dieser erst einige Wochen später fällig ist. Dies kann unter Umständen problematisch sein, wenn z.B. sehr viele zyklische Aktionen vorhanden sind und darauf aufbauend viele offene IH-Jobs entstehen. D.h. ein einzelner IH-Job befindet sich bereits im Status "fällig" obwohl er nicht aktuell ist.
- XII. Für angelegte IH-Jobs könnte ein Info-Fenster angelegt werden. Somit können zugehörige Informationen, wie sie im Register IH-Störung bzw. bei der Funktion IH-Job-anfordern eingetragen sind, angezeigt werden. Die entsprecheden Eintragungen sind *Erstellungsdatum* und *-zeit*, *erstellt von* und *zugehörige Abteilung* des Erstellers.
- XIII. Als Auswertungs- bzw. Analysemöglichkeit im Grundsystem ist es vorteilhaft, wenn verschiedene Charts generiert werden könnten, z.B. eine Chartdarstellung der gemeldeten Störungen über die Zeit oder aufgewendete Reparaturstunden für störungsbedingte Jobs je Monat, dargestellt für ein Kalenderjahr.
- XIV. Die Summenbildung der Einsatzstunden in der Auswertung der Einsatzberichte ist fehlerhaft. Sind mehrere Mitarbeiter ausgewählt, werden die Stunden des zuvor aufgelisteten IH-Werkers zu jenen des nachfolgenden hinzuaddiert {beispielhaft *Abbildung A-18*, S. 147}. Werden mehrere Mitarbeiter für die Erstellung der Einsatzberichte ausgewählt, soll eine Summe der Einsatzstunden für jeden einzelnen IH-Werker als auch für alle ausgewählten IH-Werker im Gesamten angegeben werden. Weiters ist es vorteilhaft in den PDF-Files der Einsatzberichte die Spalte Reparaturdauer in Einsatzdauer zu ändern, da der Begriff Reparaturdauer zeitraumbezogen ist. Zusätzlich könnte auf diesen PDF-Dateien vermerkt werden, welche Parameter für den Job-Status als Auswertungskriterium gewählt wurden.
- XV. Funktion IH-Job: Im Register Einsatz sind unter Personaleinsatz verschiedene Berechnungsfunktionen für die Dauer möglich (z.B. Summe oder Maximum). Hier soll eine *Berechnungsfunktion Reparaturdauer* eingerichtet werden, wo die Zeitraumdauer aus den Stempelzeiten berechnet wird und zeitliche Überschneidungen und Leerzeiten berücksichtigt werden. Die berechnete Dauer kann anschließend (automatisch) in das Feld für die Reparaturdauer eingetragen werden (gilt ebenso für die Störungsdauer), welches für die zeitraumbezogene MTTR-Berechnung herangezogen wird. Dafür ist *Punkt VI.* vorher zu klären. Zudem ist es sinnvoll, die im Detailbereich berechnete Summe der Personaleinsätze standardmäßig durchzuführen und in einer Spalte job-bezogen im Bearbeitungsbereich neben der Reparaturdauer anzuzeigen. Dies sind somit die gesamten Einsatzstunden bzw. Mannstunden des jeweiligen IH-Jobs.
- XVI. Für Projekte (IH-Aufträge) soll ein Plan-Budget eingetragen werden können.
- XVII. Druckfunktion IH-Job: Hier soll es möglich sein, neben den auszuwählenden Druckparametern (Bemerkung, Tätigkeiten, Kostenstelle) ggf. Dokument-Anhänge auszuwählen und in den IH-Job-Ausdruck zu integrieren. Weiters ist es vorteilhaft, wenn in den Objekt-Stammdaten hinterlegte Informationen (z.B. Sicherheitsbestimmungen) in den Job-Ausdruck mit übernommen werden können. Da IH-Jobs stets objektbezogen sind, werden objektspezifische Informationen bei jedem zugehörigen IH-Job benötigt.
- XVIII. Im Beginn-Feld innerhalb *Disposition IH-Job* soll einheitlich der Beginnzeitpunkt der ersten Personaleinsatzstempelung eingetragen werden. Im Ende-Feld ist der Zeitpunkt der letzten Personaleinsatzstempelung (Spalte "bis") einzutragen.
- XIX. Wird im Logbuch ein IH-Job geöffnet, sind in diesem keine Dauern im entsprechenden Feld eingetragen, obwohl beim selben Job im Protokoll eine Dauer ersichtlich ist.
- XX. Die Datums-Abgrenzung bei zeitraumbezogenen Auswertungen ist in [sip] nicht geklärt. Ist ein Job z.B. an einem 15. mit 00:00 Uhr eingetragen, ist dieser in Auswertungen nur enthalten, wenn der gewählte Auswertungs-Zeitraum mit 14. beginnt. Werden exakte Stempelzeiten übertragen, sollte dies kein Problem mehr sein. Momentan wird nur das Datum mit Stundenanzahl übertragen, d.h. es kommen öfters Jobs mit Beginn-Zeit 00:00 Uhr vor.
- XXI. Innerhalb [sip] soll es möglich sein, die angefallenen Kosten (Personal, Material) für eine IH-Abteilung auf einen Auswertungszeitraum genau anzugeben. Wird ein Auswertungszeitraum angeführt (z.B. für Kostenbezogene Analyse nach IH-Job-Gruppe), fallen derzeit all jene Jobs in die Auswertung welche ihr Beginn-Datum im gewählten Zeitraum haben, auch wenn diese IH-Jobs erst (viel) später enden {siehe Kap. 5.3.4, S. 57 und *Abbildung 5-5*, S. 53}.
- XXII. Anmerkung betreffend die Analysefunktionen: Besonders für Auswertungen ist es problematisch, wenn die Elemente der verwendeten Perspektive (z.B. alle vorhandenen Objekte) nicht vollständig ausgewählt und in eine Analyse miteinbezogen werden können. Werden alle Objekte gewählt, bricht die Software den Berechnungsvorgang ab. Ein "Time-out" wird angezeigt. Ggf. ist hier der Zeitraum für den Auswertungsvorgang zu verlängern.
- XXIII. In den *Stammdaten* der *IH-Objekte* soll ein Register "Sicherheit" eingerichtet werden. Dort soll es möglich sein, objektspezifische sicherheitsrelevante Informationen stichwortartig einzutragen. Der enthaltene Text ist dem Objekt bei jedem IH-Job-Ausdruck beizufügen werden.

#### **7.3.1 Zusammenfassung der wichtigsten Anmerkungen**

- Einrichtung einer Berechnungsfunktion für die korrekte Ermittlung der Reparaturdauer (Punkt XV).
- Integration der exakten Personaleinsatzstempelungen (Punkt VI).
- Möglichkeit der korrekten zeitraumbezogenen Ermittlung angefallener Kosten in der Analyse-Funktion (Punkt XXI).
- Alle Objekte sollen für eine Analyse herangezogen werden können ohne dass die Software den Berechnungsvorgang abbricht (Punkt XXII).
- Der Durchführungszeitraum eines IH-Jobs richtet sich nach den Personaleinsatzstempelungen. Materialbuchungen die später erfolgen, sollen keine Auswirkung auf den Zeitrahmen des zugehörigen IH-Jobs zeigen (Punkt IV).

# **8 Umsetzung und Ergebnisse**

Dieses Kapitel soll mittels gewonnener Erkenntnisse aus der Theorie und erstelltem Fragenkatalog die Durchführung von Verbesserungsmaßnahmen erleichtern.

# **8.1 [sip] und neue Entwicklungsherausforderungen**

Die Erreichung der genannten Ziele {siehe Kap. 2.3.2, S. 16} bzw. die Beherrschung der Effektivitätsfelder des Produktionsprozesses kann durch die Software unterstützt werden. Von den vier Bereichen (Personal, Anlage, Material und Energie) können mittels [sip] Verlustquellen aus den Bereichen *Personal* und *Anlage* beeinflusst werden, Energie und Material bleiben ausgeklammert. Wichtig dabei ist, dass nicht der Produktionsprozess an sich, sondern die Instandhaltungs-Aktivitäten und -maßnahmen im Vordergrund stehen, d.h. die Verlustquellen beziehen sich auf Maßnahmen zur Verbesserung der IH-Prozesse {siehe *Abbildung 2-1*, S. 17}.

#### **Verlustquellen Bereich Personal**

*Planungs-*, *Ablauf- Organisation*s*-* und damit verbunden mögliche *Qualitätsverluste* sind innerhalb [sip] beeinflussbar, wobei auf die ersten drei direkt und auf die Qualitätsverluste indirekt eingewirkt werden kann. *Planungsverluste* lassen sich vor allem durch entsprechend vollständig abgesetzte Störmeldungen mit einer Beschreibung der Störung sowie einer aussagekräftigen vorhandenen Dokumentation (Historie) reduzieren. Ebenso ist hier das Logbuch von Bedeutung. *Ablaufverluste* können insofern vermieden werde, als dass alle benötigten zusätzlichen Informationen (Datenblätter, Anweisungen, Pläne etc.) bei IH-Job-Ausgabe gleich an den (verantwortlichen) Mitarbeiter ausgeteilt werden. Informationen, Dokument- bzw. Dateianhänge können objektbezogen verwaltet werden. Damit wird die Planung einer Reparatur vereinfacht und somit die Netto-Arbeitszeit erhöht. *Organisationsverluste* sind durch vollständige Angabe aller benötigten Materialien (Ersatzteile) sowie benötigter Informationen zu verringern. Dies fällt in den Bereich der Arbeitsvorbereitung, die sich ebenso mit Zuständigkeiten und Verantwortlichkeiten der IH-Maßnahmen befasst. Neben der fachlichen und methodischen Kompetenz der Mitarbeiter sind die *Qualitätsverluste* mittels [sip] durch die Genauigkeit und Vollständigkeit der bereitgestellten IH-Job-spezifischen Informationen reduzierbar. Die Vermeidung von *Überstunden* bedarf einer überlegten Planung und Disposition der einzelnen IH-Jobs bezüglich Mitarbeiteranzahl und Bedarfs-Dauer. Die Software versucht, die organisatorischen Tätigkeiten durch eine benutzerfreundliche Oberfläche so einfach wie möglich zu handhaben. Die Verlustquelle *Urlaub/Krankheit* kann insofern beeinflusst werden, als dass eine rasche Neudisposition verknüpft mit verfügbaren Mitarbeitern veranlasst werden kann. Siehe dazu die Anmerkungen zur Funktion Plantafel {Kap. 6.1.4, S. 83 und Kap. 6.2.2, S. 88, Absatz Plantafel}.

### **Verlustquellen Bereich Anlage**

Die Dauer von Stillständen ist durch adäquaten Informationsgehalt der IH-Jobs bei Ausgabe durch den Meister zu vermindern (Informationen basierend auf Logbuch und Historie sowie vollständige Ausgabe aller benötigten Dokumente und Unterlagen). *Anlagenstörungen*, *Rüstzeitverluste*, *Kurzstop-* und *Leerlaufverluste* und *ablauforganisatorische Verluste* werden in [sip] indirekt mittels Auswertungs- und Analysefunktion beeinflusst. Hier sei besonders auf das Modul *Messen&Prüfen* verwiesen, welches ggf. in Zukunft integriert wird.<sup>169</sup> Das genannte Modul gewinnt, falls Zählerstände von Maschinen und Anlagen in die Software integriert werden, an Bedeutung. Die *geplante Standzeit* kann durch die Software nicht beeinflusst werden (kalendertagabhängig). *Geschwindigkeitsverluste* und *Qualitätsverluste*, bezugnehmend auf die Laufzeit, sind ggf. mittels oben genannter Module abbildbar.

# **8.2 Prozessorientierung und [sip]**

Die Software weist bereits im Grundsystem eine starke Prozessorientierung der IH-Maßnahmen auf<sup>170</sup> {beispielhaft Kap. 5.5.1 S. 64 und Kap. 5.5.2 S. 65}. Durch die Prozessverfolgung mittels IH-Jobs und den zugehörigen Dokumentationen (Zeiten, Material, ...) inkl. Auswertungsmöglichkeiten können Kostentreiber<sup>171</sup> identifiziert und somit in weiterer Folge situativ objektbezogene und fundierte IH-Entscheidungen getroffen werden. Neben dem mitarbeiterbezogenen Verbesserungspotential der Lernfähigkeit {siehe auch Kap. 8.3} aus der Vergangenheit durch Betrachtung der Historien-Daten aufgrund durchgeführter Eintragungen, sind innerhalb der prozessbezogenen Erfolgspotentiale besonders die Aspekte *Maschine/Anlage* sowie *Information* von Bedeutung. Erstens deshalb weil [sip] von sich aus auf Objekten (Maschinen bzw. Anlagenelementen) aufbaut und zweitens, weil ein wesentlicher Vorteil einer IH-Software in der raschen und aussagekräftigen Bereitstellung von Information liegt. Die Integration des Dienstleistungsprozesses der Instandhaltung in die Software ist eindeutig gegeben {siehe Kap. 2.4.1, S. 19}. Mittels dispositiver Funktionen der Software (z.B. Plantafel) wird die Grundlage für die operativen Prozesse der IH gelegt. Werden in Zukunft Zählerstände zur Auslösung von IH-Maßnahmen herangezogen und integriert, gewinnt der Produktionsvorgang für die IH vermehrt an Bedeutung und die Tätigkeiten und Maßnahmen der Abteilung verschieben sich vermehrt in Richtung Produktion.<sup>172</sup> Diese Sichtweise lässt sich auch auf die Bereiche Logistik und Qualitätsmanagement ausdehnen. Die Grenzen dieser vier genannten Bereiche verschwimmen zunehmend, auch weil die klassisch funktionsorientierte Betrachtungsweise durch eine Konzentration auf die Wertschöpfungskette zunehmend ersetzt wird.<sup>173</sup> Das hiefür benötigte Modul *Messen &* Prüfen seitens der Software würde vermehrt zu einer Prozessorientierung beitragen.<sup>174</sup> {Siehe Kap. 6.1.6, S. 85}.

# **8.3 Wissensbasis IH und [sip]**

Das grundlegende Konzept einer auf dem Wissen der Mitarbeiter basierenden IH versucht, wie bereits erwähnt, Rahmenbedingungen zur Wissenseinbringung der Mitarbeiter sowie der Erweiterung des Wissensangebots zu implementieren. Entsprechende Strukturen, um individuelles Lernen zu fördern und Erkenntnisse aus Lernprozessen archivierbar und verfügbar zu machen, sind in [sip] vorhanden. Dies beginnt bei der Dokumentation von IH-Jobs bzw. zugehöriger Störmeldungen mit der Definition von Fehlerbild, Ursache und Abhilfe und ggf. zusätzlicher eigener Bemerkungen und endet bei spezifischen Analysen und Auswertungen, aus denen neue Erkenntnisse hervortreten sollen, um fundierte

<sup>169</sup> An dieser Stelle ist anzumerken, dass zur Integration von Zählerständen das Modul Messen&Prüfen bereits ausreicht. Das Modul MDE/BDE besitzt vermehrte Orientierung in Richtung TPM.<br><sup>170</sup> Vgl. Referenzhandbuch [sip], S. 15.<br><sup>171</sup> In diesem Fall reparatur- und somit kostenintensive Maschinen.<br><sup>172</sup> Vgl. Referenzhandbuch [sip],

Entscheidungen treffen zu können {vgl. Kap. 2.5.1, S. 21, Absatz Kommunikationselmente}. Vorausgesetzt natürlich, die Dokumentation von IH-Maßnahmen wird entsprechend durchgeführt und die Stammdaten werden gepflegt. Hier sei noch das Maschinenlogbuch erwähnt, in welchem die "Lebensgeschichte" einer(s) Maschine/Bauteils aufgezeichnet wird. Neben den Stammdaten sind bezogen auf abgeschlossene IH-Jobs (Protokolle) die Register *Tätigkeiten*, *IH-Störung*, *Bemerkung* und *Dokumente* von Bedeutung. Dort sind die wichtigsten Informationen enthalten. Mit anderen Worten heißt das, die Software stellt eine Grundlage bereit, mit welcher das vorhandene Wissen kodifiziert, gespeichert, wieder genutzt und durch eigene Bemerkungen ergänzt werden kann. Um dieses Potential nutzen zu können, muss neben der Änderungsfähigkeit (Können, Kennen) besonders an der Änderungsbereitschaft (Wollen, Sollen) angesetzt werden {vgl. *Abbildung 2-2*, S. 21}. Um die Änderungsbereitschaft zu fördern ist vermutlich eine Art Anreiz erforderlich, welcher die Mitarbeiter der IH Abteilung auch motiviert, die gewonnenen Erkenntnisse in adäquater Genauigkeit und Vollständigkeit schriftlich aufzuzeichnen und an den Meister weiterzuleiten, der die Daten und Informationen in die Software eingibt {siehe Kap. 5.4.3, S. 61, Absatz 2 und 3}. Ein erster Schritt in diese Richtung kann in der Installation eines Terminals liegen {vlg Kap. 2.5.1, S. 21, Absatz Motivationsinstrumente}. Hier können die Mitarbeiter z.B. das Maschinenlogbuch selbst einsehen. In weiterer Folge ist ihnen ersichtlich, dass ihre Bemerkungen Eingang in die Software gefunden haben. Zusätzlich kann die objektspezifische Historie eingesehen werden. Somit werden die IH-Mitarbeiter zu Partizipierten der IH-Prozesse. Eine gemeinschaftliche Verantwortung rückt damit in den Vordergrund {vgl. Kap. 2.5.1, S. 21, Absatz Organisationsinstrumente}. In weiterer Folge führt dies zu einem Wandel der Unternehmenskultur, speziell bezogen auf die Instandhaltungsabteilung.

# **8.4 Fragenkatalog als Umsetzungshilfe**

Der Fragenkatalog soll die *Festlegung von Definitionen und Rahmenbedingungen* für die Instandhaltungs- sowie Betriebsleitung erleichtern. Die Fragen haben sich während der praktischen Arbeit mit der [sip]-Software ergeben und sind wesentlicher Bestandteil einer Optimierung. Ihre Beantwortung ist erforderlich, um die IH-Software effektiv und effizient verwenden zu können. Der bereits in Kapitel 7.1 auf S. 93 unter Punkt a) erwähnte Soll-Ablauf dient hierbei wiederum als Basis der Umsetzung:

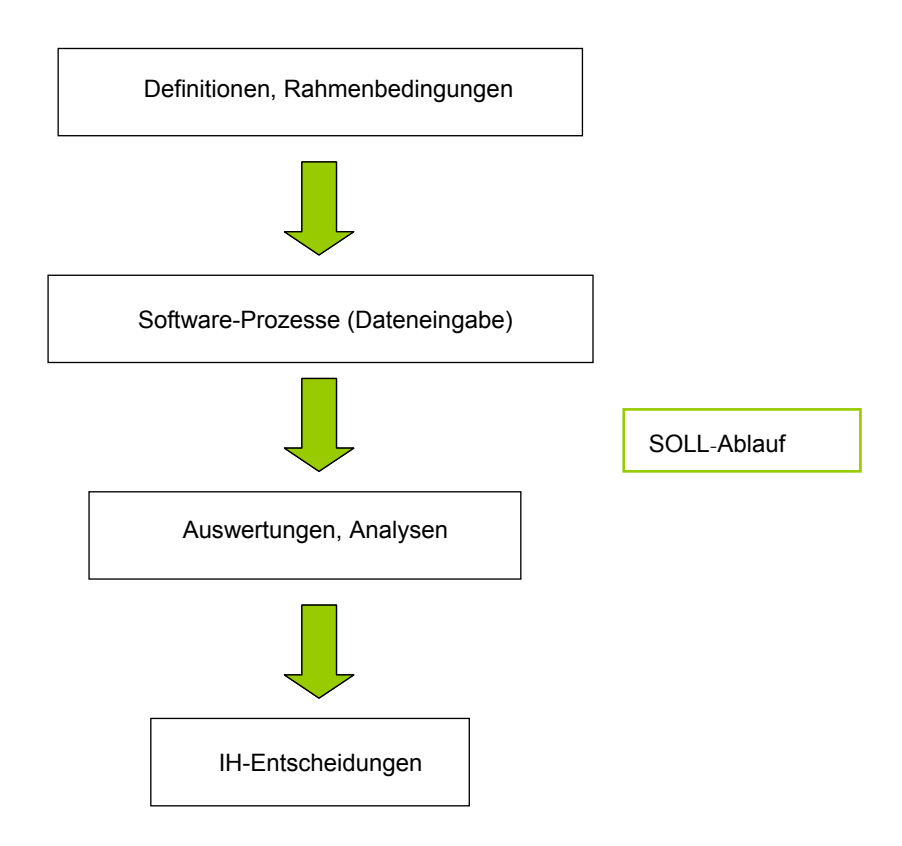

*Abbildung 8-1:* Soll-Prozess [sip]

## **8.4.1 Fragen betreffend [sip]-Handling:**

- 1. Wie ist der Begriff Störung zu definieren? Wann wird eine Störmeldung abgesetzt, wann nicht?
- 2. Wer soll die Aufteilung/Einteilung der Objekte und zugehöriger Komponenten überarbeiten und durchführen?
- 3. Wie sind Stillstands-, Störungs- und Reparaturdauer zu definieren? Welche Dauern werden in die entsprechenden Felder in der Software eingetragen?
- 4. Wer soll innerhalb [sip] welche Befugnisse haben? Das betrifft Auswertungen, Löschung IH-Jobs etc.
- 5. Wer führt die Stammdatenpflege durch (Objekte, Material)? In welchem Umfang soll diese durchgeführt werden?
- 6. Welche Dokumente sollen objektbezogen bzw. jobbezogen angehängt werden?
- 7. Wer zeichnet sich für die Dokumentation (insbesondere die Register Tätigkeiten, Bemerkungen und Dokumente der IH-Jobs) verantwortlich? Wer kontrolliert diese gegebenenfalls?
- 8. Wer führt stichprobenartig Kontrollen der Protokolle durch?
- 9. Wenn die Datenüberleitung aus der MAS90 eingerichtet wird, wer legt die Mindestbestände fest bzw. wie können diese für [sip] definiert werden? Wer ist für die Bearbeitung der Lager- und Materialwirtschaft in [sip] zuständig? Wie sollen die Lager in [sip] eingeteilt werden?
- 10. Wie sind Jobs innerhalb der Software anzulegen, wenn Mitarbeiter aus mehreren Abteilungen daran arbeiten (stempeln)?
- 11. Bis zu welchem Datum sollen Änderungen/Verbesserungen, die sich aufgrund der Masterarbeit ergeben haben, durchgeführt werden? Wann soll danach mit einem "Neustart" der Dateneingabe begonnen werden (für alle Abteilungen gleich), damit die engetragenen Daten bzw. die Protokolle für Auswertungen zu gebrauchen sind?
- 12. Welche Gruppenbezeichnungen sollen für KW und ZW verwendet werden (abteilungs- und ausführungsbezogen)?
- 13. Wie können die Begriffe im Störungsmanagement, sofern möglich, für beide Werke vereinheitlicht werden? Weisen die bisher festgelegten Begriffe die gewünschte Genauigkeit auf bzw. können treffendere Bezeichnungen für das Störungsmanagement gefunden werden?
- 14. Nach welcher Priorität sollen IH-Jobs eingeteilt werden?

#### **8.4.2 Fragen betreffend [sip]-Auswertungen:**

- A. Welche Kz sollen in Zukunft mittels [sip] ausgewertet werden?
- B. Welche zusätzlichen Auswertungen sollen durchgeführt werden?
- C. Welche Auswertungen sollen in die Wochen- bzw. Monatsberichte der IH/BL Eingang finden?
- D. Wie müssen Kz aufbereitet werden, damit sie aussagekräftig sind?
- E. Welche Auswertungen unterstreichen die Bedeutung der Software für ein "Marketing nach außen" und können die Leistungen der IH-Abteilungen entsprechend aufzeigen?

#### **8.4.3 Entscheidungshilfen**

Die Entscheidungshilfen sollen die Festlegung der wichtigsten in den Verbesserungsmaßnahmen genannten Software-Aspekten unterstützen.

#### **Störungen:**

Eine wichtige Maßnahme innerhalb der Software ist die Definition von Störungen, da die Software störungsbedingte IH-Jobs für Auswertungen heranzieht und es daher wesentlich ist, ob eine Störmeldung vorausgeht oder nicht. Die nachfolgende Tabelle soll einen Anhaltspunkt liefern {siehe *Tabelle 2-1***,** S. 8}:

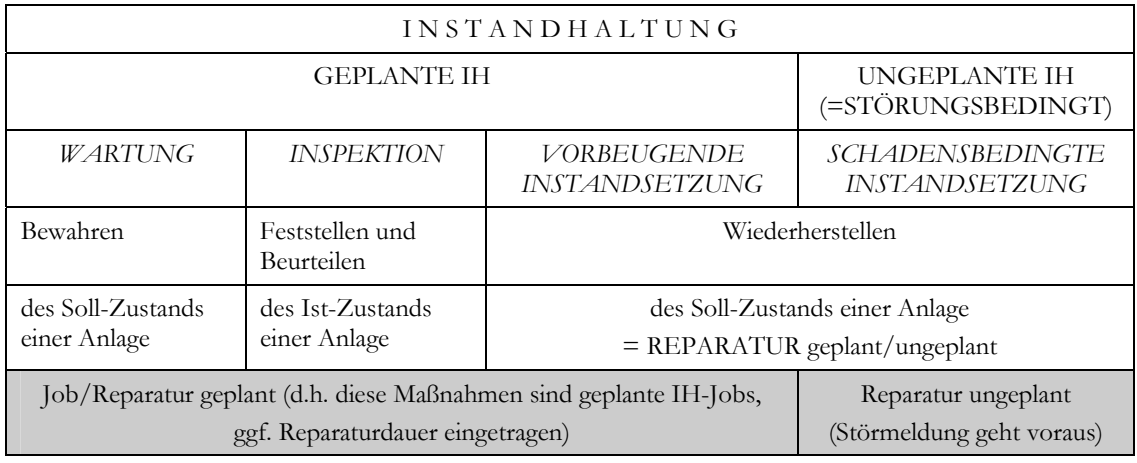

#### **Tabelle 8-1:** Entscheidungshilfe Definition Störung<sup>175</sup>

Hier gelten die vorbeugende sowie die schadensbedingte Instandsetzung als Reparatur. Für [sip] kann ergänzend nach der grau hinterlegten Einteilung unterschieden werden.

Die Definition einer Störung nach ISOware lautet:

"Eine im Sinne der IH unbeabsichtigte Unterbrechung (oder auch bereits Beeinträchtigung) der Funktionserfüllung einer Betrachtungseinheit" {siehe Kap. 4.2.2, S. 43}.

Wenn z.B. ein Lager quietscht, ist dies als klassische Funktionsstörung anzusehen, d.h. es muss eine Störmeldung über die Software abgesetzt werden.

#### **Einteilung Objekte/Komponenten:**

Die Bezeichnung der Objekte und Komponenten erfolgt nach dem Anlagen-Schema der Elektro-Abteilung, deren Bezeichnungen über alle Anlagenbereiche durchgängig vorhanden sind. Die Einteilung der Objekte und auch die der Komponenten bzw. ihre Beifügung zu Objekten weisen Schwächen auf. Diese sind für Auswertungen und Analysen als auch Zuordnungen (=Strukturbaum im Navigationsbereich) innerhalb [sip] relevant. Übergeordnete Einteilungen können auch über Knoten im Navigationsbereich erfolgen, jedoch soll ein "roter Faden" in der Struktur-Ebene der [sip]-Objekte vorhanden sein.

Für das Software-Handling ist anzumerken, dass gleiche Anlagenelemente nicht als Objekt und als Komponente vorhanden sein sollen. Weiters sind bei gleichen Objekten auch dieselben Komponenten anzulegen.

Die Definition eines Objektes lautet:<sup>176</sup>

"Ein IH-Objekt ist eine unter IH-Gesichtspunkten abgegrenzte technische Einheit. Dabei kann es sich um eine gesamte Maschine oder Anlage als auch um eine Baugruppe oder ein Bauteil handeln" {siehe Kap. 3.2 auf S. 26}.

 $175$  Vgl. Biedermann (1990), S. 20.<br> $176$  Zit. nach Sihn, W. (1992), S. 493.

## **[sip]-Analysen:**

Die folgende Abbildung fasst die wichtigsten Auswertungen zusammen {basierend auf *Abbildung 5-4*, S. 51}:

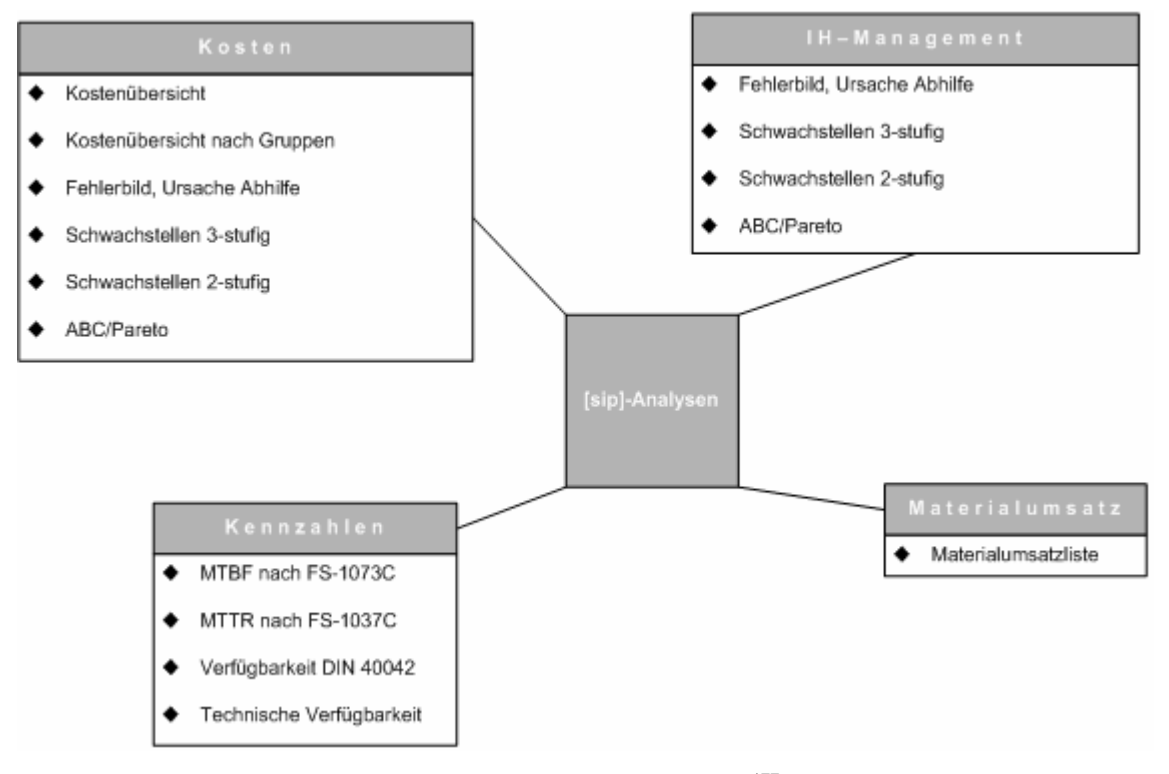

Abbildung 8-2: [sip]-Analysen<sup>177</sup>

Besonders hier soll abermals angemerkt werden, dass die Auswertungsmöglichkeiten wesentlich von der Einteilung in Objekte und Komponenten und ggf. (je nach Auswertungs-Auswahl) von der korrekten Gruppenzuordnung in den IH-Jobs beeinflusst werden. Weiters wird mit "Störungsmeldung ja/nein" ein richtungsweisender Auswertungsschritt festgelegt, für die Berechnung der Kennzahlen werden die störungsbedingten IH-Jobs herangezogen.

<sup>&</sup>lt;sup>177</sup> Vgl. Schulungspräsentation [sip], S. 46.

# **8.5 Umsetzungstabelle**

Die Tabelle der Umsetzung soll in übersichtlicher Form darstellen, welche Maßnahmen der Optimierung aus den Verbesserungsmöglichkeiten in [sip] zu setzen und durchzuführen sind. Die Aspekte aus den Optimierungsmöglichkeiten werden dabei zusammengefasst, zusätzlich werden Verantwortlichkeiten vorgeschlagen. Als erstes sind Maßnahmen bezogen auf die IH-Abteilung angeführt {siehe Kap. 7.2, S. 97}:

| Lfd.<br>Nr.    | Punkt        | Optimierungsmaßnahme                                                                | ZW | <b>KW</b> | ständige<br><b>Maßnahme</b> | verantwortlich                     |
|----------------|--------------|-------------------------------------------------------------------------------------|----|-----------|-----------------------------|------------------------------------|
| $\mathbf{1}$   | a            | Festlegung Definitionen und Rahmenbedingungen                                       | X  | X         |                             | Administratoren,<br>IH-Leitung     |
| $\overline{c}$ | q, e         | Zuordnung abteilungsbezogener Gruppen                                               | x  | X         | x                           | Meister                            |
| 3              | u, e         | Zuordnung ausführungsbezogener Gruppen                                              | x  | X         | x                           | Meister                            |
| 4              | e            | Überarbeitung der Software-Gruppen<br>(Bezeichnung und Formatierung)                | x  | x         |                             | Administratoren                    |
| 5              | C            | Überarbeitung Begriffe Störungsmanagement nach<br>Bezeichnung und Formatierung      | x  | X         |                             | Administratoren,<br>IH-Leitung     |
| 6              | C            | Überarbeitung der Bezeichnung der Eigenschaften<br>in den Grundtabellen             | x  | x         |                             | Administratoren                    |
| $\overline{7}$ | b            | Zuweisung der Prioritäten für IH-Jobs inkl. Angabe<br>des Störungszeitpunktes       | x  | x         | x                           | Meister                            |
| 8              | h            | Überarbeitung der Einteilung in Objekte und<br>Komponenten                          | x  | X         |                             | Administratoren,<br>IH-Leitung     |
| 9              | p            | Zuweisung von Standorten bzw. Anlagenbereichen<br>an die Objekte                    | x  | X         |                             | Aministratoren                     |
| 10             | $\mathbf{I}$ | Sprachkultur IH-Abteilung und Software einander<br>anpassen                         | x  | X         | X                           | ges. IH                            |
| 11             | m            | [sip]-Oberfläche an Benutzer anpassen bzw. nicht<br>benötigte Funktionen ausblenden | x  | x         |                             | Administratoren                    |
| 12             | f            | Pflege Objektbezogener Stammdaten                                                   | x  | X         | X                           | Administratoren,<br>Arbeitsvorber. |
| 13             | f            | Eintragung Budgets für Kostenstellen und<br>Kostenträger                            | x  | x         | x                           | Administratoren                    |
| 14             | r            | Neufestlegung und Eintragung des internen<br>Kostensatzes für IH-Mitarbeiter        | x  | x         |                             | IH-Leitung                         |
| 15             | $\circ$      | Installation web-terminal                                                           | x  |           |                             | EW/MW/IT-<br>Leube                 |
| 16             | s            | Datenanbindung Kfz-Werkstätte                                                       |    | x         |                             | <b>BL KW</b>                       |
| 17             | t            | Feld "Dauer" nach "Reparaturdauer" ändern                                           |    | x         |                             | Administrator                      |

*Tabelle 8-2:* Umsetzungsmaßnahmen IH Teil 1

| Lfd. Nr. | Punkt        | Optimierungsmaßnahme                                              | ZW | <b>KW</b> | ständige<br><b>Maßnahme</b> | verantwortlich                                 |
|----------|--------------|-------------------------------------------------------------------|----|-----------|-----------------------------|------------------------------------------------|
| 18       | x            | Anhängen von erforderlichen Dokumenten an<br>Objekte bzw. IH-Jobs | x  | x         | x                           | Administratoren,<br>Meister                    |
| 19       | n            | Verwaltung der gespeicherten Dateien für<br>Dokumentenanhänge     | x  | x         | x                           | Administratoren                                |
| 20       | W            | Stichprobenartige Protokollüberprüfung                            | x  | x         | x                           | Administratoren.<br>Meister,<br>Arbeitsvorber. |
| 21       | $\mathsf{v}$ | Durchführung adäguater IH-Job-Dokumentation                       | X  | x         | x                           | Meister                                        |

*Tabelle 8-3:* Umsetzungsmaßnahmen IH Teil 2

Einzelne Optimierungsmöglichkeiten der Punkte a) bis x) sind dabei weiter unterteilt worden. Für die Punkte g) und k) sind keine direkten Maßnahmen ableitbar.

Weiters werden nachfolgend Verbesserungen angeführt, welche nicht von der IH-Abteilung allein durchgeführt werden können {siehe Kap. 7.3, S. 99 bzw. Kap. 7.3.1, S. 101} :

| Lfd. Nr. | <b>Punkt</b> | Optimierungsmaßnahme                                                                                       | verantwortlich   |
|----------|--------------|----------------------------------------------------------------------------------------------------|------------------|
| 23       | XV.          | Berechnungsfunktion Reparaturdauer                                                                         | IT-Leube/ISOware |
| 24       | VI           | Integration exakter Personaleinsatzstempelung                                                              | IT-Leube/ISOware |
| 25       | XXI          | Korrekte zeitraumbezogene Kostenermittlung                                                                 | <b>ISOware</b>   |
| 26       | XXII         | Auswertungsmöglichkeit über alle vorhandenen<br>Objekte ohne Abbruch der Analyse                           | <b>ISOware</b>   |
| 27       | IV           | Beginn- und Endzeitpunkt IH-Job ergeben sich<br>aus der ersten bzw. letzten Personaleinsatz-<br>stempelung | <b>ISOware</b>   |
| 28       | d            | Ggf. automatisiertes Eintragen von Störungs-<br>und Reparaturdauer                                         | <b>ISOware</b>   |
| 29       |              | Datenüberleitung von Schnittstelle IHAUFT an<br>MAS90 aus Pflichtenheft                                    | IT-Leube         |
| 30       |              | Überleitung einheitlicher Materialbuchungen                                                                | IT-Leube         |

*Tabelle 8-4:* Umsetzungsmaßnahmen IT-Leube/ISOware

# **8.6 Ergebnisse**

Im Rahmen der vorliegenden Arbeit werden folgende Festlegungen für die [sip]- Verwendung getroffen. Diese Vorgaben betreffen Funktionen als auch begriffliche Abgrenzungen:

## **8.6.1 Festlegungen Software-Funktionen**

#### **Störung melden:**

Störung melden betrifft die ungeplante IH. Die Meldung einer Störung erfolgt nur bei Ausfall oder Beeinträchtigung der Funktion einer Maschine (=IH-Objekt). Dabei können drei verschiedene Prioritäten ausgewählt werden:

- **Priorität A:** Sofortige Reparatur notwendig.
- **Priorität B:** Reparaturzeitpunkt mit Melder vereinbaren.
- Priorität C: Reparatur erfolgt beim nächsten geplanten Stillstand der Maschine.

Innerhalb des Störungs-Meldefensters ist der Zeitpunkt des Störungseintrittes bzw. der Zeitpunkt an dem die Störung entdeckt wurde, einzutragen. Sind dem zu reparierenden IH-Objekt Komponenten zugeteilt, ist jenes von der Störung betroffene auszuwählen, um somit die Reparaturvorbereitung zu erleichtern.

#### **IH-Job anfordern:**

Diese Funktion ist für die geplante IH zu verwenden.<sup>178</sup> Dies bedeutet das Anfordern eines IH-Jobs für alle IH-Maßnahmen exklusive Störungen. Die notwendige Tätigkeit soll detailliert beschrieben und mit einem "Wunschtermin" betreffend die Ausführung angegeben werden. Bei geschätztem Überschreiten einer definierten Kostengrenze (abhängig vom Objektcharakter) ist anzumerken, in welchem Budget die Kosten geplant werden. Zusätzlich können hier ebenfalls Prioritäten festgelegt werden. Ihre Verwendung ist wie folgt definiert:

- Priorität A: Diese Priorität ist hier nicht zu verwenden.
- Priorität B: Reparaturzeitpunkt mit Anforderer vereinbaren.
- Priorität C: Reparatur bei nächstem Plan-Stillstand der Maschine.

#### **Auswahl IH-Objekt / IH-Komponente:**

Das betroffene IH-Objekt soll jedenfalls ausgewählt werden, um somit eine ordnungsgemäße Dokumentation zu erleichtern. Sofern eine Komponente an das gewählte Objekt angebunden ist, muss dieses ebenso ausgewählt werden, damit entsprechende Auswertungsmöglichkeiten sichergestellt sind.

### **8.6.2 Festlegungen Begriffe**

#### **IH-Objekt:**

 $\overline{a}$ 

Als IH-Objekt wird jeder elektrische Verbraucher entsprechend der Anlagenschemen (sowohl im KW als auch im ZW) verstanden. Zusätzliche Objekte sind je nach Anlagenbereich und nach Bedarf anzulegen.

<sup>178</sup> Hat sich im Laufe der praktischen Arbeit mit der Software basierend auf Kap. 6.2.1, S. 87, Absatz Vorschlag melden/bearbeiten:, als sinnvoll erwiesen.

#### **Reparaturdauer:**

Die Reparaturdauer wird als *Dauer IH-Job* definiert. Sie ist jener Zeitraum, welcher für die gesamte Durchführung der Tätigkeit benötigt wurde und wird aus den Stempelzeiten der Mitarbeiter berechnet, wobei Überlappungen und zeitliche Lücken ausgeklammert bleiben. Es handelt sich somit nicht um die Gesamtstundenanzahl der Mitarbeiter, sondern um die *Zeitraumdauer* der durchgeführten Tätigkeit. Die Berechnung und Eintragung in das entsprechende Softwarefeld ist automatisiert durchzuführen, dadurch können Fehlerquellen ausgeschlossen werden.

Die kommende Abbildung veranschaulicht die korrekte Berechnung der Reparaturdauer aus den Stempelzeiten:

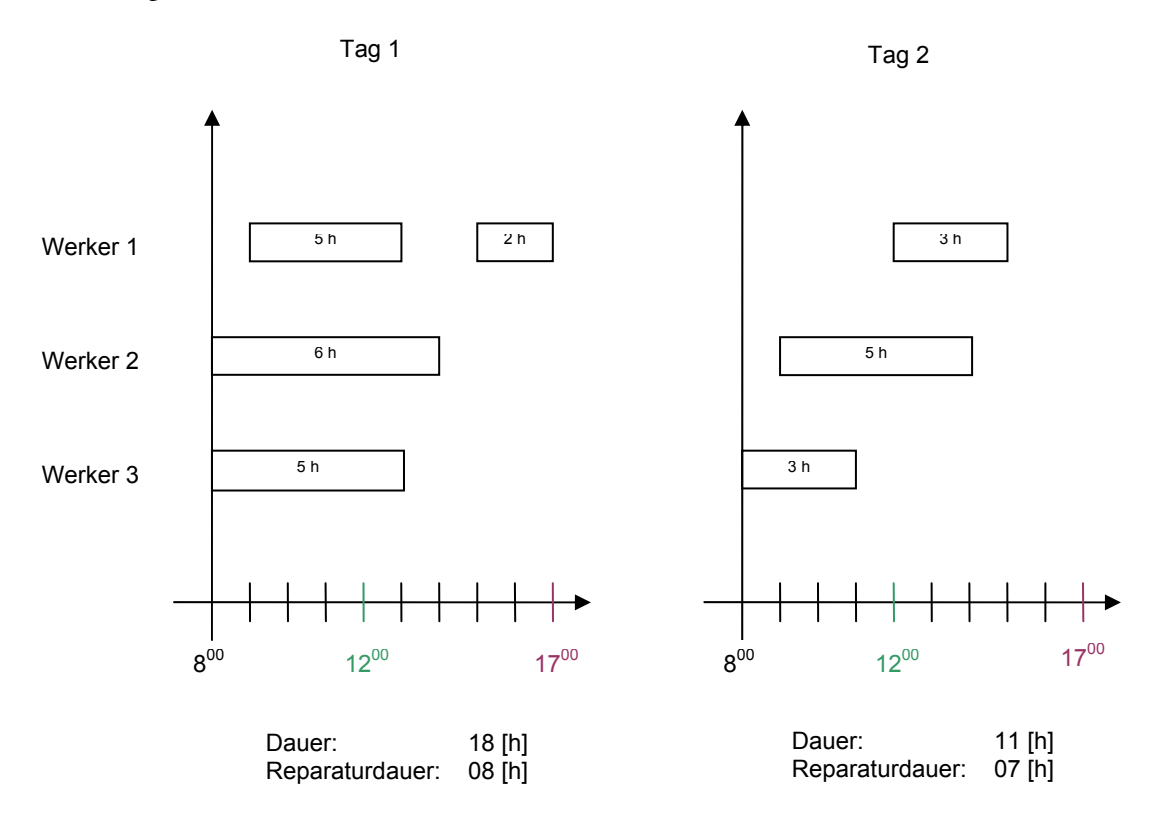

*Abbildung 8-3:* Berechnung der Reparaturdauer

#### **Stillstandsdauer:**

Die Stillstandsdauer wird als jener Zeitraum definiert, in welchem das IH-Objekt für die gesamte Durchführung der IH-Maßnahmen nicht für die Produktion verfügbar war. Die Stillstandsdauer wird händisch bei Quittierung des IH-Jobs eingetragen.

#### **Störungszeit:**

Ist jener Zeitraum von der Meldung der Störung bis zur letzten Personaleinsatzstempelung. Die Berechnung ist hier ebenfalls automatisch durchzuführen.

Die Abbildung auf der kommenden Seite veranschaulicht die zeitbezogenen Definitionen innerhalb der [sip]-Software.

In Bezug auf diese Grafik können folgende Gesetzmäßigkeiten abgeleitet werden:

- Stillstandsdauer ≤ Störungsdauer
- Reparaturdauer ≤ Störungsdauer

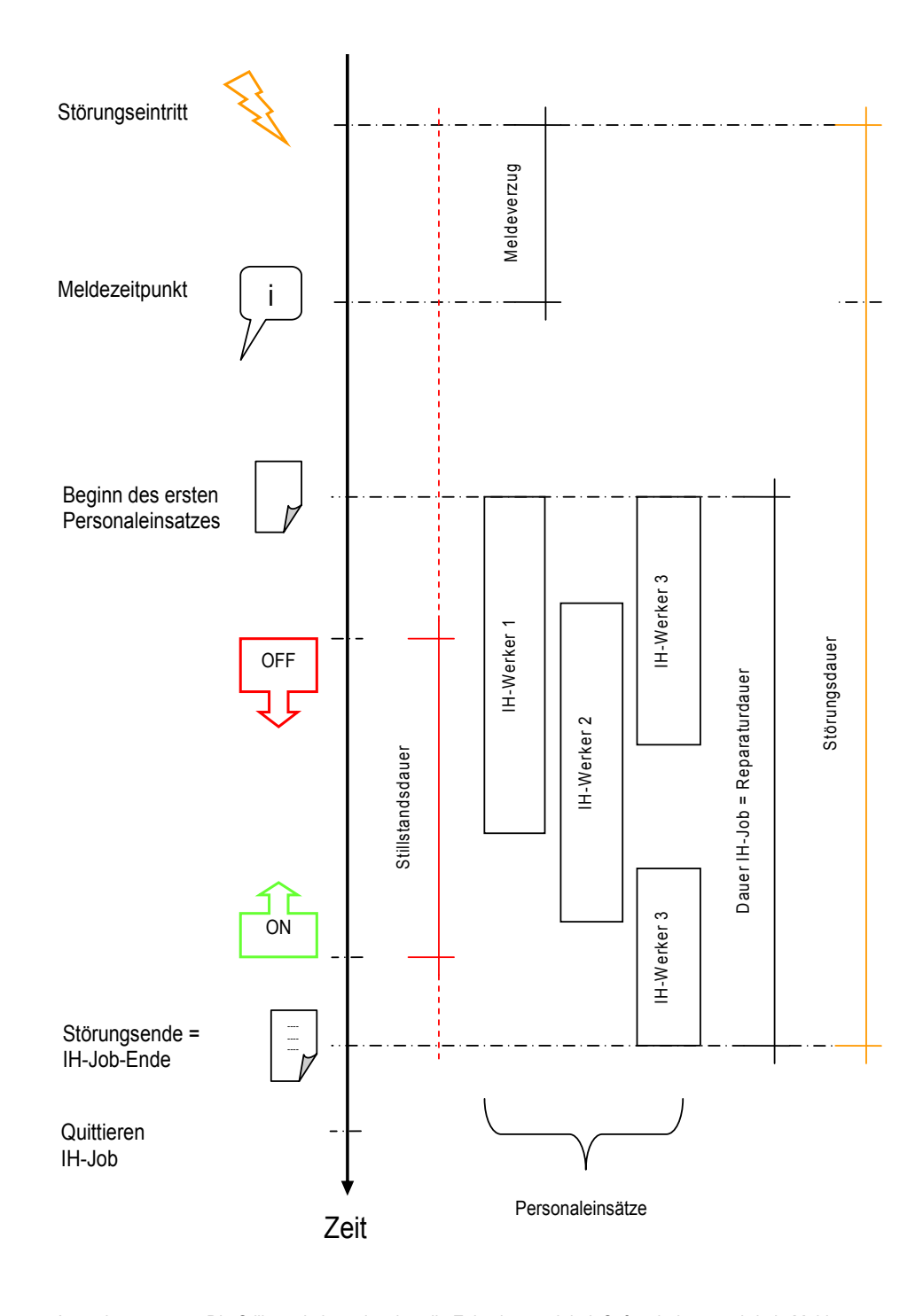

Anmerkungen: Die Stillstandsdauer ist über die Zeitachse variabel. Sofern bekannt, wird ein Meldeverzug entsprechend berücksichtigt.

*Abbildung 8-4:* Zeitbezogene Begriffs-Definitionen

## **8.6.3 Informationsüberleitungen aus Materialwirtschaft**

Die [sip]-Software soll mittelfristig alle Informationen für die IH beinhalten, um IH-Maßnahmen möglichst effizient durchführen zu können. Die Notwendigkeit des parallelen Zugriffs auf die Materialwirtschafts-Software MAS90 soll vermieden werden.

Momentan erfolgt die Überleitung der Materialbuchungen nach [sip] innerhalb des jeweiligen IH-Jobs zur Erfassung der Materialkosten. Somit ist es möglich, für jedes IH-Objekt die bisherigen Materialien und ihre Verbräuche zu ermitteln. Um weitere materialspezifische Informationen für die IH, insbesondere für die Arbeitsvorbereitung, verwenden zu können, werden zusätzliche Eintragungen aus den Stammdaten der MAS90 benötigt. Durch eine laufende Übertragung dieser Informationen in Richtung [sip] können Rückfragen, z.B. bezogen auf die Verfügbarkeit von Materialien, minimiert werden.

Nachfolgend gelistet Informationen sollen in [sip] zusätzlich abgebildet werden:

- Lagerort
- Lieferant + zugehörige Nr.
- $Info-Text^{179}$
- **Ist-Bestand**
- **Mindest-Bestand**
- **Beschaffungszeit**
- **Bestellbestand**

## **8.6.4 Auswertungen und Analysen**

Die nachstehenden Auswertungen sollen in Zukunft mittels [sip] durchgeführt werden:

### **Innerhalb Funktion IH-Job:**

- Anzahl geplanter und ungeplanter IH-Jobs je Abteilung und bestimmten Zeitraum (Woche)
- Vergleich der Kosten IH-Jobs Bedarf-Ist
- Verbrauchte Mannstunden (Ist-Stunden)
- Disponierte Mannstunden (Bedarfs-Stunden)
- Verfügbare Mannstunden (für kommende Woche)

Diese Auswertungen sind für die Wochen- bzw. Monatsberichte von Bedeutung. Die angegebenen Zahlenwerte der Auswertungen sind stichtagsbezogen.

#### **Auswertungen nach Analysefunktionen:**

Die Auswertungen aus dem Menübereich Analyse wurden in Zusammenhang mit dem Fragenkatalog bestimmt {siehe Kap. 8.4.2, S. 106 und Kap. 8.4.3, Absatz [sip]-Analysen:, S. 108}:

- Top 10 Reparaturkosten
- **FUA-Analysen**

- Verfügbarkeit und technische Verfügbarkeit
- Kostenübersicht Material (ggf. auch Personal)

<sup>&</sup>lt;sup>179</sup> In der MAS90-Software ist ein materialspezifischer Info-Text vorhanden.

- Kostenübersicht nach ausführungsbezogenen Gruppen
- Schwachstellen 2-stufig
- Budgetierung Plan-Ist
- ABC/Pareto, störungsorientiert
- ABC/Pareto, joborientiert

Die Auswertungen aus der Analysefunktion haben sich aus der Behandlung des Fragenkatalogs ergeben. Sie werden nach Bedarf durchgeführt und sollen auf Basis der eingetragenen Daten Entscheidungen der IH-Abteilung unterstützen {vgl. *Abbildung 8-1*, S. 105}. Die Feinauswahl der Analyseparameter der gelisteten Auswertungsmöglichkeiten ist stets situativ anzupassen.

### **8.6.5 Nicht genutzte Bereiche sowie nicht vorhandene Module**

- Modul Messen&Prüfen
- $\blacksquare$  Modul MDE/BDE
- Modul Beschaffung
- **Modul Materialwirtschaft**
- **Modul Lagerwirtschaft**
- Funktion Dokumente
- Dashboard-Funktion
- **Funktion Plantafel**

 $\overline{a}$ 

Funktion Betriebliches Vorschlagswesen

Das Modul *Messen&Prüfen* ist wahrscheinlich für die nahe Zukunft von Bedeutung, sofern eine laufzeitabhängige IH<sup>180</sup> wichtiger Maschinen und Anlagenbereiche eingerichtet wird {siehe Kap. 6.1.6, S. 85}. Das Modul *MDE/BDE* ist vorerst kein Thema, eine Betriebsdatensoftware ist vorhanden wo bestimmte Kz bereits ausgewertet werden. Weiters ist eine Neuanschaffung einer BDE-Software in Planung. Das Modul *Beschaffung* besitzt für die Zukunft keine Bedeutung, die Materialwirtschaftssoftware MAS90 bleibt führendes System. Die Module *Materialwirtschaft* sowie *Lagerwirtschaft* werden teilweise genutzt (besonders für Materialbuchungen innerhalb der Funktion IH-Job), hier bleibt ebenso MAS90 führendes System. Die Lagerbestandsverwaltung und das Bestellwesen werden somit weiterhin über die Materialwirtschafts-Software abgewickelt.

Die bereits installierte Funktion *Dokumente* ist vermehrt zu nutzen. Das betrifft den objektals auch jobbezogenen Anhang von Abbildungen, Plänen etc. {siehe Kap. 6.1.5, S. 84}. Die *Dashboard-Funktion* soll in Zukunft integriert werden, da wesentliche Informationen übersichtlich dargestellt werden {siehe Kap. 6.1.8, S. 86 }. Die *Plantafel*, welche gegenwärtig aufgrund von Mängeln nicht in Verwendung ist, wird mit kommendem Update durch ISOware verbessert. Danach sollte sie insbesondere für die Meister-Ebene Verwendung finden können. Die Funktion *Betriebliches Vorschlagswesen* ist bereits installiert und kann für objektbezogene Vorschläge eingesetzt werden. Diese werden gesammelt und gleichzeitig auch bewertet. Vor allem bei Installation eines Web-Terminals können von den IH-Mitarbeitern Vorschläge zu Maschinen und Anlagenbereichen abgegeben werden {siehe Kap. 6.1.1, S. 81 }.

<sup>180</sup> D.h. dass z.B. IH-Jobs in [sip] aufgrund von Zählerständen oder Messwerten generiert werden können.

Aufbauend auf diesen Grundlagen kann eine Integrations- und Verwendungsreihenfolge der Funktionen/Module wie folgt aussehen:

- 1) Dashboard-Funktion
- 2) Funktion Plantafel
- 3) Funktion Betriebliches Vorschlagswesen
- 4) Modul Messen & Prüfen

### **8.6.6 Umsetzungsreihenfolge**

Für die Umsetzungsphase ist darauf zu achten, dass erst die administrativen Aufgaben und dann die technischen Aufgaben umgesetzt werden. Zu den administrativen Aufgaben zählen die Bereiche Objektverwaltung, Auftragswesen, Materialwirtschaft, Kostenwesen und Auswertungen{siehe Kap. 3.2, S. 26}. Erst dann kann die Umsetzung technischer Aufgaben und Funktionen begonnen werden, beispielsweise die Integration von Zählerständen in die IH-Software.

Generell sind mit technischen Funktionen Daten aus der Erfassung, Verwaltung und Verarbeitung von Maschinen- und Stördaten gemeint.<sup>181</sup>

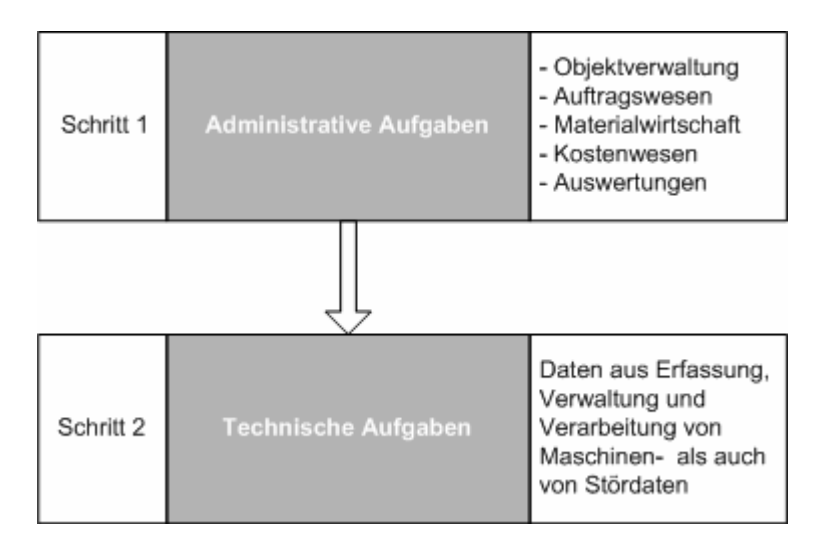

*Abbildung 8-5:* Umsetzungsreihenfolge IPS-Einführung und Optimierung

Die Abbildung oben ist als Umsetzungsleitfaden besonders für die Einführung von IPS-Systemen von Bedeutung. Sie besitzt jedoch auch für Erweiterungen und Optimierungen Gültigkeit, wobei immer die administrativen vor den technischen Aufgaben zu klären bzw. umzusetzen sind.

Aufbauend auf dieser wesentlichen Umsetzungsreihenfolge gilt es, die notwendigen Verbesserungsmaßnahmen durchzuführen.

Die folgende Grafik stellt eine Möglichkeit der Software-Optimierung bei Leube nach fünf Phasen *idealisiert* dar. Während der praktischen Durchführung der Verbesserungsmaßnahmen sind Überschneidungen der einzelnen Phasen gegeben. Zum

<sup>181</sup> Vgl. Sihn, W. (1992), S. 493.

Beispiel wäre es durchaus möglich mit dem Update<sup>182</sup> zu beginnen, jedoch gestaltet es sich aufgrund einer etwas veränderten Software-Oberfläche sowie erweiterter Funktionen schwieriger die Änderungen durchzuführen. In erster Linie sind hier *administrative Aufgaben* betroffen.

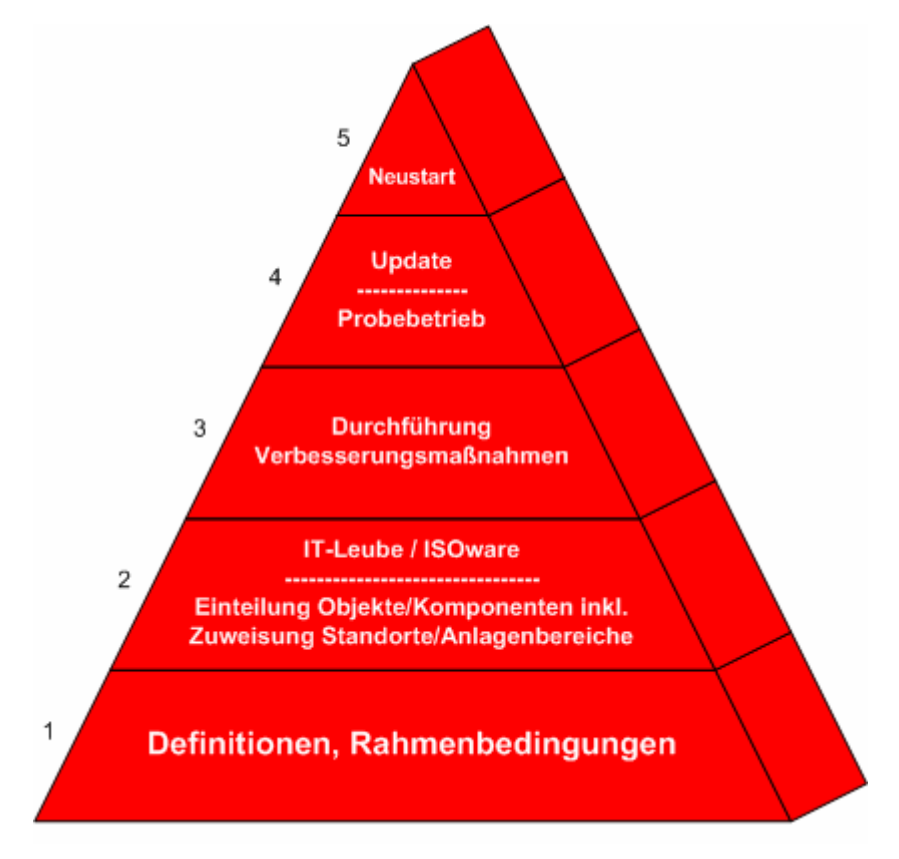

*Abbildung 8-6:* Die Fünf Phasen der Optimierungs-Umsetzung bei Leube

Die einzelnen Phasen werden nachfolgend in ihren Grundzügen erläutert:

- *Phase 1*: In dieser Phase gilt es, elementare Begriffe innerhalb [sip] festzulegen. Dies betrifft vorrangig die Dauern für Stillstand, Störung und Reparatur und reicht von einer Definition der Störung bis zu den Verantwortlichkeiten. Hier sei auf den Fragenkatalog verwiesen {siehe Kap. 8.4, S. 105}. Ein Großteil der *Phase 1* wurde bereits im Rahmen der Masterarbeit in den Ergebnissen abgehandelt {siehe Kap. 8.6, S. 111}.
- *Phase 2:* Hier ist insbesondere die Einteilung in Objekte/Komponenten zu überarbeiten. Die [sip]-Software besitzt objektcharakter, deshalb ist es wichtig innerhalb der Objektlandschaft einen "roten Faden" vorzufinden. Die objektbezogene Zuweisung von Standorten (oder auch Anlagenbereichen) gehört eigentlich in Phase 3, jedoch ist es von Vorteil

<sup>&</sup>lt;sup>182</sup> Zum Update ist folgendes anzumerken: Seitens ISOware erfolgen laufend Verbesserungen der [sip]-Software im Rahmen kleinerer Updates. Für kommenden Herbst ist wiederum ein umfangreicheres Update für ihre Kunden vorgesehen. Ggf. werden der Einfachheit halber im Rahmen der Diplomarbeit vorgeschlagene Verbesserungen erst mit dem standardmäßigen Update durchgeführt bzw. installiert.

diese Maßnahme gleichzeitig durchzuführen um den Aufwand entsprechend zu verringern.

In einem weiteren Schritt sind in *Phase 2* Maßnahmen betroffen, welche durch IT-Leube und ISOware-Programmierung gemeinsam durchzuführen sind und für die Optimierung maßgebliche Bedeutung besitzen. Dazu gehören folgende Aspekte:

- Korrekte Materialbuchungen {siehe Kap. 7.1, S. 93, Punkt j)}
- Exakte Personaleinsatzstempelungen {siehe Kap. 7.3, S. 99, Punkt VI}
- Berechnungsfunktion der Reparaturdauer {siehe Kap. 7.3, S. 99, Punkt XV}
- *Phase 3:* Darunter sind Verbesserungen zu verstehen, die von der IH-Abteilung durchgeführt werden können. Als Beispiel werden die Überarbeitung der Begriffe aus dem Störungsmanagement oder die korrekte Gruppenzuteilung an die IH-Jobs genannt.

Weiters sind in dieser Phase auch Überleitungen der Materialwirtschafts-Software an [sip] von Bedeutung, welche von IT-Leube zu bewerkstelligen sind.183 Grundlegende Informationen sind in [sip] aus MAS90 abzubilden werden {siehe Kap. 8.6.3, S. 114 }.

- *Phase 4:* In dieser Phase sollen die Verbesserungen und Eintragungen innerhalb der Software optimiert durchgeführt werden und somit in die tägliche Arbeit einfließen (z.B. die Zuordnung von Gruppen). Danach kann (im Idelafall) das von ISOware geplante Update vollzogen werden.
- *Phase 5:* Mit Beginn der letzten Phase sind alle Verbesserungen durchgeführt, das Update ist verständlich. Ab diesem Zeitpunkt kann mit einem "Neustart" der Software begonnen werden. Darunter wird verstanden, dass alle Eintragungen über die IH-Abteilungen hinweg gleichzeitig "neu" eingetragen werden und somit für die Dokumentation Gültigkeit besitzen. Verbesserte Auswertungen und Analysen können anschließend für IH-Entscheidungen herangezogen werden.

<sup>183</sup> Ggf. bedarf es hier einer Abstimmung mit ISOware.

## **8.6.7 Bewertung des Umsetzungsaufwands**

Der Aufwand für die Umsetzung der einzelnen Optimierungsmaßnahmen kann wie folgt festgelegt werden {vlg. Kap. 8.5, S. 109 und die 4 vorgeschlagenen Elemente aus Kap. 8.6.5, S.  $115$ :<sup>184</sup>

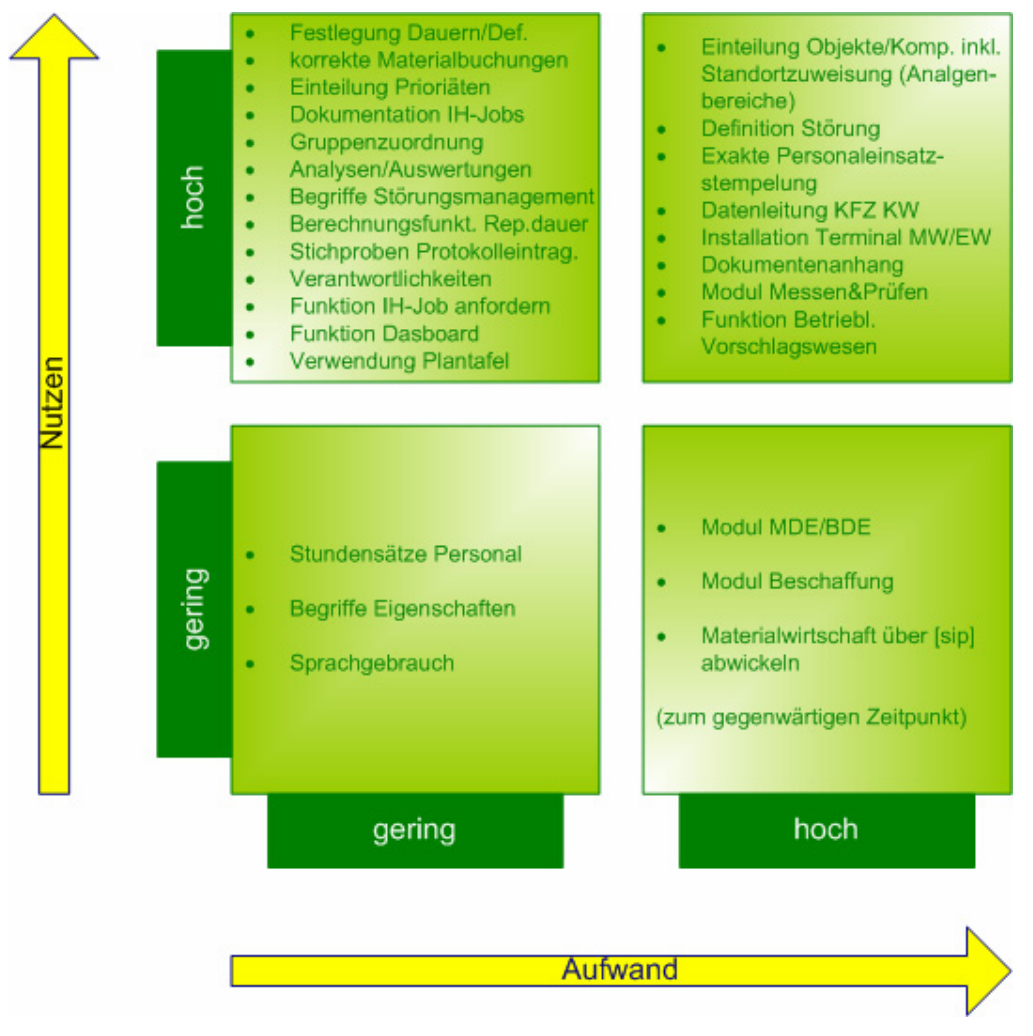

*Abbildung 8-7:* Aufwand für Optimierungs-Umsetzung<sup>185</sup>

Hier bedarf das Feld mit hohem Aufwand und geringem Nutzen einer weiteren Erklärung: Weil die Materialwirtschafts-Software führendes System bleibt und somit die Beschaffung sowie Materialwirtschaft bzw. Lagerverwaltung auch dort erfolgt, ist es nicht sinnvoll diese parallel über [sip] abzuwickeln. Weiters sind in der Materialwirtschafts-Software mehr Materialien gelistet als für die IH-Abteilung und deren Arbeit benötigt werden. Die [sip]- Software müsste Materialien verwalten, welche nicht in ihr eigentliches Aufgabengebiet fallen. Wie sich diese Situation in Zukunft entwickelt, ist noch nicht abzusehen. Das Modul *MDE/BDE* besitzt vermehrt Orientierung Richtung TPM. Aufgrund der Schwierigkeiten der Verwendung bereits von sehr einfachen Kz innerhalb der IH, würde in einem ersten Schritt das Modul *Messen&Prüfen* zur Integration einer laufzeitabhängigen IH ausreichen. Das MDE/BDE-Modul soll zum gegenwärtigen Zeitpunkt kein Thema sein.

<sup>&</sup>lt;sup>184</sup> Umzusetzende Maßnahmen durch ISOware alleine sind in der Grafik nicht enthalten weil der Aufwand nicht abgeschätzt werden kann (siehe **Tabelle 8-4** auf S. 110, Nr. 25, 26, 27 und 28).

<sup>&</sup>lt;sup>185</sup> Geringer Aufwand und hoher Aufwand können nach Mann-Stunden bzw. Mann-Tagen bewertet werden.

# **9 Resümee und Ausblick**

Werden in Zukunft Zählerstände als auch Messgrößen zur Auslösung von IH-Aktionen verwendet, kann der Begriff Instandhaltung in einem größeren Zusammenhang gesehen werden. Wenn neben Maschinen-Parametern auch Prozess-Parameter oder Messgrößen der Produktqualität zur Steuerung von IH-Maßnahmen herangezogen werden, verändert sich der Begriff der Instandhaltung von "Reparatur" zur integrierten Betrachtung der Anlagenwirtschaft in den Bereichen Produktion, Wartung und Qualität. Die Instandhaltung wird somit vermehrt als Unternehmenskern mit entsprechender Kompetenz wahrgenommen.<sup>186</sup>

Die Software leistet in erster Linie einen entscheidenden Beitrag zur Prozesslenkung hinsichtlich der Meldung von Störungen und Fehlern. Dieser Aspekt ist nicht auf den ersten Blick ersichtlich. Weiters besteht ein wesentlicher Vorteil der Software in der Nutzung der Objekt-Historie, welche hier sehr einfach und mit geringem Aufwand verwaltet werden kann. Nicht zuletzt stellt die IH-Software mittels Auswertungsfunktionen ein wesentliches Tool zur Entscheidungsfindung dar (z.B. Auswertungen betreffend Kosten oder Dauern, monatlich oder jährlich). Auswertungen ohne IPS-Software sind heutzutage nicht mehr denkbar, sofern eine entsprechende Dokumentation durchgeführt wird. Die *Kostenverfolgung* und ihre Auswertung ist mit [sip] einfach zu bewerkstelligen, wird jedoch mit einer Auswertung, z.B. mittels Excel-Sheet bezüglich Verknüpfbarkeit und "selbständigem" Programmieren nicht konkurrieren können.<sup>187</sup>

Die genannten Aspekte betreffend, soll das Augenmerk von der eigentlichen IH-Arbeit jedoch nicht auf eine Software verlagert werden, die Instandhaltung an sich würde auch ohne ein IPS-System funktionieren, jedoch mit erheblichem Mehraufwand für Informationsgewinnung und Dokumentation im Bereich Maschinen/Anlagen und den darauf aufbauenden Analysemöglichkeiten. Kurz gefasst: *Das IPS-System soll die IH unterstützen, jedoch keine zusätzliche Arbeit erzeugen*. Deshalb kommt der Festlegung sowie Definition von Rahmenbedingungen und Verantwortlichkeiten besondere Bedeutung zu.

Prinzipiell soll eine IPS-Software in erster Linie die Erreichung und Erfüllung der Formalziele (z.B. Kostenoptimierung, Gewinn- und Nutzungsdaueroptimierung) innerhalb der Anlagenwirtschaft unterstützen. Die grundlegenden Vorteile des verwendeten IPS-Systems sind {vgl. die gelisteten Wirksamkeits-Aspekte aus Kap. 3, S. 24}:

- Prozesslenkung des Informationsflusses von Fehler- und Störmeldungen sowie Disposition von Arbeitsaufträgen
- Rasche Bereitstellung von Informationen aus Logbüchern und Protokollen
- Wesentliche Erleichterung des Dokumentationsaufwandes
- Auswertungen und Analysen objekt-, kosten-, ressourcen als auch zeitraumbezogen

<sup>&</sup>lt;sup>186</sup> Vgl. Anmerkungen ISOware, Referenzhandbuch [sip], S. 132.<br><sup>187</sup> Alle gewünschten Verknüpfungen, Berechnungen, Felder etc. müssen in einer Software vorher programmiert werden.

Die wesentlichen, bei Leube für die Software und ihre Auswertungen kennzeichnenden, Schwachstellen sind {siehe Kap. 6.2.7, S. 91}:

- Einteilung in Objekte/Komponenten
- Entscheidung Absetzen Störmeldung ja/nein
- Fehlende Definitionen und Rahmenbedingungen
- Eintragung der korrekten Dauern (Stillstands-, Reparatur- und Störungsdauer)

Die folgende Abbildung fasst die grundlegenden Vorteile neben den maßgeblichen Schwachstellen (Systemgrenzen) des IPS-Systems bei Leube zusammen. Diese Vorteile sind nur dann realisierbar, wenn die unternehmens- als auch softwarespezifischen Schwachstellen geklärt und behoben sind.

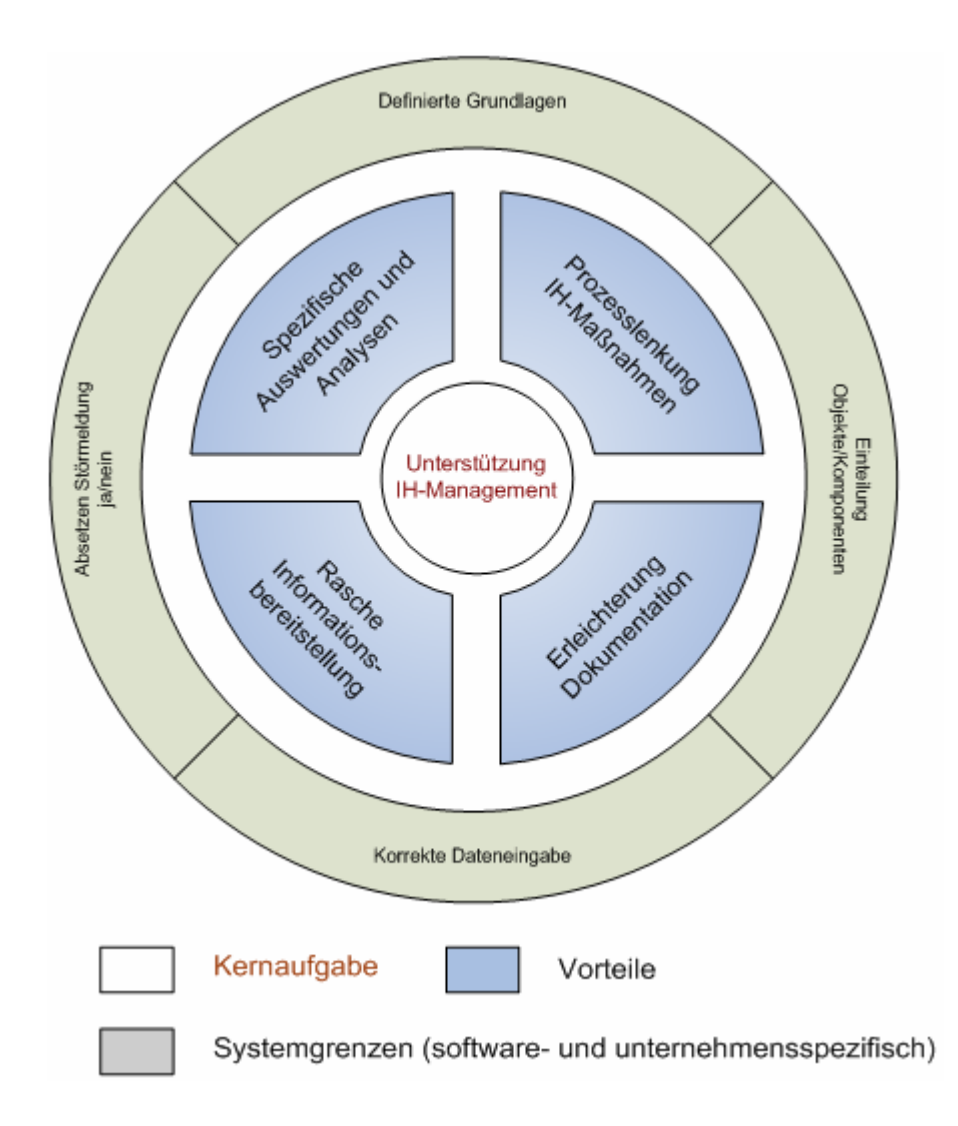

*Abbildung 9-1:* Vorteile IPS-System innerhalb definierter Grenzen bei Leube

Es ist nötig, die Aufgaben auf Meisterebene in Bezug auf [sip] aufzuzeigen. Die Verantwortlichen der IH-Abteilungen spielen in der Verwendung des Systems eine zentrale Rolle. Die nachfolgende Darstellung soll diesen Aspekt veranschaulichen.

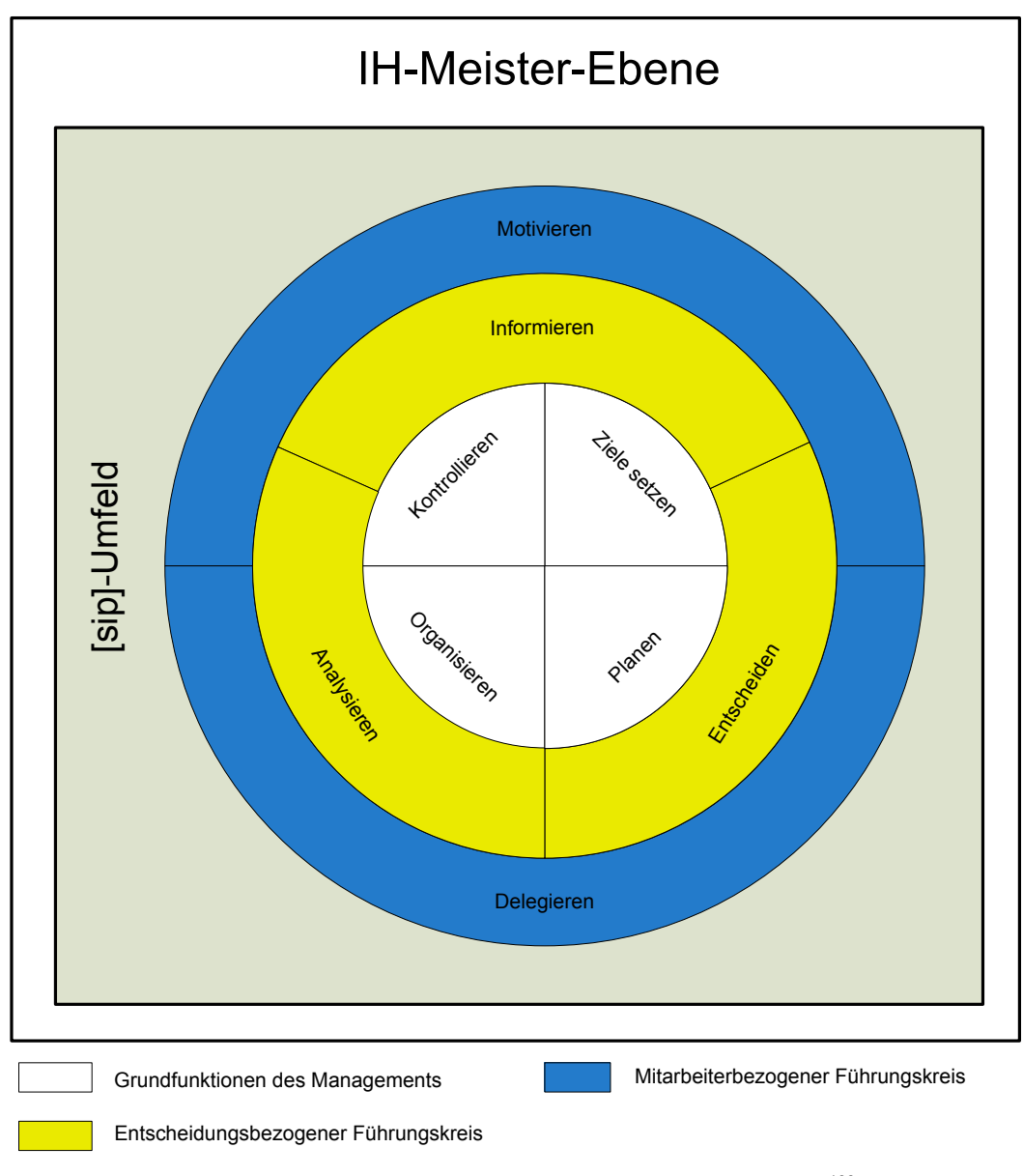

Abbildung 9-2: Führungskreis-Modell auf Meister-Ebene<sup>188</sup>

Im Modell des Führungskreises werden die wichtigsten Funktionen des Managements bzw. der verantwortlichen Leitungsfunktionen in drei Stufen zusammengefasst. Dieses Grundmodell gilt für alle Ebenen der organisatorischen Gliederung eines Unternehmens und wurde hier für die Meister-Ebene in Verbindung mit [sip] adaptiert. Ausgehend von den vier Grundfunktionen, ist die Entscheidungsfindung mit Analysen und Information verbunden. Erst dann gelingt es die Mitarbeiter adäquat zu Motivieren und Aufgaben zu delegieren.189

<sup>&</sup>lt;sup>188</sup> Vgl. Duden (2007), S. 129.<br><sup>189</sup> Vgl. Duden (2007), S. 129.

"Wenn man Verbesserungen nutzt, muss man sie durchschauen" (n.n.)

Die vorliegende Arbeit soll einen Beitrag dazu leisten, die Unterstützungsfunktion der IH-Software aufzuzeigen. Damit kann das (Sach-) Ziel der Anlagenwirtschaft (also die Beschaffung, Bereitstellung, Erhaltung und Ausmusterung von Sachanlagen so zu gestalten, dass das wirtschaftliche Ergebnis des Unternehmens in hohem Maße erreicht wird) einfacher verwirklicht werden {siehe Kap. 2.2, S. 10}. Die Erreichung einzelner Formalziele {siehe Kap. 2.2, S. 10} wird insbesondere durch Auswertungs- und Analysefunktionen erleichtert.

Die [sip]-Software kann verschiedene IH-Strategien unterstützen {siehe Kap. 4, S. 37}, die in den Grundlagen genannten wahrscheinlich vollständig {siehe Kap. 2.3.1, S. 15}. Einzelne Strategien können durch gefahrene Auswertungen und Analysen sowie durch die in den einzelnen Funktionen enthaltenen Informationen unterstützt werden. Je nach Strategie werden bestimmte Einträge und Daten verglichen und ausgewertet. Strategiebezeichnungen als solche kommen in der Software im gegenwärtigen Umfang nicht vor {siehe Kap. 4, S. 37, vierter Absatz}.

Die in den Zielstellungen gelisteten Punkte sollten somit eine adäquate Beachtung gefunden haben {siehe Kap. 1.2, S. 3}.

# **Literaturverzeichnis**

- Biedermann, H. (1990): Anlagenmanagement Managementwerkzeuge zur Rationalisierung. In: Oberhofer, A.F. (Hrsg.): Erfolgspotentiale für Unternehmer und Führungskräfte. Köln: TÜV Rheinland. ISBN 3-88585-444-9.
- Biedermann, H. (2001): Knowledge Based Maintenance. In: Knowledge Based Maintenance Strategien, Konzepte und Lösungen für eine wissensbasierte Instandhaltung. Biedermann (Hrsg.), Köln: TÜV Rheinland, S. 7-20.
- Biedermann, H. (2002): Prozessorientiertes Anlagen- und Instandhaltungsmanagement. In: Prozessorientiertes Anlagenmanagement - Was Instandhaltung und Produktion von modernen Qualitätskonzepten lernen können. Biedermann (Hrsg.), Köln: TÜV Rheinland, S. 7-13.
- Duden (2007): Wirtschaft Basiswissen Schule. Huster, S. Knüppel, A. (Hrsg.), Mannheim/Berlin: Bibliographisches Institut & F. A. Brockhaus AG/DUDEN PAETEC GmbH.
- Hackstein, R; Sent, B. (1992): Arbeitsvorbereitung in der Instandhaltung. In: Warnecke, H.-J. (Hrsg.): Handbuch Instandhaltung. Band 1. Köln: TÜV Rheinland. ISBN 3-88585-822-3, S. 391-420.
- Heck, K. (1992): Begriff, Wesen, Arten und Systematisierung der Instandhaltungskosten. In: Warnecke, H.-J. (Hrsg.): Handbuch Instandhaltung. Band 1. Köln: TÜV Rheinland. ISBN 3-88585-822-3, S. 683-698.
- Homepage ISOware GmbH, Beschreibung der [sip]-Software, URL: http://www.isoware.com/de/20hsip\_a.php (Zugriff: 19.03.2007).
- Instandhaltung Markt 2007 (2007): Marktübersicht: IPS-Systeme und Managementtools. In: Instandhaltung – Technik, Management, Märkte; Vol. 33, Nr. 8/06., S. 44-48. Landsberg: Verlag moderne Industrie.
- Jacobi, H. F. (1992a): Begriffliche Abgrenzungen. In: Warnecke, H.-J. (Hrsg.): Handbuch Instandhaltung. Band 1. Köln: TÜV Rheinland. ISBN 3-88585-822-3, S. 17-32.
- Jacobi, H. F. (1992b): Ziele eines Instandhaltungsbereiches. In: Warnecke, H.-J. (Hrsg.): Handbuch Instandhaltung. Band 1. Köln: TÜV Rheinland. ISBN 3-88585-822-3, S. 33- 43.
- FACTORY (2007): Den Nutzen quantifizieren Produktionssicherheit. Interview mit Kurt Matyas. In: FACTORY – Preproduction, Produktion, Automation, Elektronik, Logistik; Nr. 7/8 2007, S. 22-23. Innsbruck: Industriemagazin Verlag GmbH.
- Matyas, K. (2005): Taschenbuch Instandhaltungslogistik Qualität und Produktivität steigern. 1. Aufl., Leipzig: Fachbuchverlag Leipzig. ISBN 3-44621-070-9.
- Männel, W. (1988): Integrierte Anlagenwirtschaft. In: Männel, W. (Hrsg.): Integrierte Anlagenwirtschaft. Köln.
- Merstallinger, M. (1996): Marktübersicht Instandhaltungssoftware. Diplomarbeit, Institut für Fertigungstechnik der Technischen Universität Wien.
- Nachhaltigkeitsbericht der österreichischen Zementindustrie 2006/2007. www.zement.at (Zugriff: 11.07.2007).
- Paasche, F. (1992): Instandhaltung in der Fertigungsindustrie. In: Warnecke, H.-J. (Hrsg.): Handbuch Instandhaltung. Band 1. Köln: TÜV Rheinland. ISBN 3-88585-822-3, S. 641- 667.
- Praxishandbuch Wissensmanagement (2000): Wissensmanagement. Wissensmanagement- Forum (Hrsg.), Graz.
- Referenzhandbuch [sip] Strategische Instandhaltung von Produktionsanlagen, Version 6.4, ISOware GmbH, München.

Schulungspräsentation [sip], Hand-Out-Schulung, v.6.5, ISOware GmbH.

- Sihn, W. (1992): EDV-Systeme zur Unterstützung der Ablauforganisation in der Instandhaltung. In: Warnecke, H.-J. (Hrsg.): Handbuch Instandhaltung. Band 1. Köln: TÜV Rheinland. ISBN 3-88585-822-3.
- US Federal Standard 1037C, URL: http://www.its.bldrdoc.gov/pub/fs-1037/CONTENTS.PDF (Zugriff: 16.05.2007).

# **Anhang**

# **P E R S O N E N -O R G A N IG R A M M**

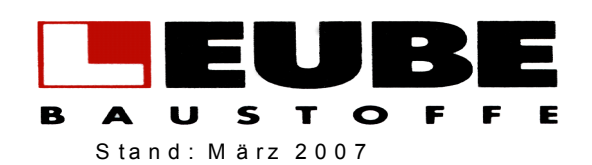

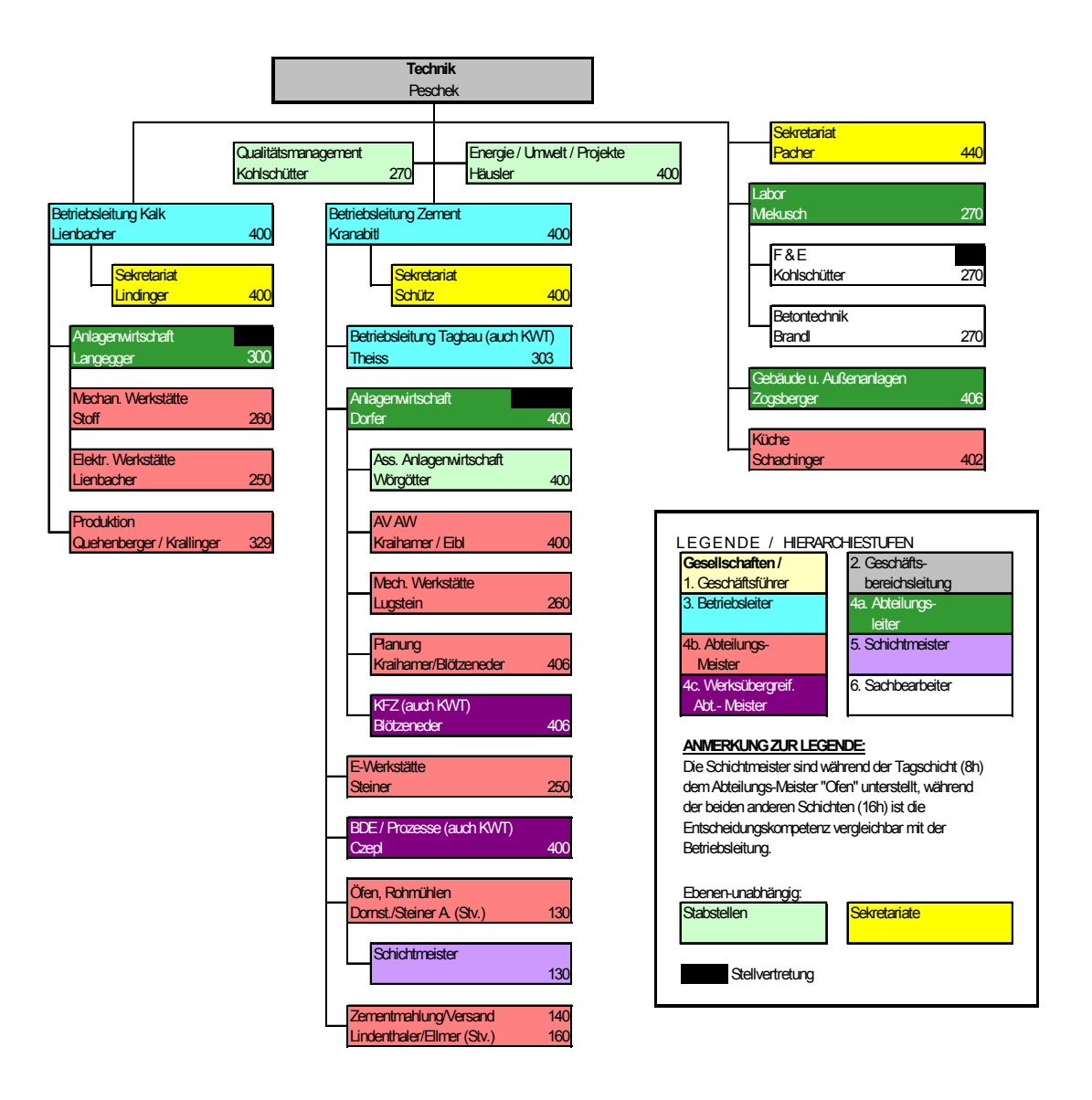

*Abbildung A-1:* Organigramm Abteilung Technik KW und ZW

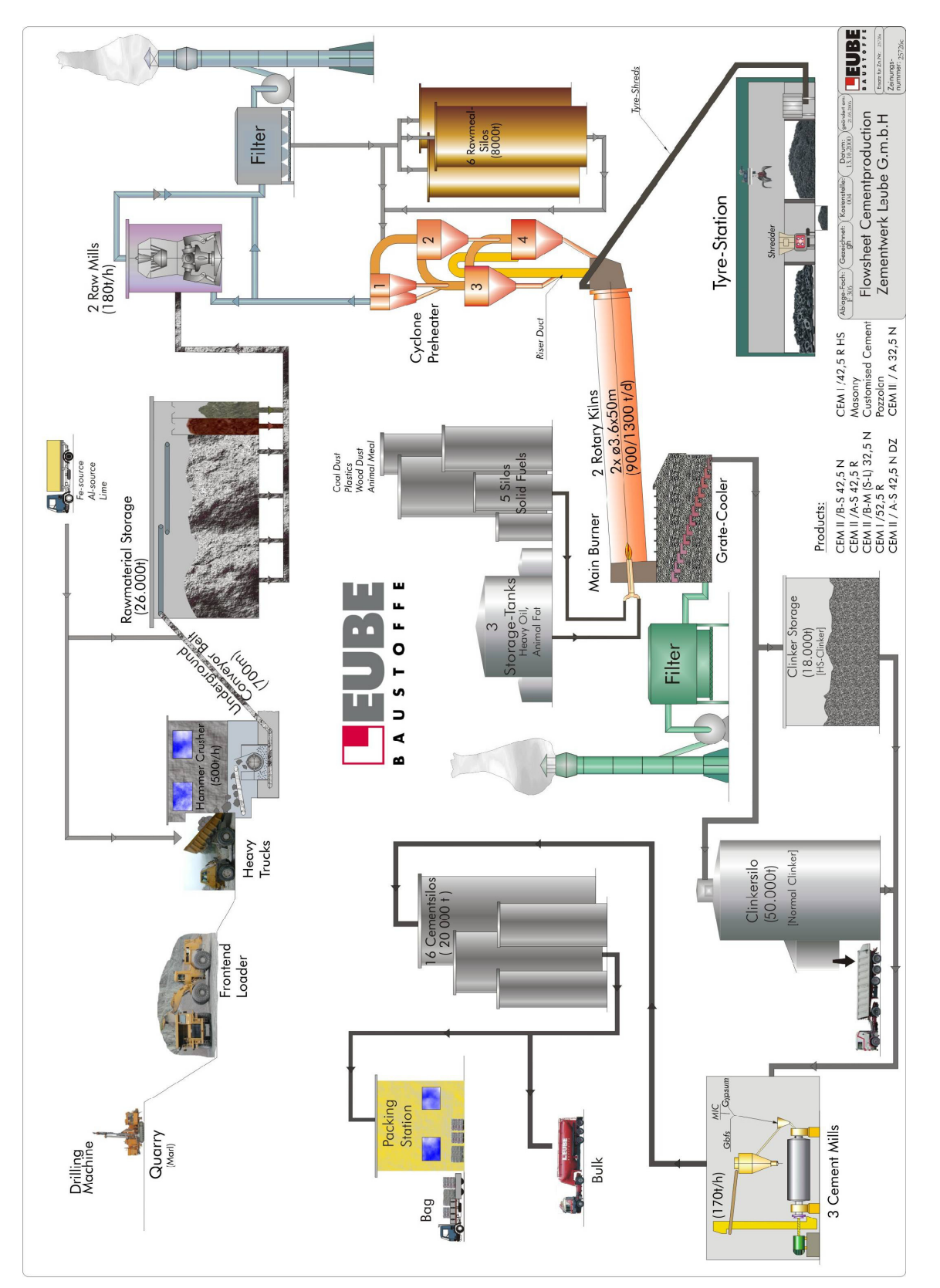

Abbildung A-2: Flow-Sheet Anlagenbereiche ZW<sup>190</sup>

<u>.</u>

Anhang

<sup>190</sup> Die Anlagenschemen sind im Zeitraum der Diplomarbeitserstellung einheitlich nur in englischer Sprache vorhanden.

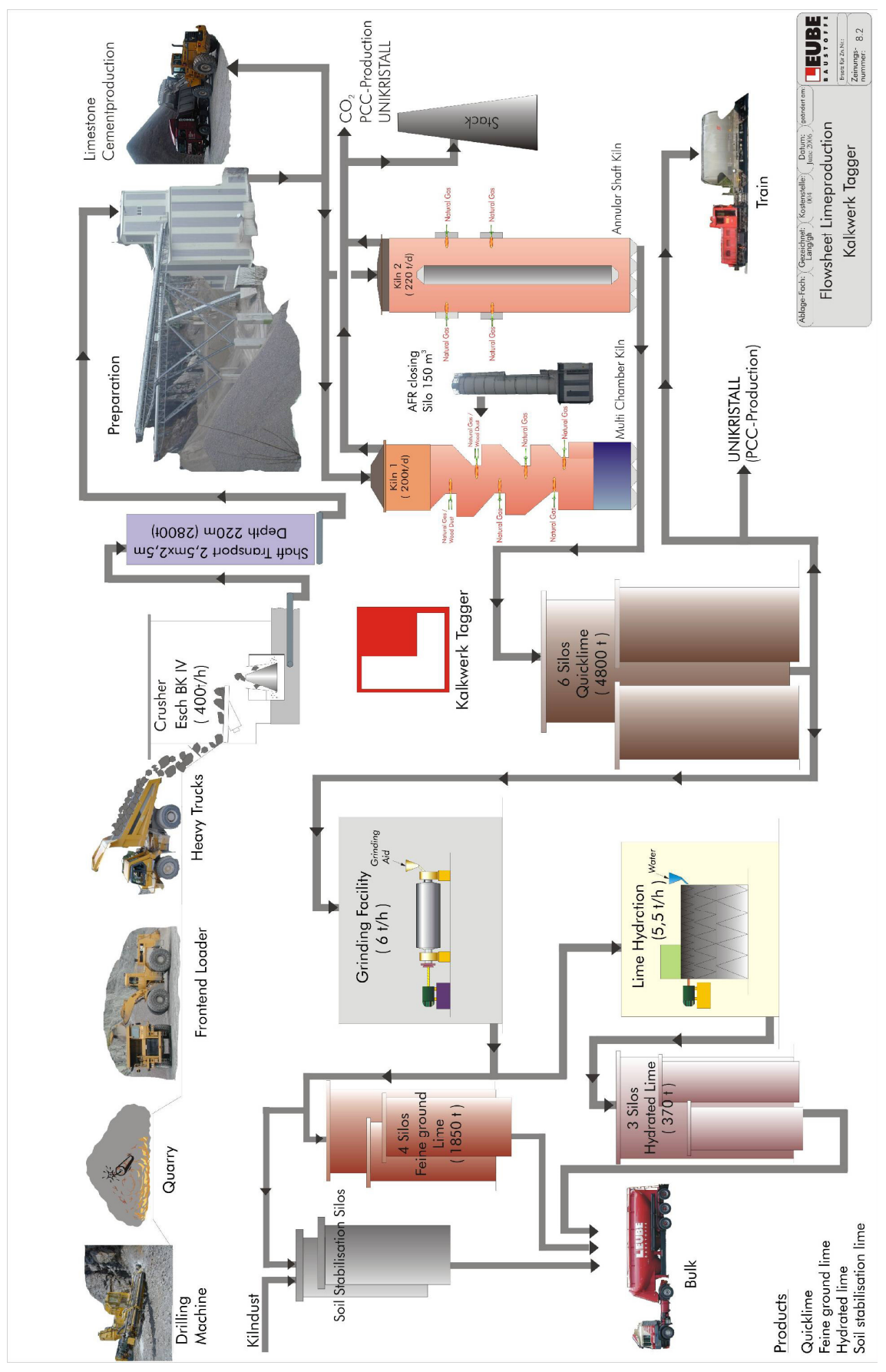

*Abbildung A-3:* Flow-Sheet Anlagenbereiche KW

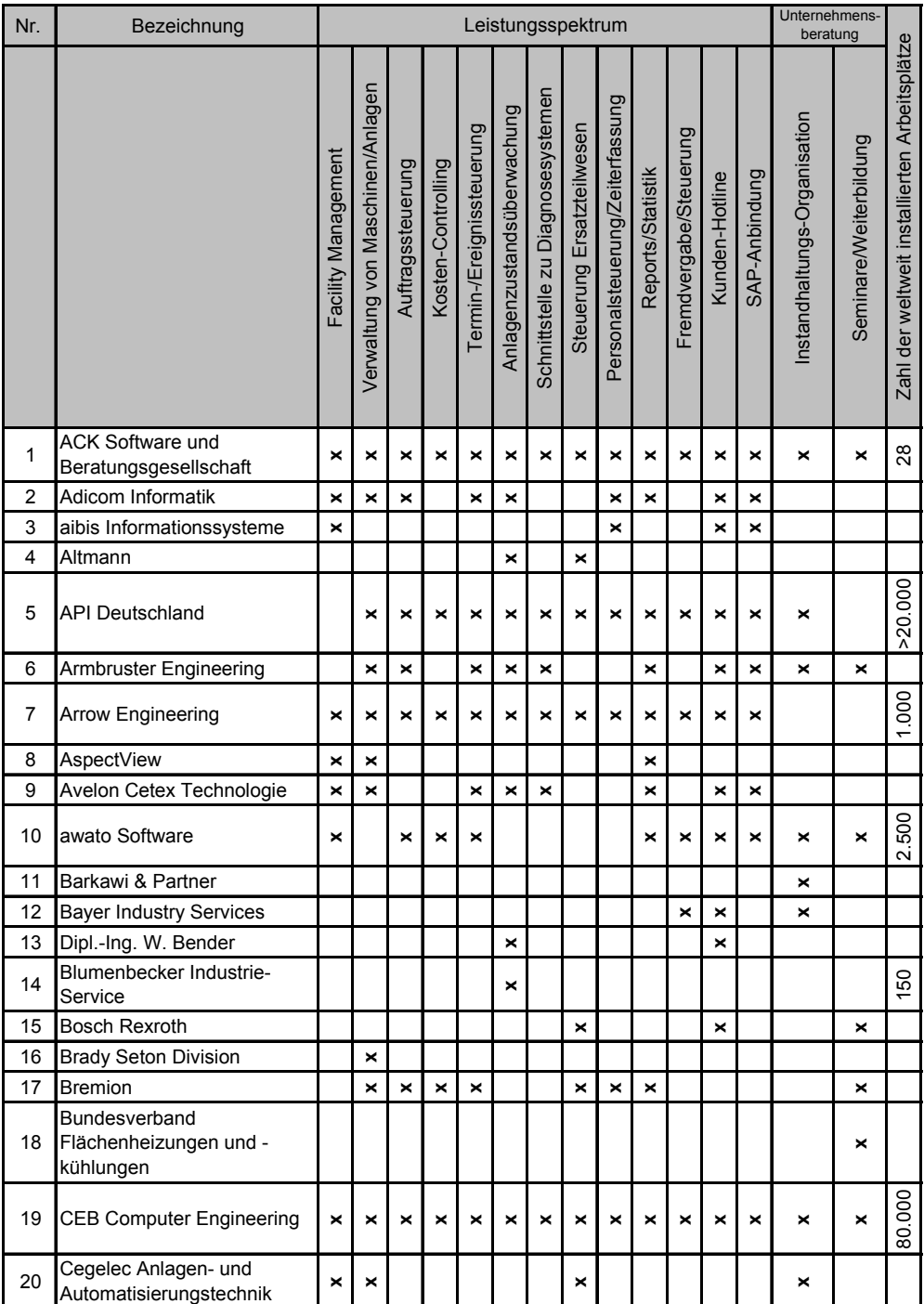

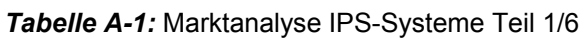
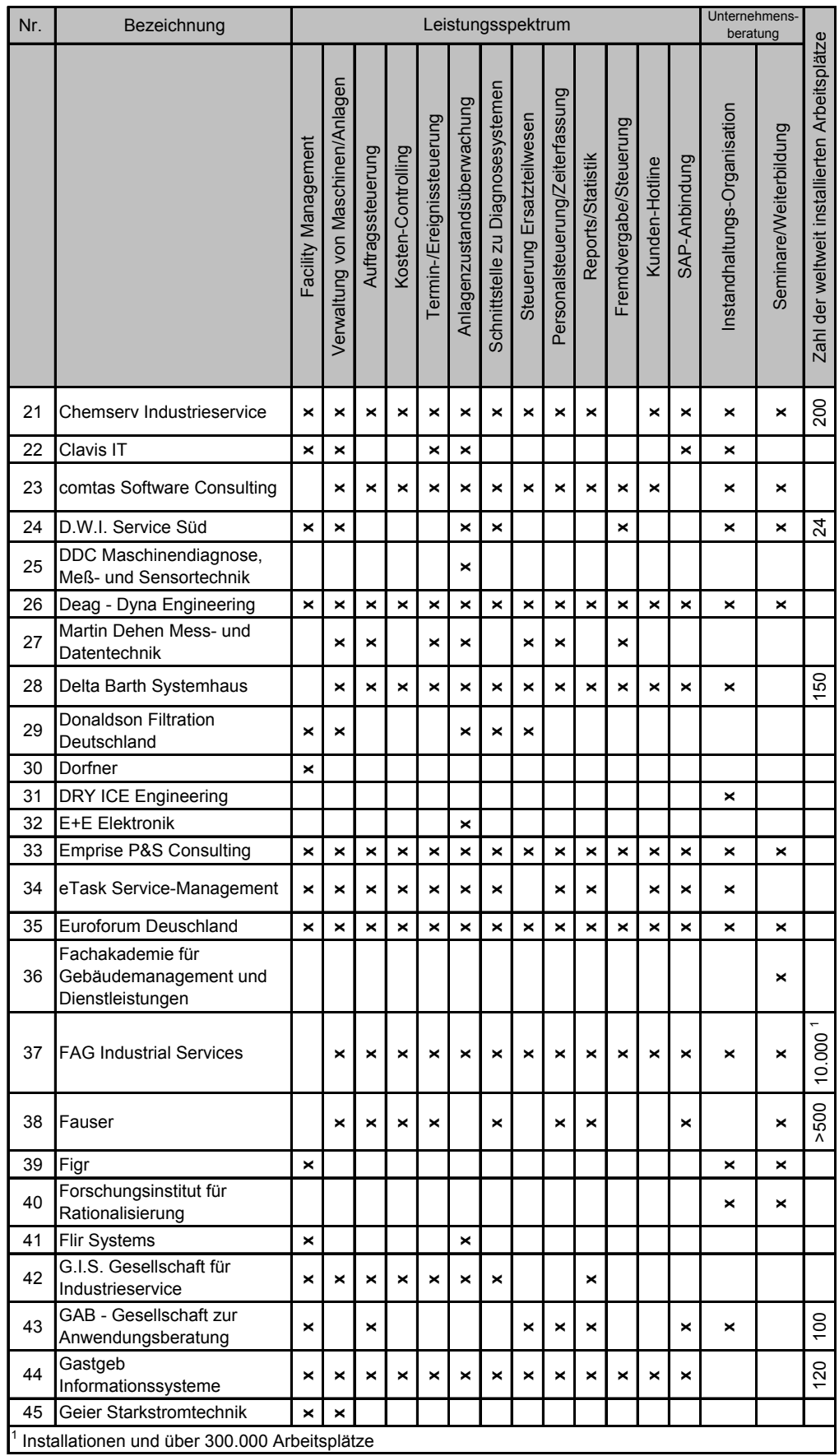

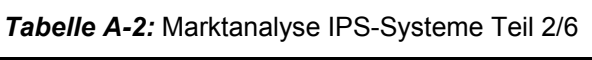

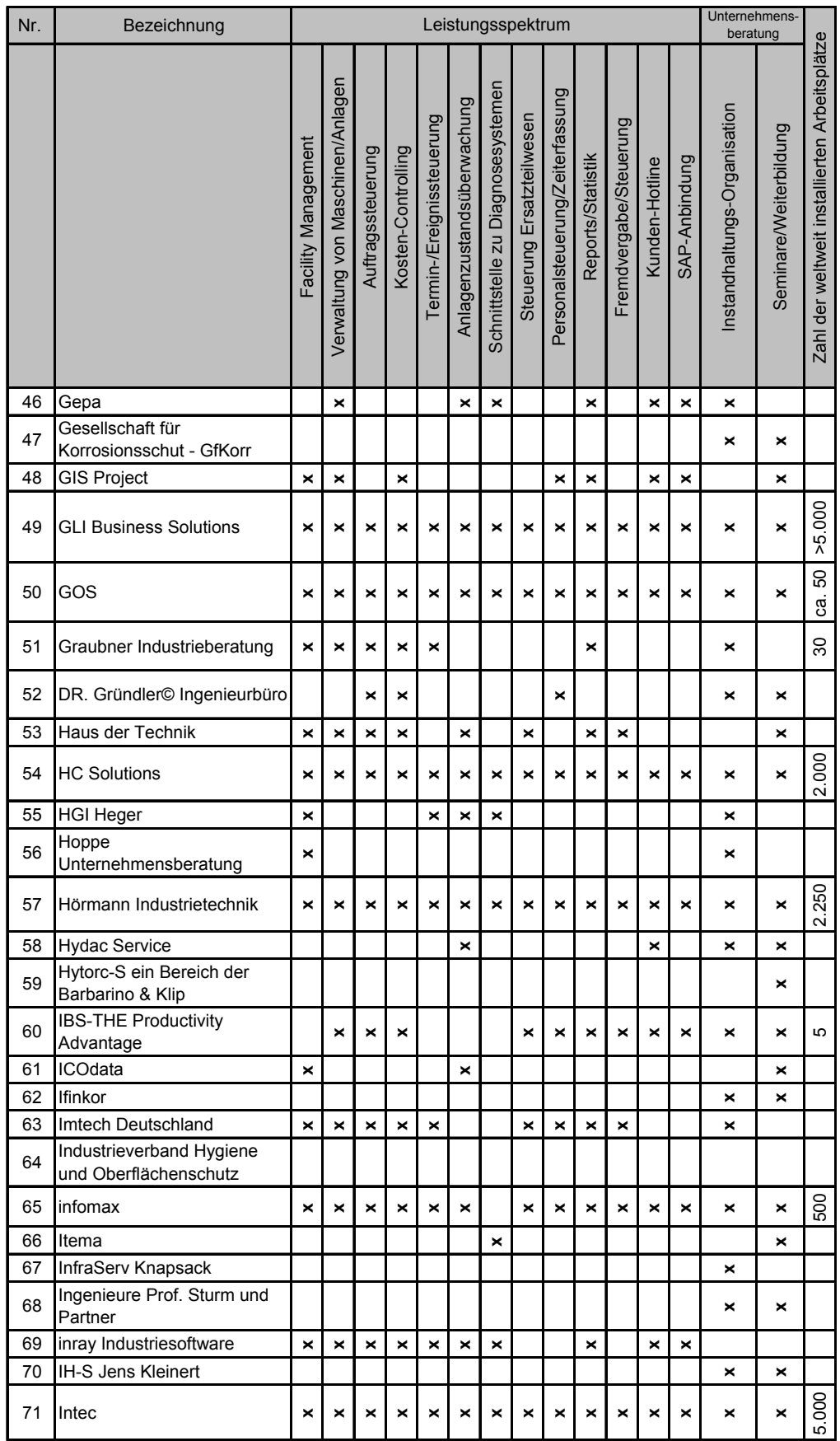

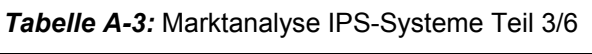

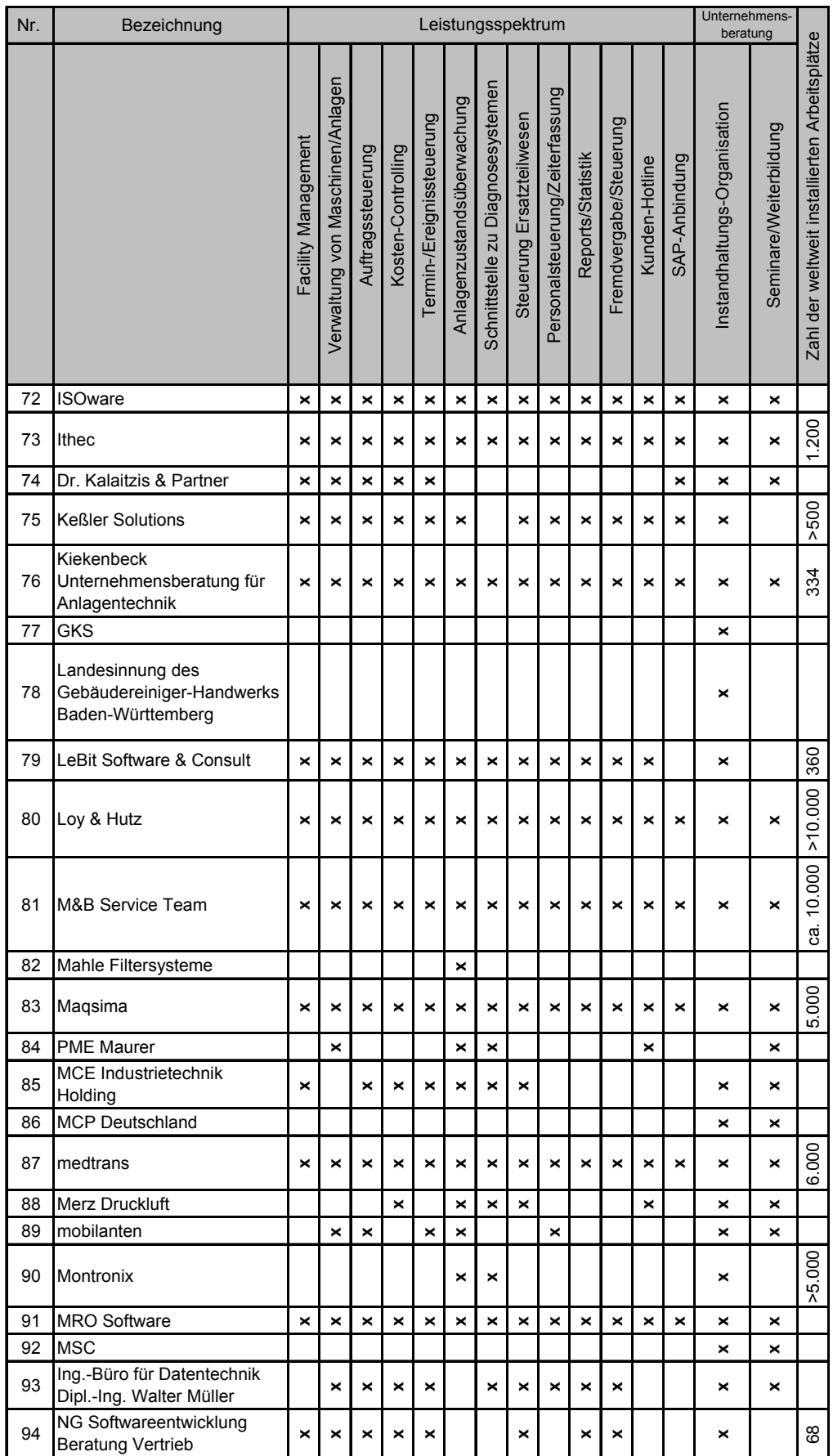

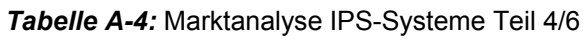

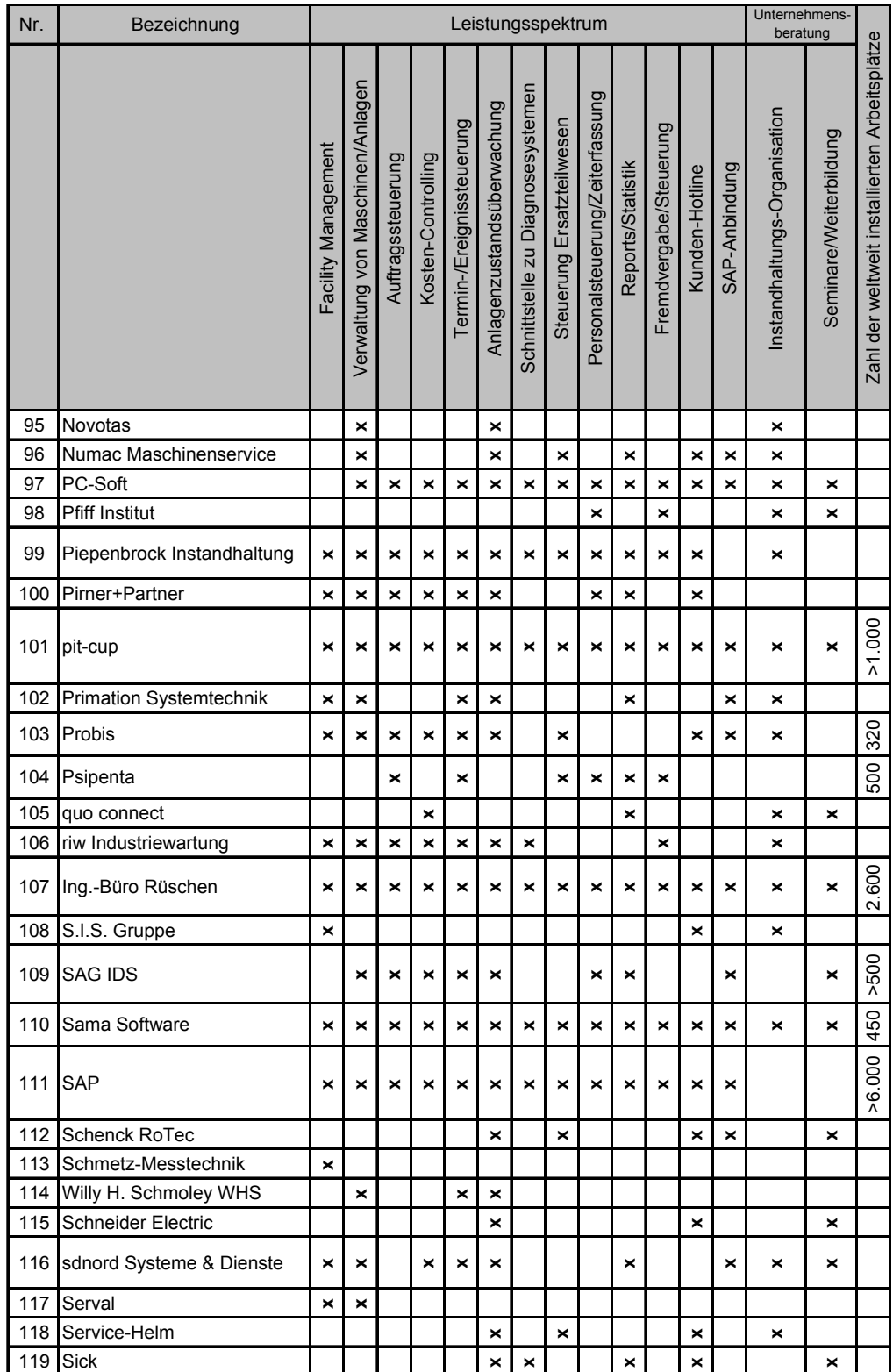

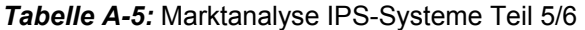

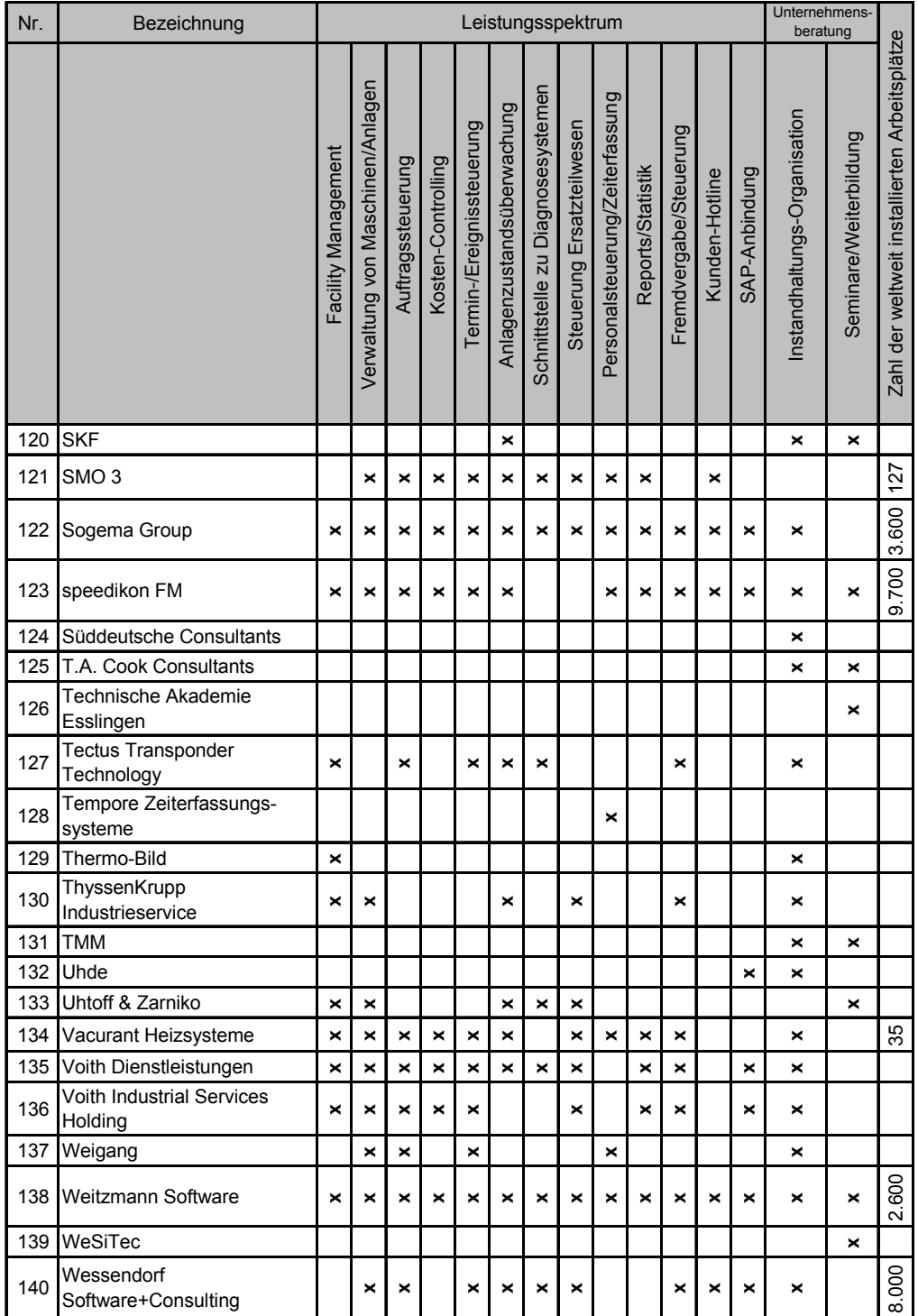

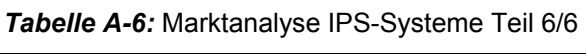

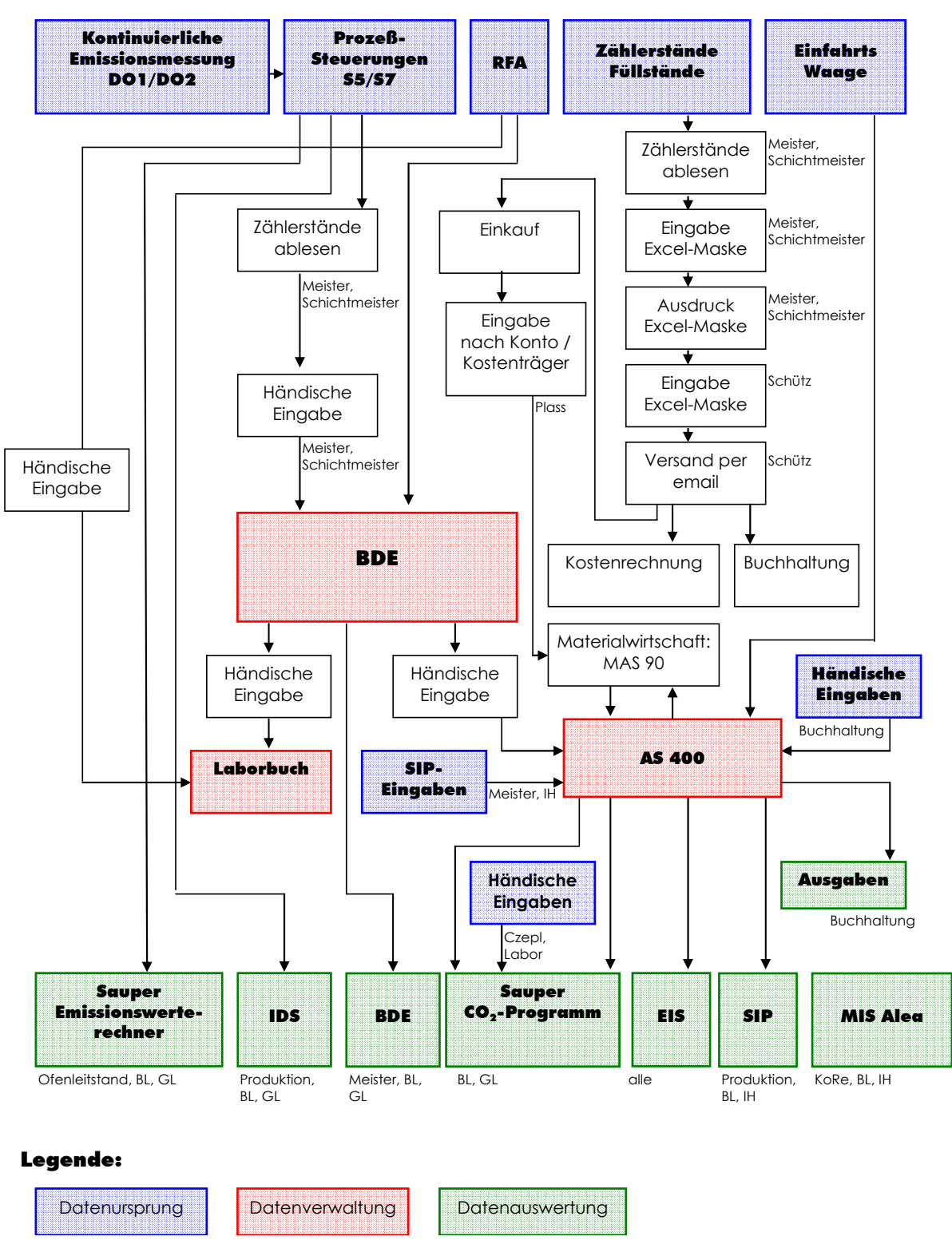

Abbildung A-4: Betriebsdatenerfassung und -verwaltung ZW (EDV-Systeme Leube)<sup>191</sup>

<u>.</u>

<sup>191</sup> Stand: 27.04.2006. Kein Anspruch auf Vollständigkeit. Die Grafik stellt zwar *nur* den Datenfluss bezogen auf die Betriebsdatenerfassung und -weiterleitung dar, ist jedoch auch als Übersicht für die bestehenden EDV-Systeme bei Leube zu verstehen (ohne Beachtung zusätzlicher Wechselwirkungen). Damit soll ein Verständnis der vielfältigen Beziehungs- und Verbindungsmöglichkeiten einzelner Programme in einem Unternehmen erreicht werden und der Grundsatz unterstrichen werden, dass eine Integration von IPS-Systemen stets situativ, abhängig von der EDV-Landschaft und den Funktionsumfängen der einzelnen Programme, zu treffen ist.

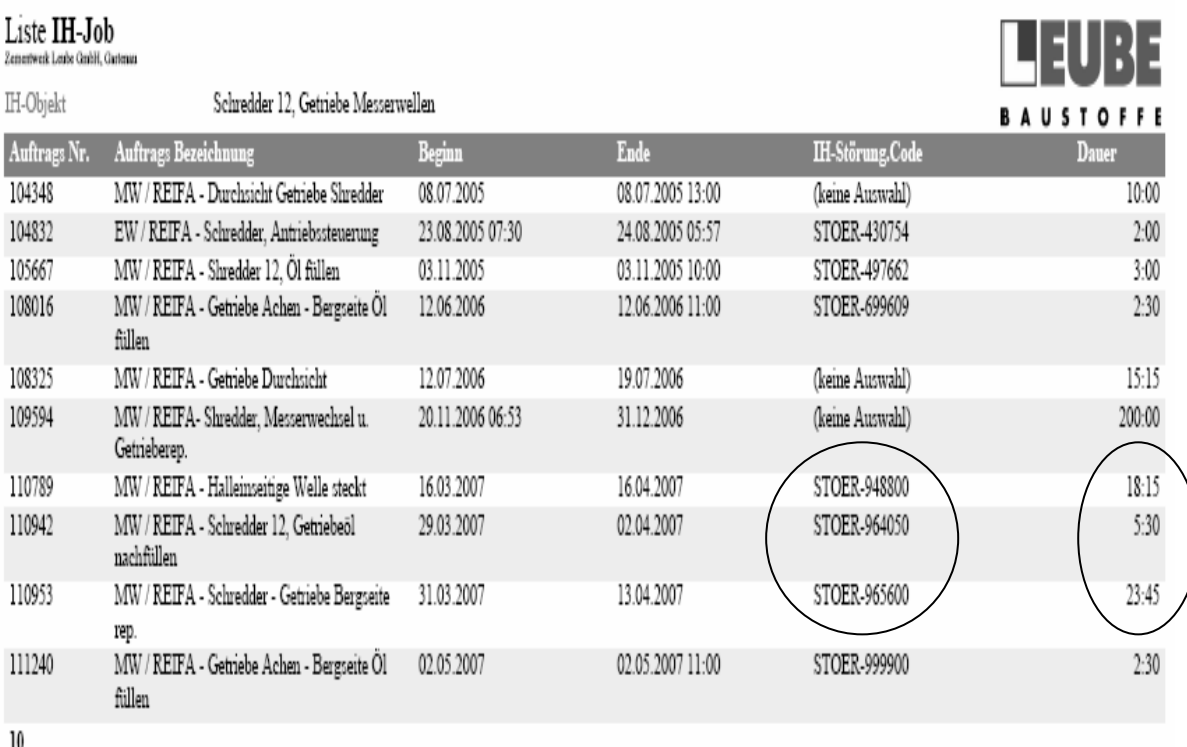

## *Abbildung A-5:* Liste IH-Jobs Berechnungsbeispiel

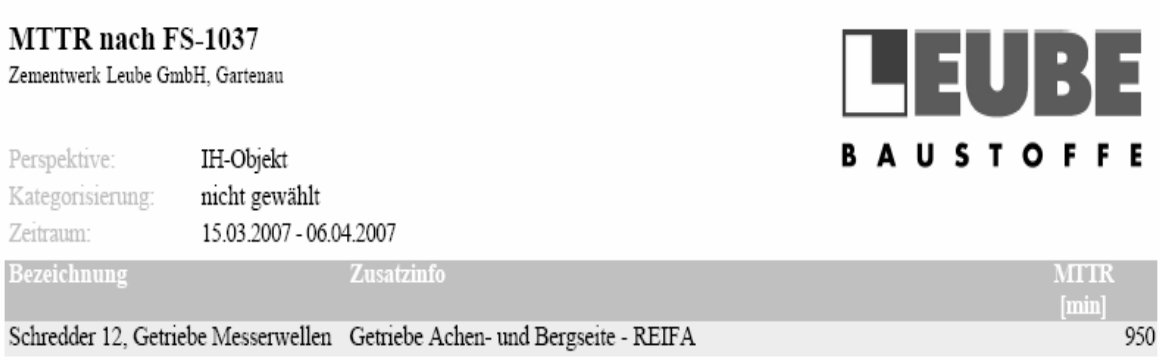

# *Abbildung A-6:* MTTR - Berechnungsbeispiel [sip]

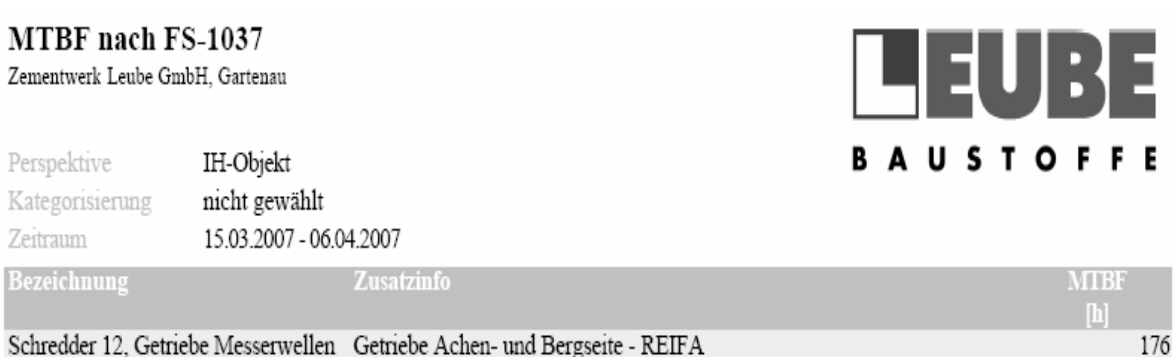

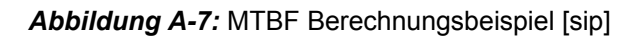

#### Verfügbarkeit nach DIN 40042 BE Zementwerk Leube GmbH. Gartenau **BAUSTOFFE** IH-Objekt Perspektive: nicht gewählt Kategorisierung: Zeitraum: 15.03.2007 - 06.04.2007 **Bezeichnung** Zusatzinfo Verfügbarkeit Schredder 12, Getriebe Messerwellen Getriebe Achen- und Bergseite - REIFA 91,75

*Abbildung A-8:* Verfügbarkeit Berechnungsbeispiel [sip]

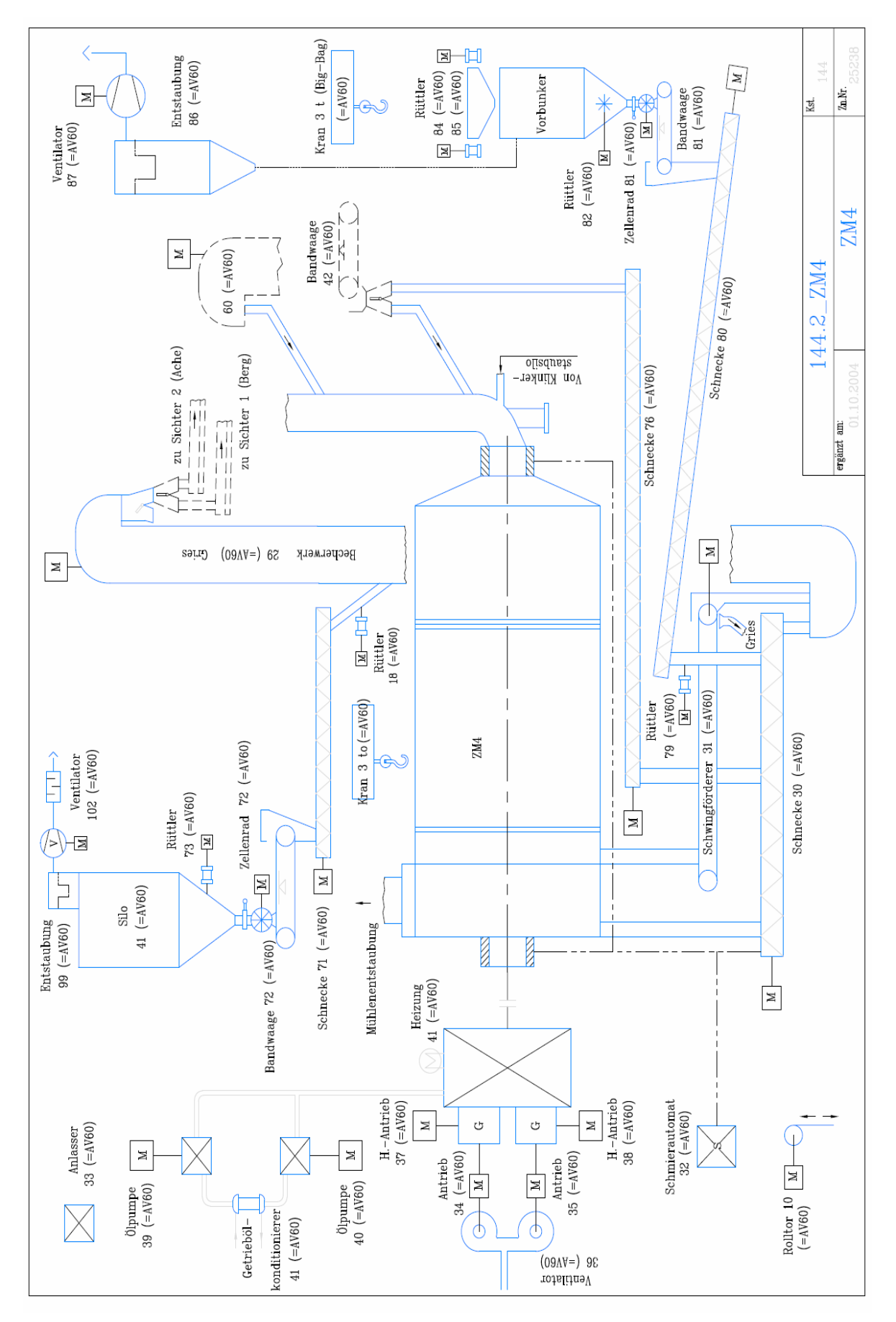

*Abbildung A-9:* Anlagenschema Zementmühle

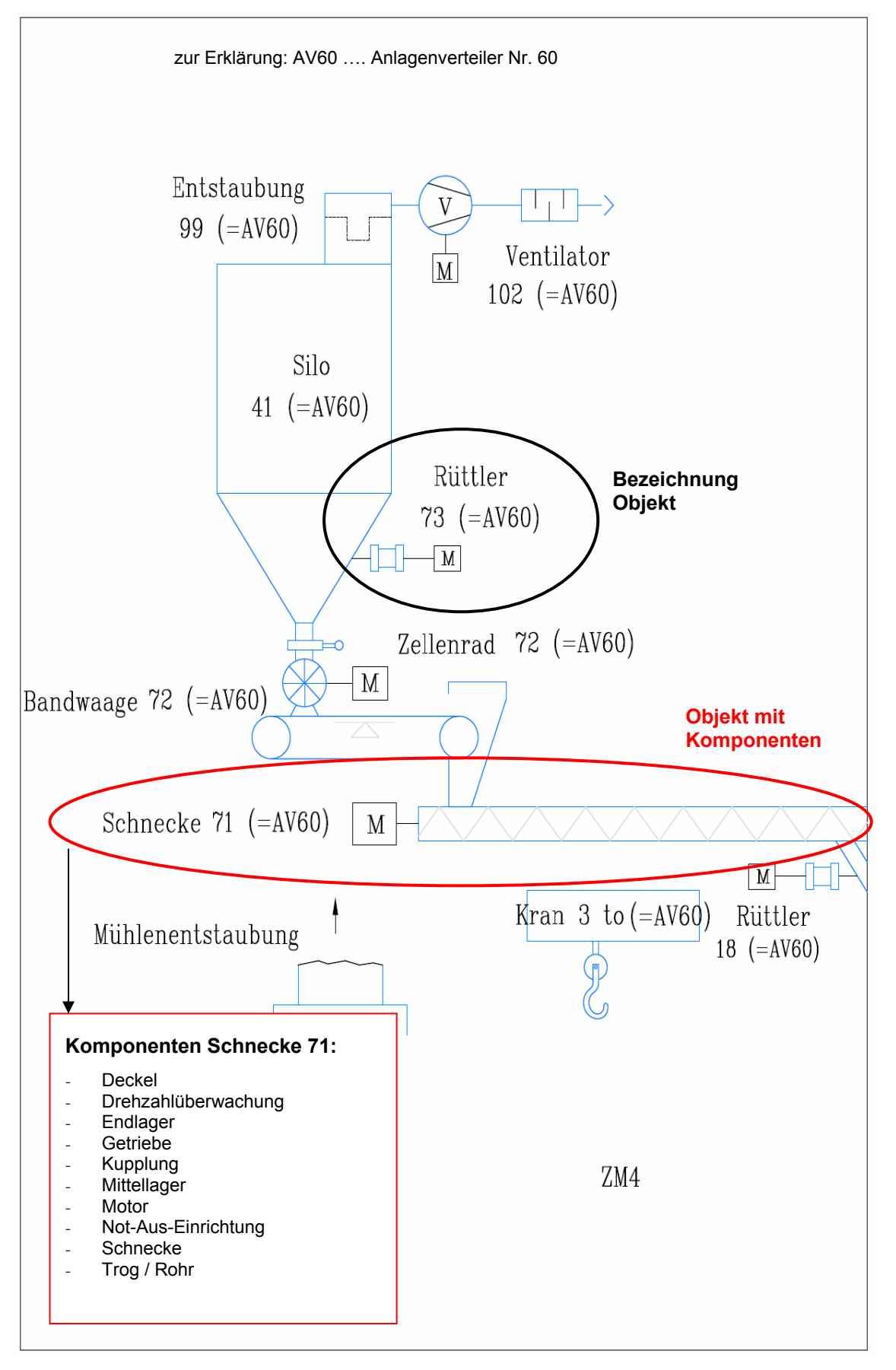

*Abbildung A-10:* Ausschnitt Anlagenschema Zementmühle

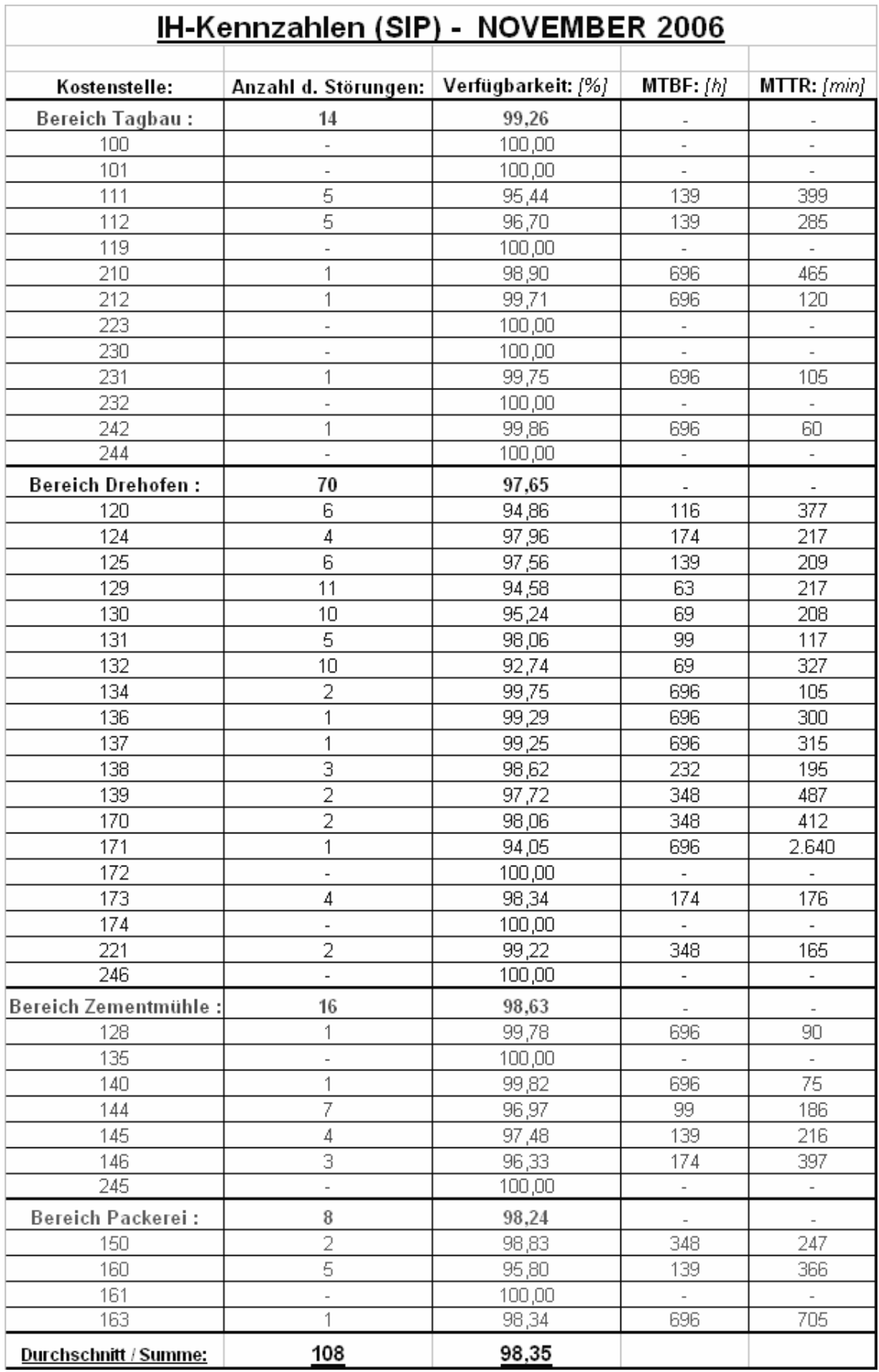

*Abbildung A-11:* Kz-Auswertung Ist-Stand ZW

### Reparaturbudget E - Werkstätte 2006

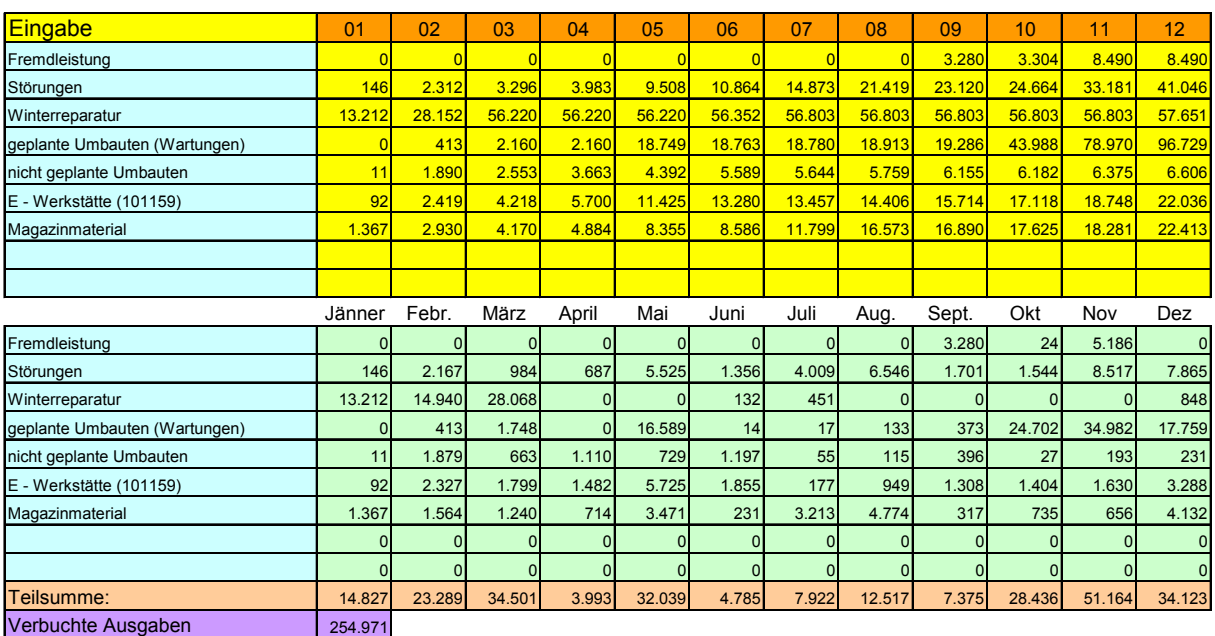

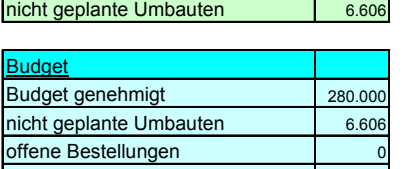

Reinigung EW 10.500 zur Verfügung **42.135**

*Abbildung A-12:* Beispiel Kostenverfolgung EW ZW

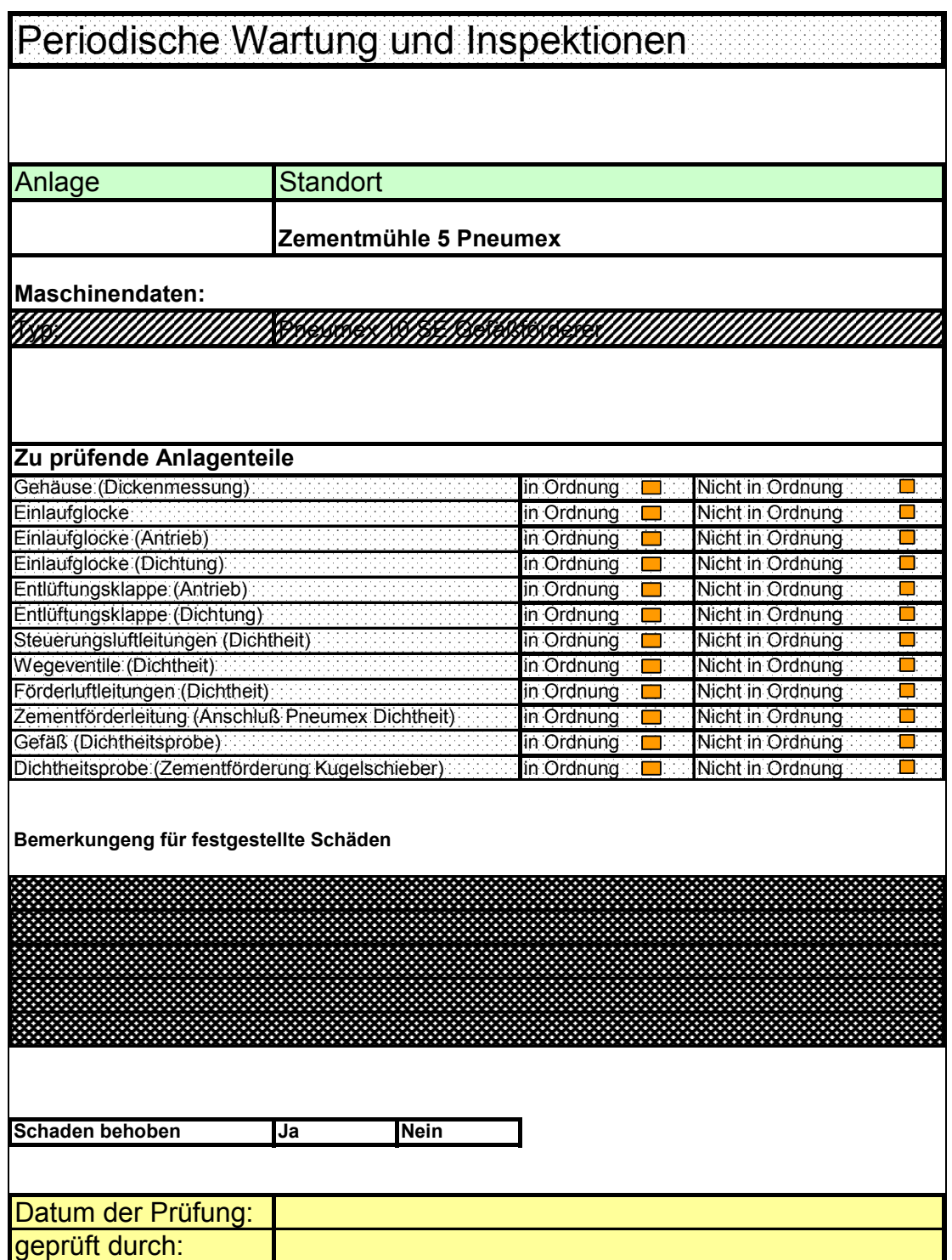

*Abbildung A-13:* Beispiel Dokument-Anhang IH-Job

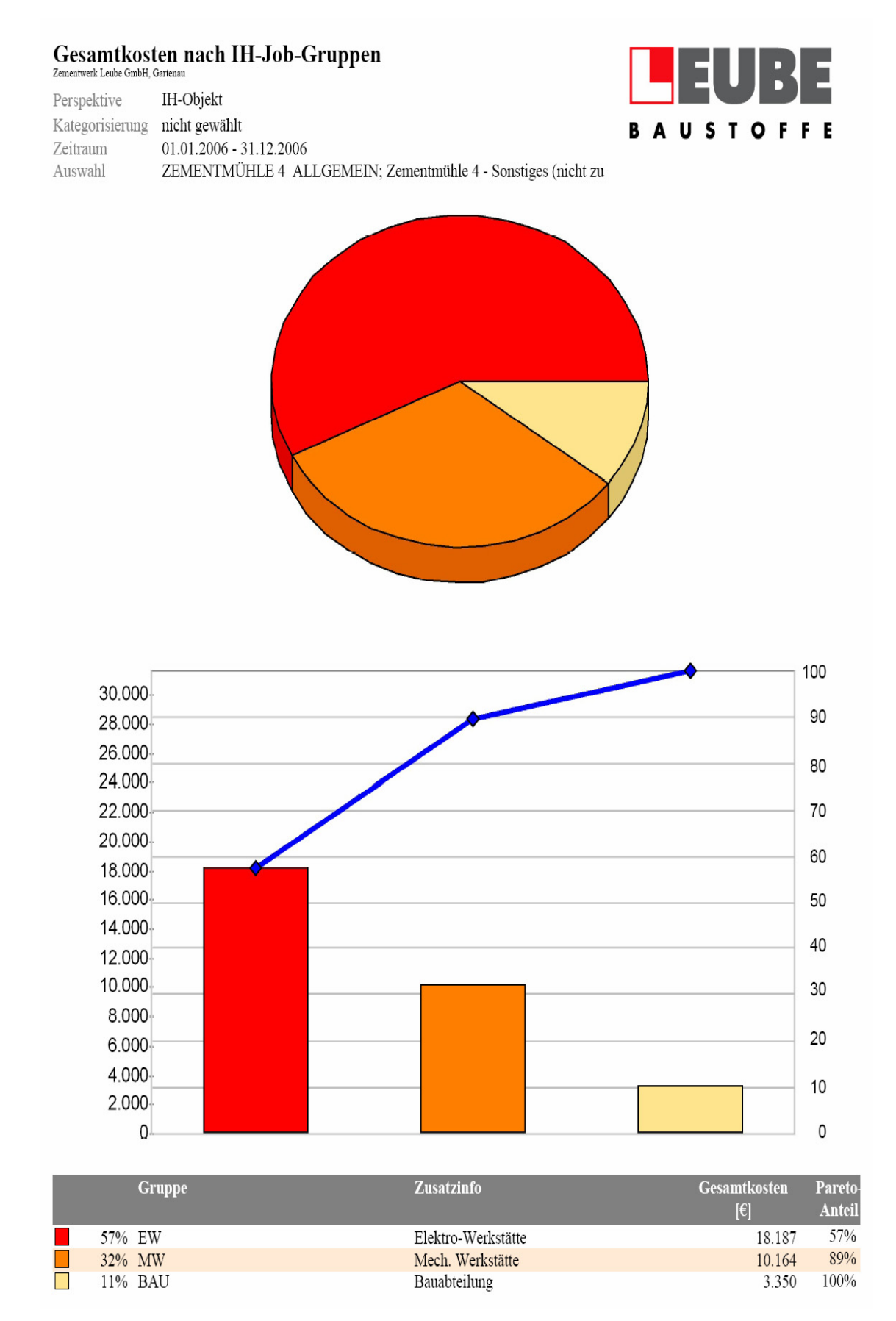

*Abbildung A-14:* Beispiel gruppenbezogene Auswertung

## 12. Ort der Datenübertragung

Dieser Punkt ist von der U-Abteilung zu ergänzen.

## Zur AS400 direkt:

# Zum Server: |

 $\mathsf{Pfad} \colon ... \; ... \; ... \; ... \; ... \; ... \; ... \; ... \; ...$ 

# 13. Zeitpunkt der Datenübertragung

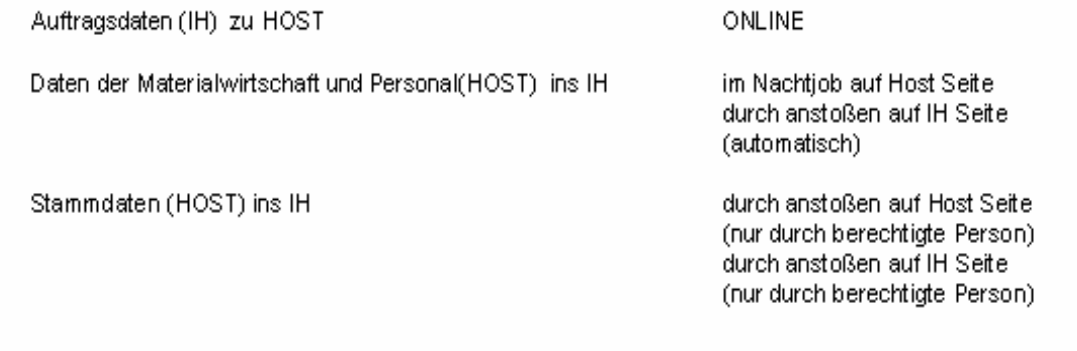

Stand: 01.03.2004

Seite 12 von 14

*Abbildung A-15:* Ausschnitt Pflichtenheft IH-Software Teil 1

Punkt 12

**#** eine durchgängige und damit eindeutige Nummerierung der Aufträge gewährleisten. Start mit dem Nummernkreis ab Nr. 100500.

# Die Möglichkeit mit Unteraufträgen zu arbeiten (sogenannte Jobs) bieten, wobei eine Unterteilung in nur eine weitere Ebene gegeben sein muß.

# Bei der Erfassung der Störmeldung muß sofort eine Auftragsnummer angezeigt werden, damit das Personal sofort mit der richtigen Auftragsnummer (Jobnummer) mit den Instandsetzungsarbeiten beginnen kann. Mit Onlineübertragung muß sofort eine Personalzeiterfassung und Materialabbuchung möglich sein.

**#** eine Sortierung der Auftragsnummern in Auftragsarten je Kostenstelle ermöglich, damit die Auftragsdaten in Form von Listen vor Ort an den Anlagen aufgelegt werden können. In diesen Listen sind die Firmennummer, Werksnummer, Auftragsnummer (als Zahl und Barcode), Auftragsart, Auftragsbeschreibung (Text), Startdatum, Enddatum, ……. darzustellen. Eine Möglichkeit der Sortierung über alle genannten Felder muss möglich sein.

- # eine genaue Angabe zur Auftragsart (zB.: Reparatur, Wartung, Instandhaltung, Investition, Reinigung, Fertigung, Rüsten, Winterreparatur, Produktion, jährl. Prüfungen, etc. ..) möglich sein. Diese Option muß im Zuge der Anpassungsarbeiten bei der Auftragsgenerierung programmiert werden. Der Dauerauftrag bekommt ein Kennzeichen (z. B. P/F für Produktion/Fertigung) und wird nur Richtung HOST gesendet, die anfallenden Daten werden nicht mehr in das IH-Paket eingelesen.
- # eine Nachbearbeitung der Aufträge zulassen (zB.: Strukturebenenzuordnung bei Ersteingabe). Wenn es zu Falscheingaben (KST, ...) oder zu einer Veränderung des Status kommt, so werden diese Eingaben nach der Veränderung im IH-System an den HOST weitergeleitet. Grundsätzlich muß jede Veränderung an den HOST übertragen werden.

### **7. Benötigte Lizenzen**

**10 Volllizenzen die sich wie folgt aufteilen:** 

### *Zementwerk Leube GmbH u. Kalkwerk Tagger GmbH:*

Im ersten Schritt werden insgesamt 6 Lizenzen benötigt, wobei die Aufteilung wie folgt angedacht ist:

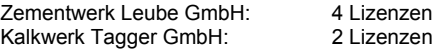

#### *Ebenseer Betonwerke:*

Im ersten Schritt werden insgesamt 4 Lizenzen benötigt, wobei die Aufteilung wie folgt angedacht ist:

Zentrale: 1 Lizenz<br>
Werke: 1 2 June 3 Lizenz 3 Lizenzen

## **8. Definition der Benutzeroberfläche und Infrastruktur**

*Dieser Punkt ist durch unsere IT-Abteilung zu ergänzen* 

### *Oberfläche*

 Windows xp Windows 2000 Windows NT

### *Infrastruktur*

 Netzwerk (Intranet) Netzwerkverbindung mit den Werken

#### *Datenbank*

Microsoft SQL - Server

*Abbildung A-16:* Ausschnitt Pflichtenheft ISOware Teil 2

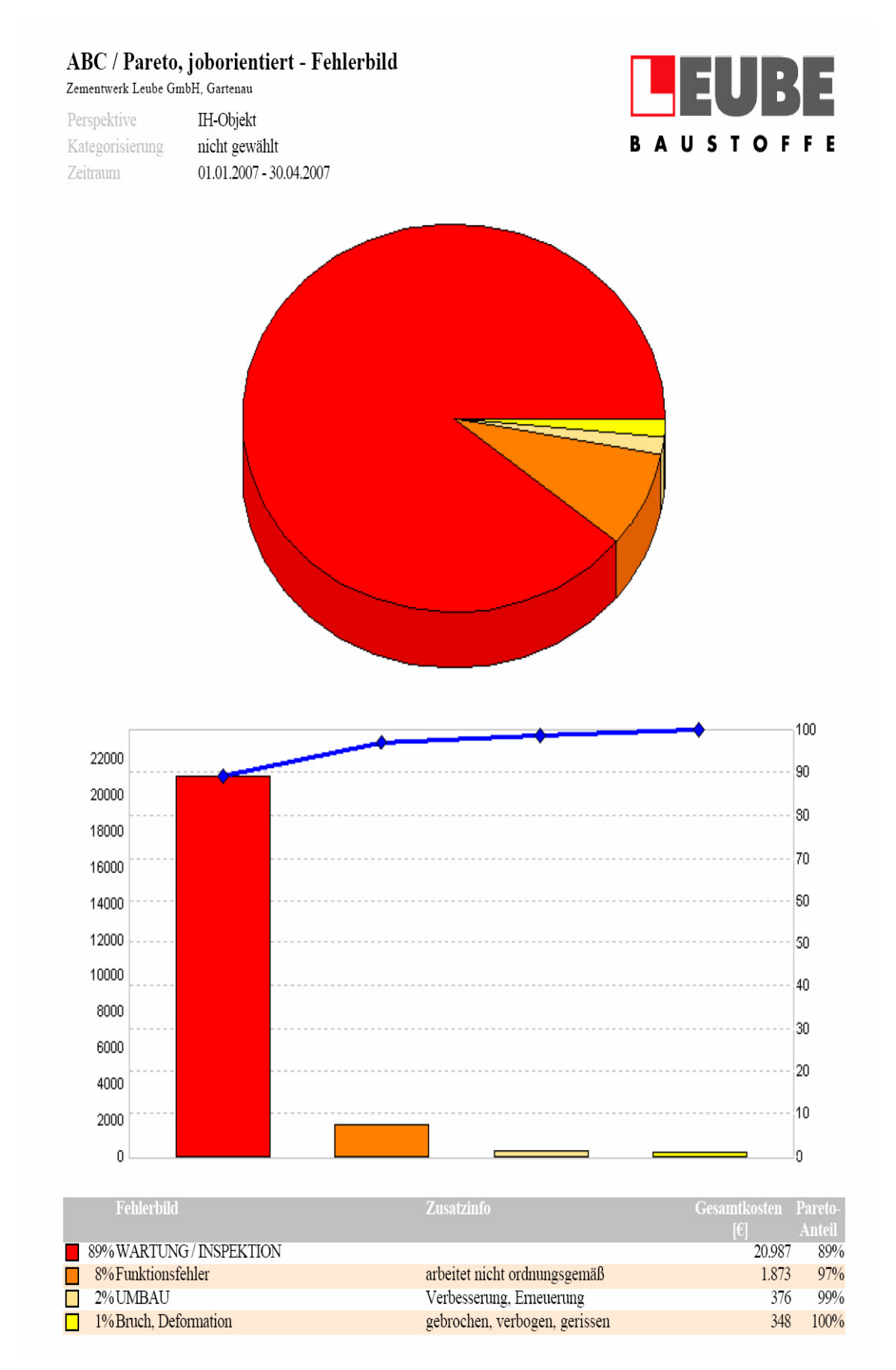

*Abbildung A-17:* Beispiel ABC/Pareto-Auswertung

|                  | IH-Auftrag                                  | <b>H-Objekt</b>                                                                                                    | Reparaturd Kosten Personal |                         |
|------------------|---------------------------------------------|----------------------------------------------------------------------------------------------------|----------------------------|-------------------------|
|                  | <b>IH.Storung</b>                           | Komponente<br>IH-Aktion                                                                                                    |                            |                         |
|                  | IH-Werker Rettenegger Wolfgang              |                                                                                                    |                            |                         |
| Kostenstelle 125 |                                             |                                                                                                    | ∯                          | $10,58 \in$             |
|                  | 04.06.2007 (keine Auswahl)                  | ROHMUHLE 5 - ALLGEMEIN, RM-5 Sonshges (micht zuordenbar)<br>Ad-loc-Aktion, MW / RMS - Beliftung Keller<br>(loeine Auswahl)                                     | 0:15                       | 10,58€                  |
| Kostenstelle 131 |                                             |                                                                                                    | $\frac{3}{4}$              | 1734,3                  |
|                  | 04.06.2007 (keine Auswahl)                  | Allgemeine Durchsicht, MW / DO1 - Fullerkühler, Durchsicht, Allgemeine Durchsicht Fullerkühler<br>Fullerkühler DO1, Klinkerkühler - DO1<br>(loeme Auswahl)     | S.O                        | 338,40 E                |
|                  | 05.06.2007 (keine Auswahl)                  | Allgemeine Durchsicht, MW / DO1 - Fullenfeithler, Durchsicht, Allgemeine Durchsicht Fullenfeihler<br>Fullerkühler DO1, Klinkerkühler - DO1<br>(loging Auswahl) | 8:15                       | 348,98€                 |
|                  | 06.06.2007 (keine Auswahl)                  | Allgemeine Durchsicht, MW / DO1 - Fullenstühler, Durchsicht, Allgemeine Durchsicht Fullenstüher<br>Fullerkühler DO1, Klinkerkühler - DO1<br>(loeine Auswahl)   | 315                        | 348,98 €                |
|                  | 11.06.2007 (keine Auswahl)                  | Allgemeine Durchsicht, MW / DO1 - Fullenkühler, Durchsicht, Allgemeine Durchsicht Fullenkühler<br>Fullerkühler DOI, Klinkerkühler - DOI<br>(loeme Auswahl)     | EI                         | 52.88 E                 |
|                  | 11.06.2007 (keine Auswahl)<br>STOER-1034900 | Reparatur, MW / DO1 - Hauptbremmer dem.u.rep.<br>Bremer DOI, Hauptbremer - DOI<br>(loeine Auswahl)                                                             | \$                         | 285,52 €                |
|                  | 12.06.2007 (keine Auswahl)<br>STOER-1034900 | Reparatur, MW / DO1 - Hauptbrenner dem.u.rep.<br>Bremer DOI, Hauptbremer - DOI<br>(Iseme Auswahl)                                                              | 8:15                       | 348.98 E                |
| Gesamt:          |                                             |                                                                                                    | 126:15                     | $1.734.30 \text{ } \in$ |

*Abbildung A-18:* Beispiel Einsatzbericht IH-Werker